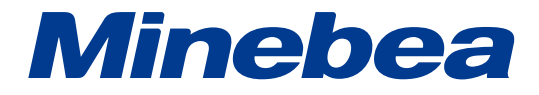

# デジタル静ひずみ測定器 *PSD-704*

# 取扱説明書

#### はじめに

この度は、静ひずみ測定器 PSD-704 をご採用いただきまして、誠に有難うございました。 本取扱説明書は、静ひずみ測定器 PSD-704 の設置方法や接続方法、操作のしかたなどに ついて説明しています。本文をよくお読みの上、正しくご使用下さい。

本取扱説明書につきましては、最終ユーザー様にまで必ずお届けいただきますようよろしくお 願い申しあげます。また、最終ユーザー様におきましては、お読みいただいた後も大切に保管 しておいて下さい。

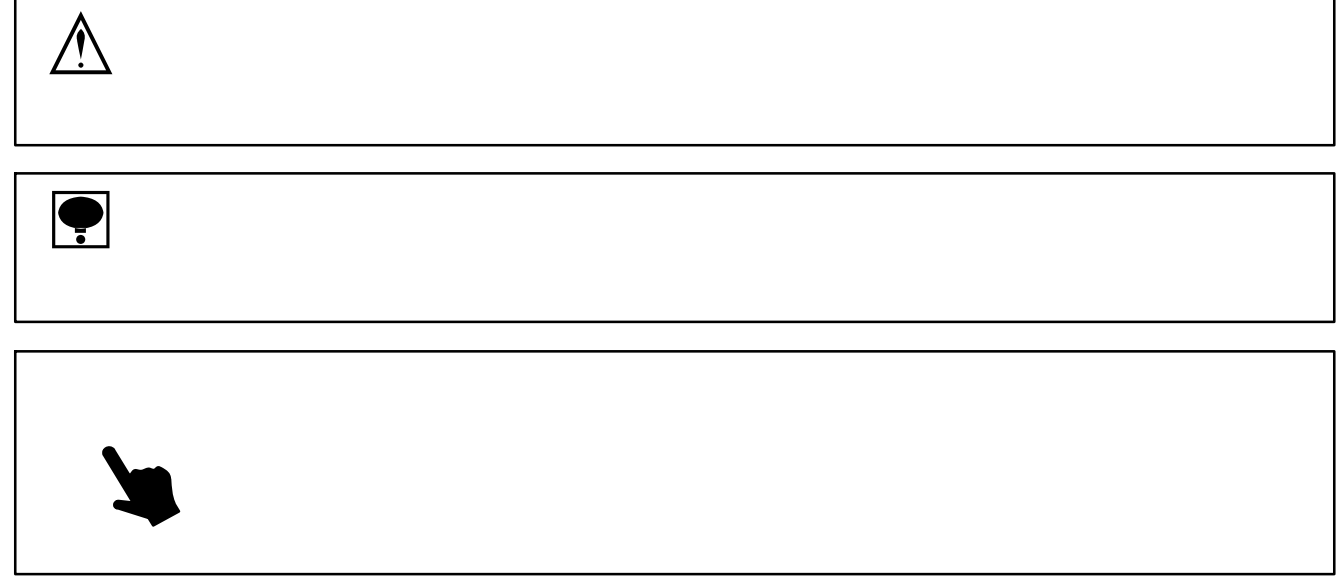

1. 設置場所について

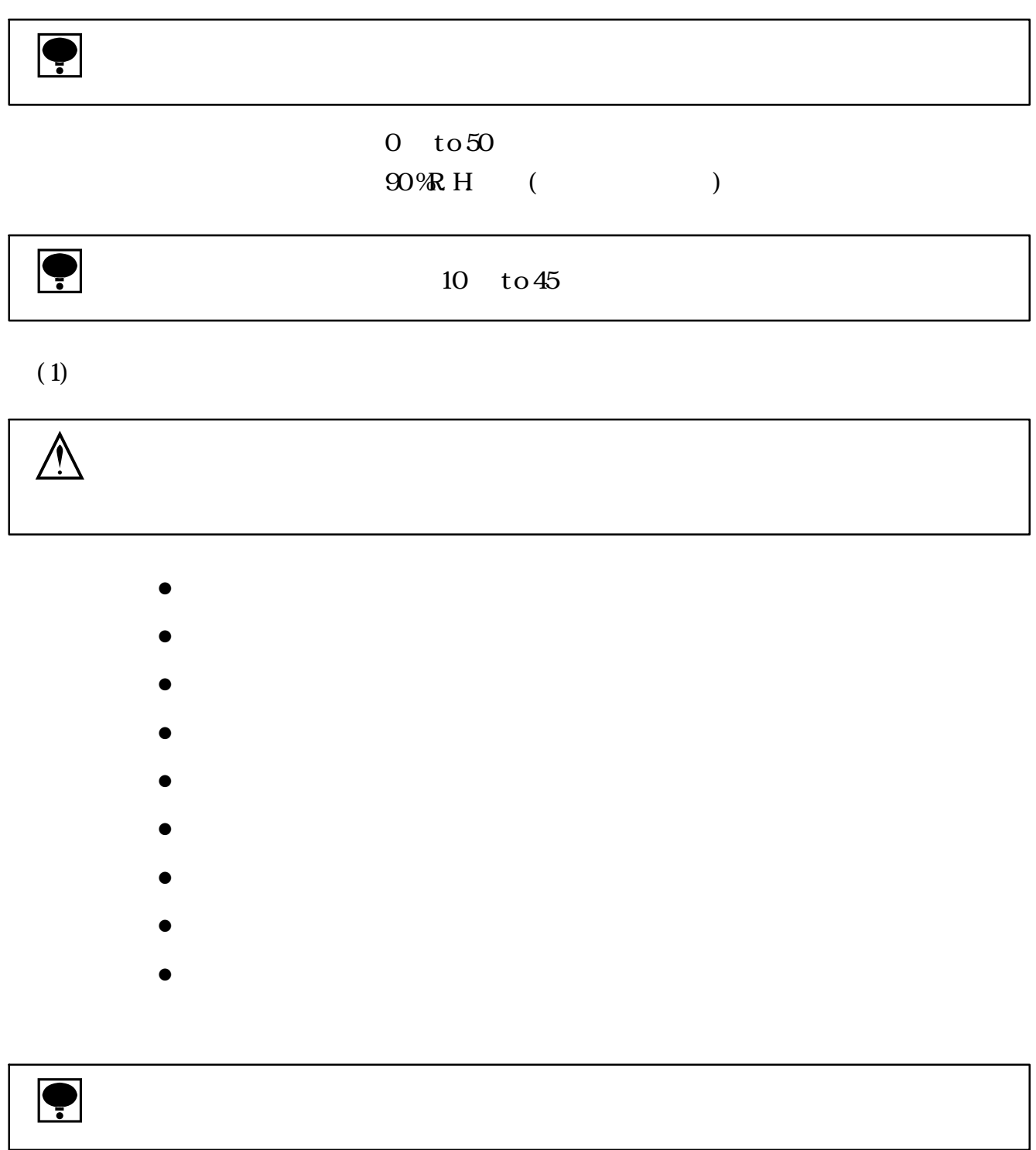

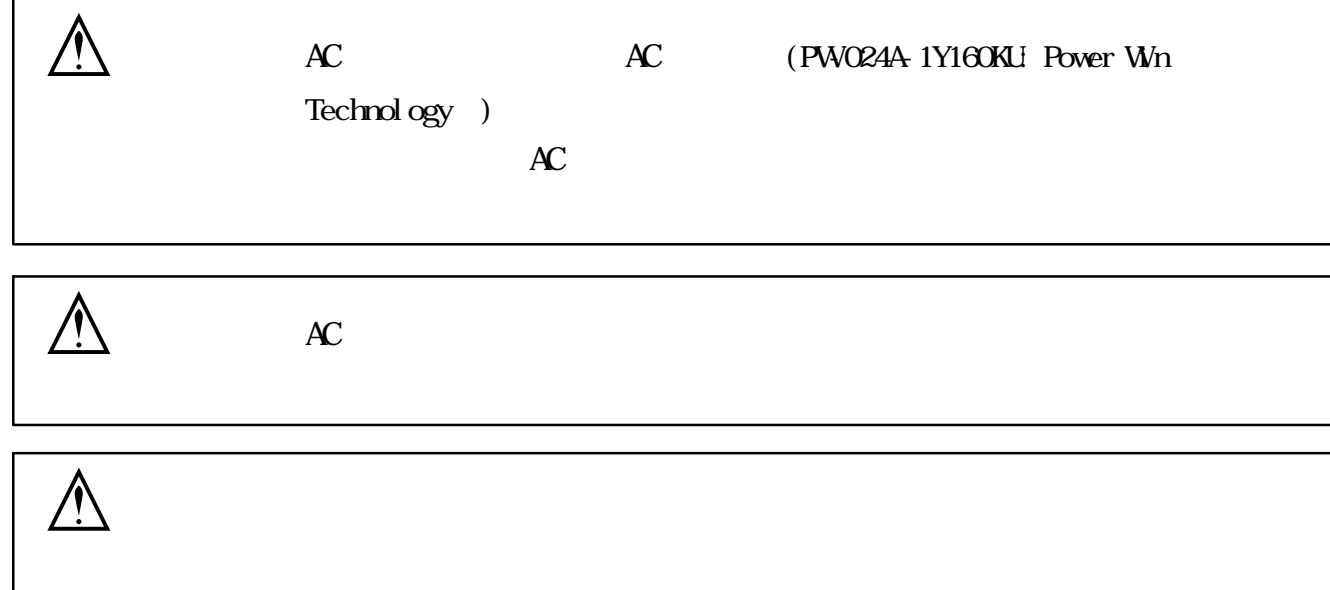

3. 使用上の注意

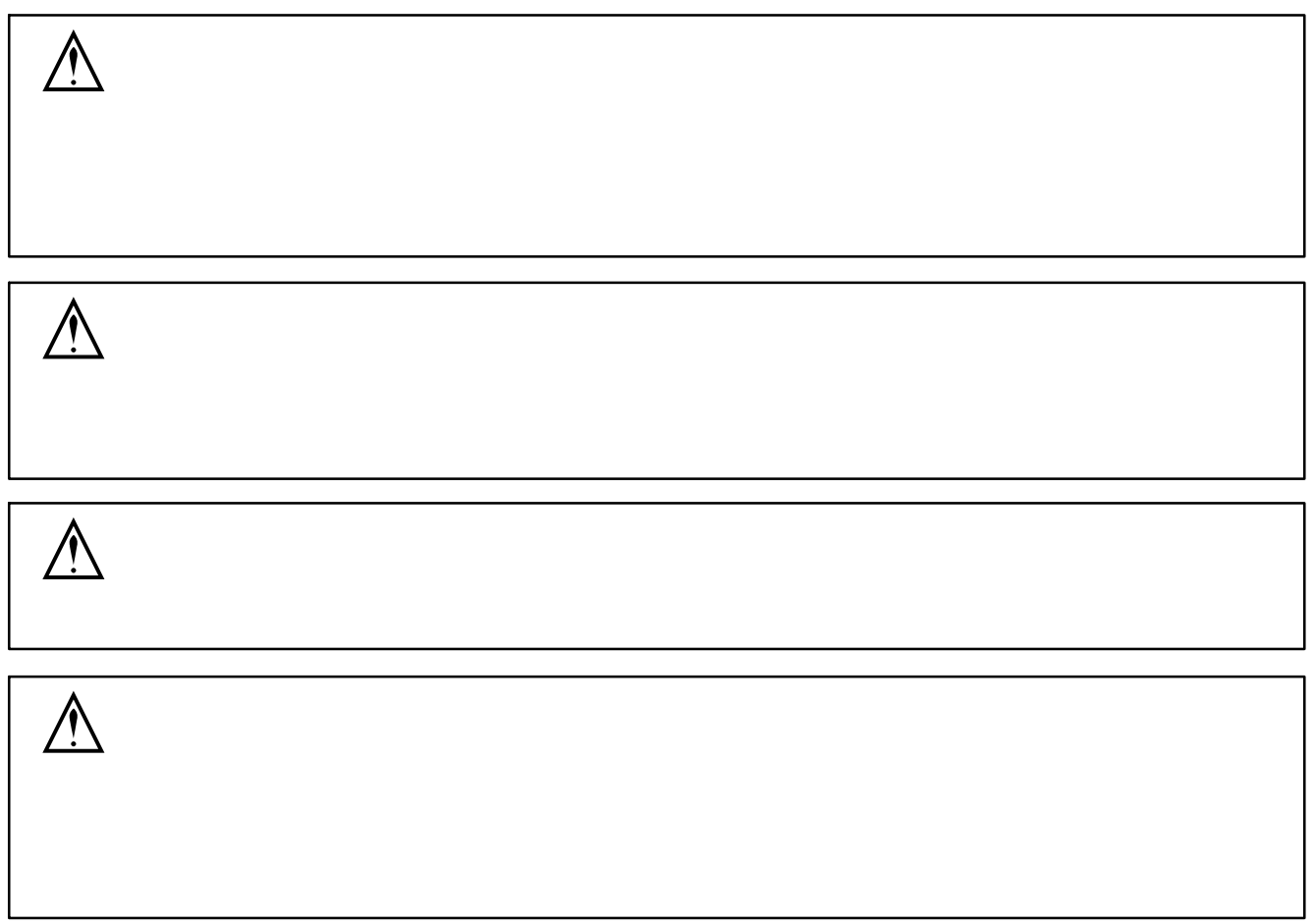

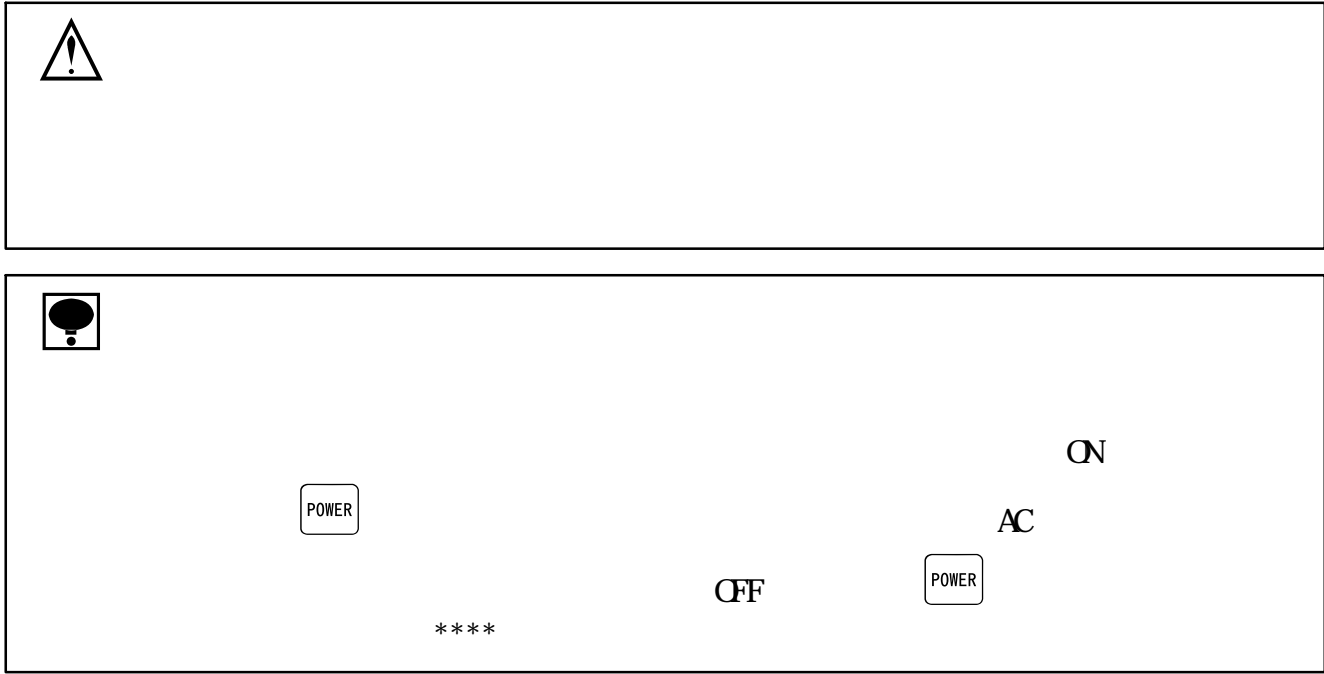

 $4.$ 

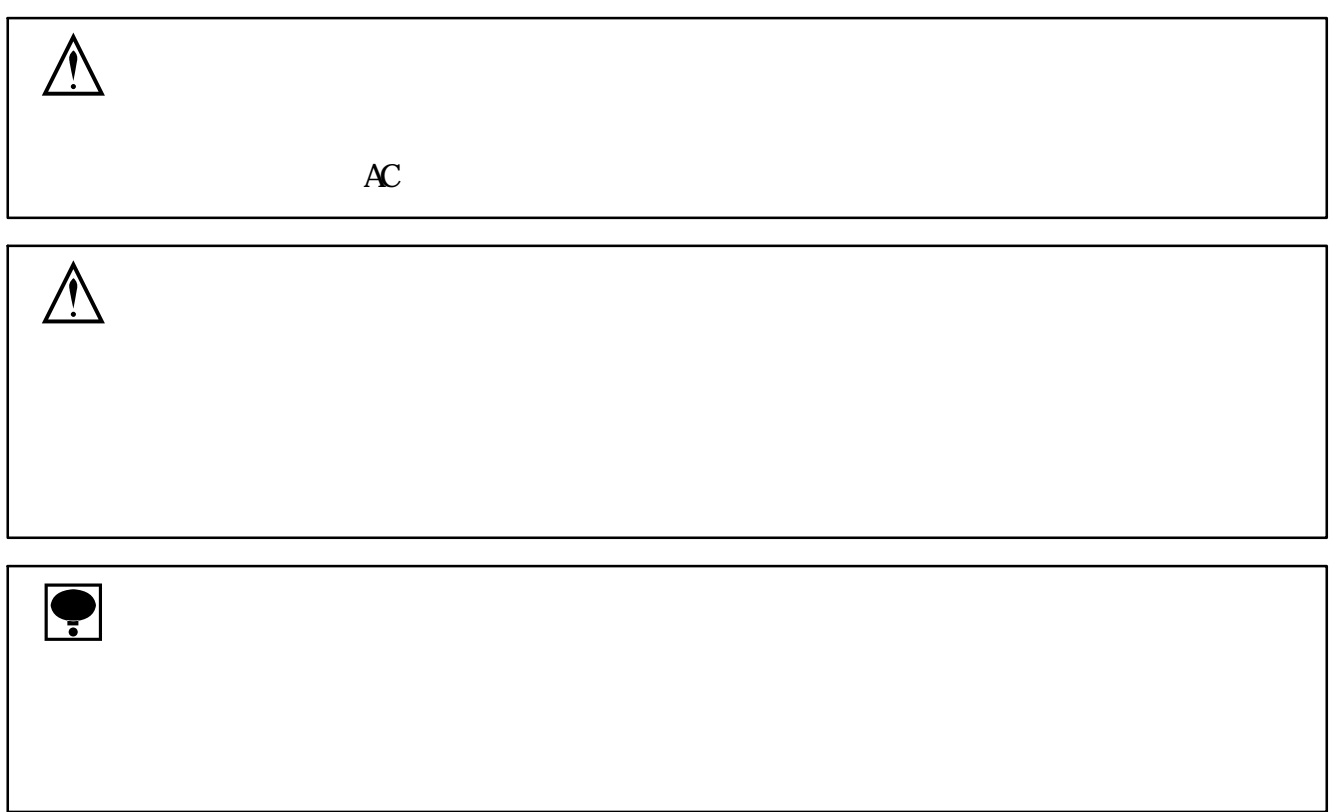

#### 改訂履歴

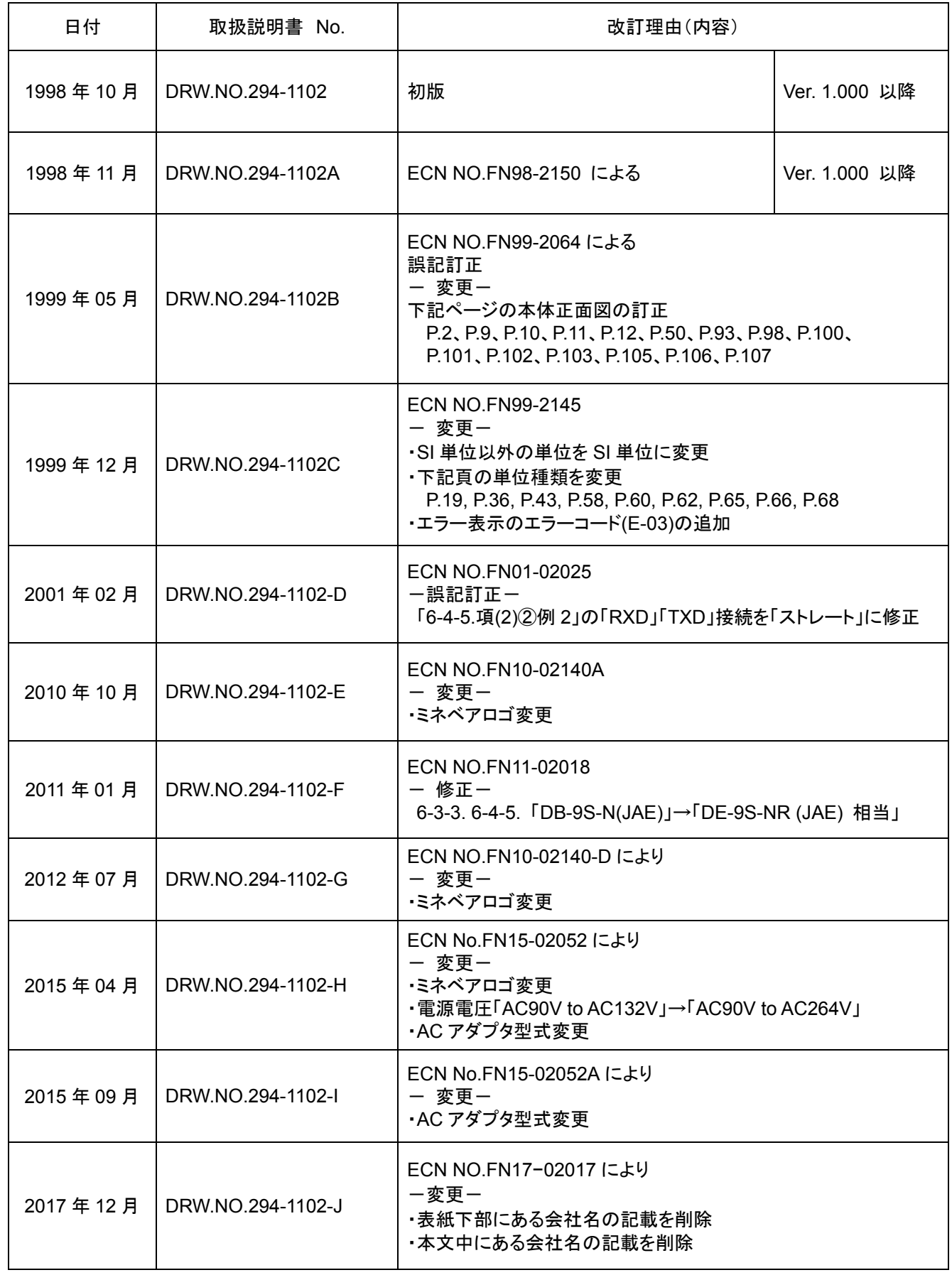

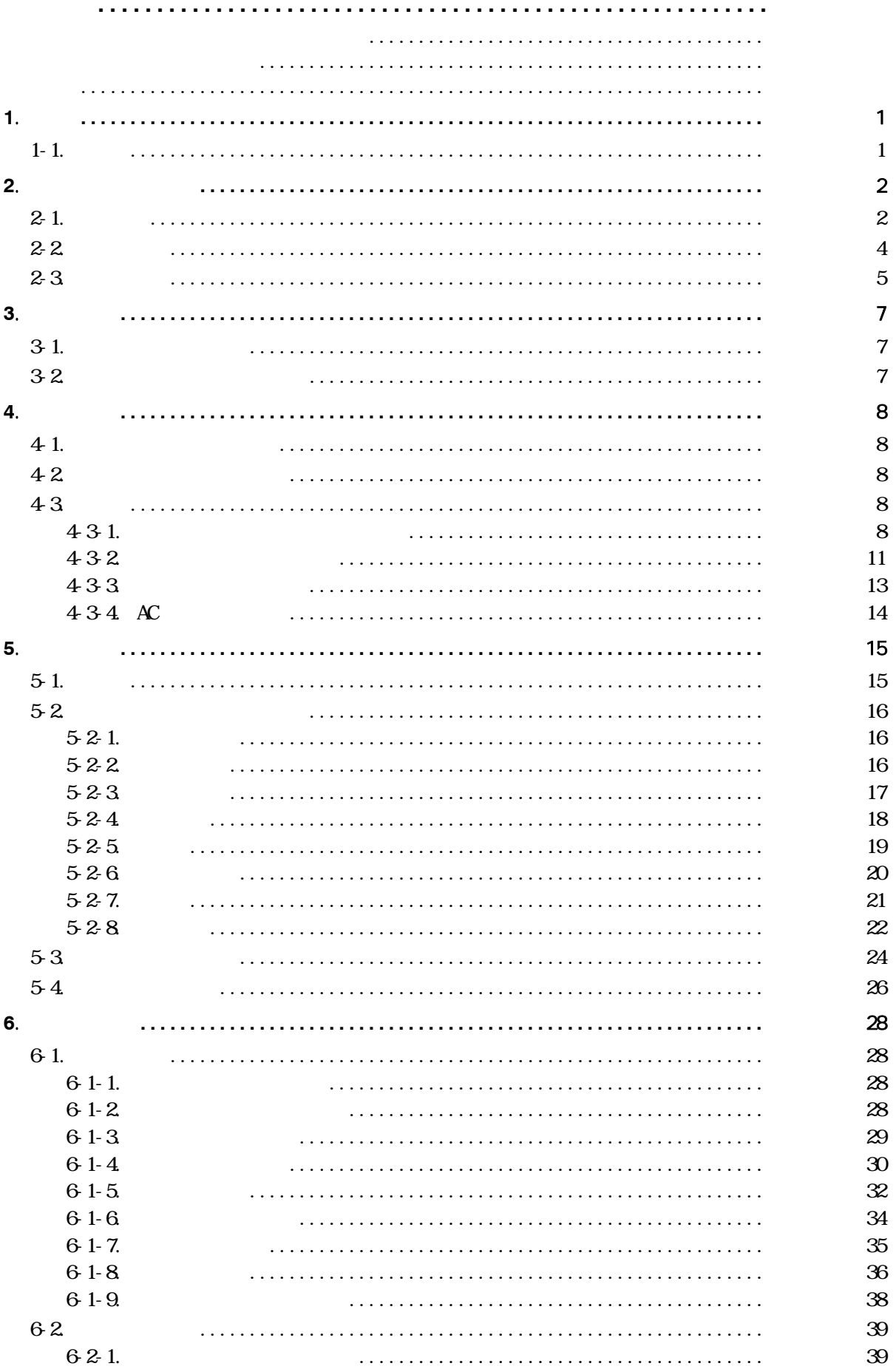

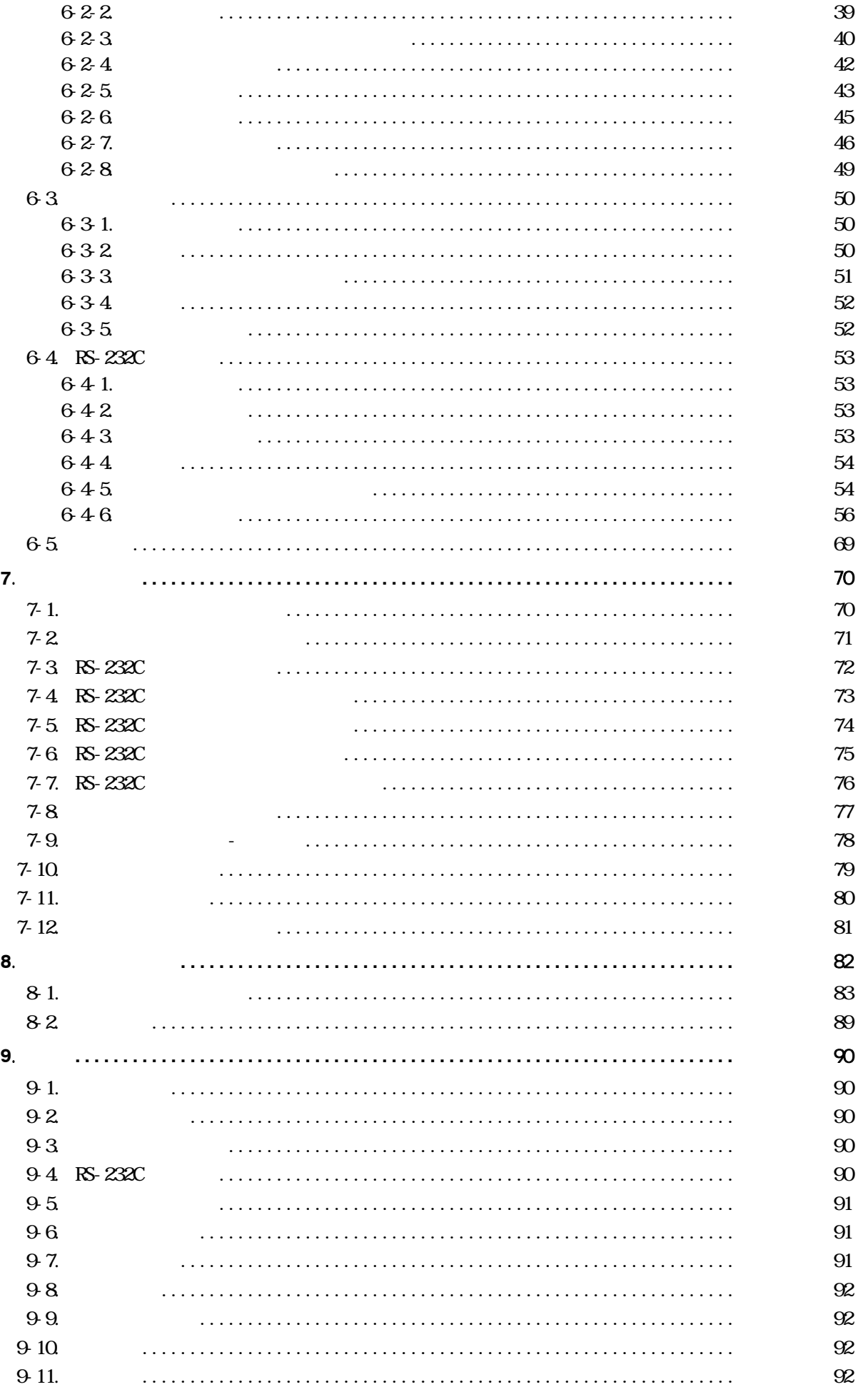

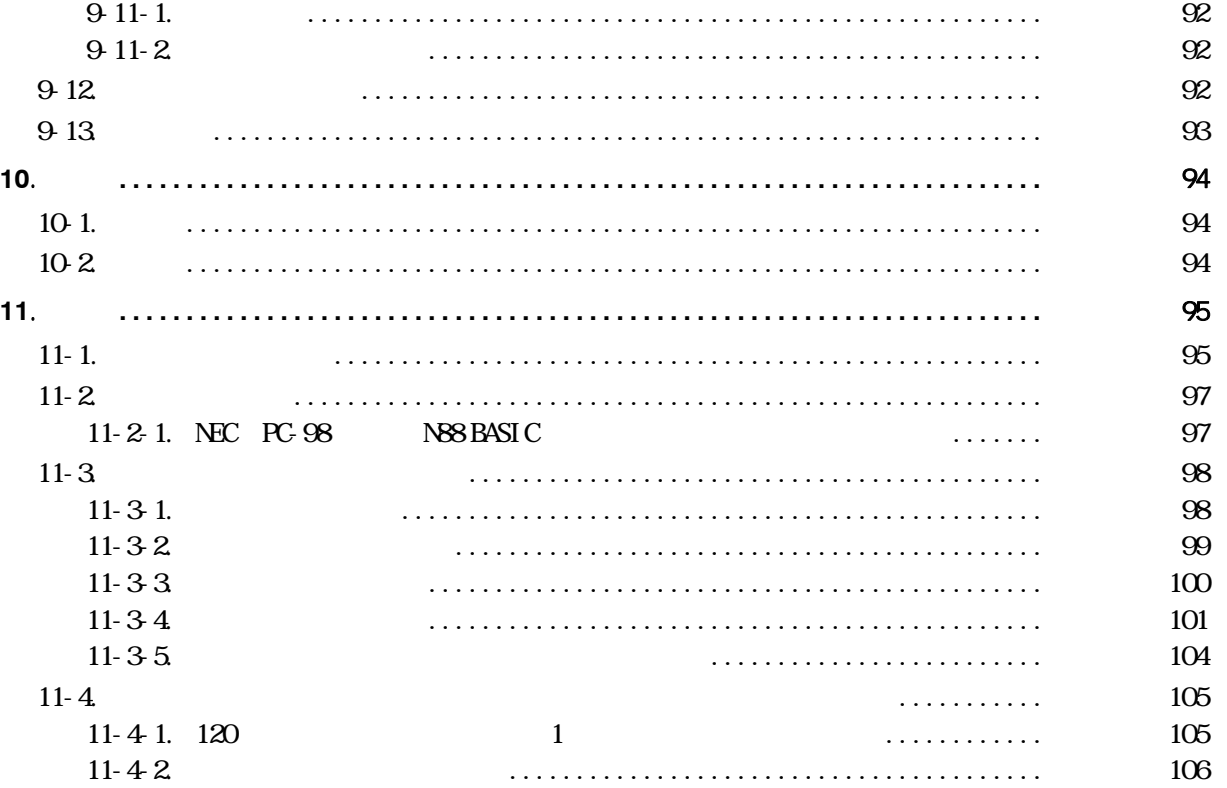

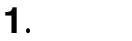

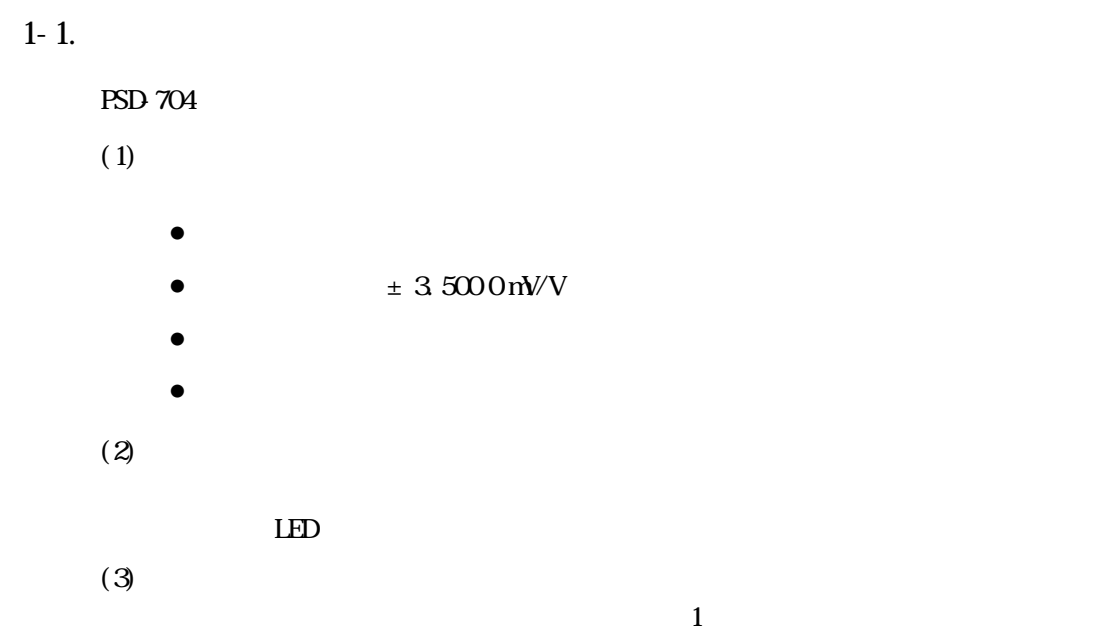

. 各部の名称と機能

 $2 - 1$ .

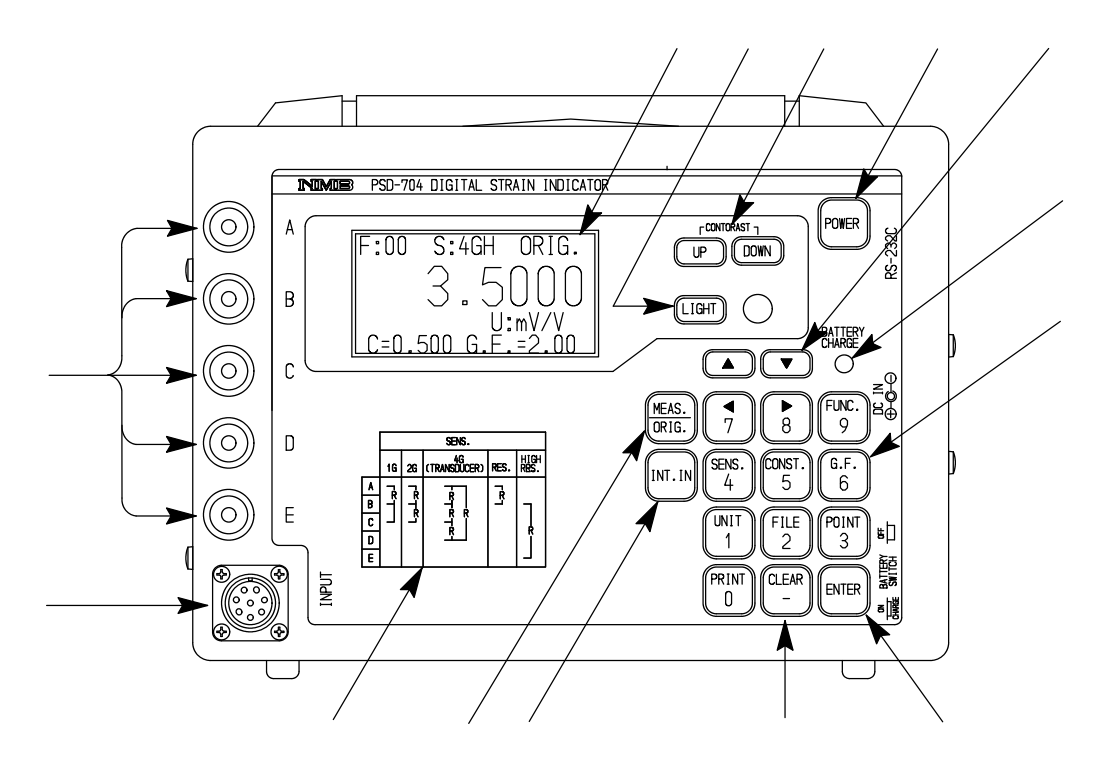

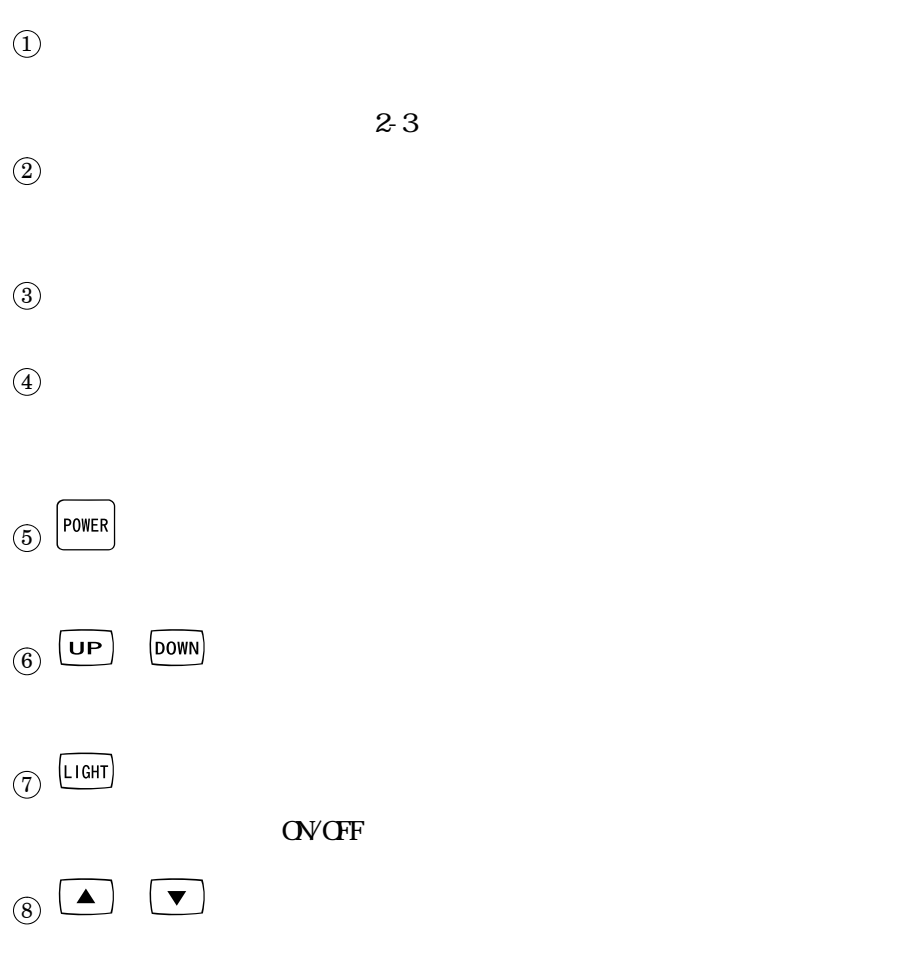

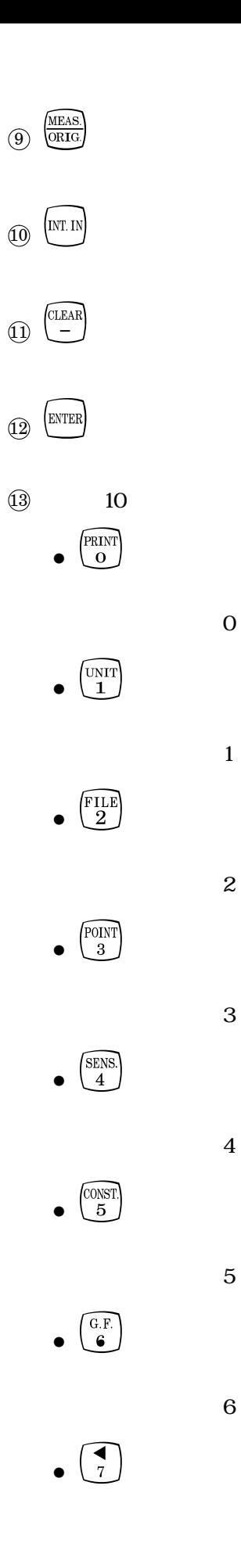

 $\overline{3}$ 

 $\overline{7}$ 

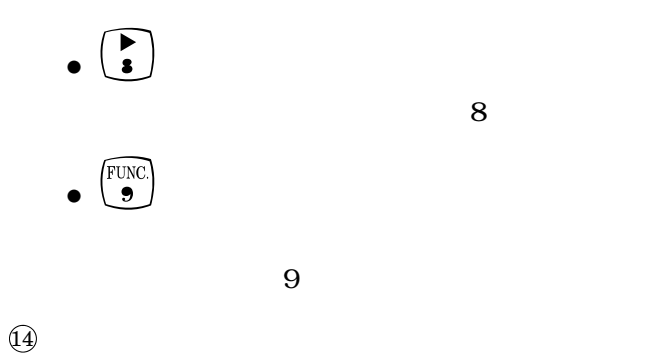

 $2 - 2$ 

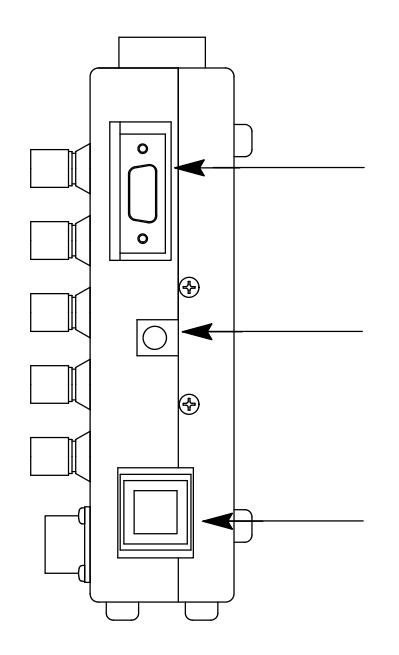

 $(1)$  RS-232C

 $\circledR$  AC

AC (PW024A-1Y160KU: Power Win Technology)

 $\circledS$ 

 $AC$  GFF

 $\begin{array}{c}\n\textcircled{1} \n\end{array}$ i)

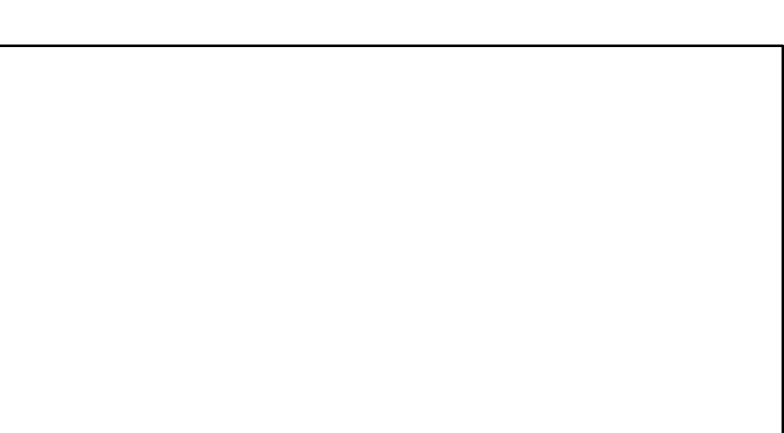

 $5-2$ 

ii)

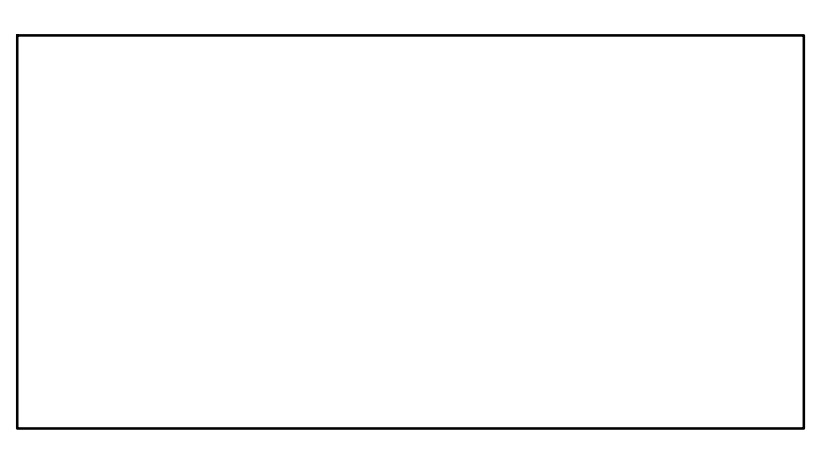

 $5-2$ 

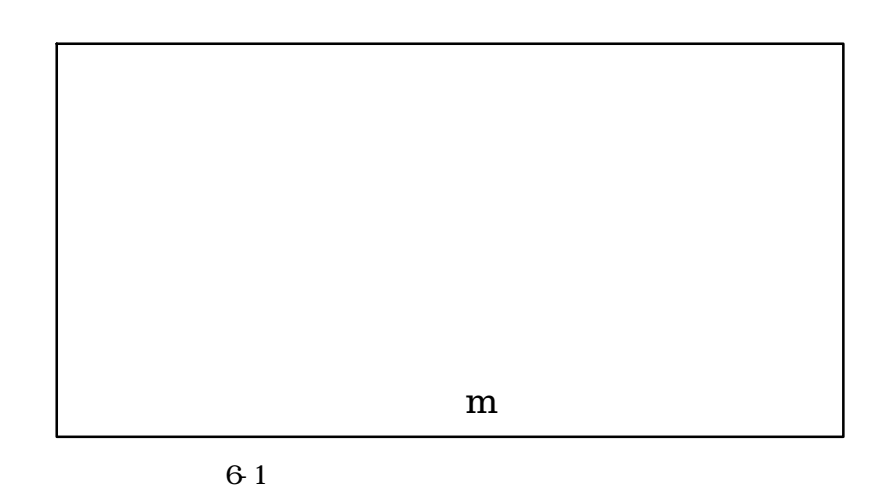

 $\circledS$ 

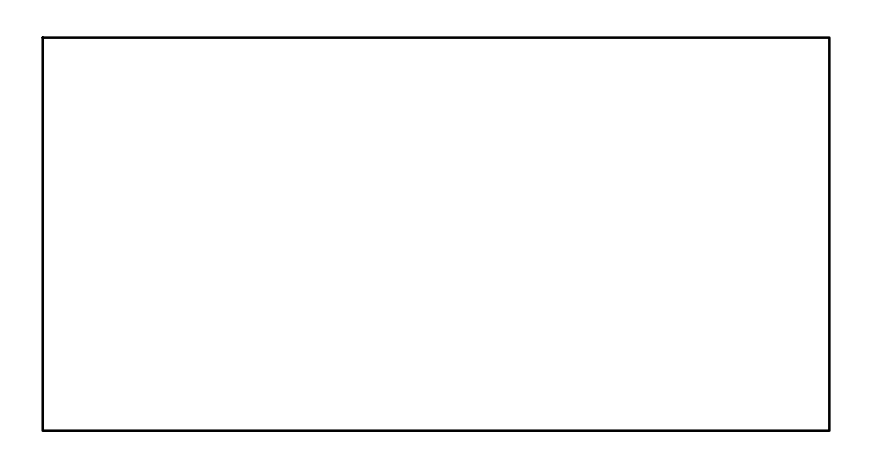

 $6-2$ 

 $\circled{4}$ 

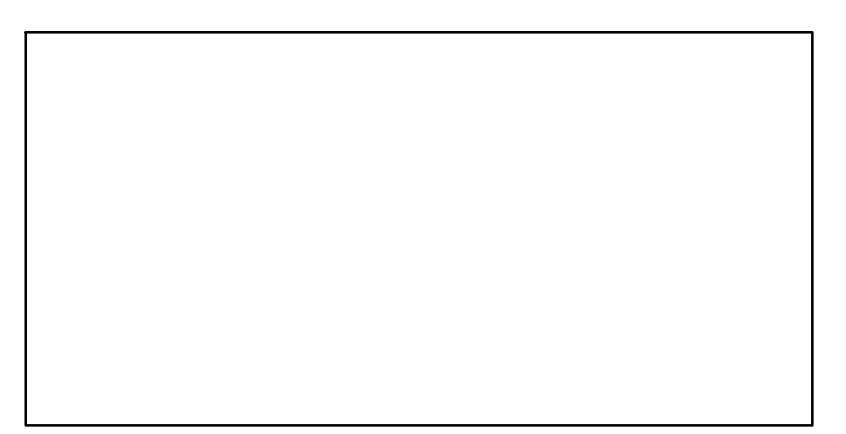

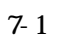

## **3**. 設置方法

 $3-1$ .

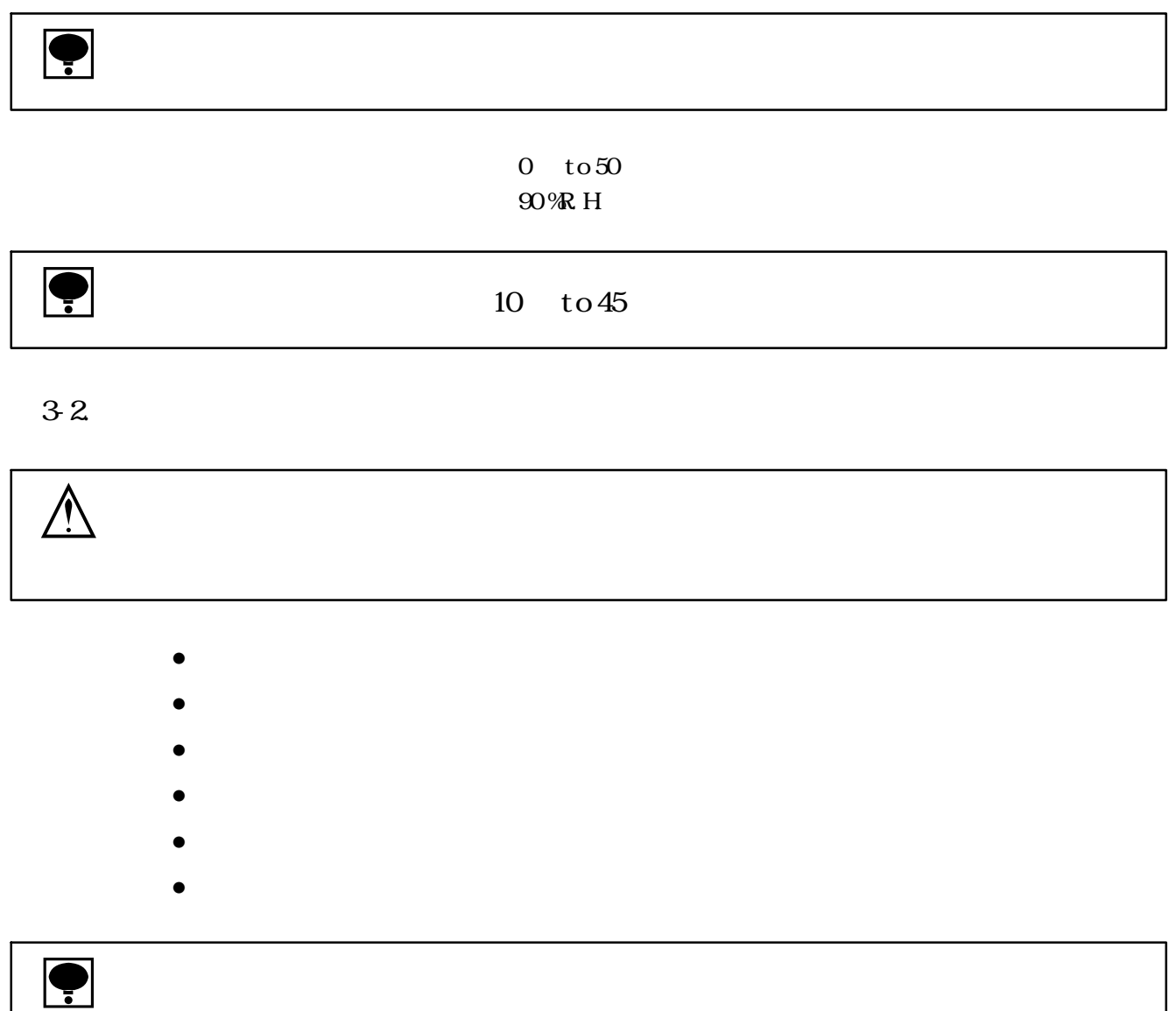

### **4**. 結線方法

 $4-1.$ 

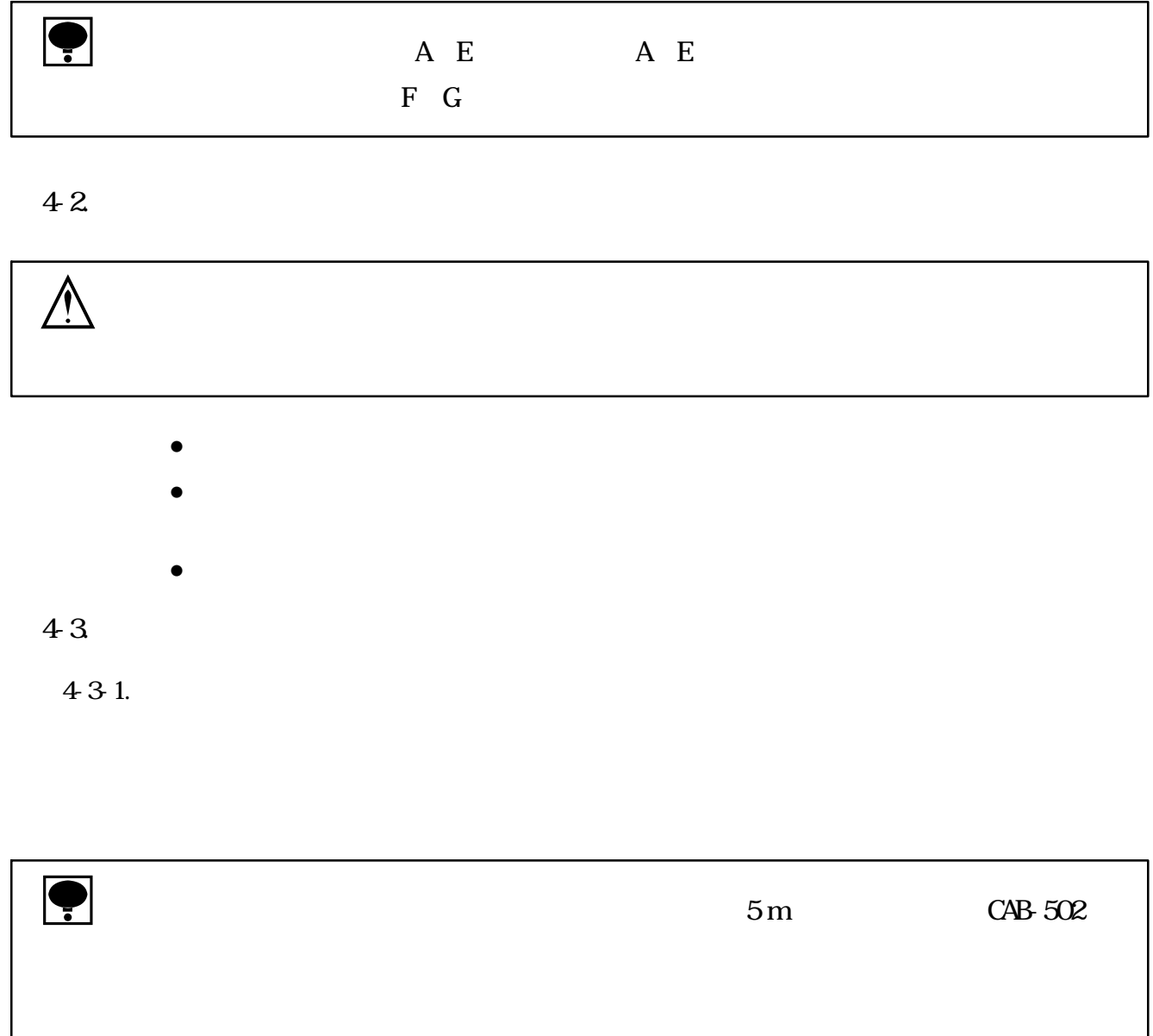

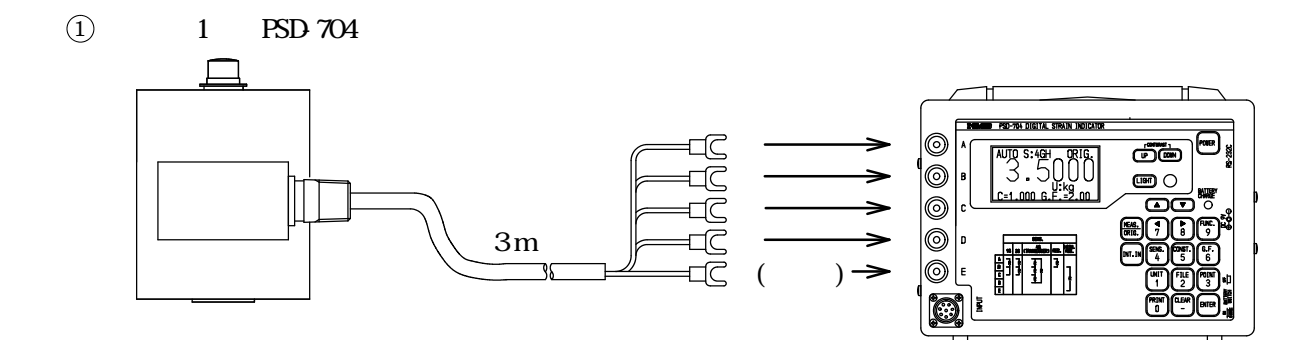

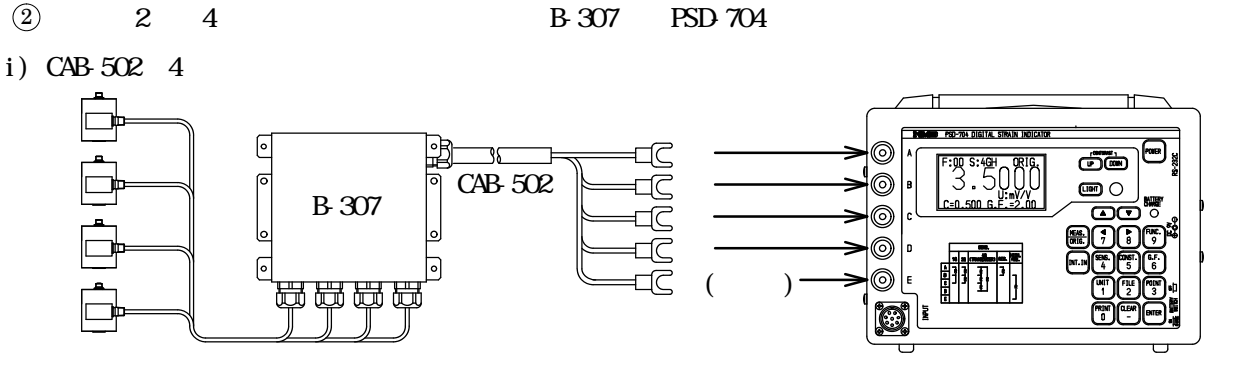

ii)  $CAB - 501 = 6$ 

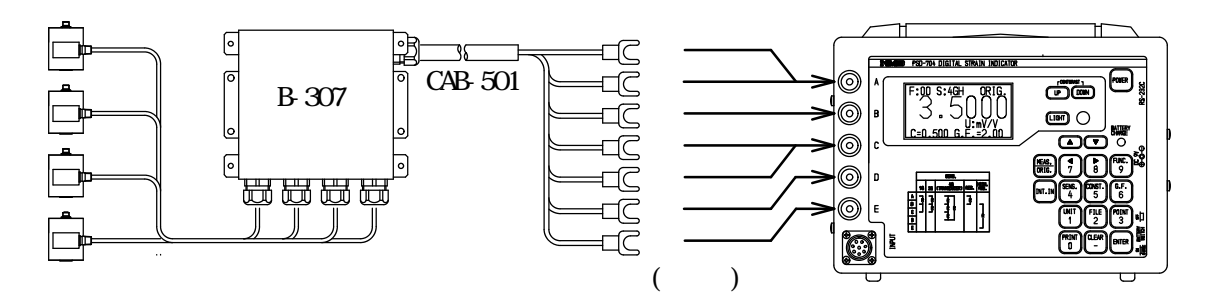

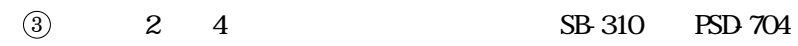

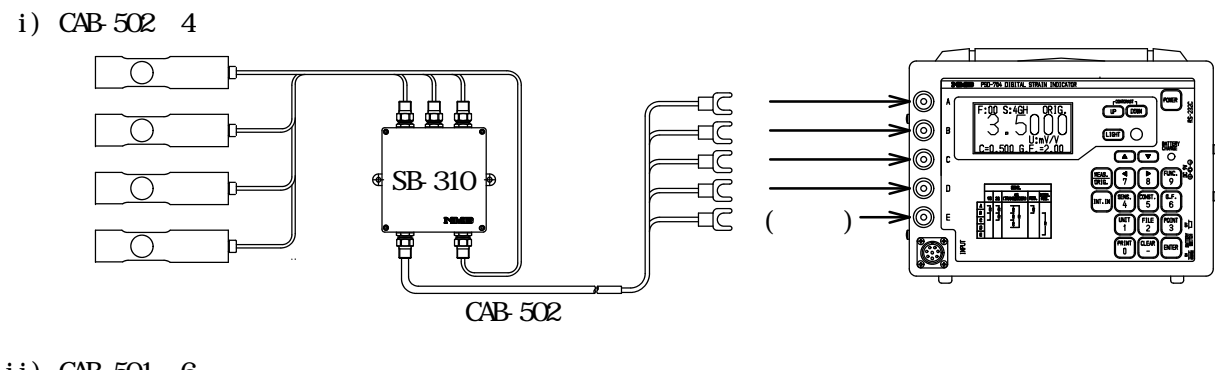

#### ii) CAB-501  $6$

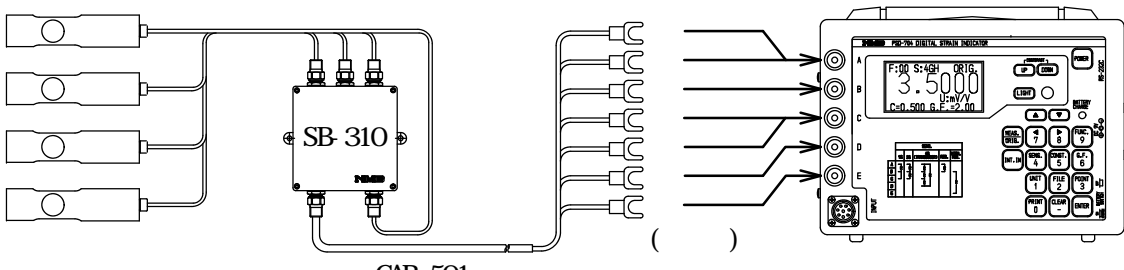

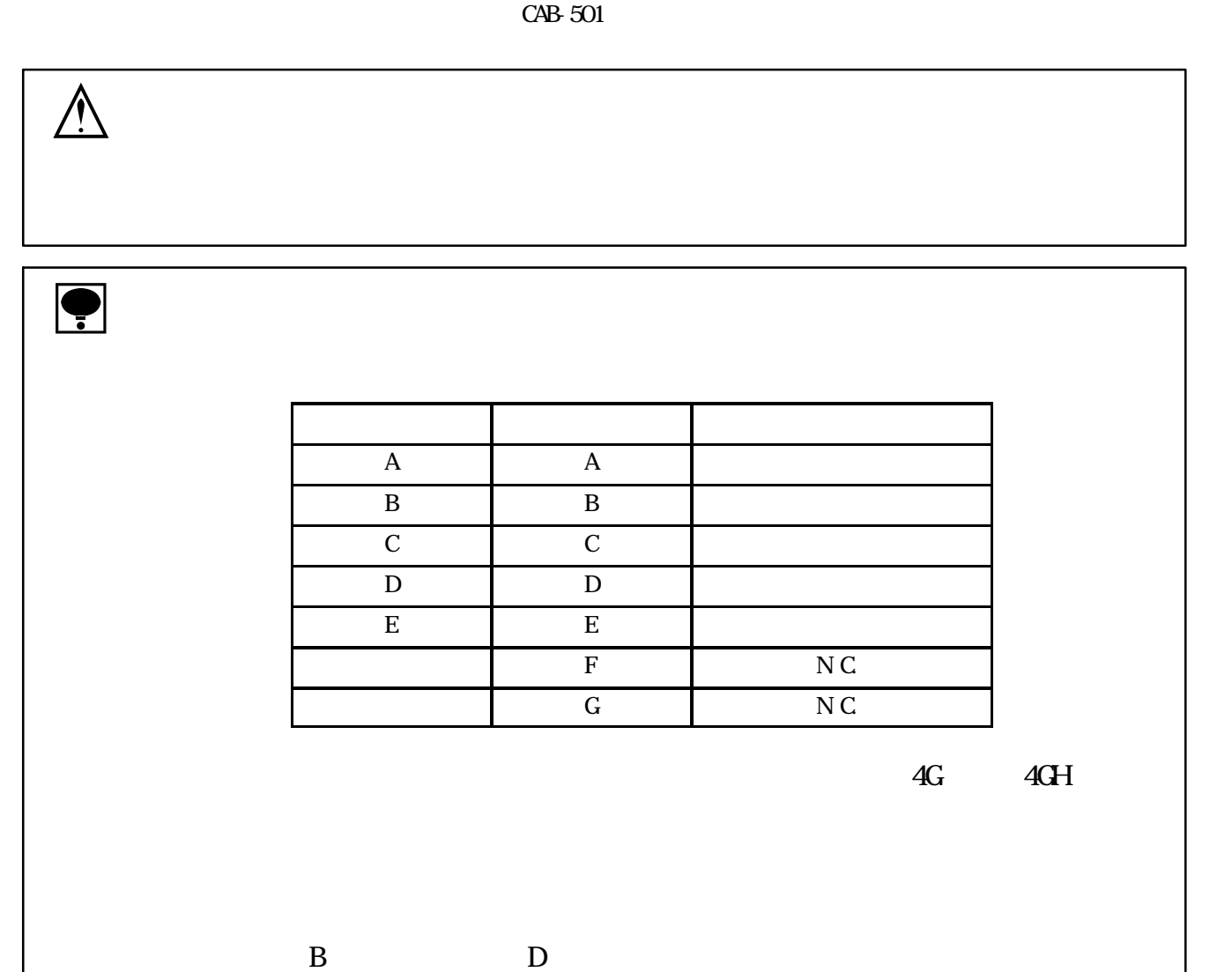

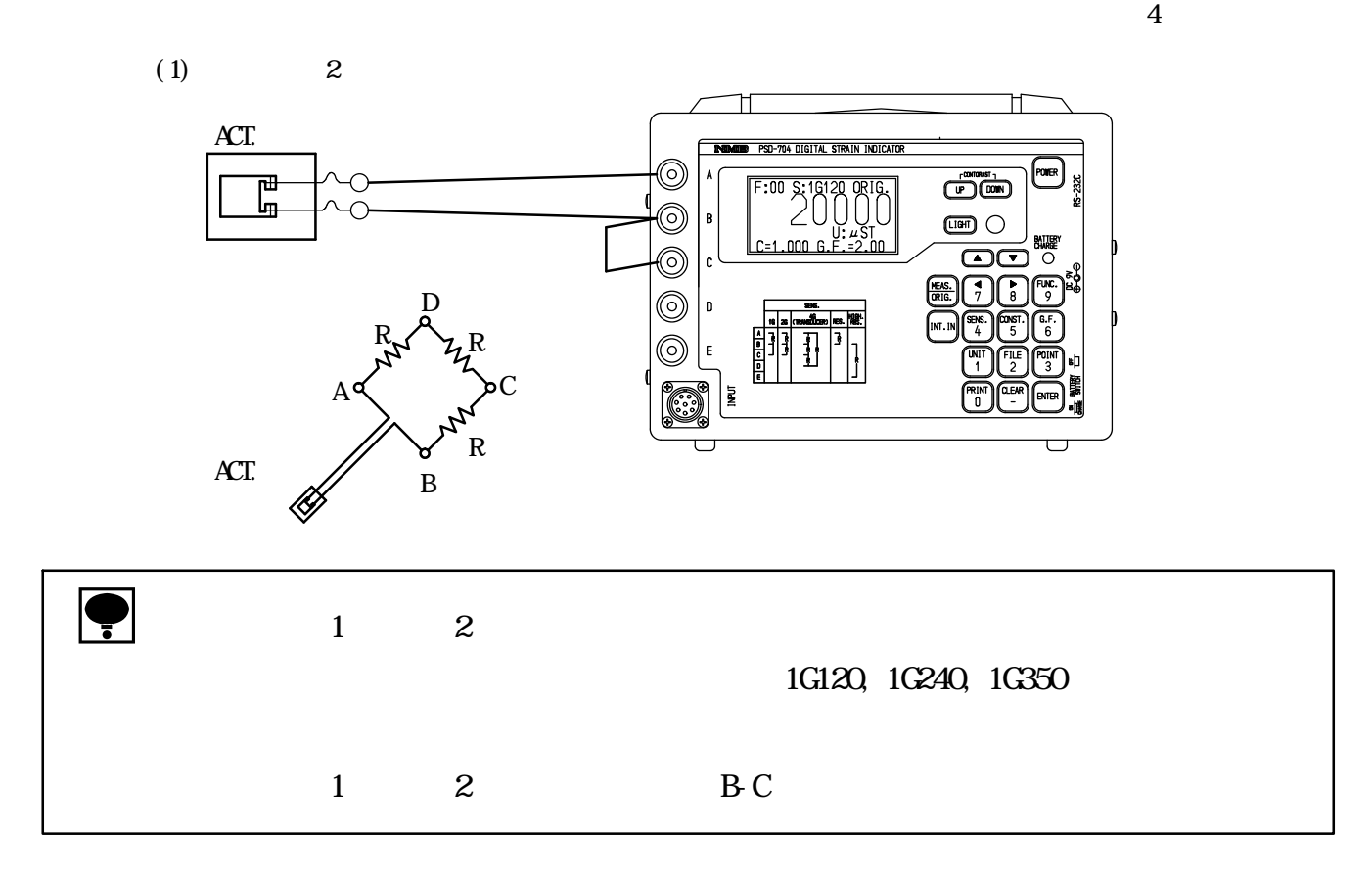

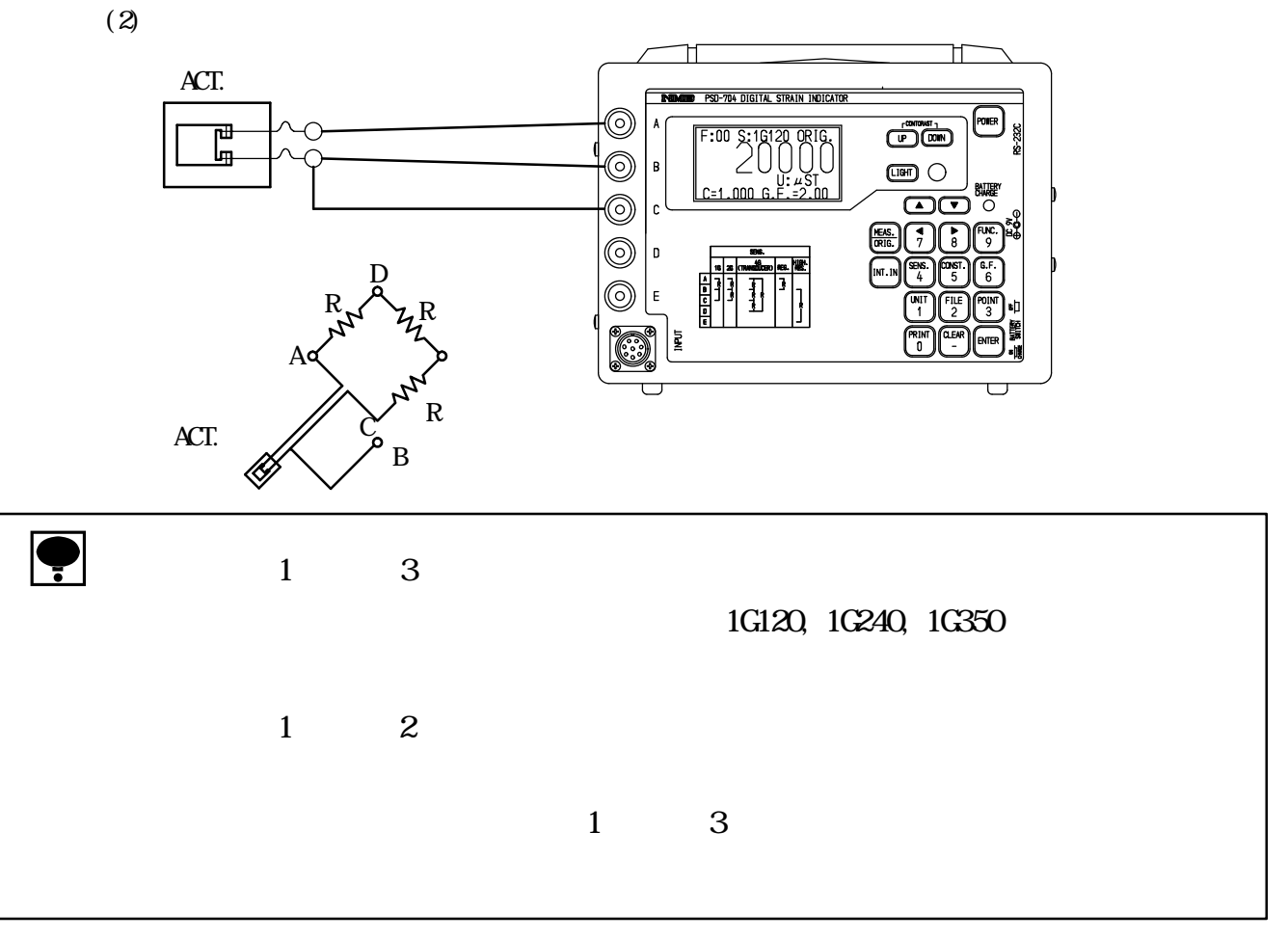

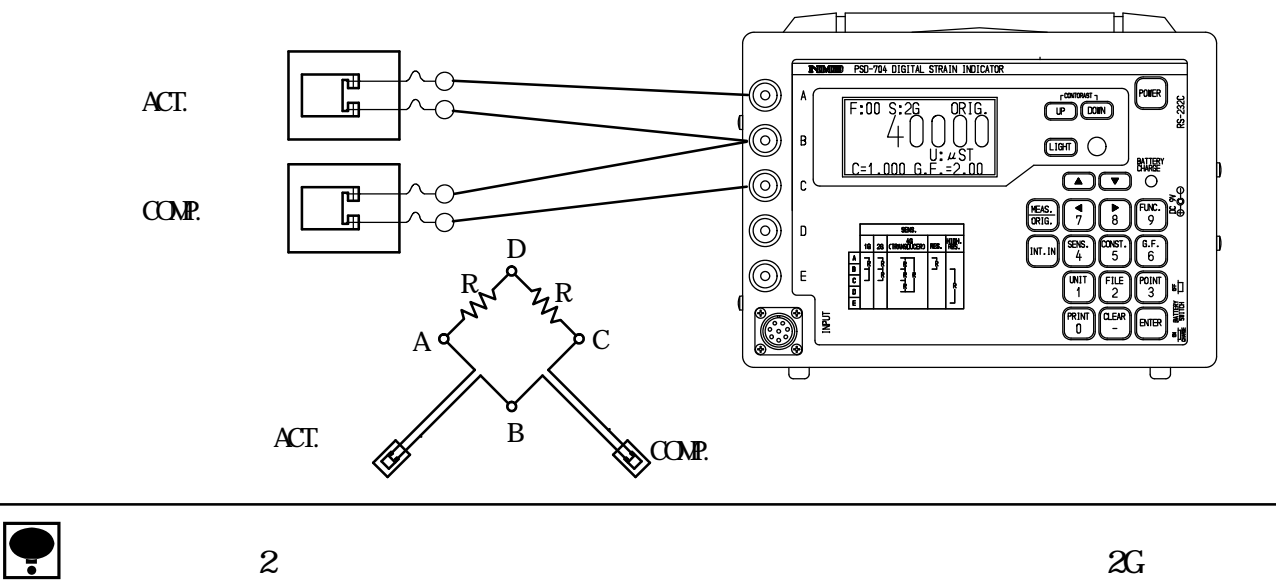

iv)  $4$ 

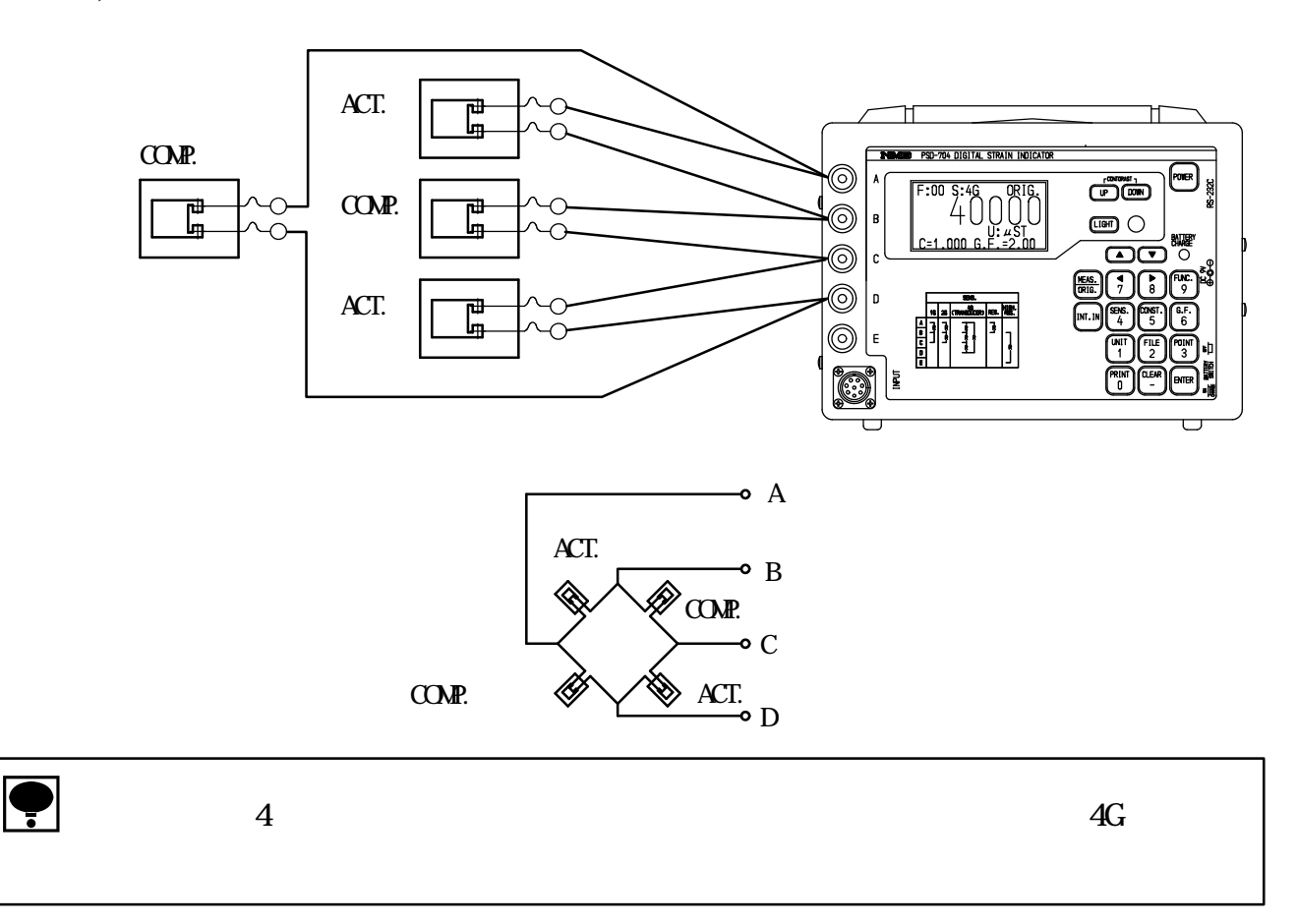

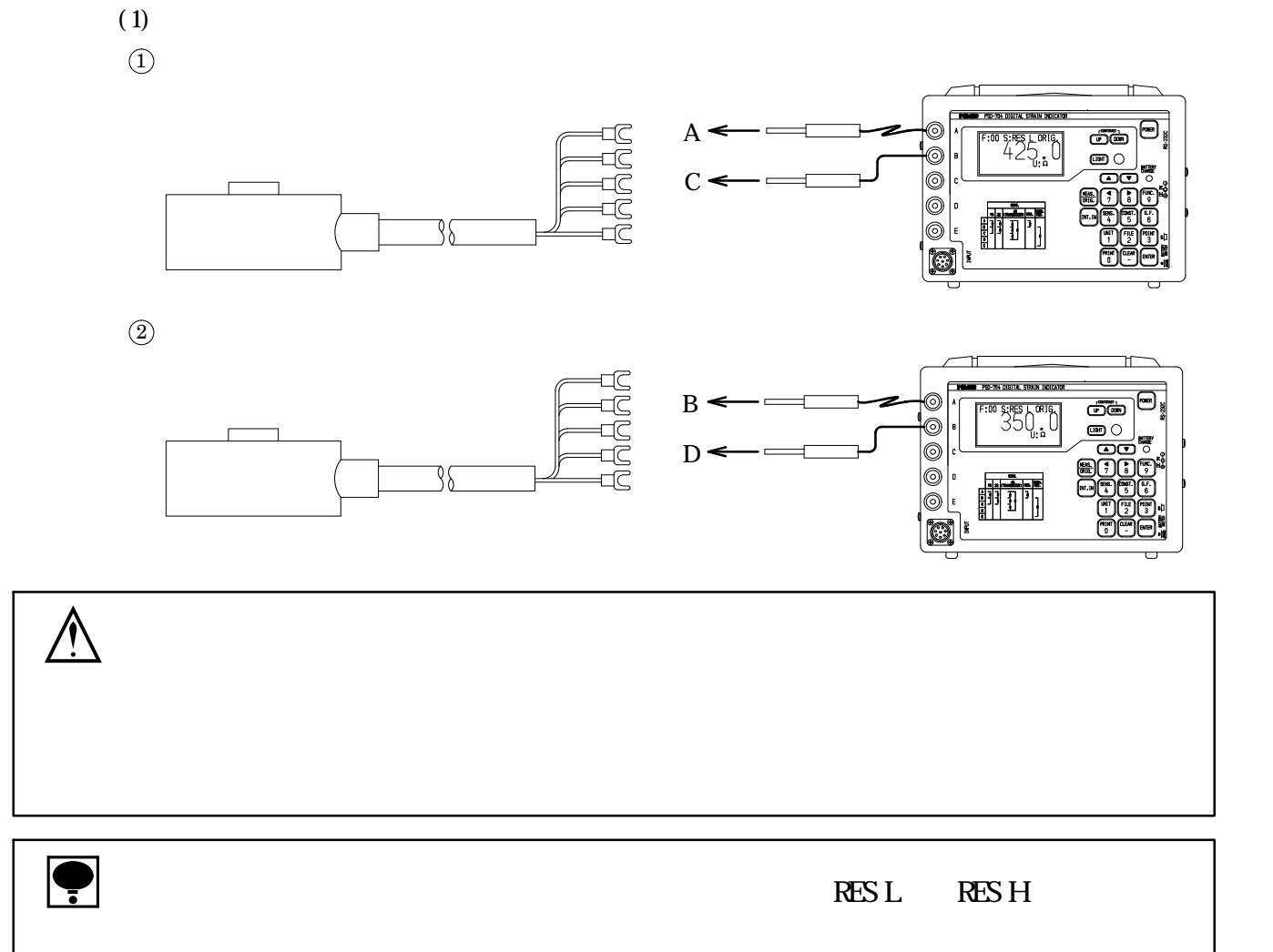

 $(2)$ 

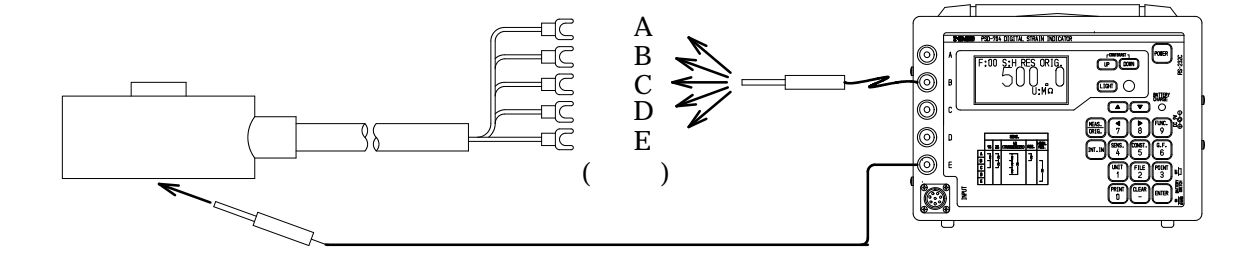

 $\sim$  2

● <del>C</del><br>→ FIRES 434 AC AC AC (PW024A-1Y160KU: Power Win Technology)  $AC$  $AC$  $AC$  AC90 V to AC264 V 50/60 Hz  $AC$  $AC$  $AC$  and  $AC$ 

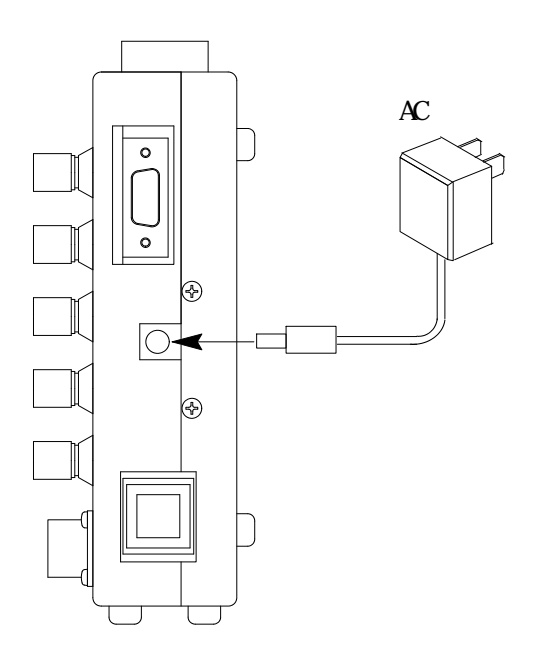

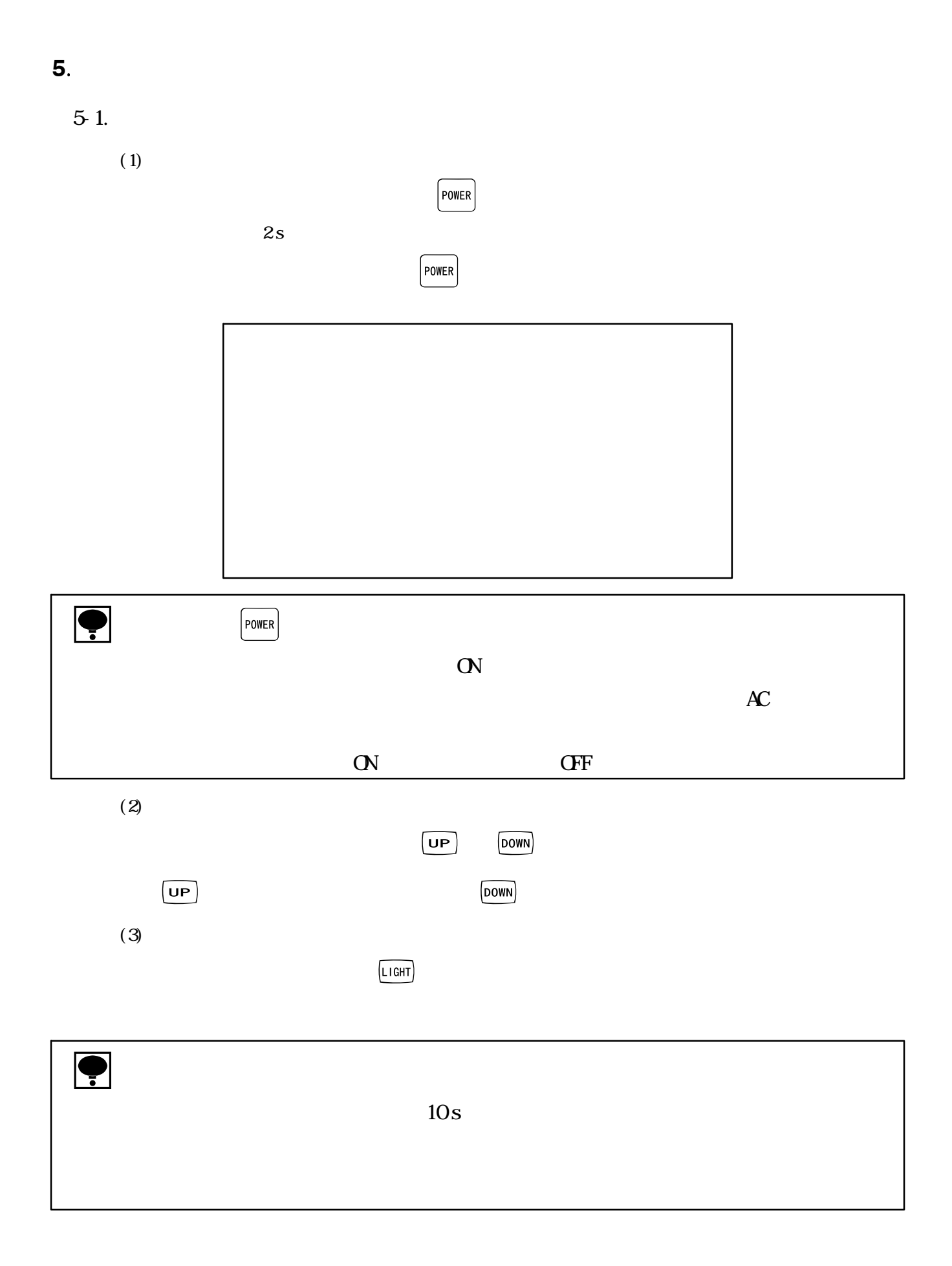

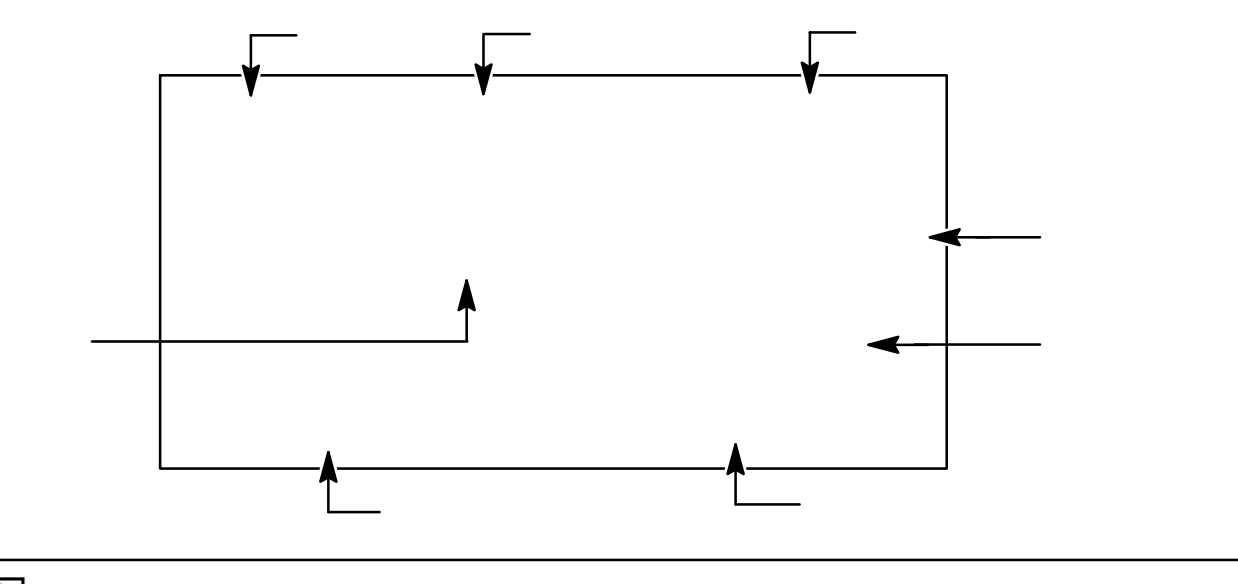

٦

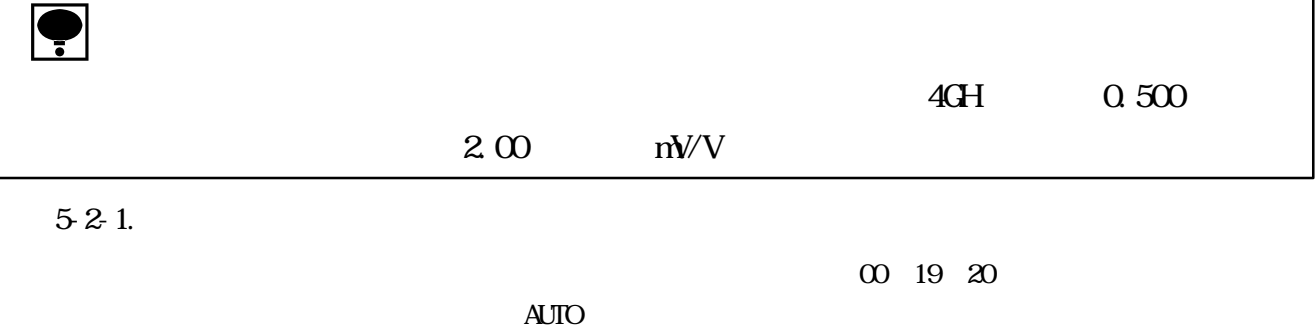

 $61$  $62$ 

 $52.2$ 

 $(1)$ 

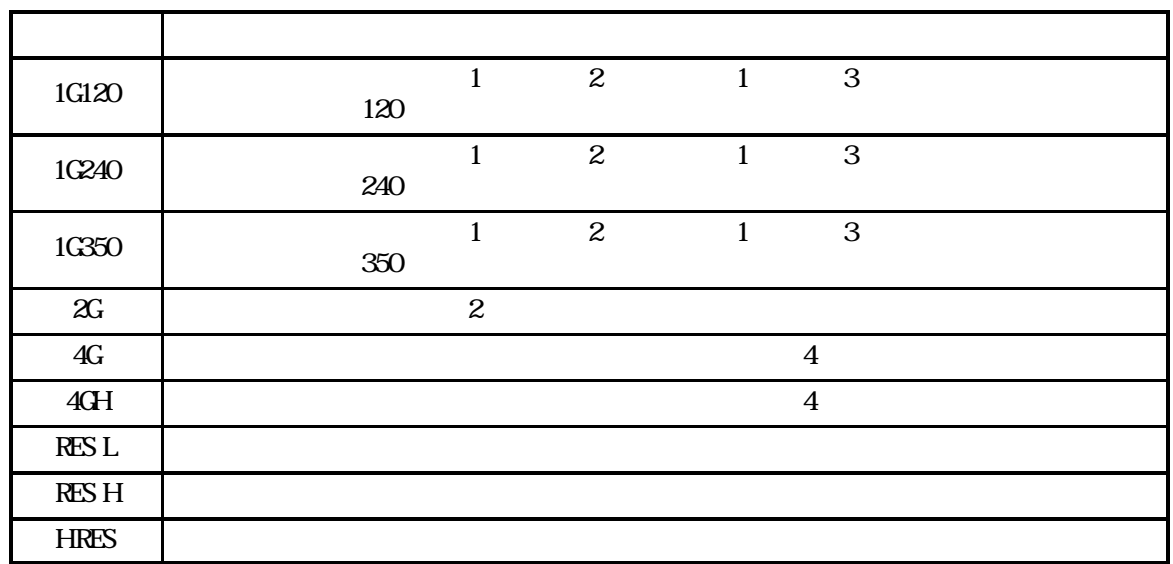

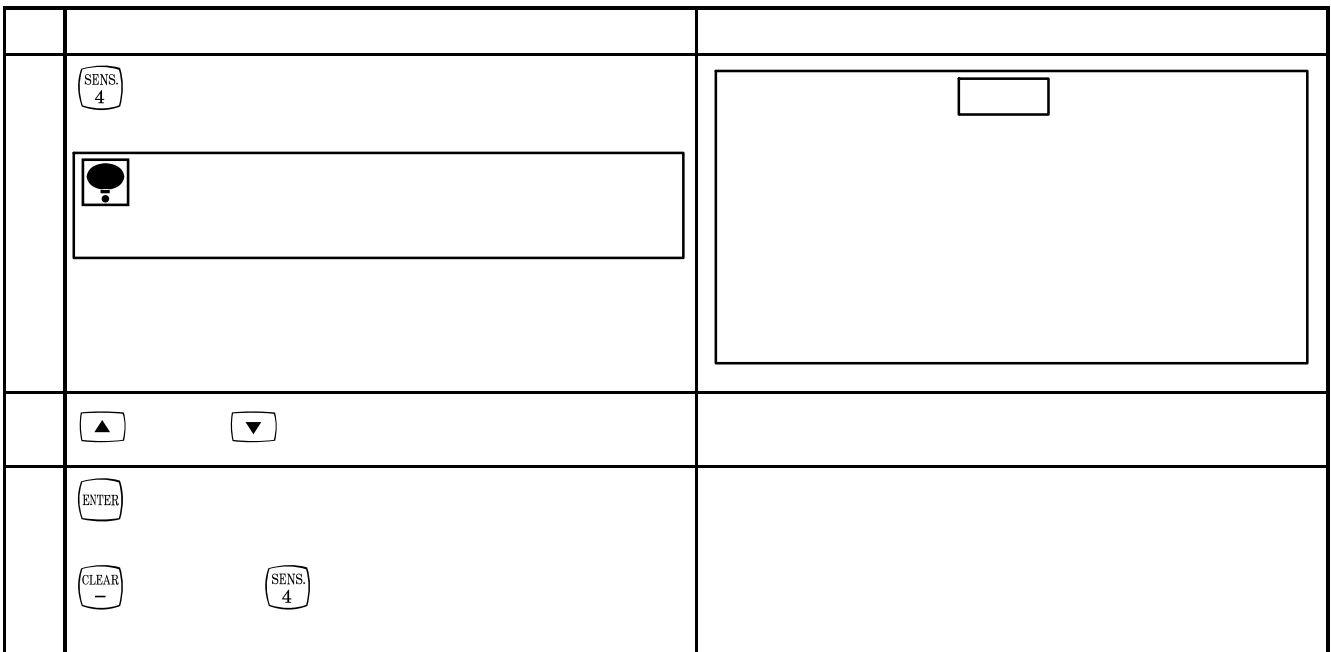

 $523$ 

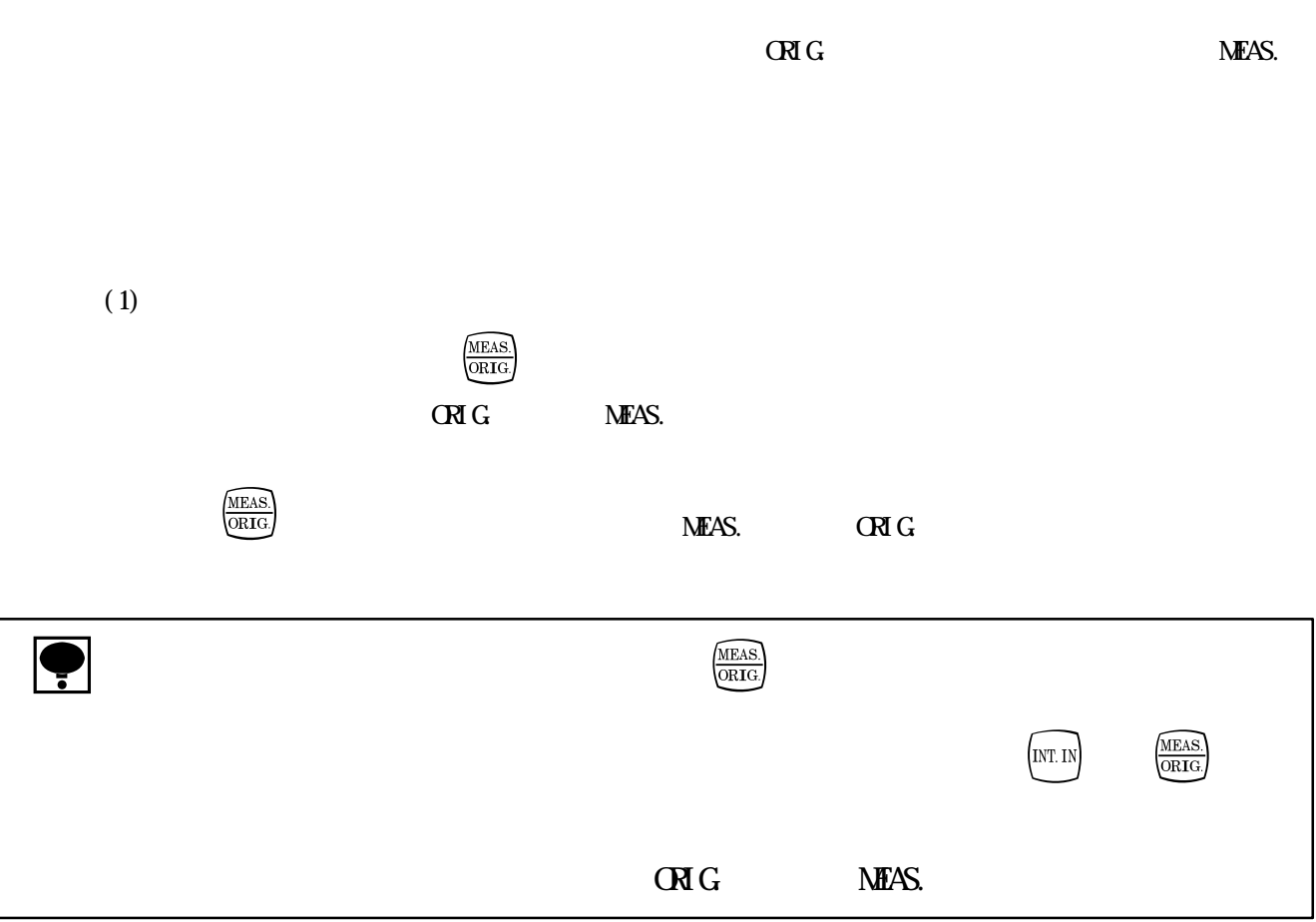

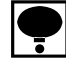

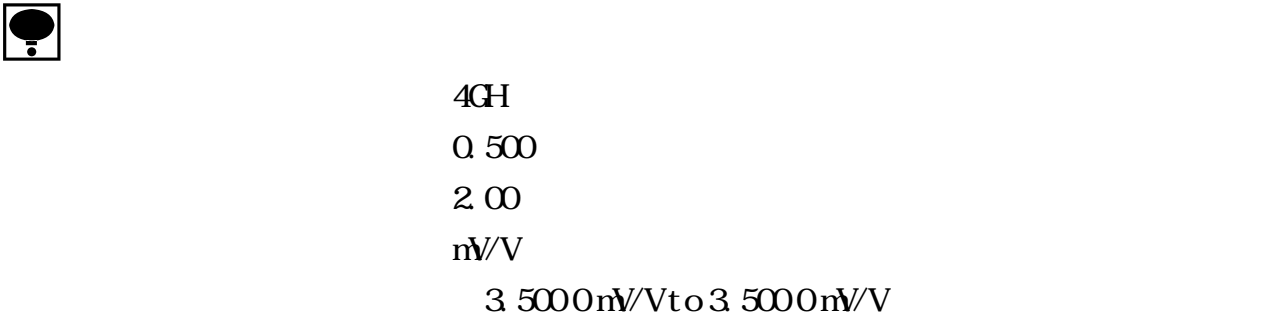

 $(1)$ 

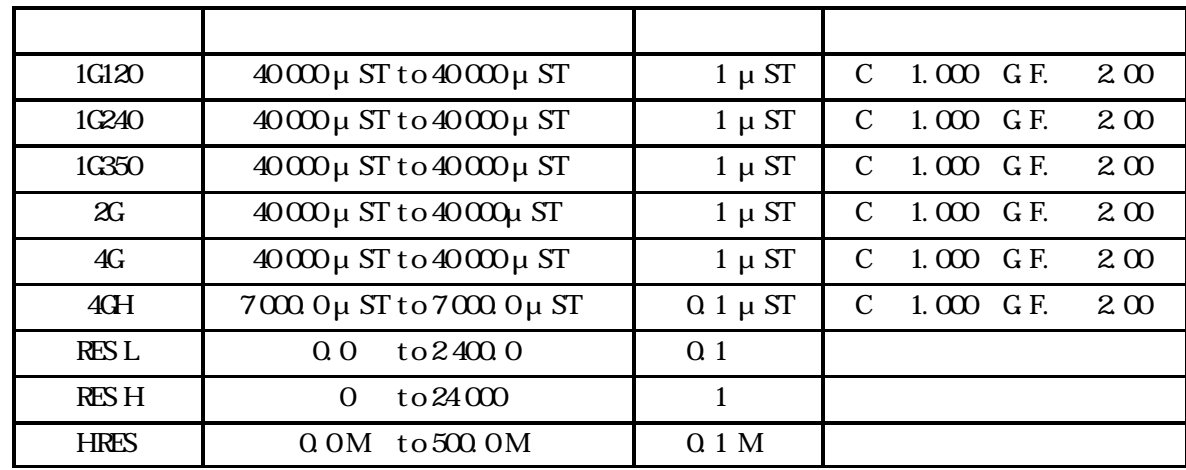

 $(2)$ 

 $4 / s$ 

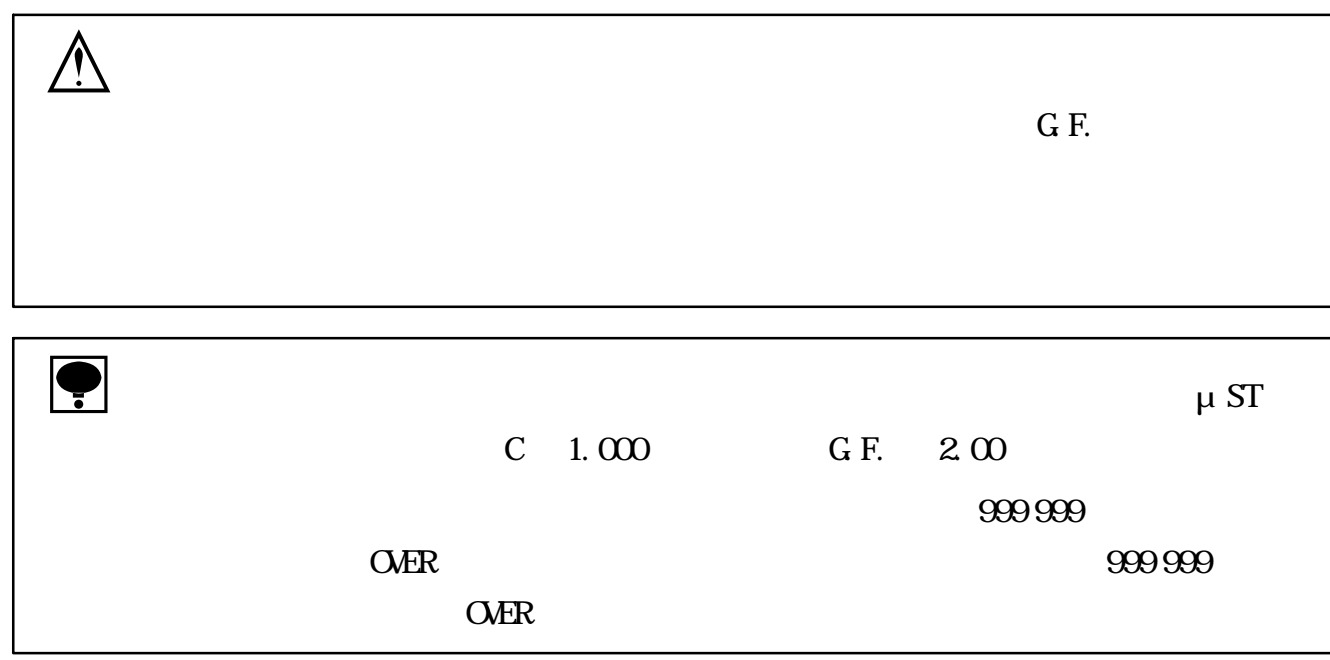

 $(1)$ 

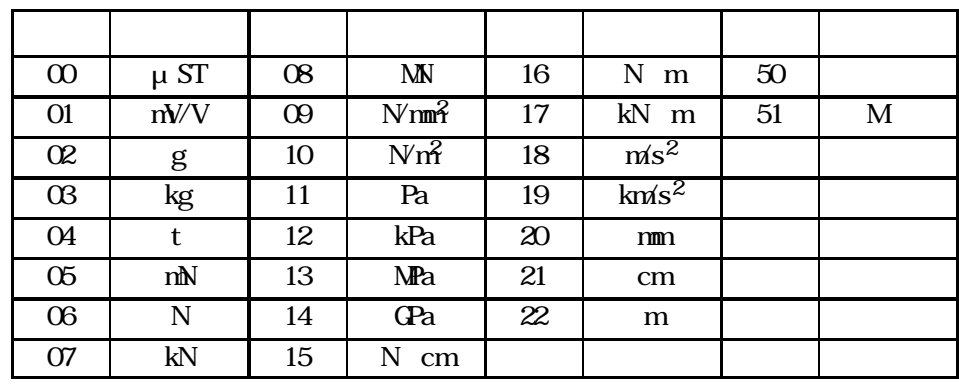

 $m/V$ 

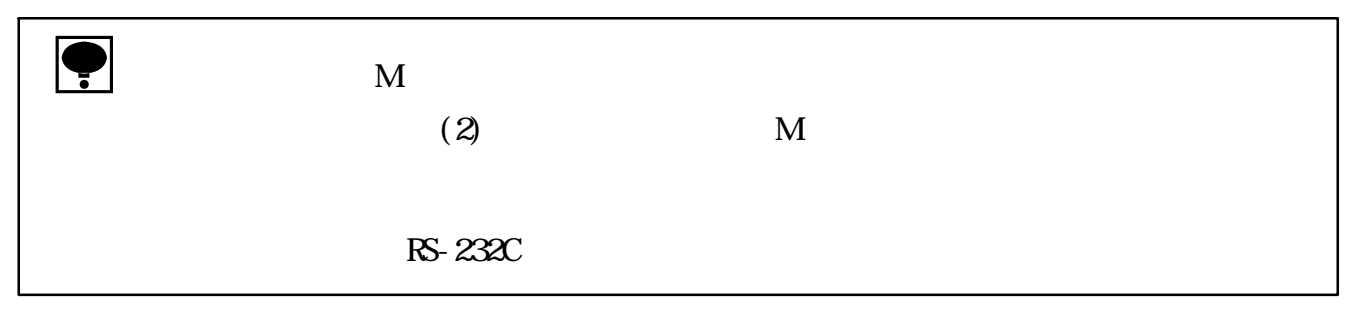

 $(2)$ 

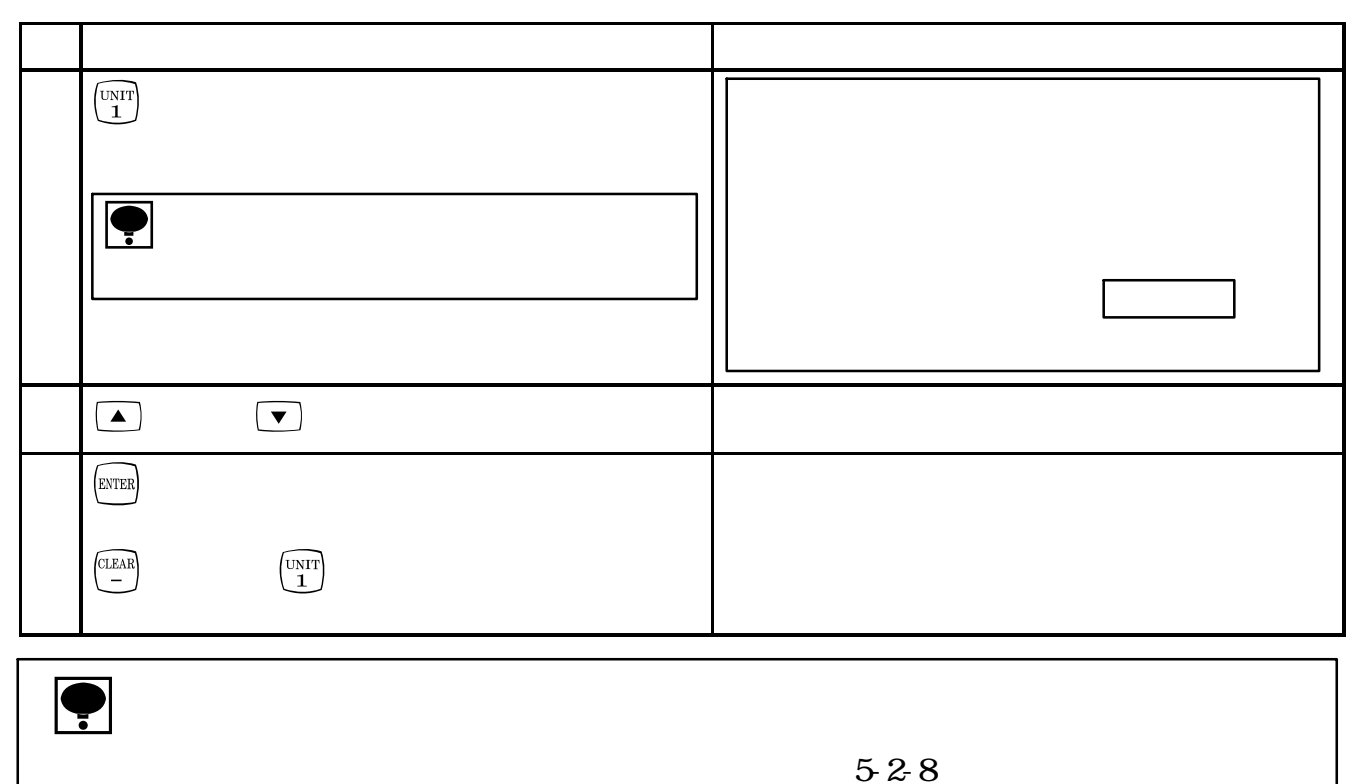

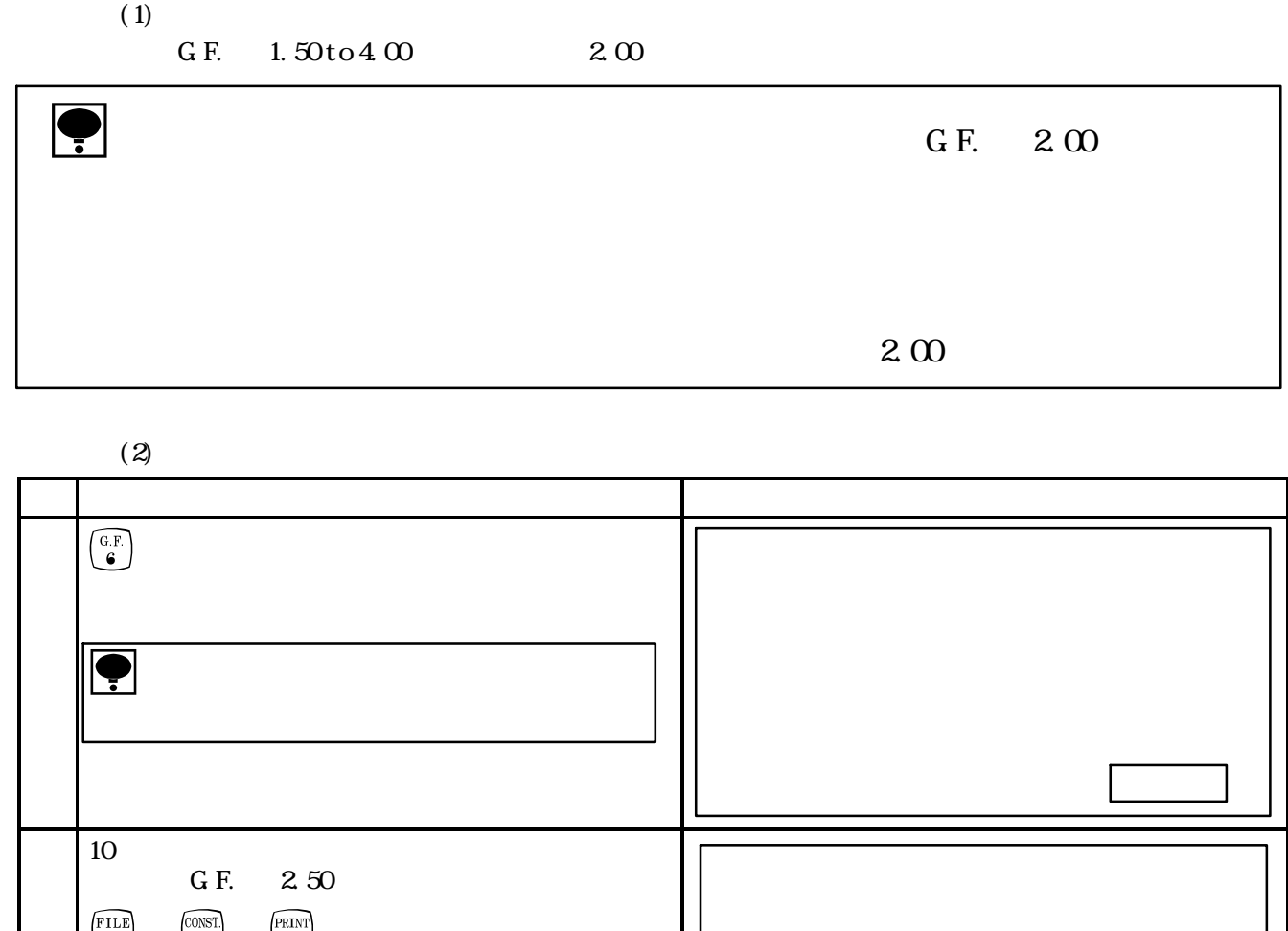

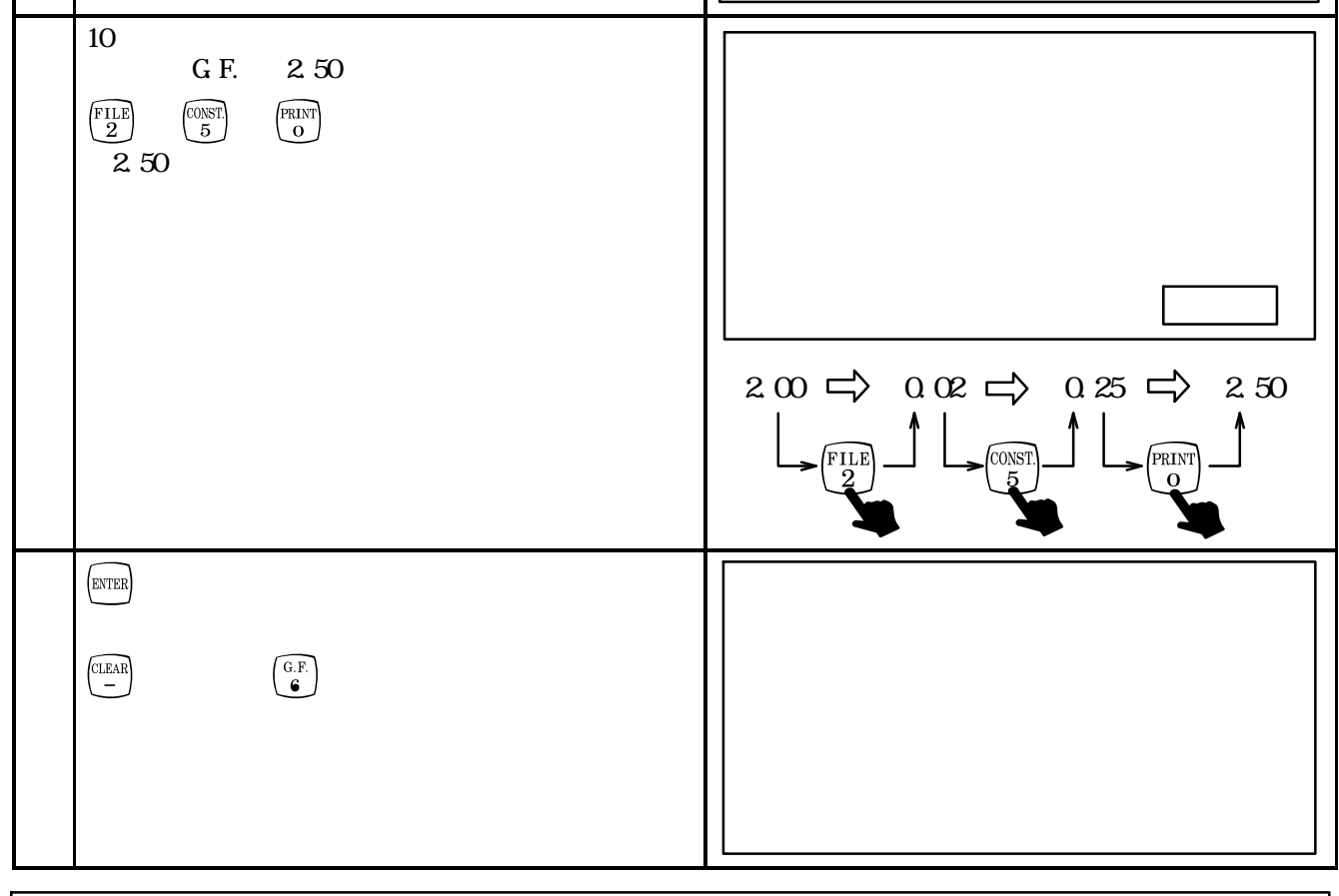

 $\bullet$ 

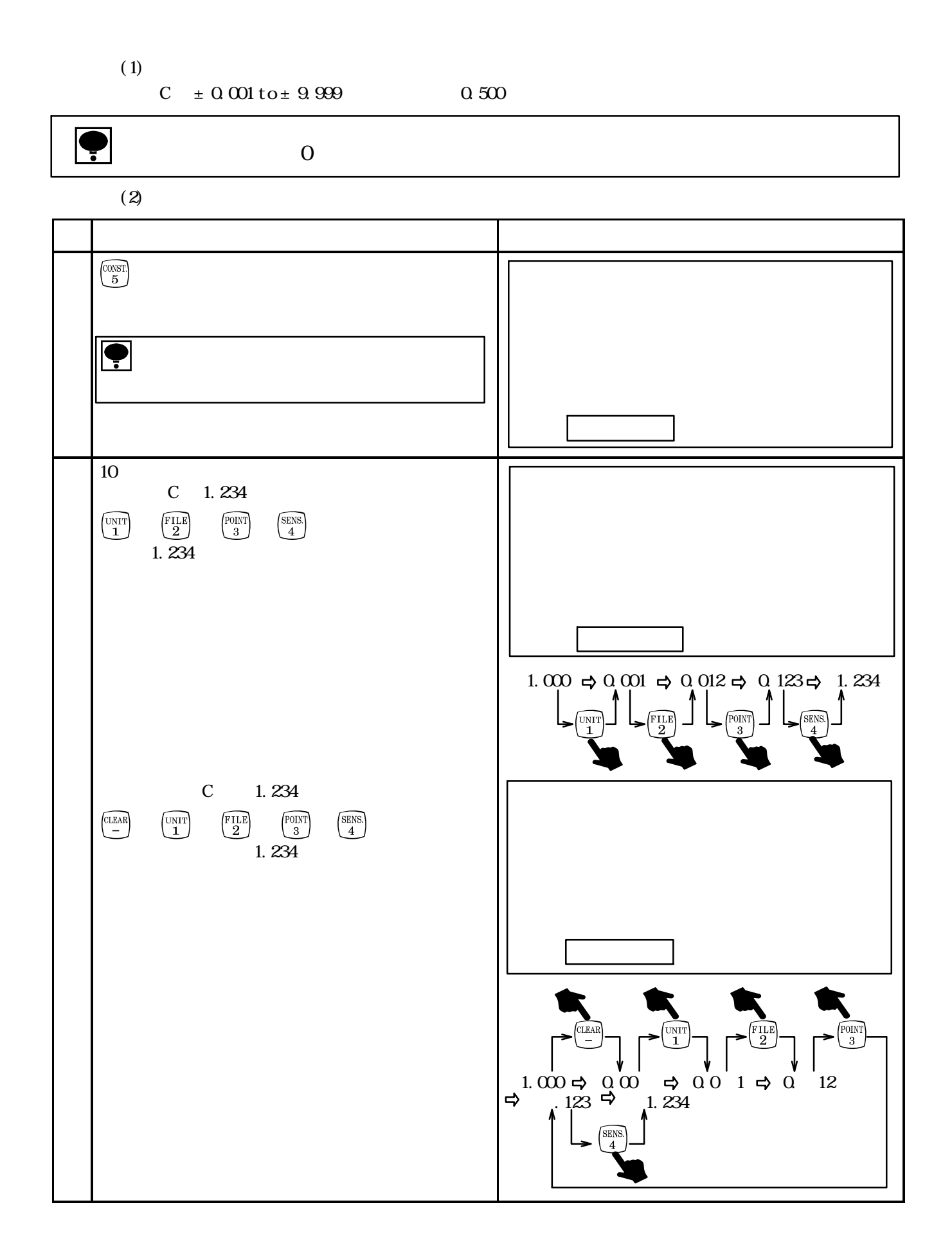

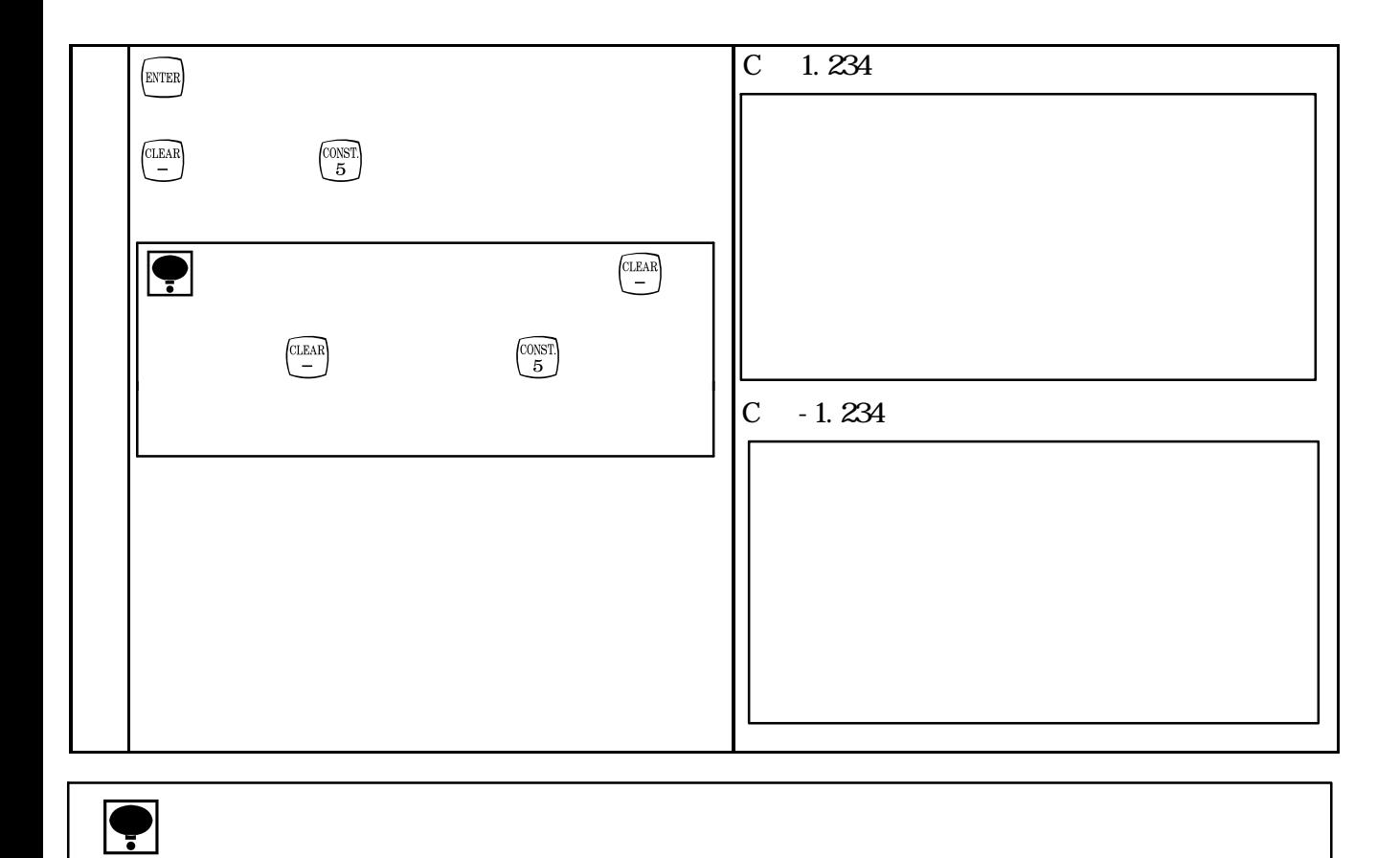

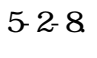

 $(1)$ 

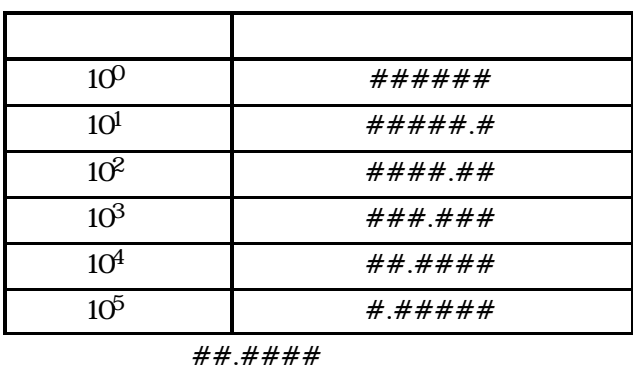

 $\bullet$  10<sup>0</sup>

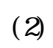

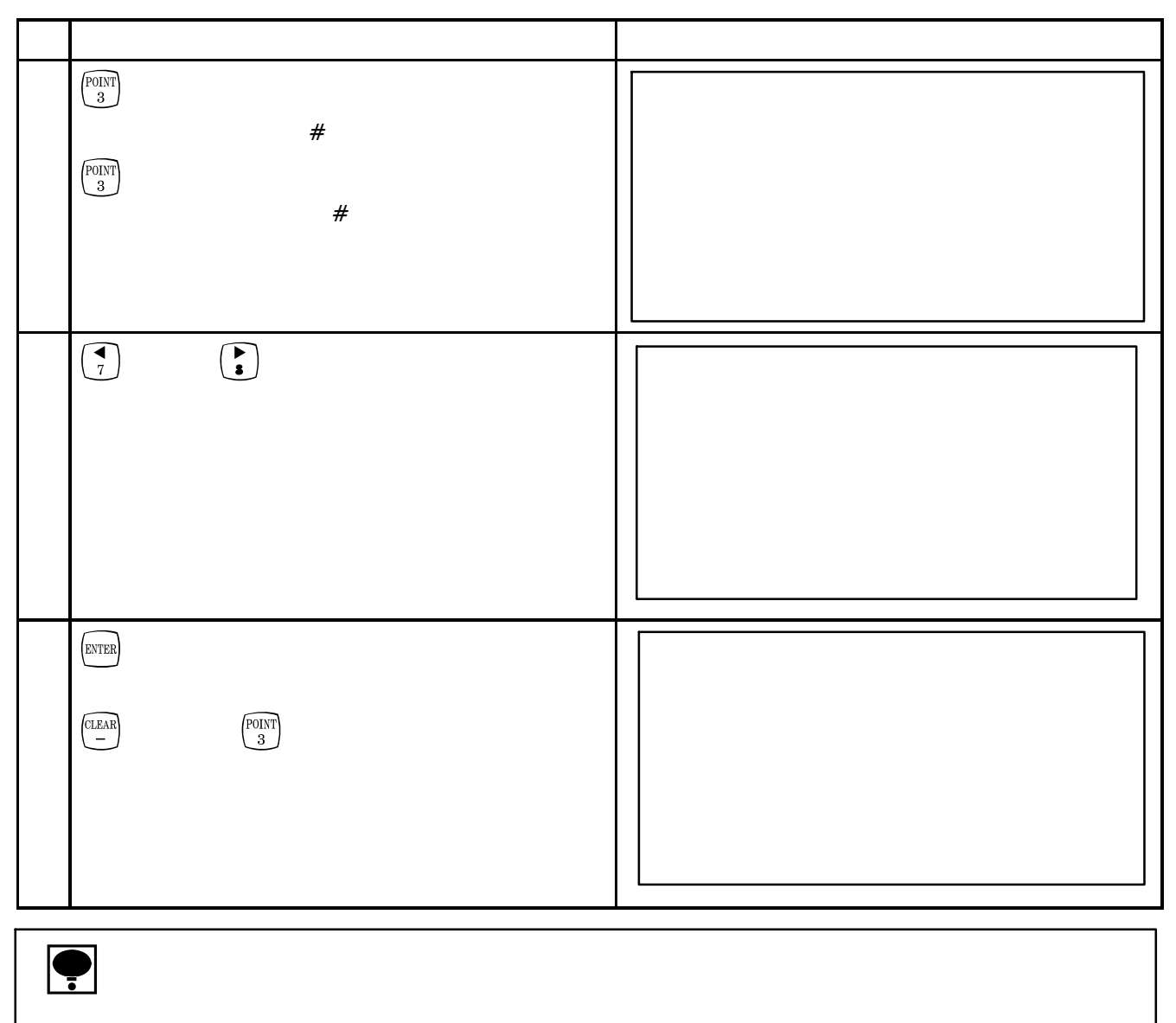

 $\begin{array}{c} \textcircled{1} \end{array}$ 

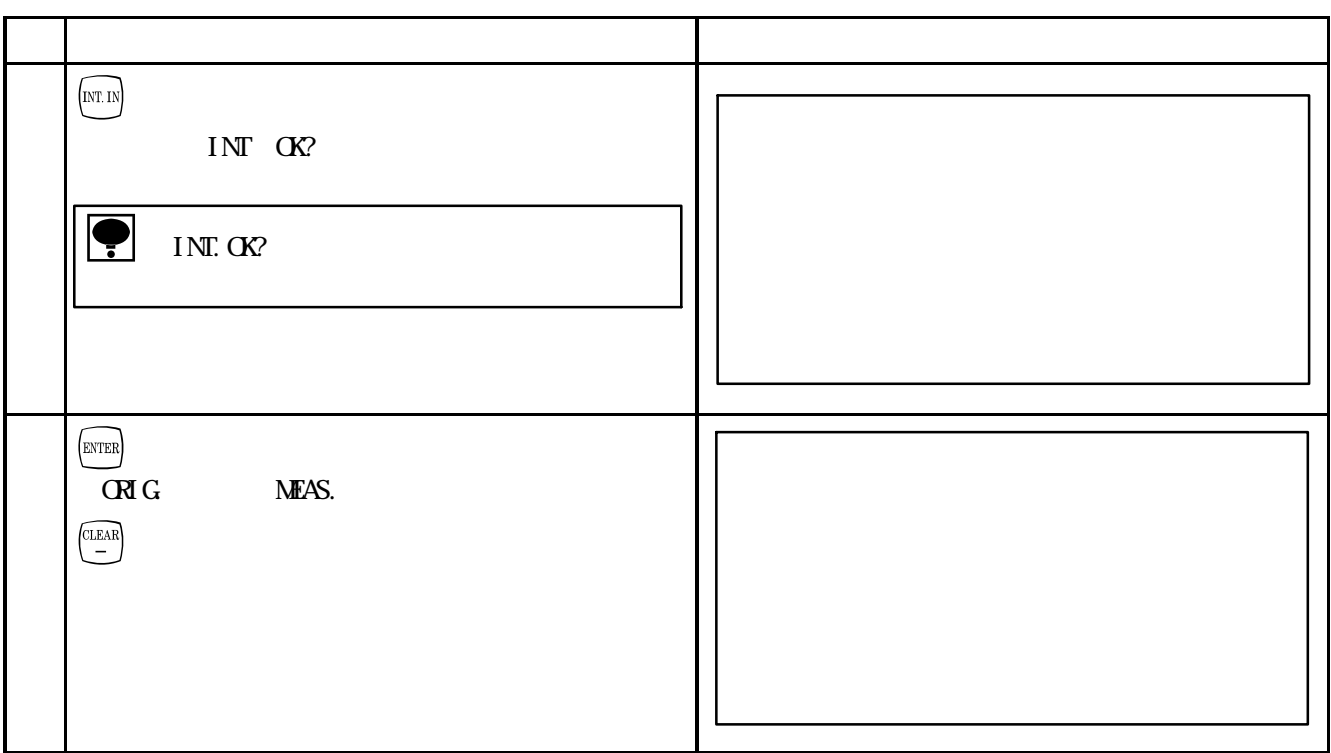

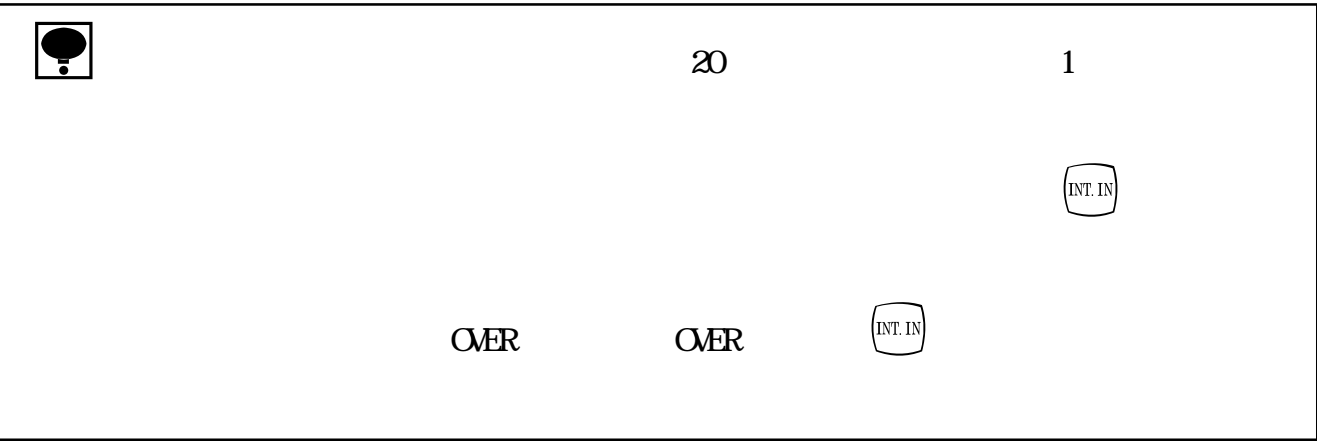
## $\circledS$

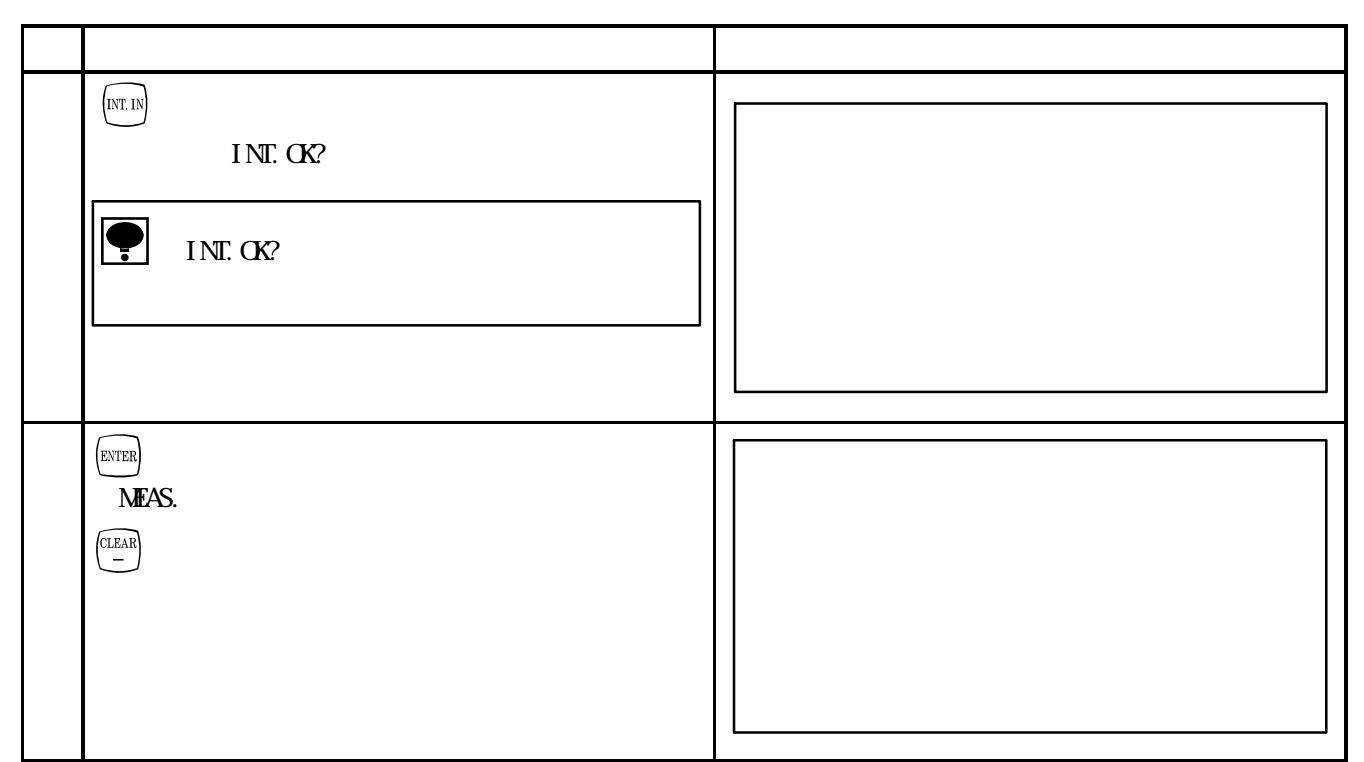

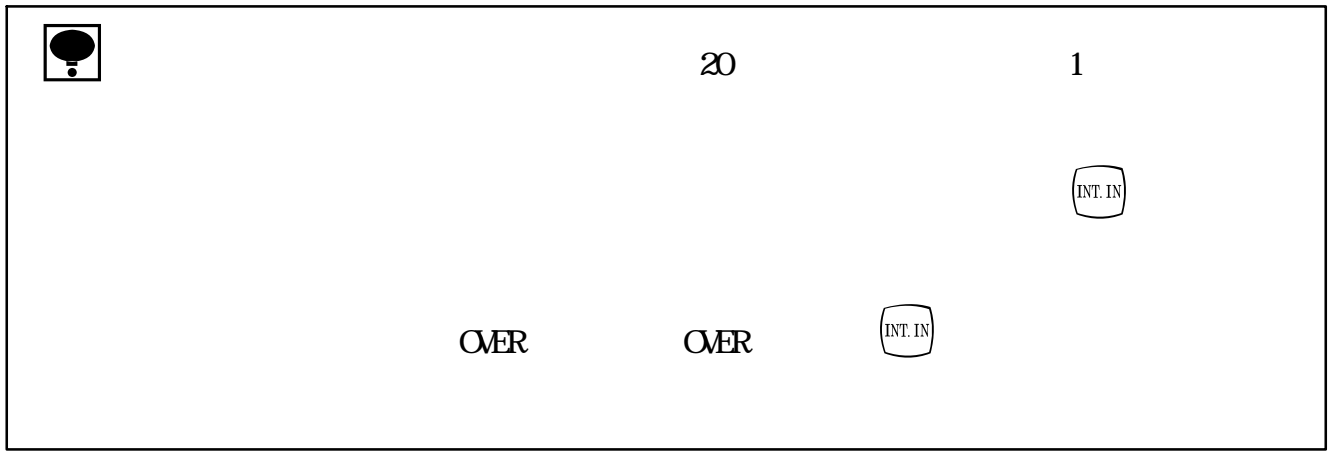

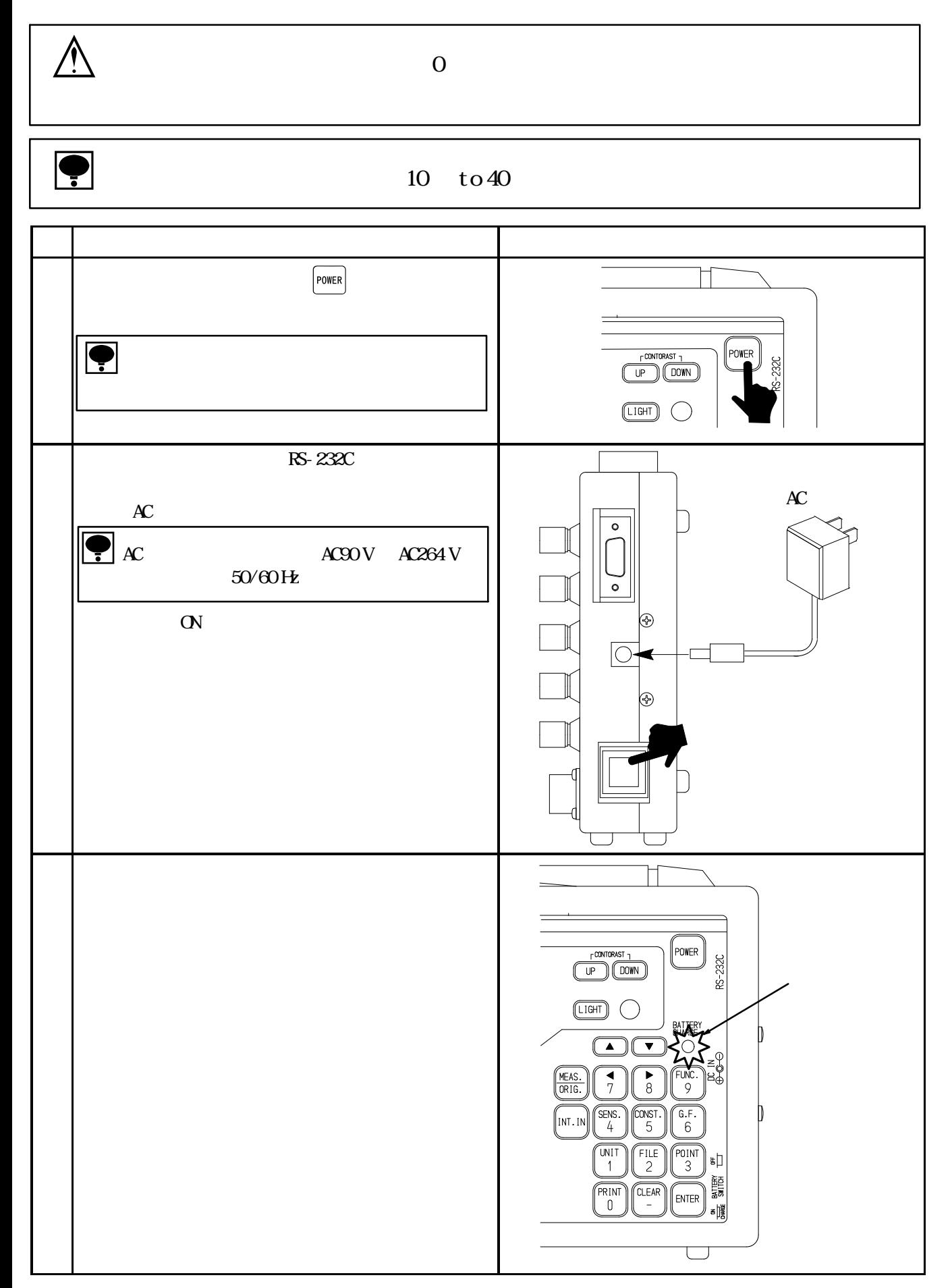

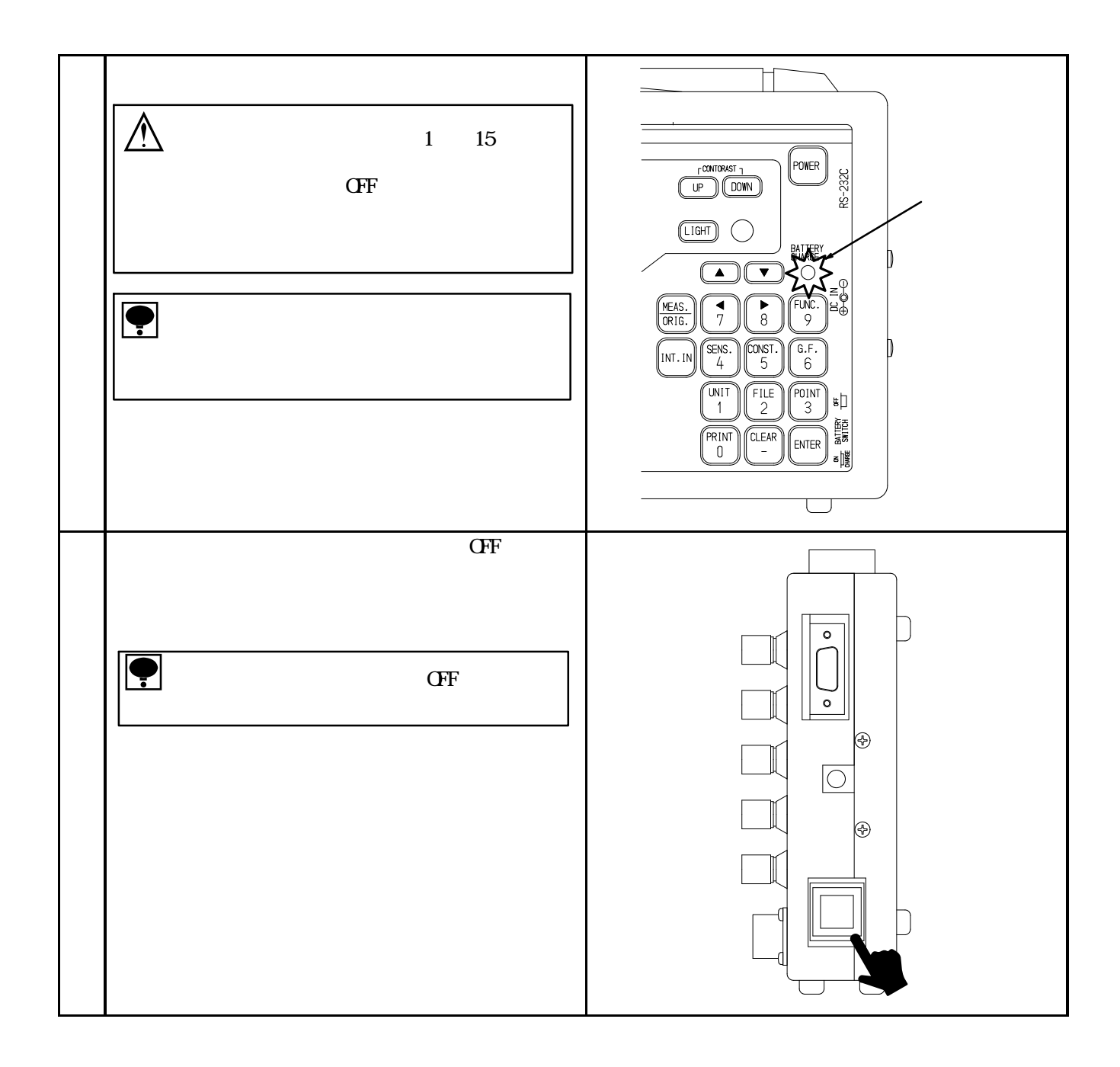

## **6**. 機能と動作

 $6-1.$ 

 $1$  a  $20$ 

 $6-1-1$ .

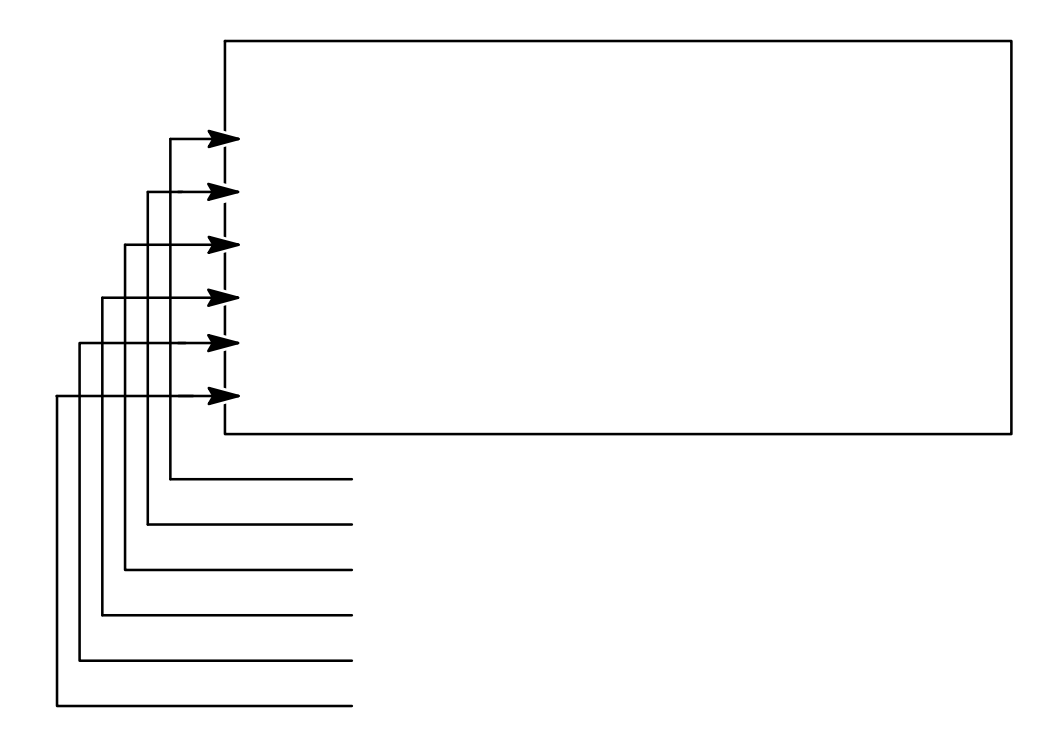

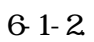

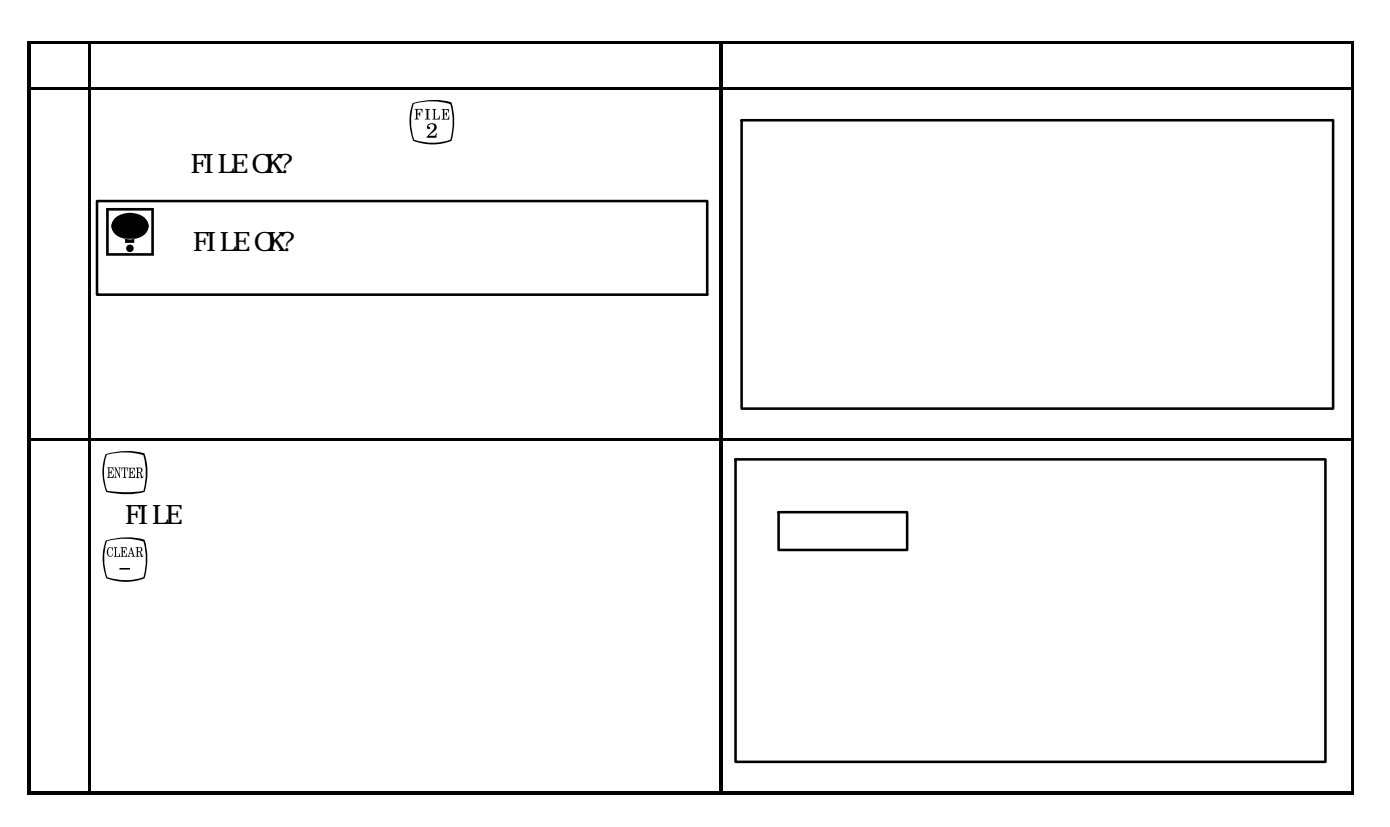

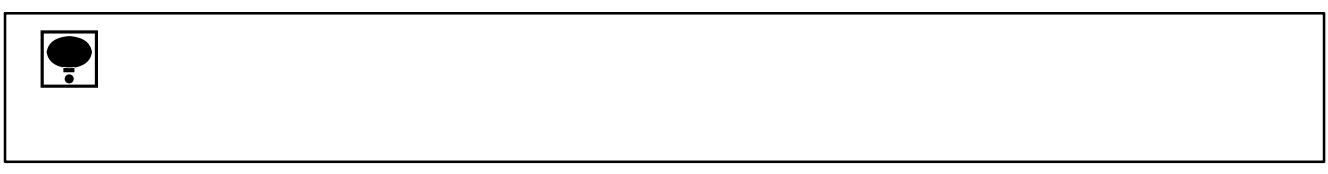

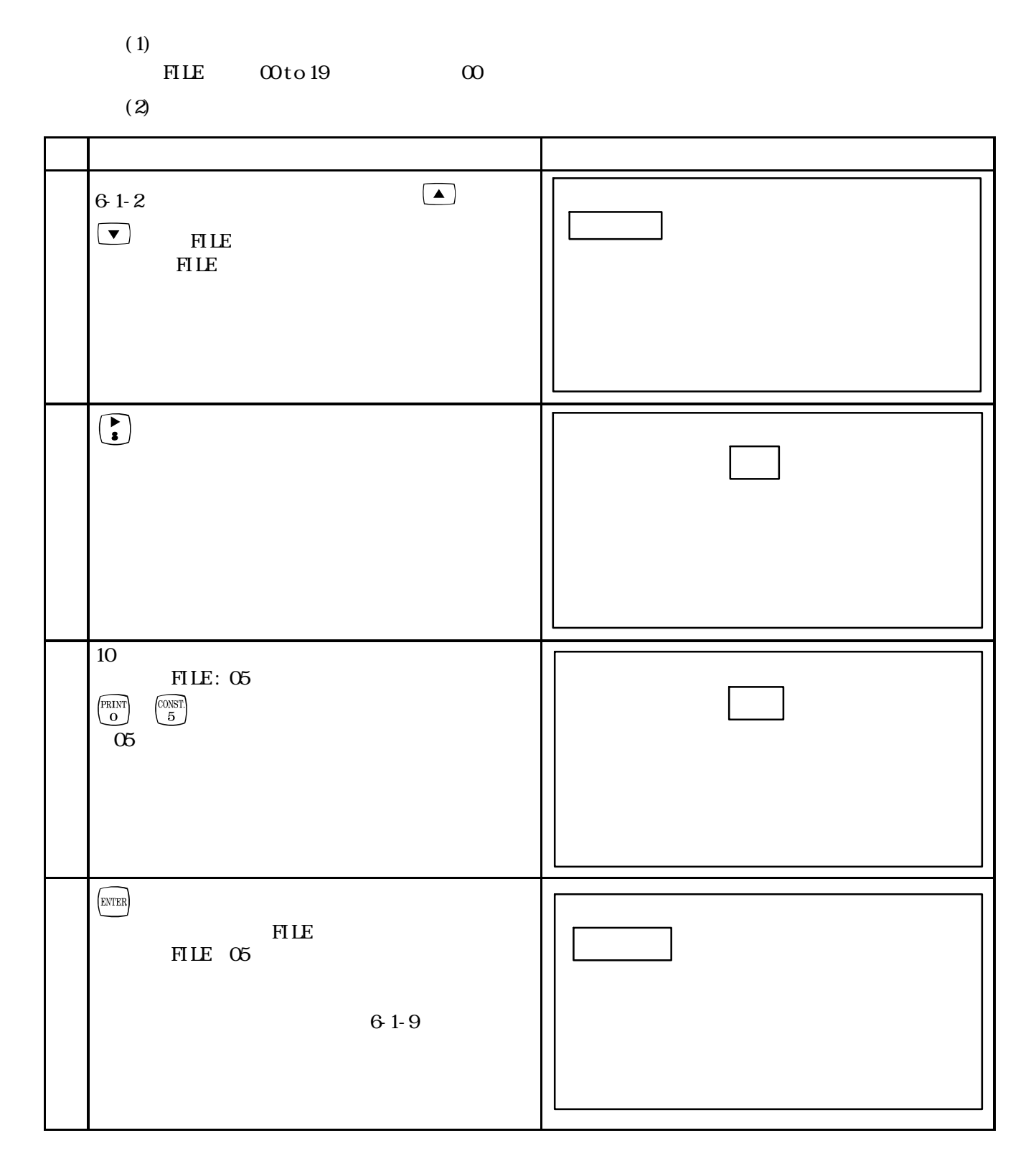

00 19

#### $6-1-4$

 $(1)$ 

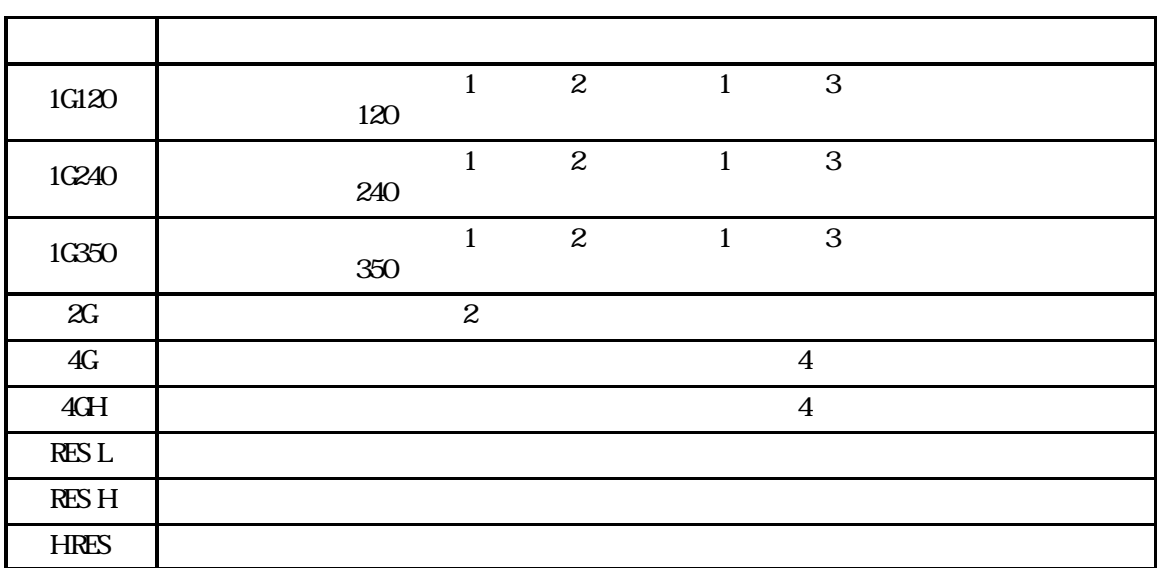

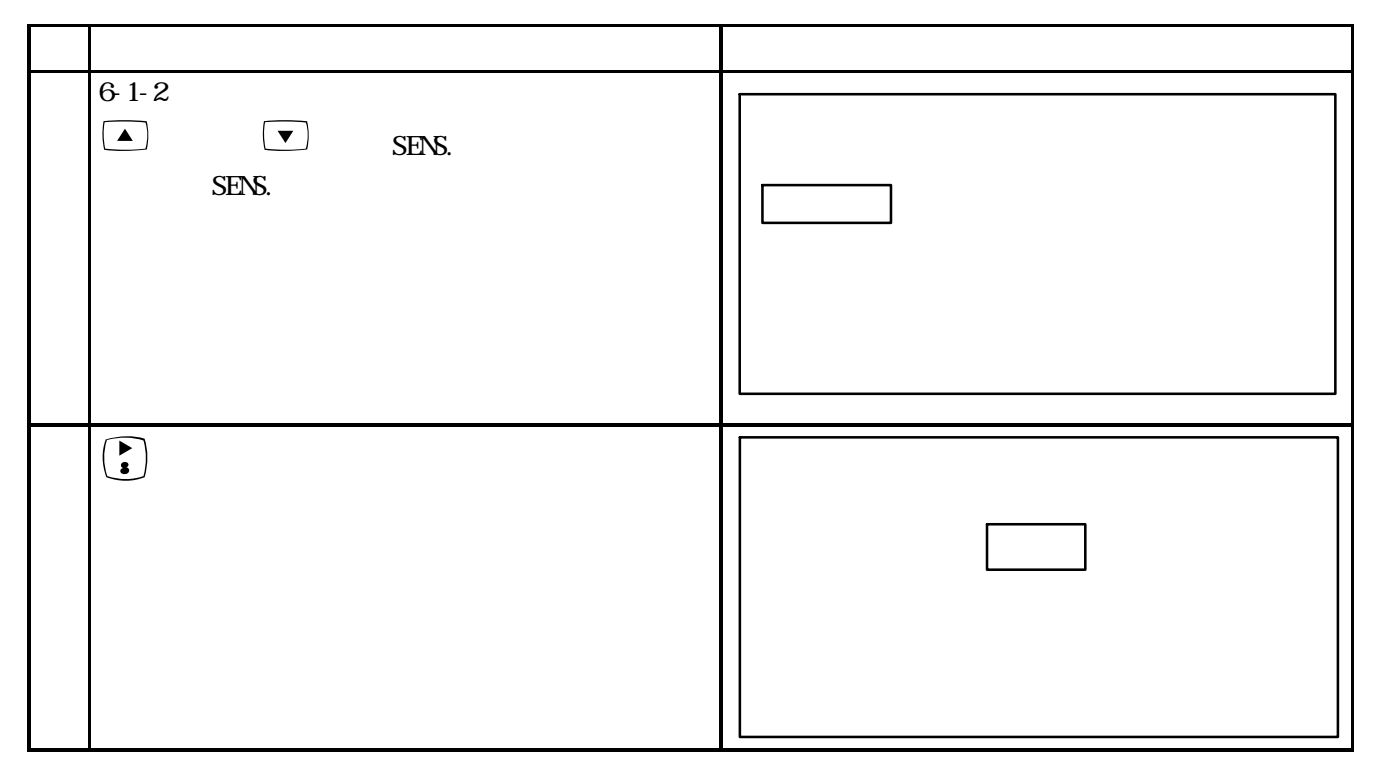

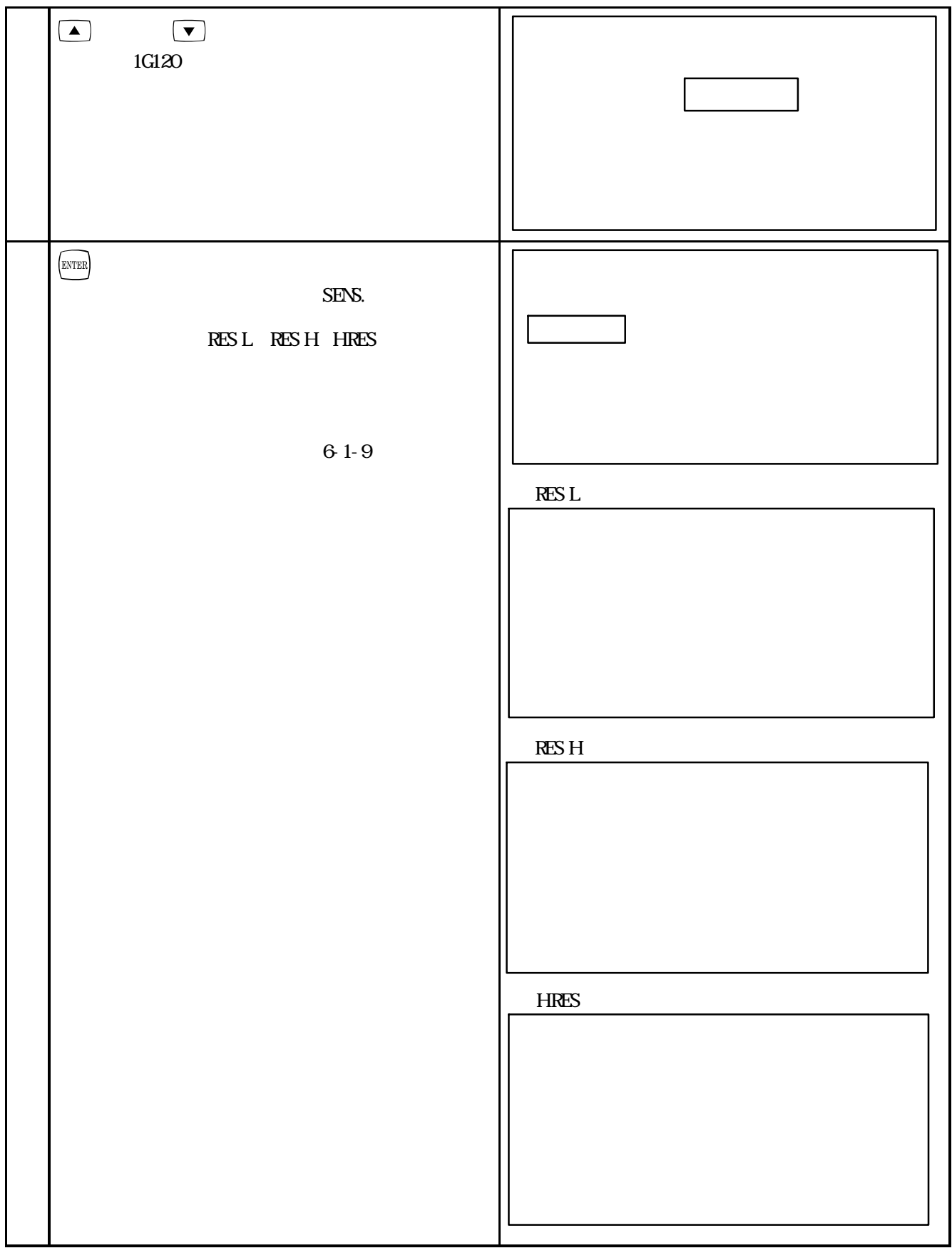

(1) 
$$
Q\text{MST.} \pm 0.001 \text{ to } \pm 9.999
$$
 0.500

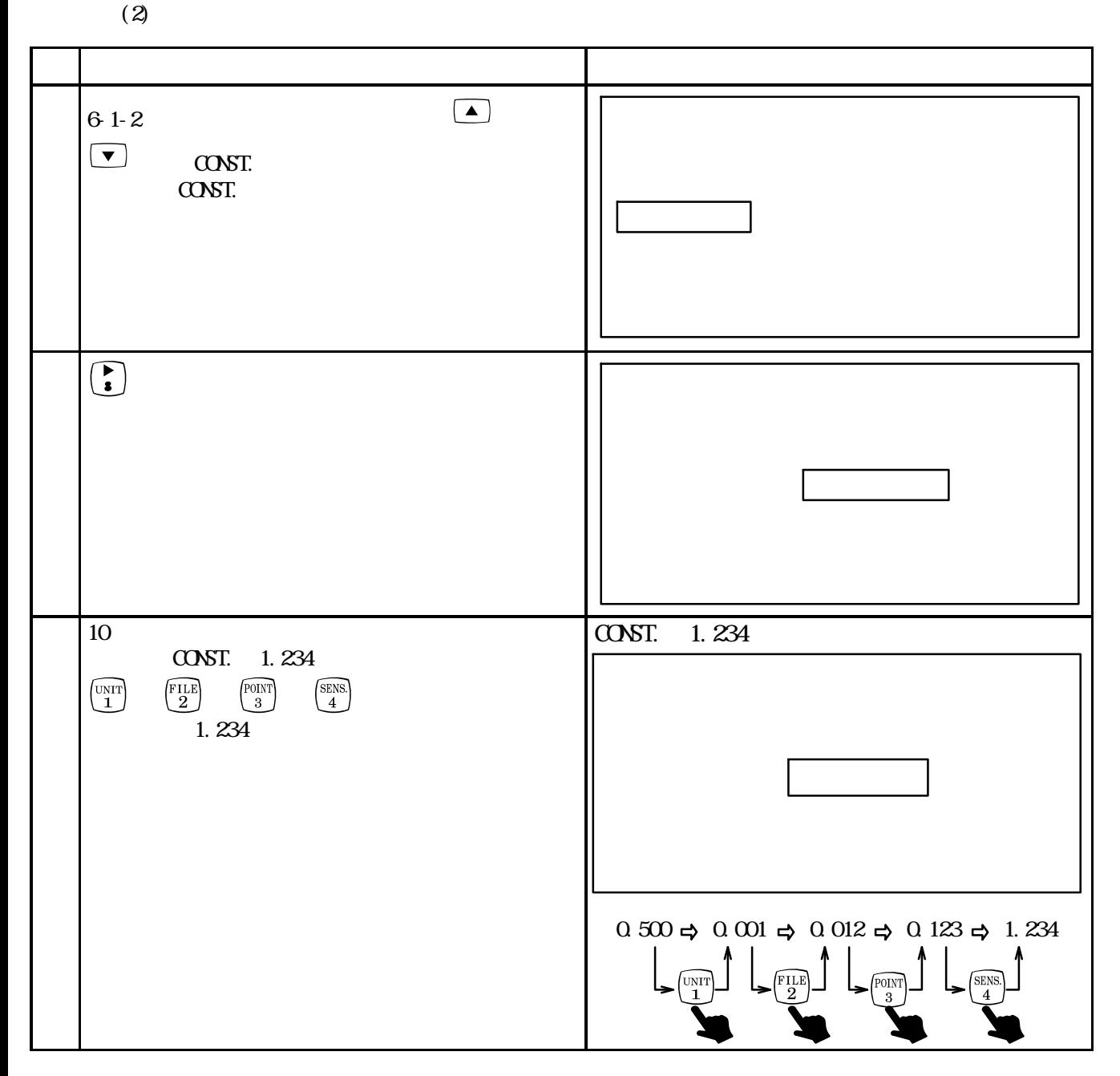

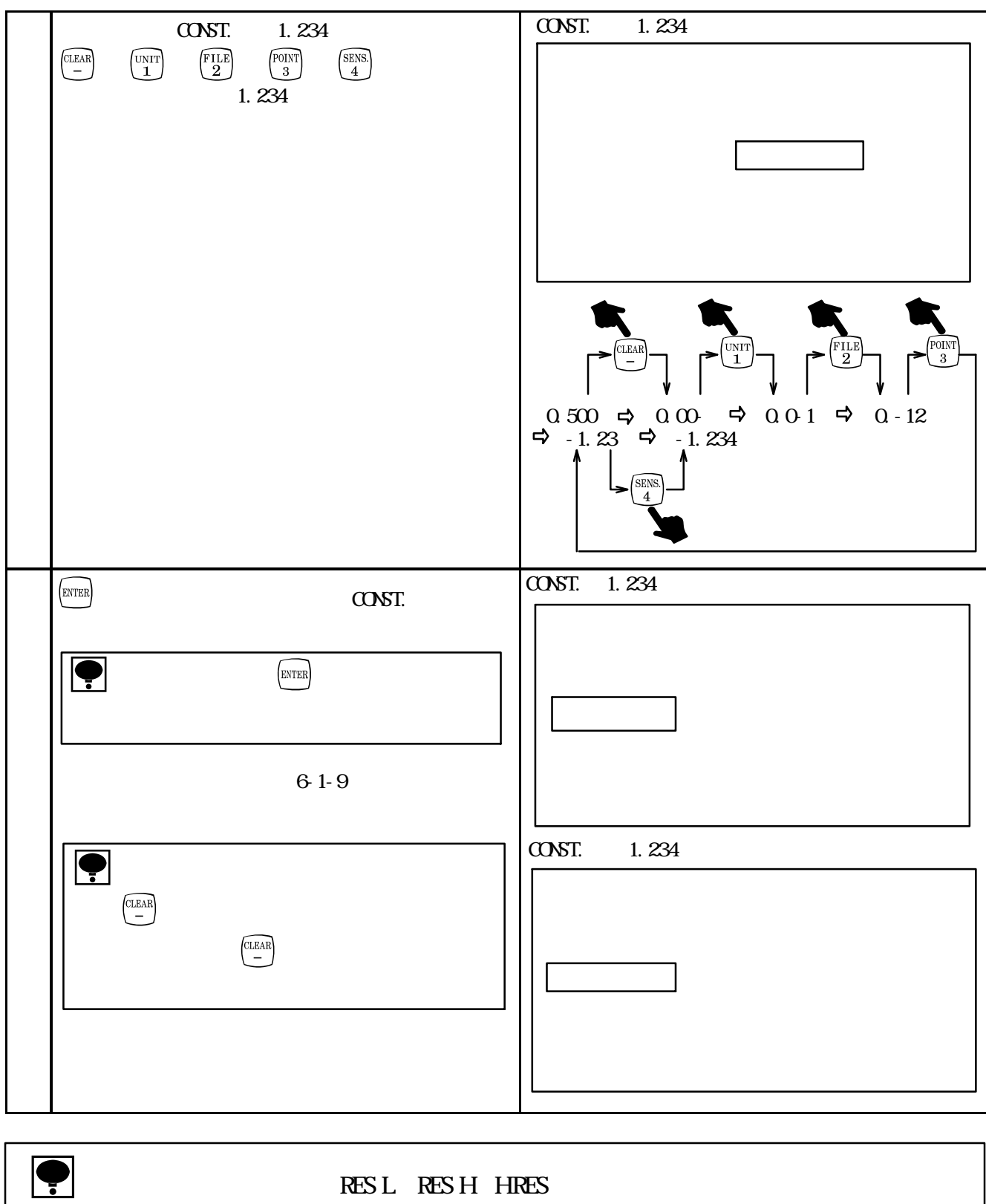

 $61-4$ 

# $(1)$  $GF. 1.50 to 4.00$   $2.00$  $\bullet$  G.F. : 2.00

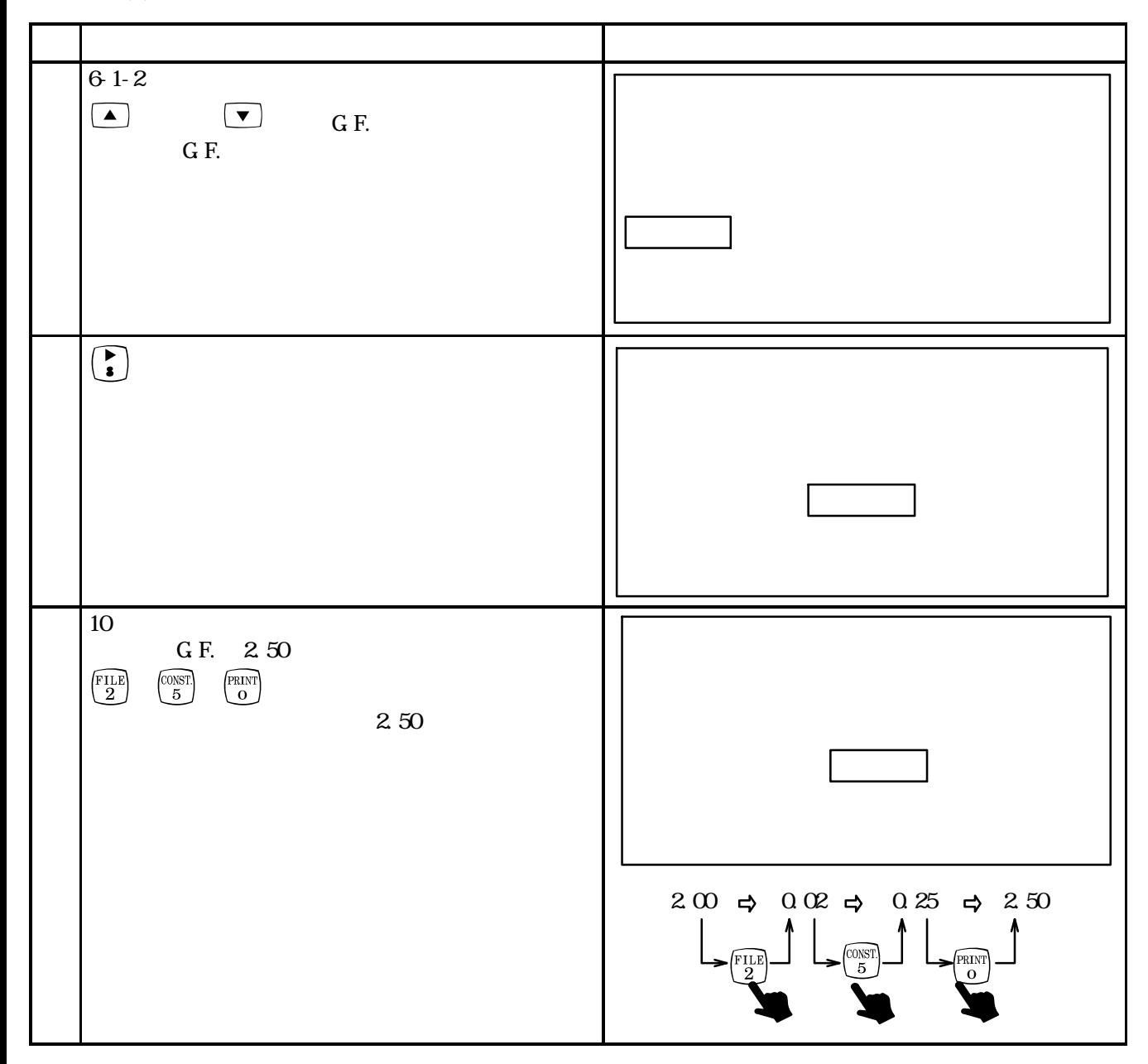

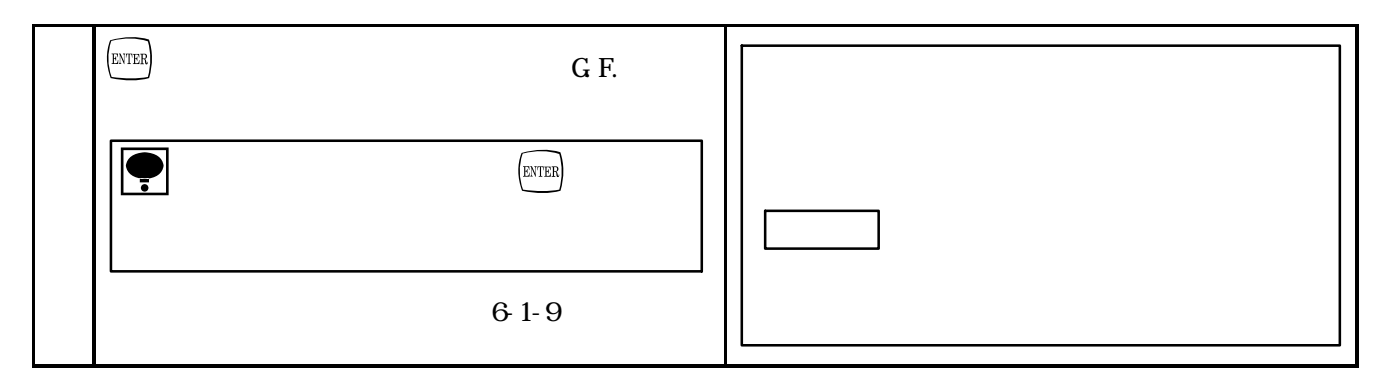

 $6-1-7$ .

 $(1)$ 

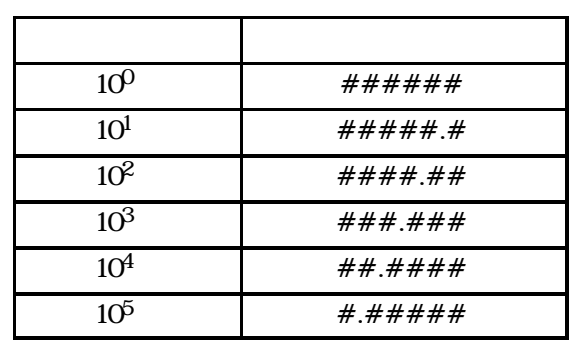

##.####

 $\bullet$  10<sup>0</sup>

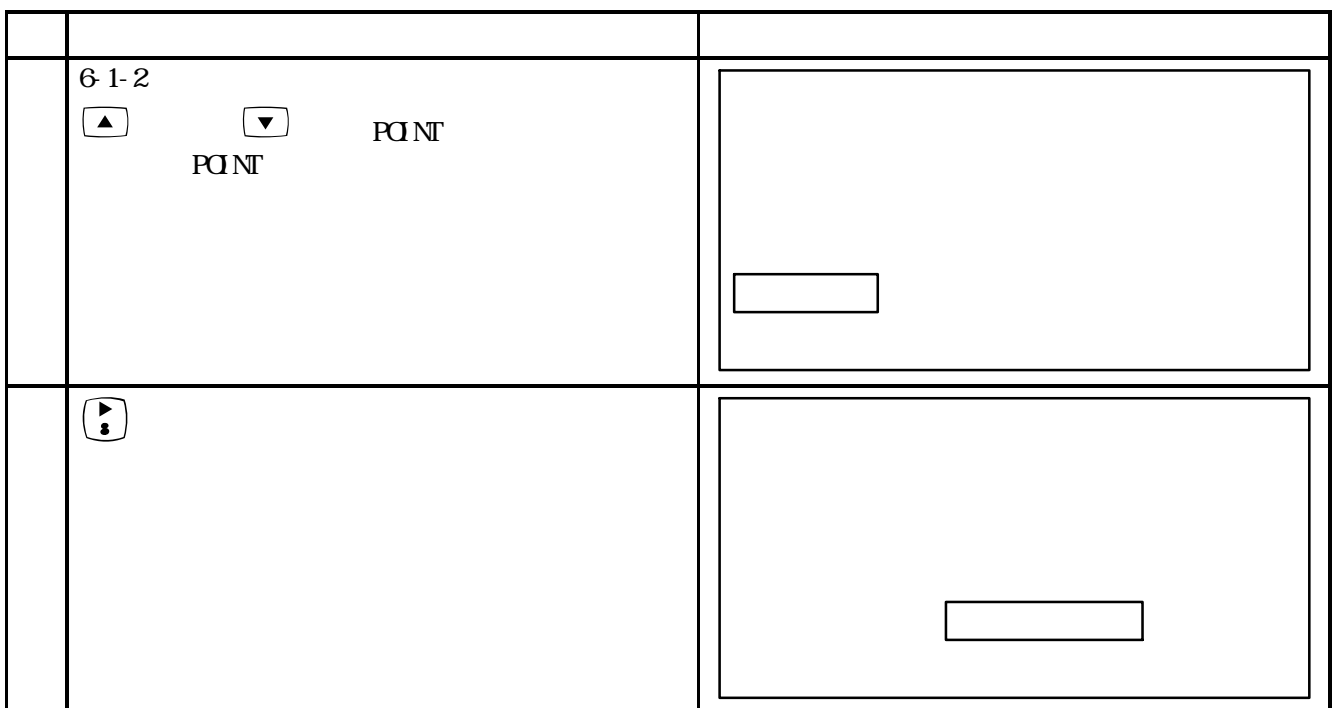

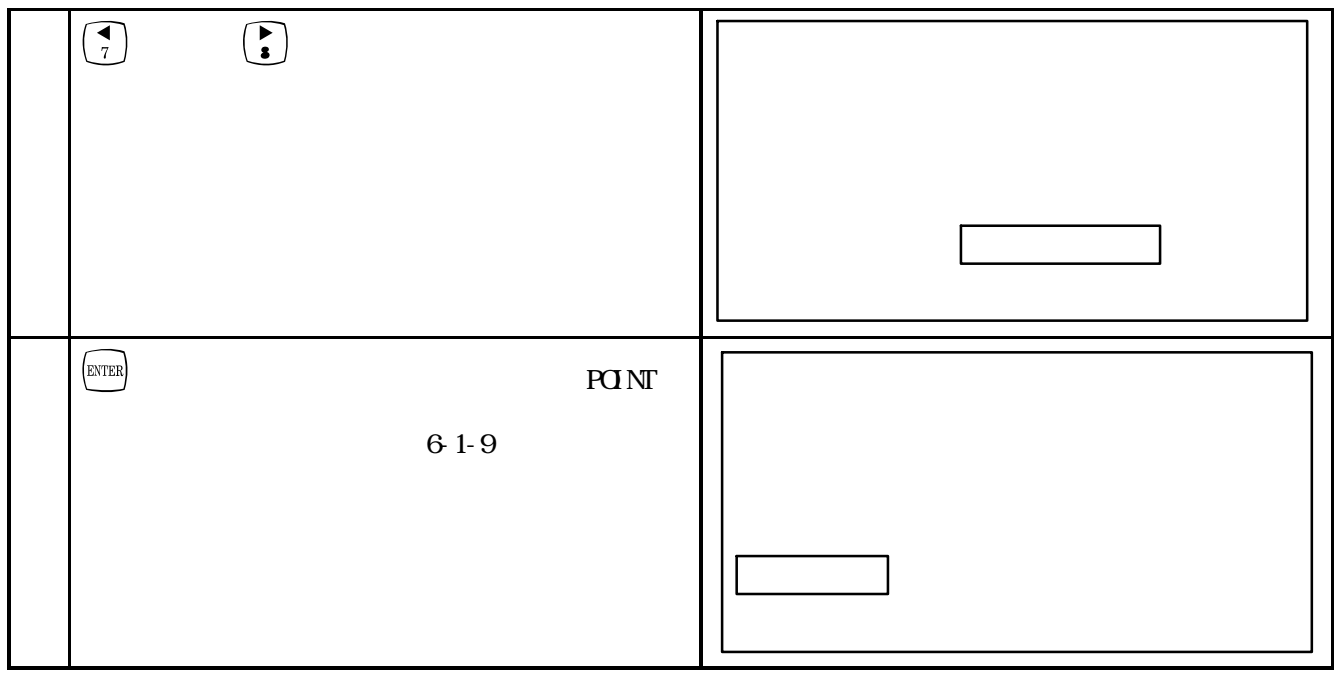

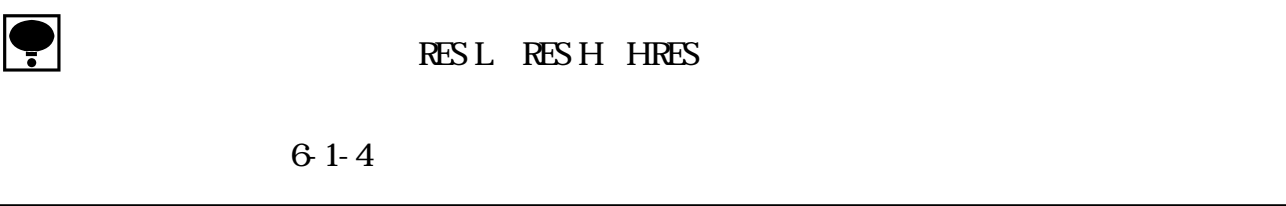

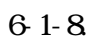

 $(1)$ 

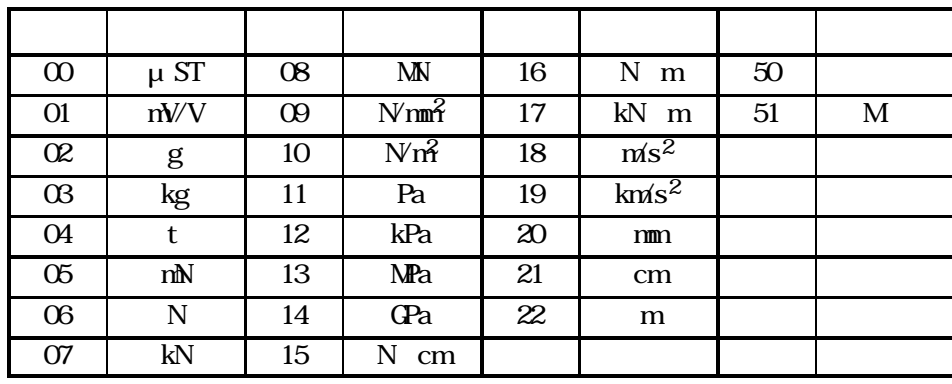

(  $mV/V$ 

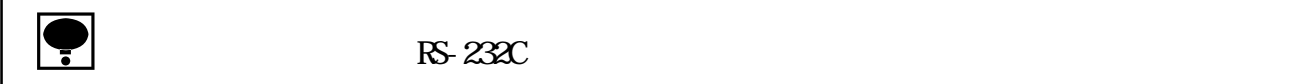

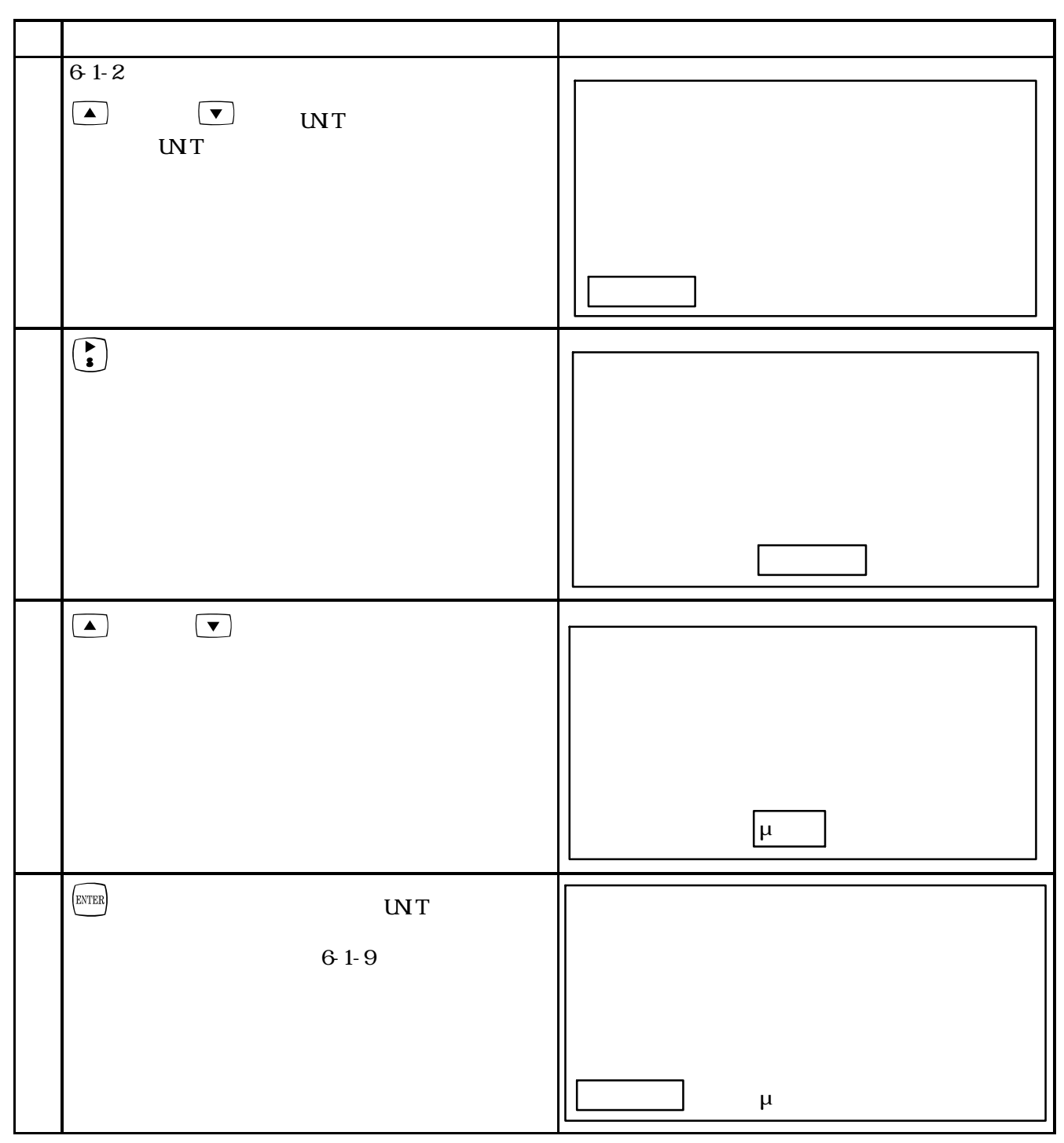

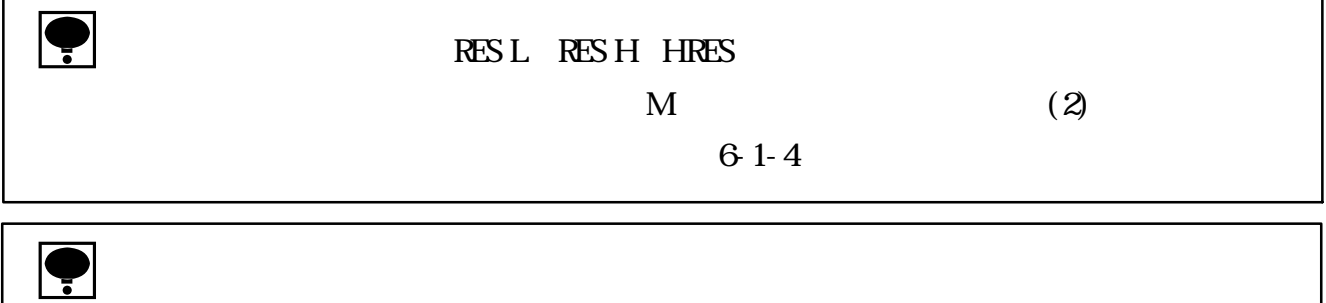

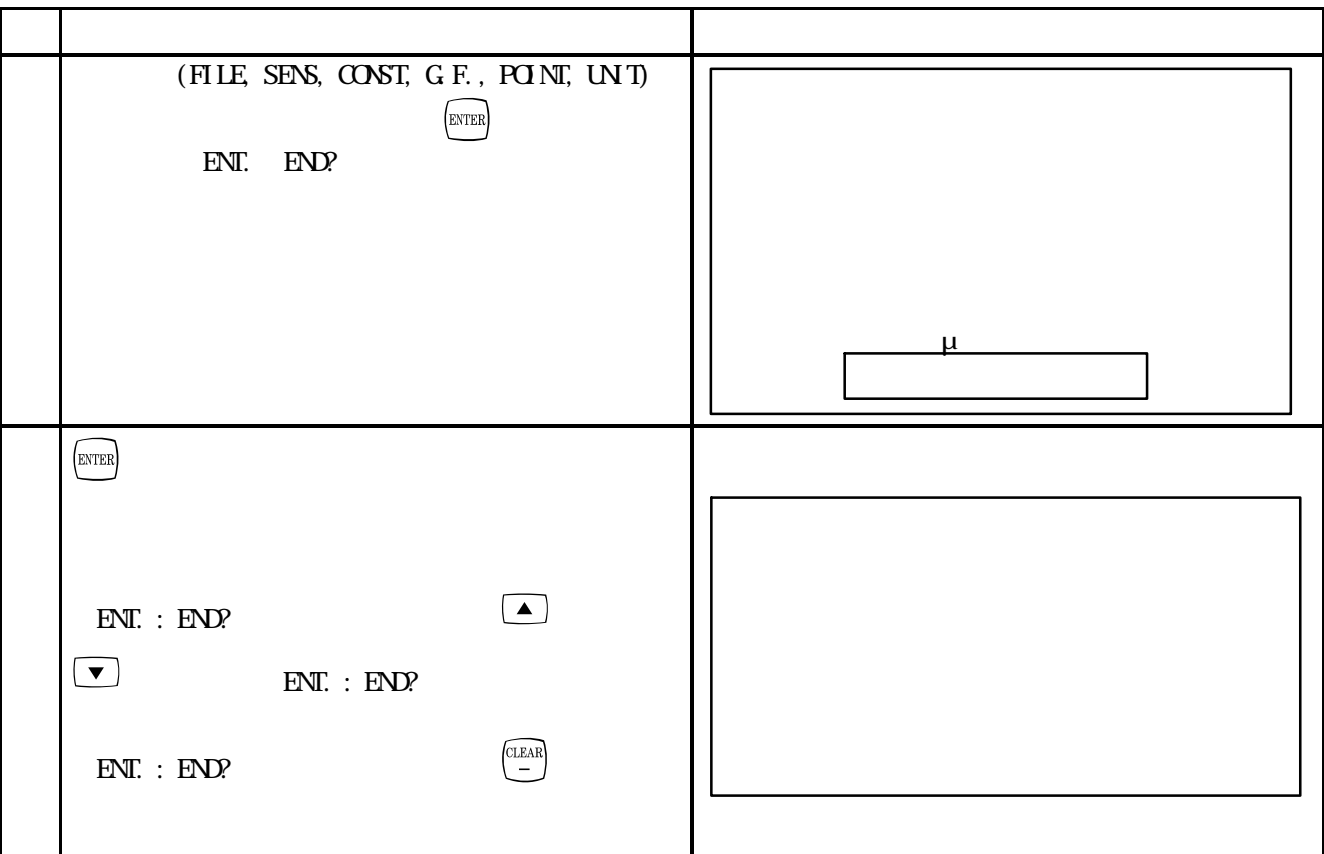

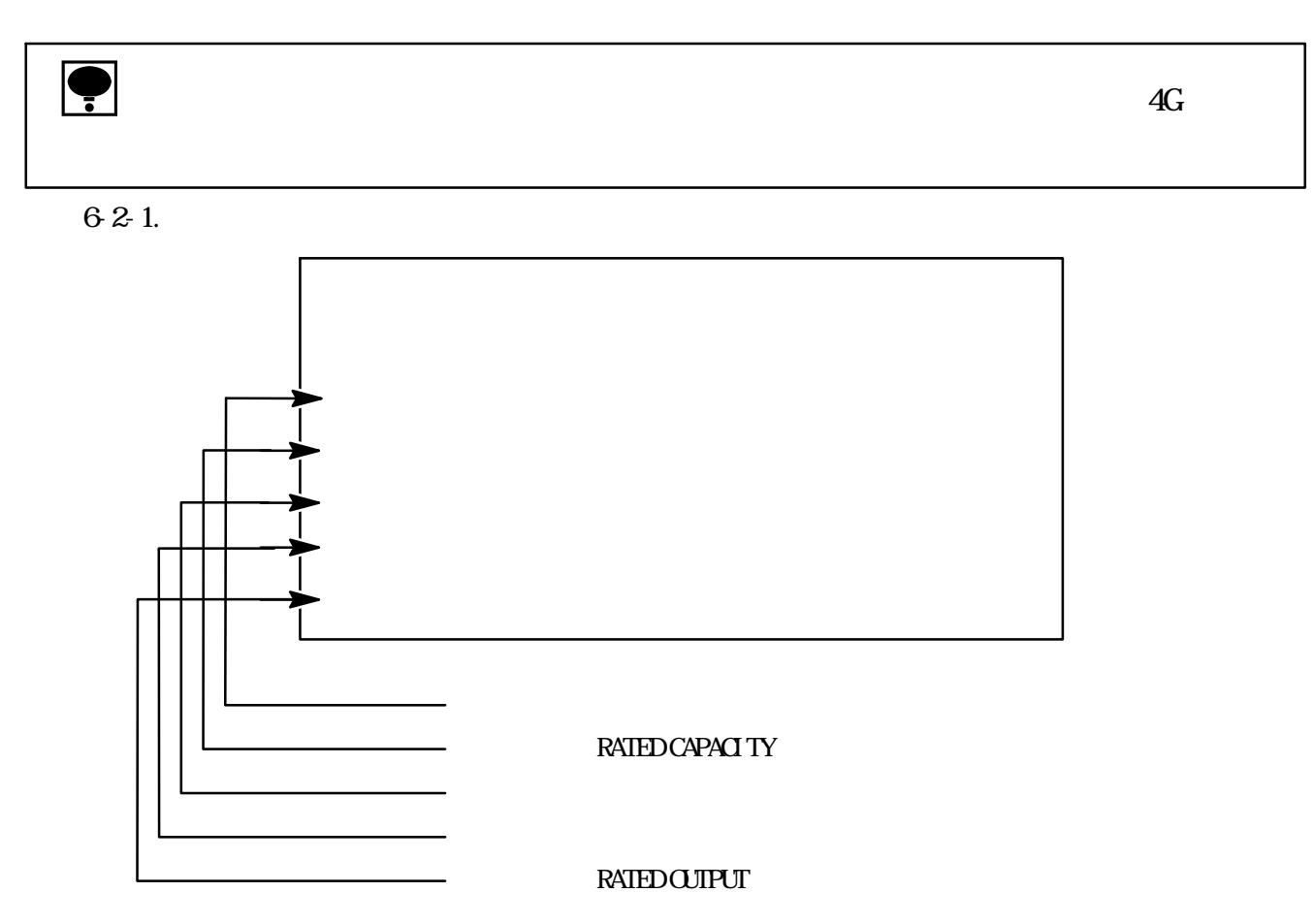

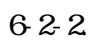

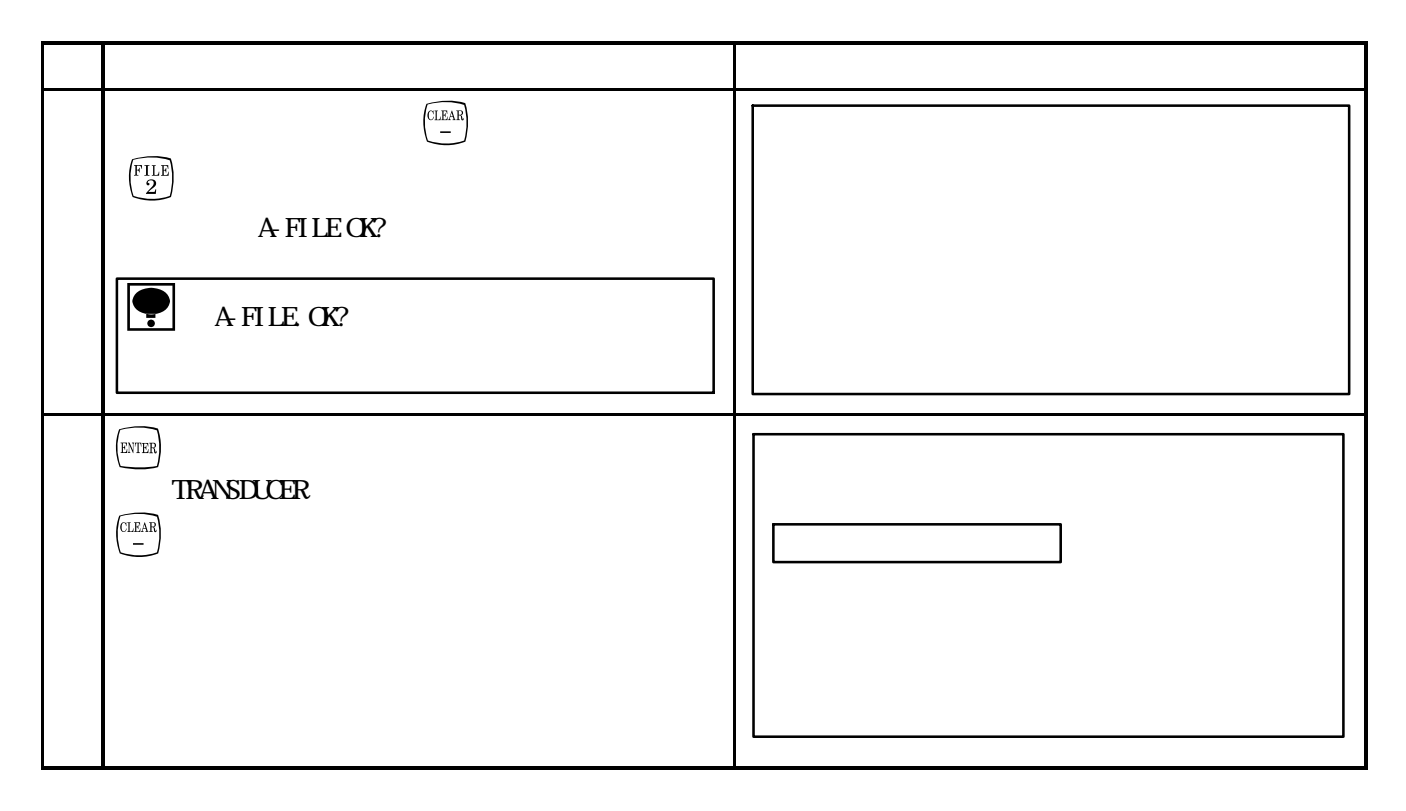

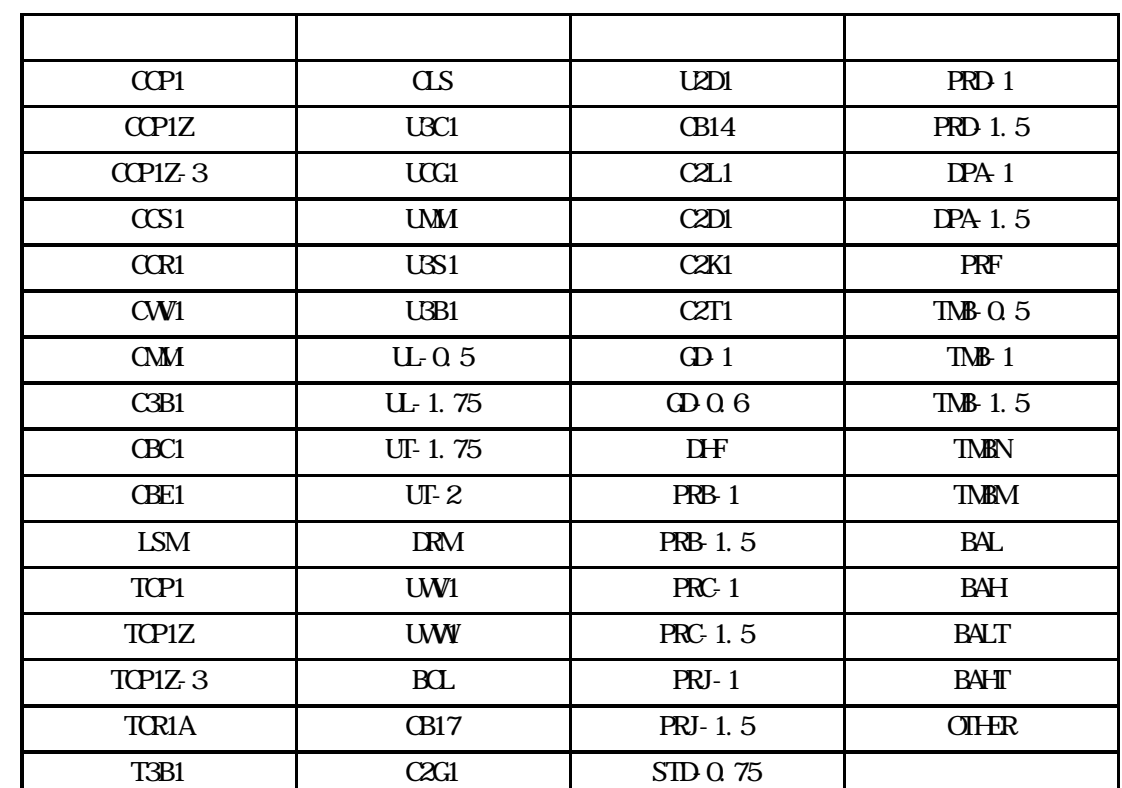

CL CB004 STD-1

**OTHER** 

(工場出荷時:OTHER)

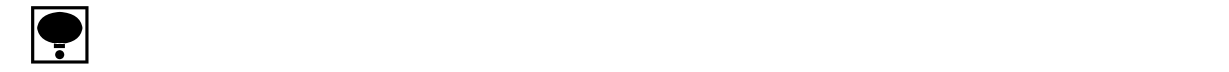

 $(1)$ 

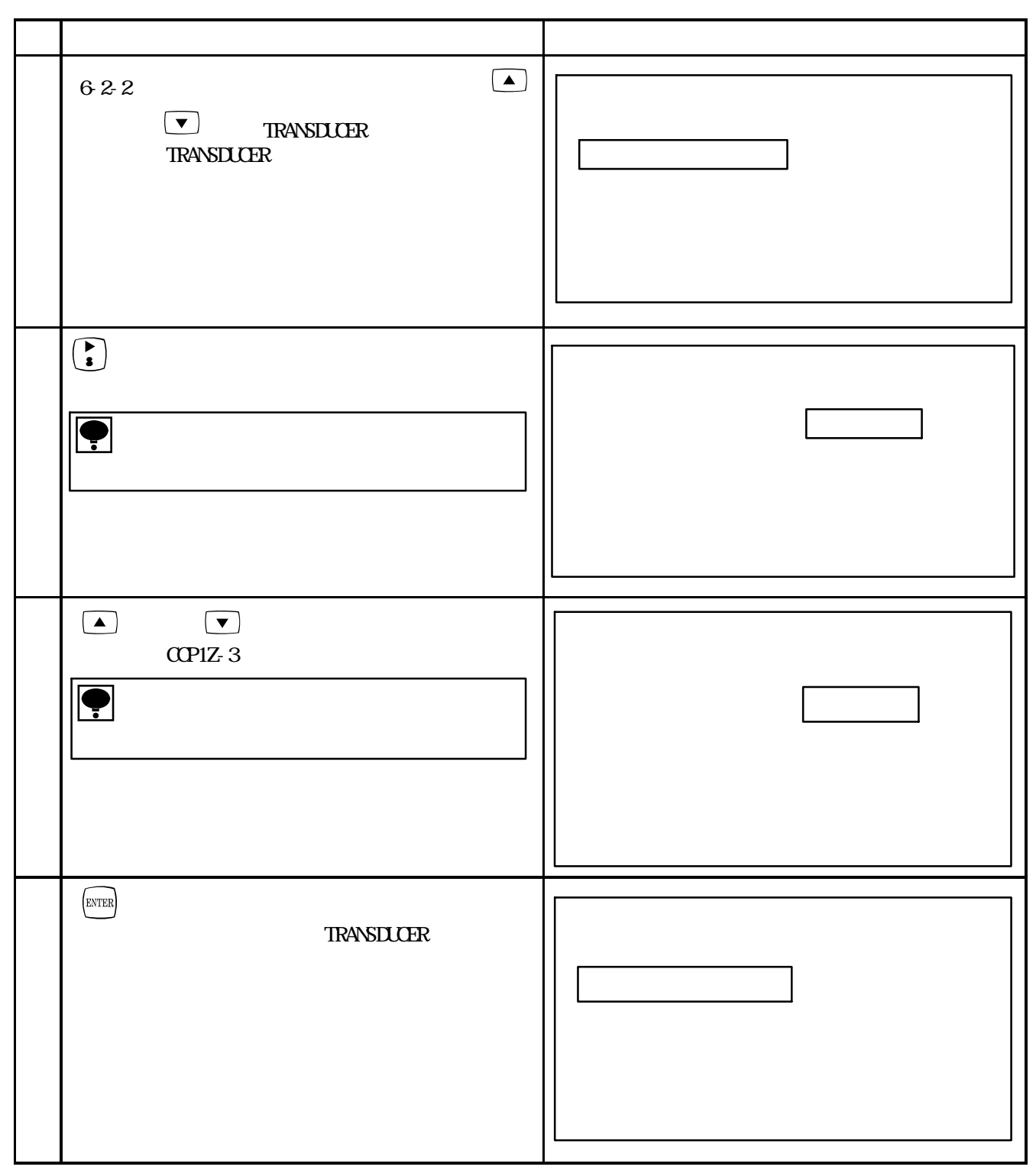

#### $(1)$ R.C. 1 to 99 9999 1 000

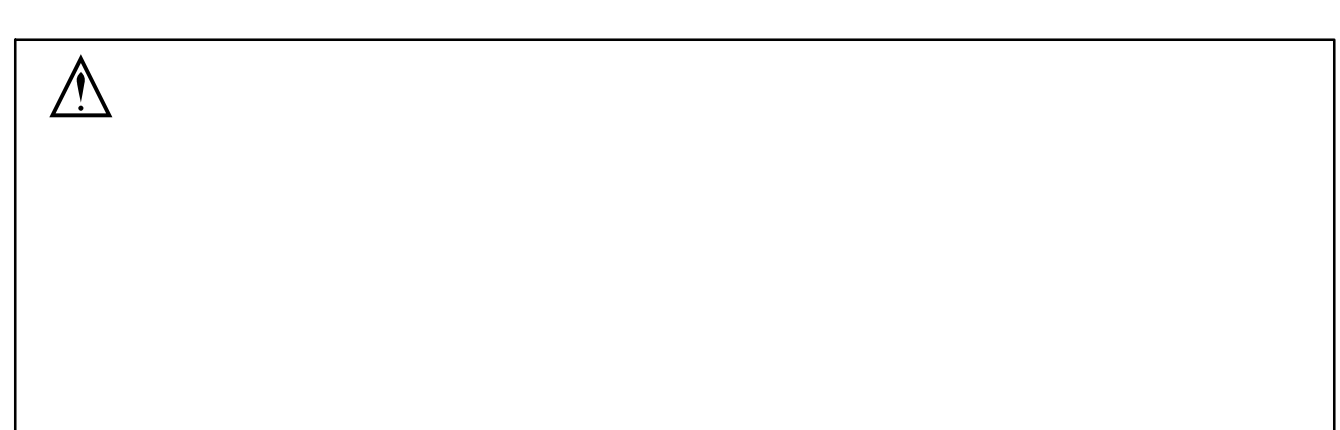

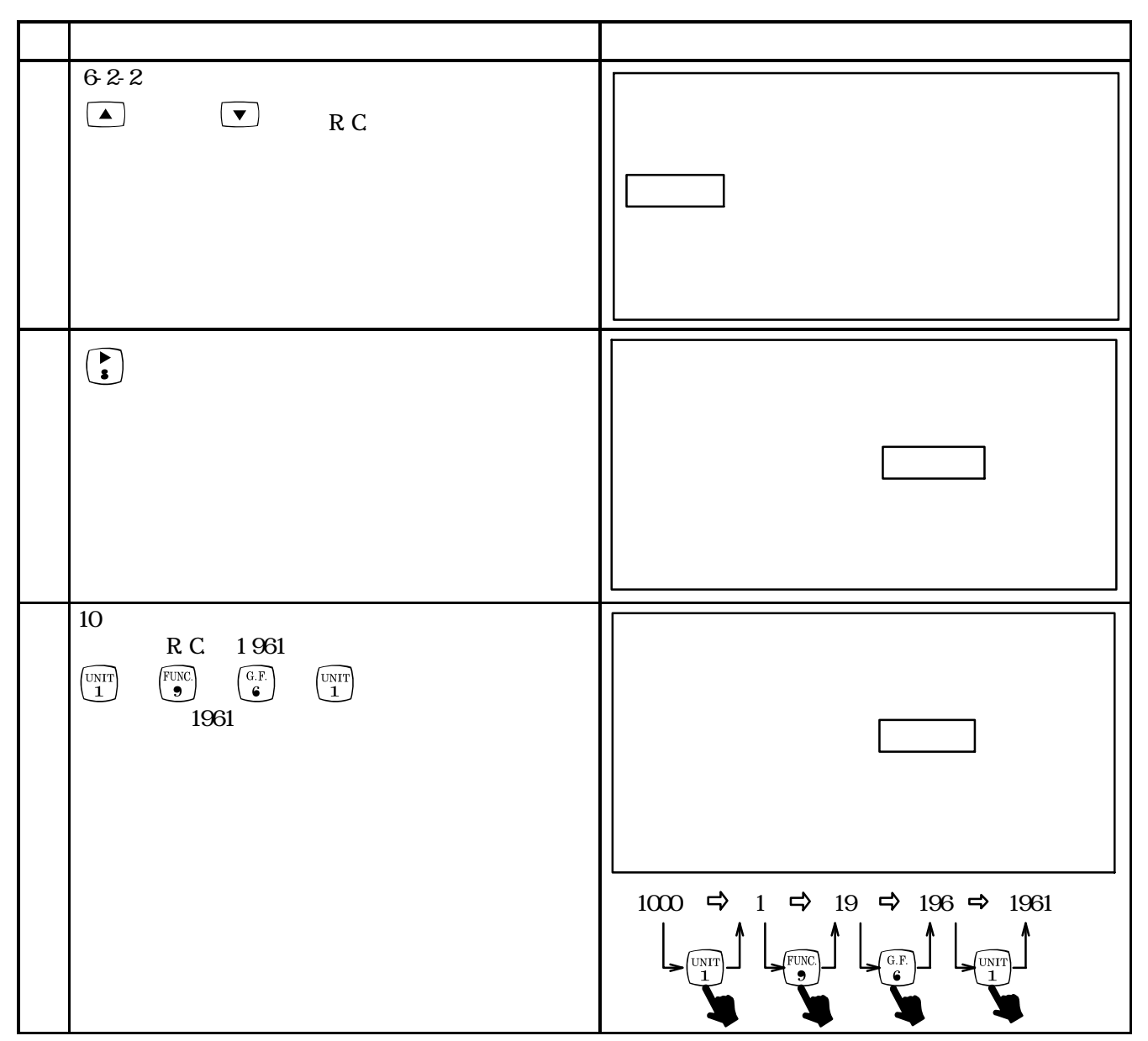

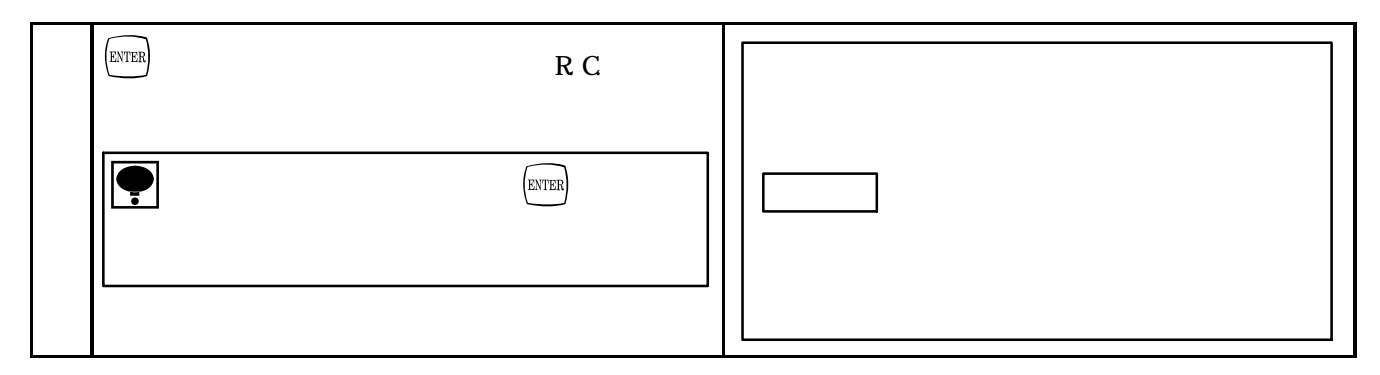

 $62-5.$ 

 $(1)$ 

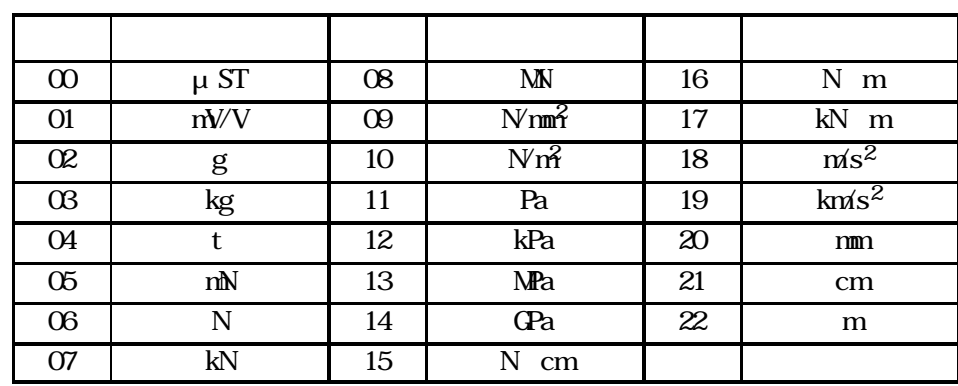

 $m/V$ 

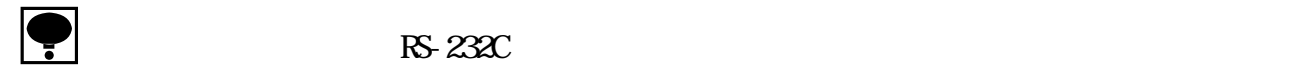

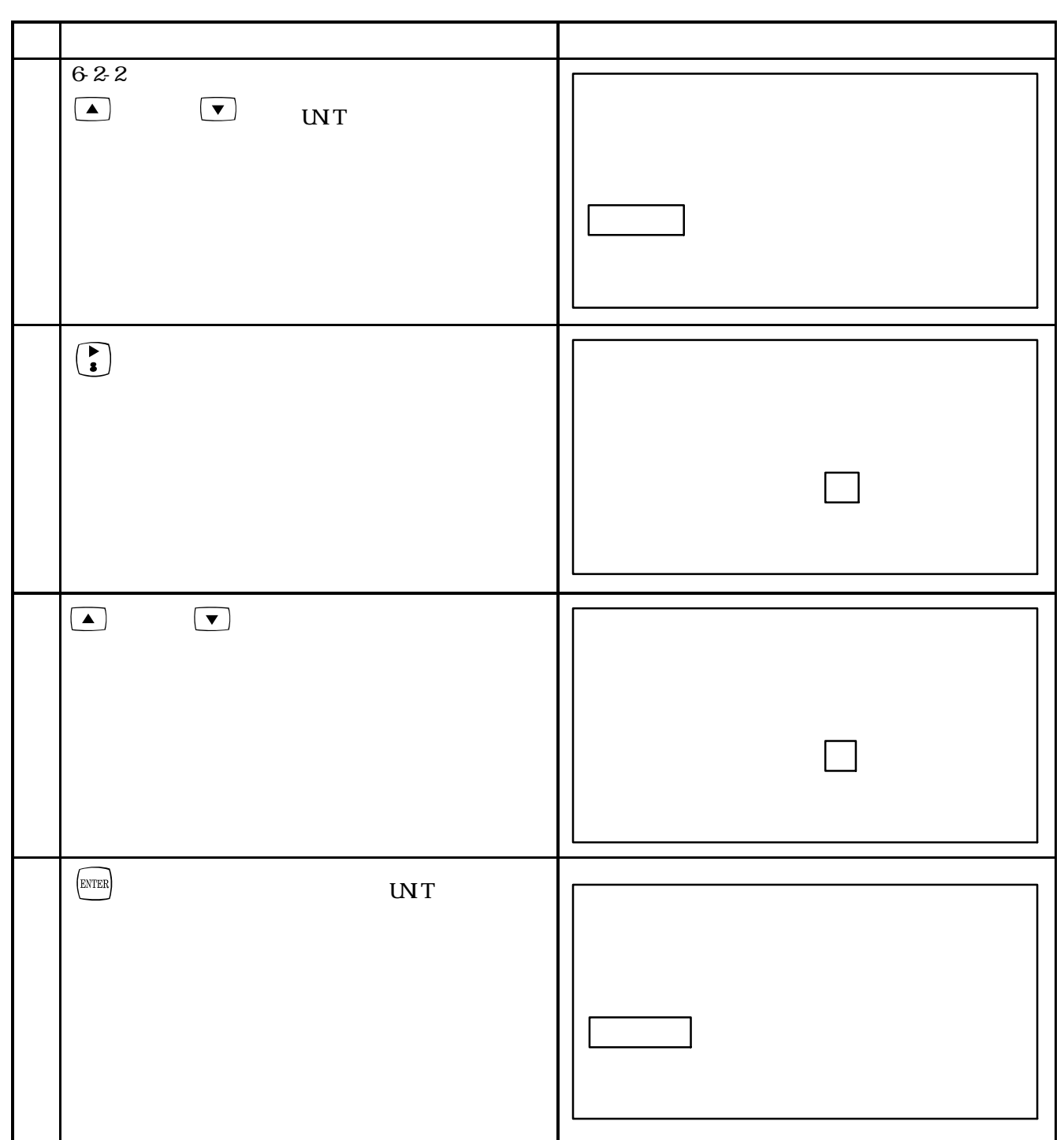

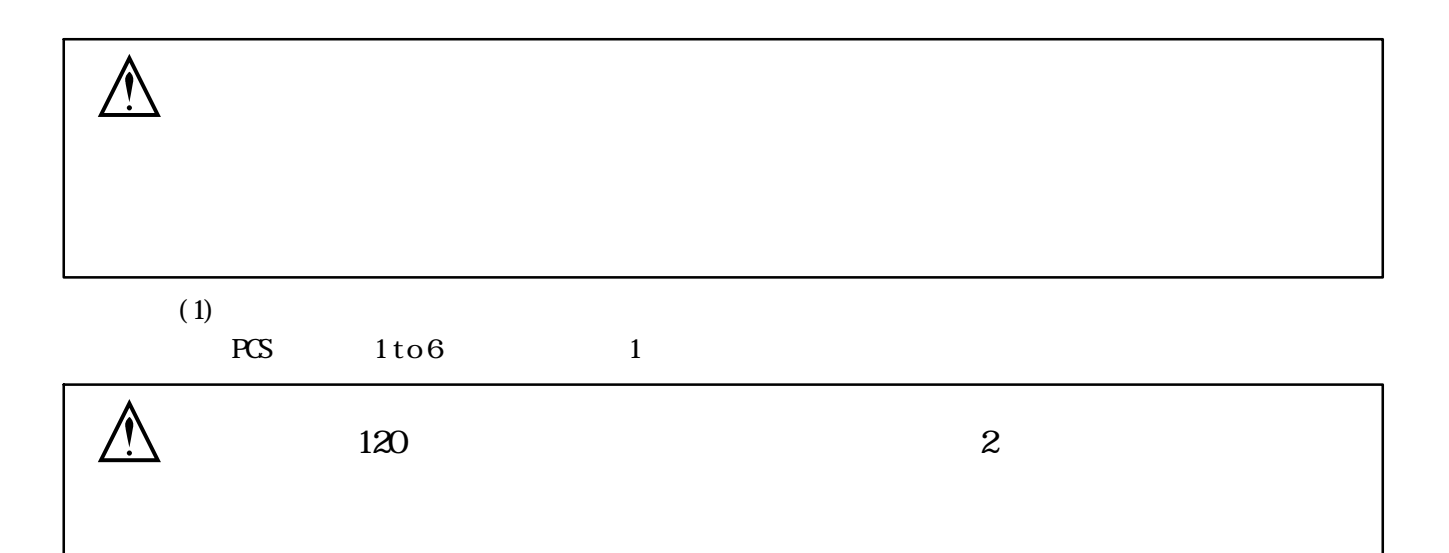

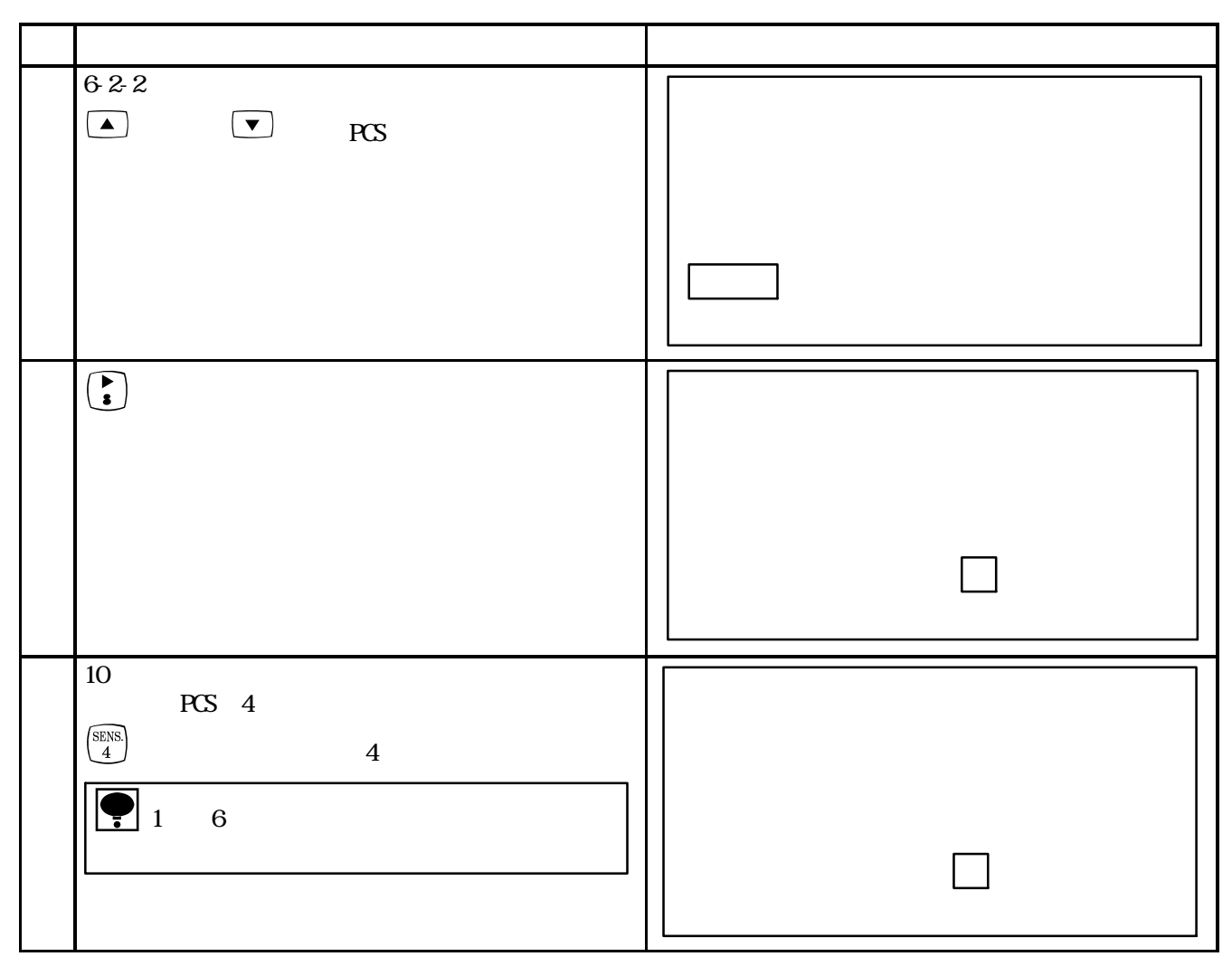

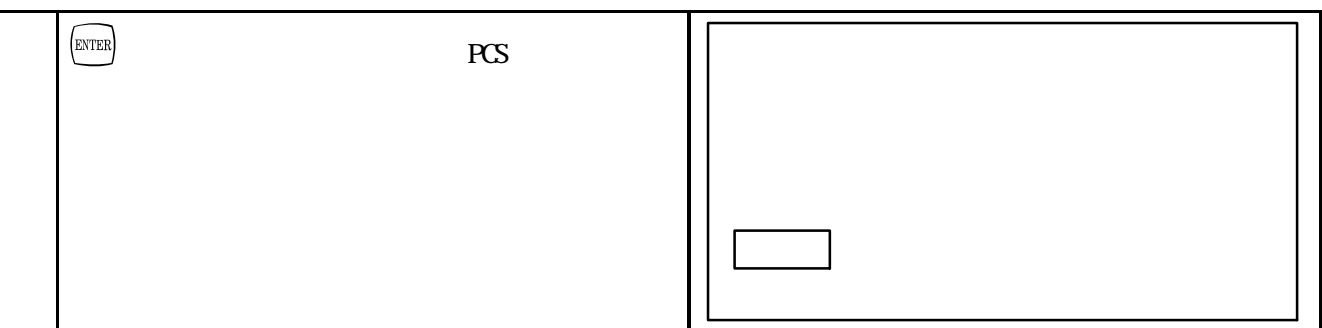

 $62-7.$ 

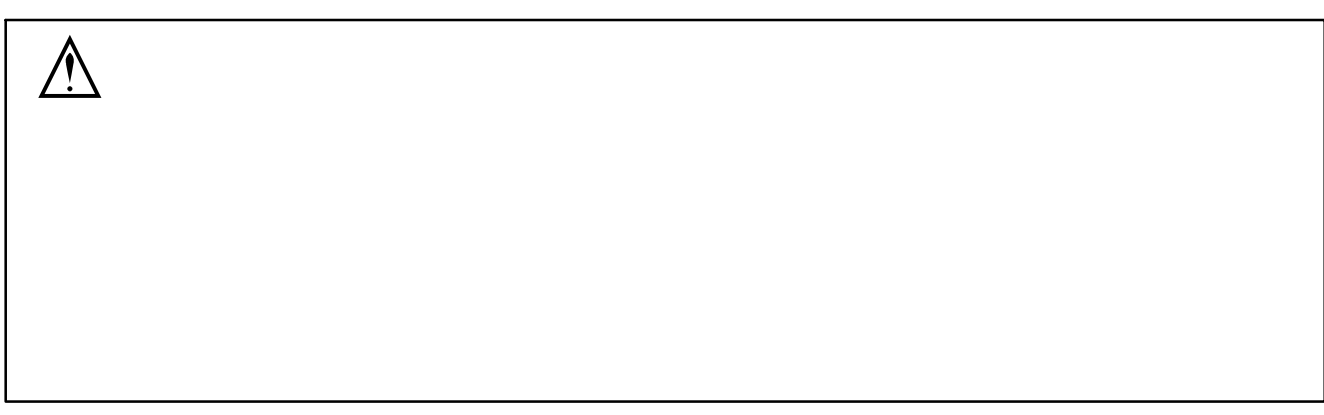

 $(1)$ 

R.O. 0.001 to 3.999 2.000

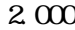

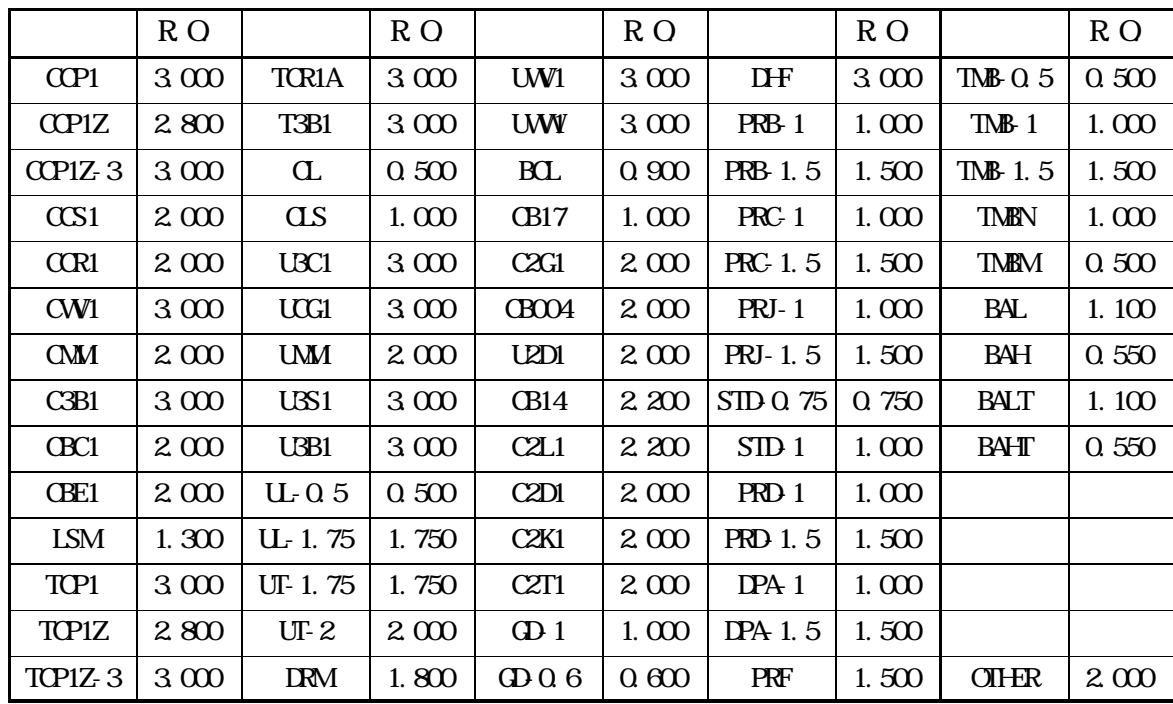

 $\bullet$ 

 $431$ 

 $\mathbf{C}$ 

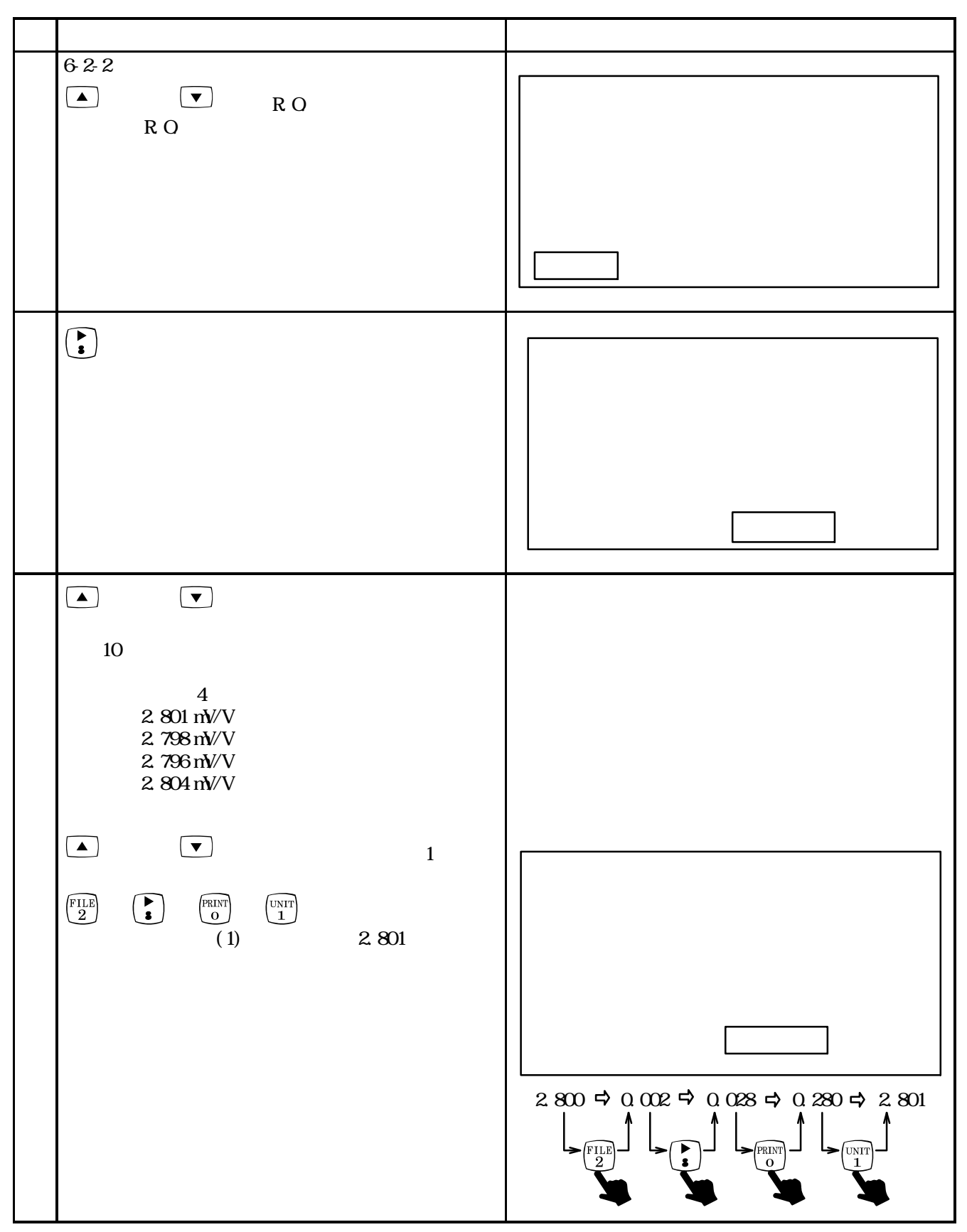

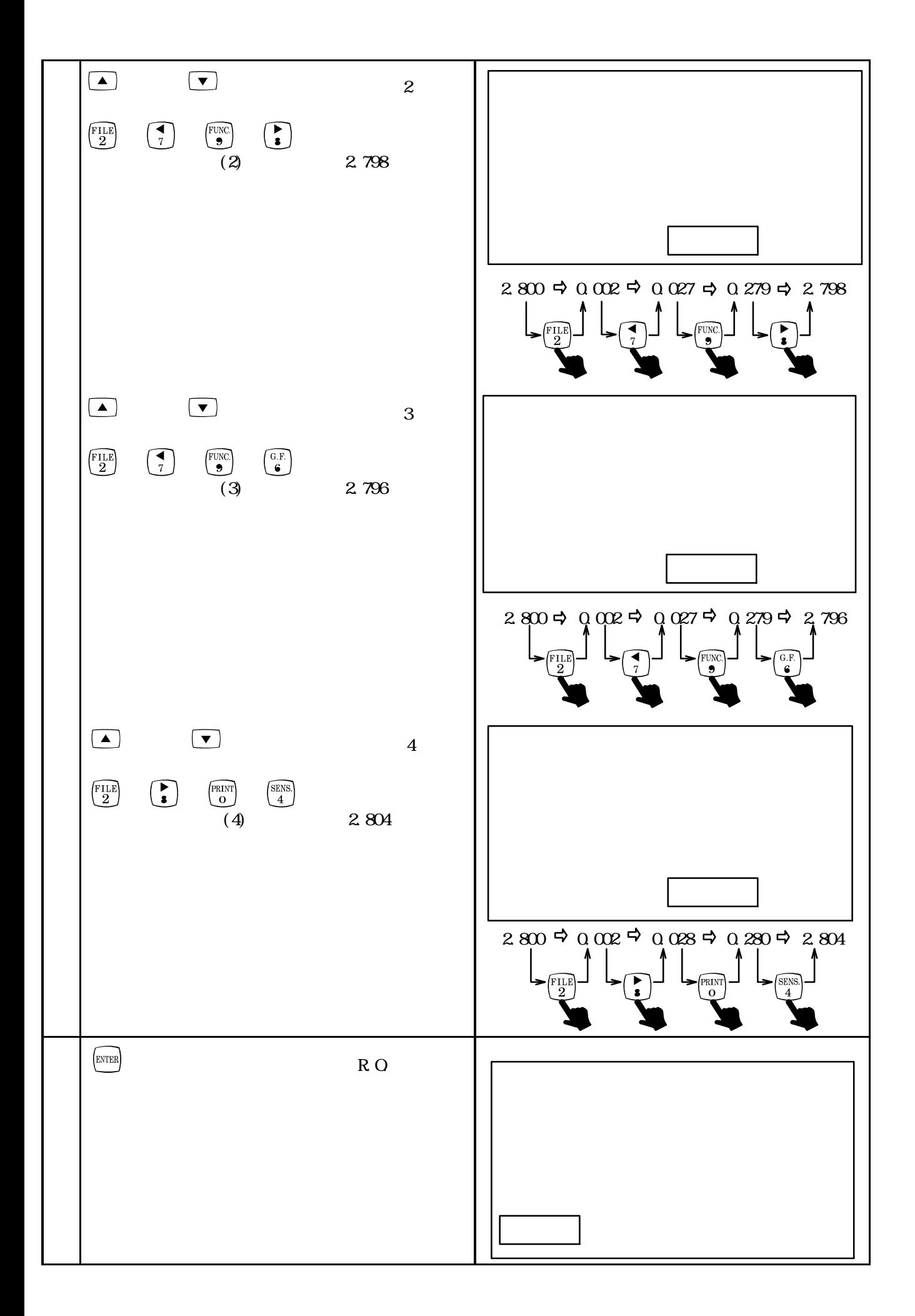

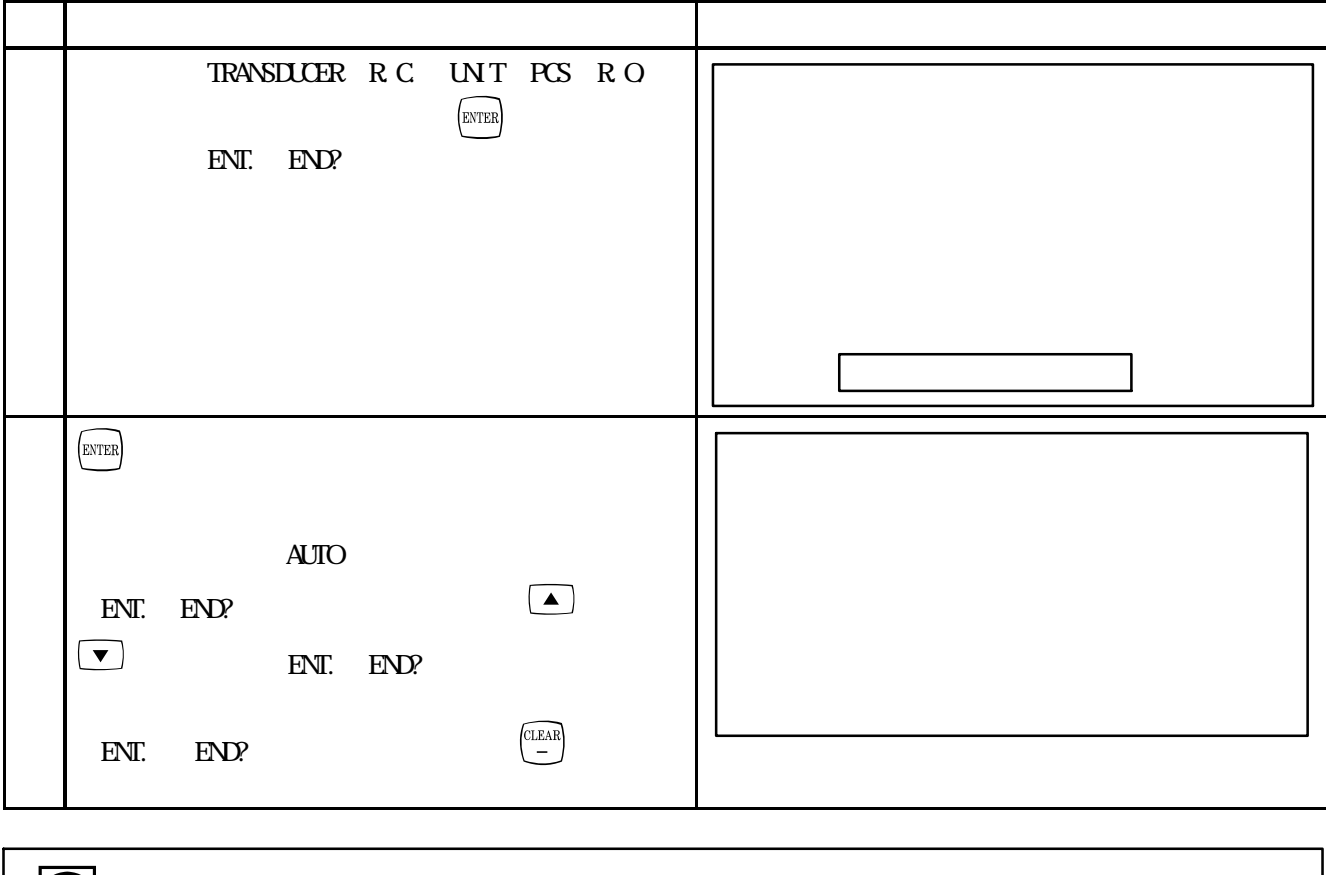

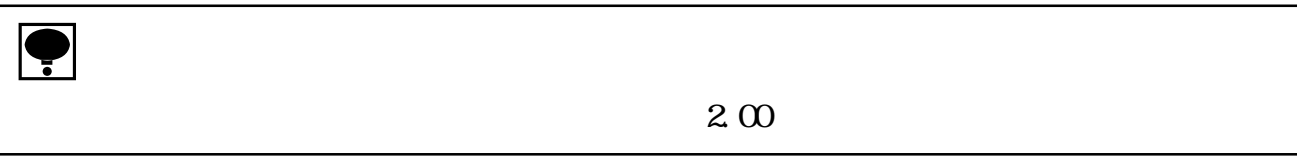

#### DPU-201GS

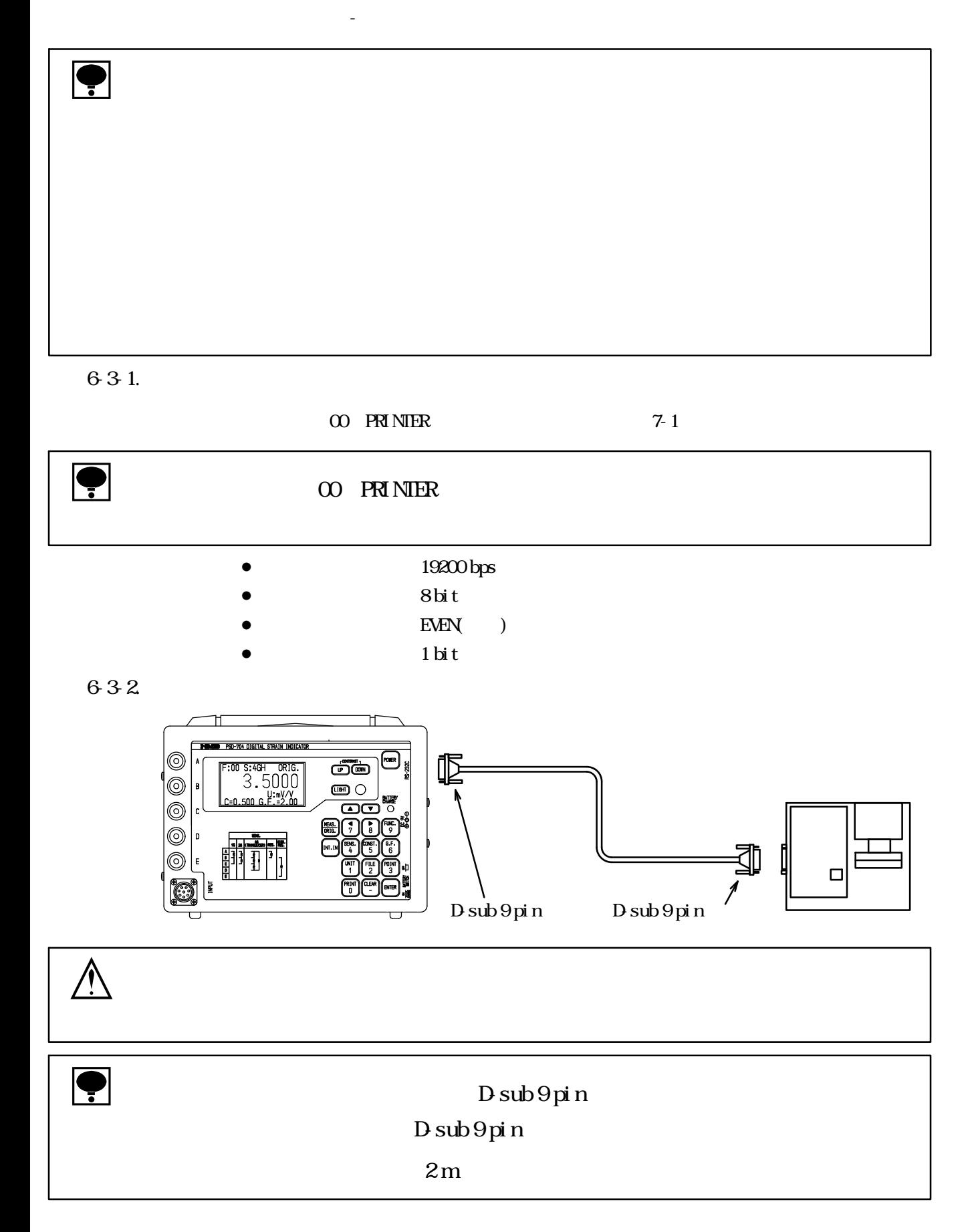

633

 $(1)$ 

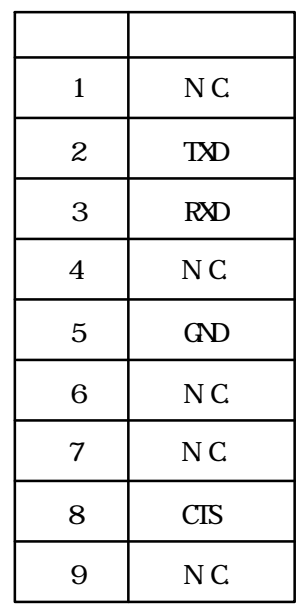

 $DE-9S-NR(JAE)$ 

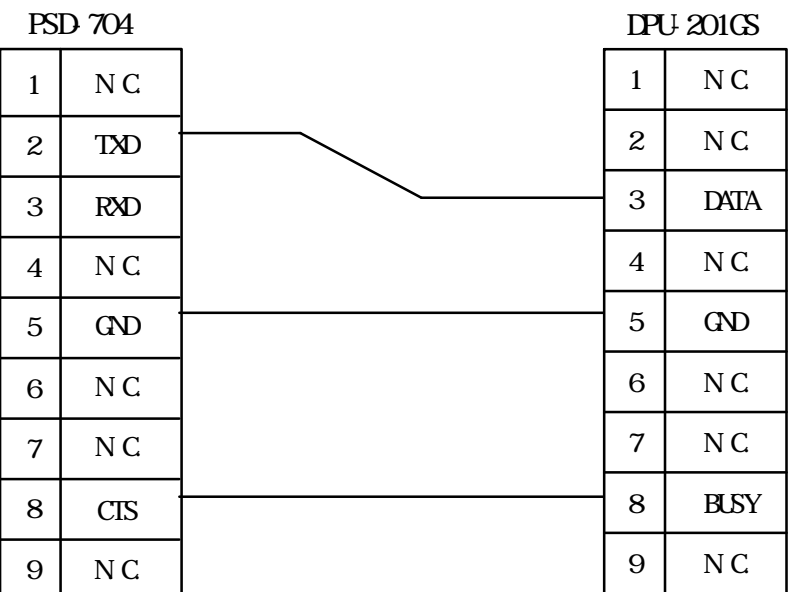

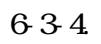

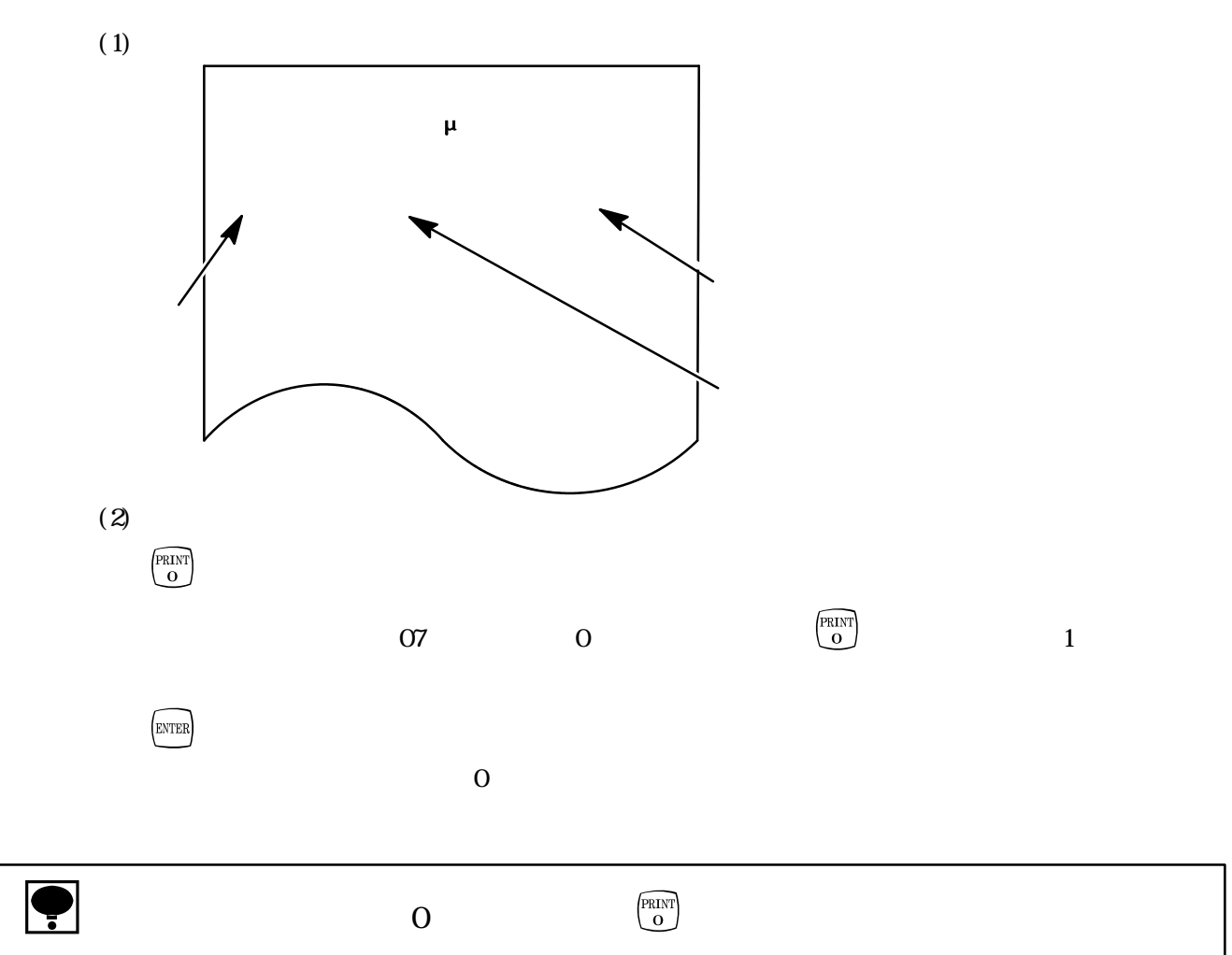

635.

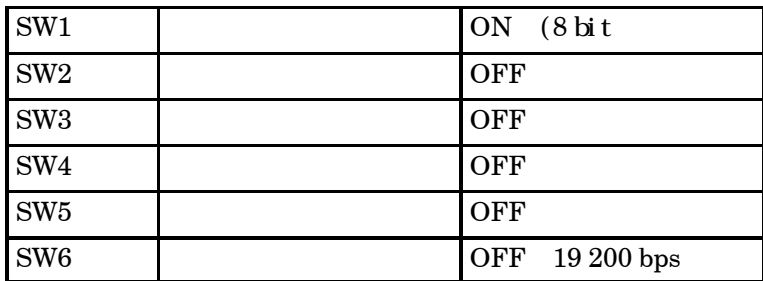

● データビット長を7 bitに変更して使用すると単位のΩが印字できません。

### 6-4. RS-232C

 $R$ S-232C $\alpha$ 

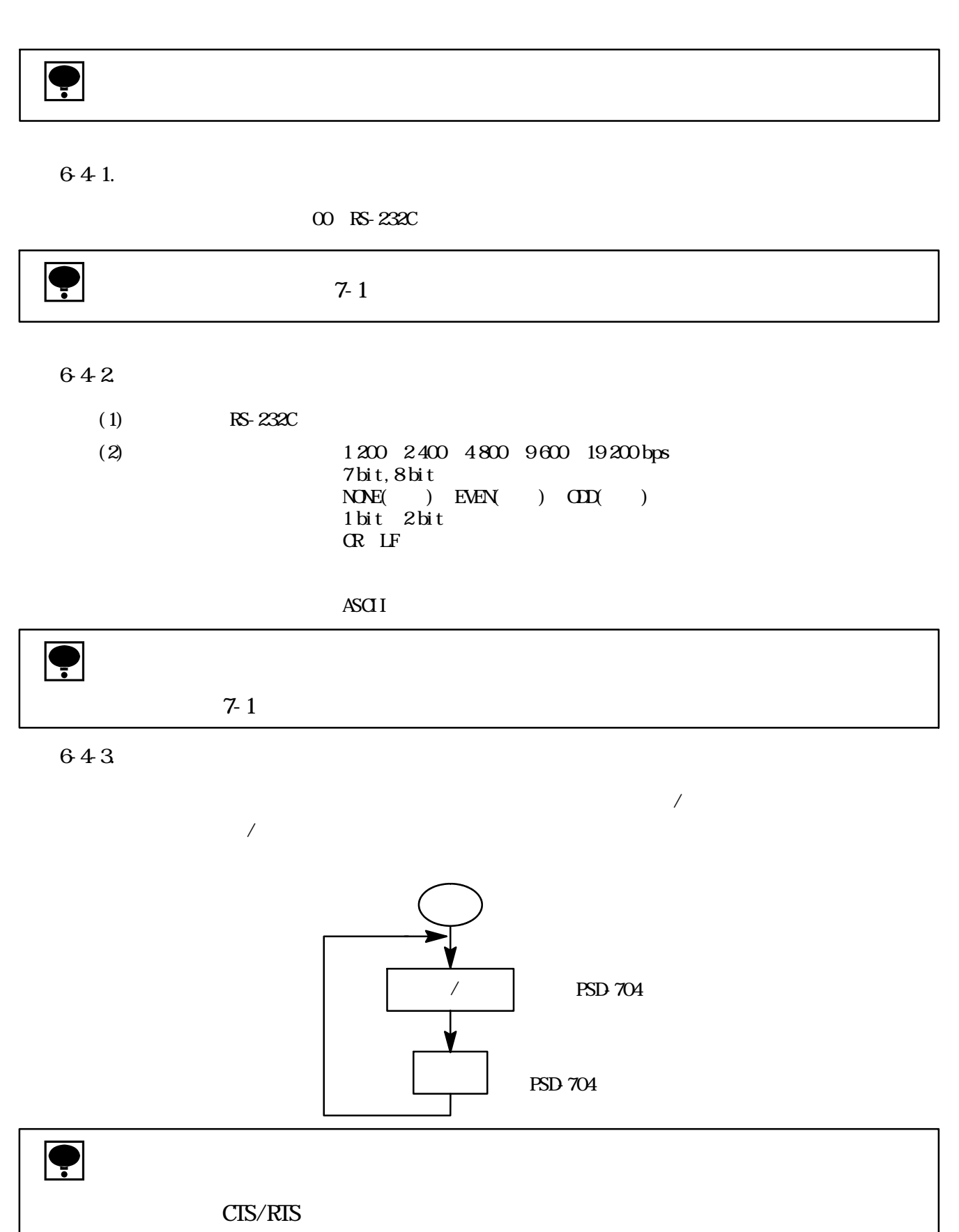

 $\boldsymbol{\mathrm{X}}$ 

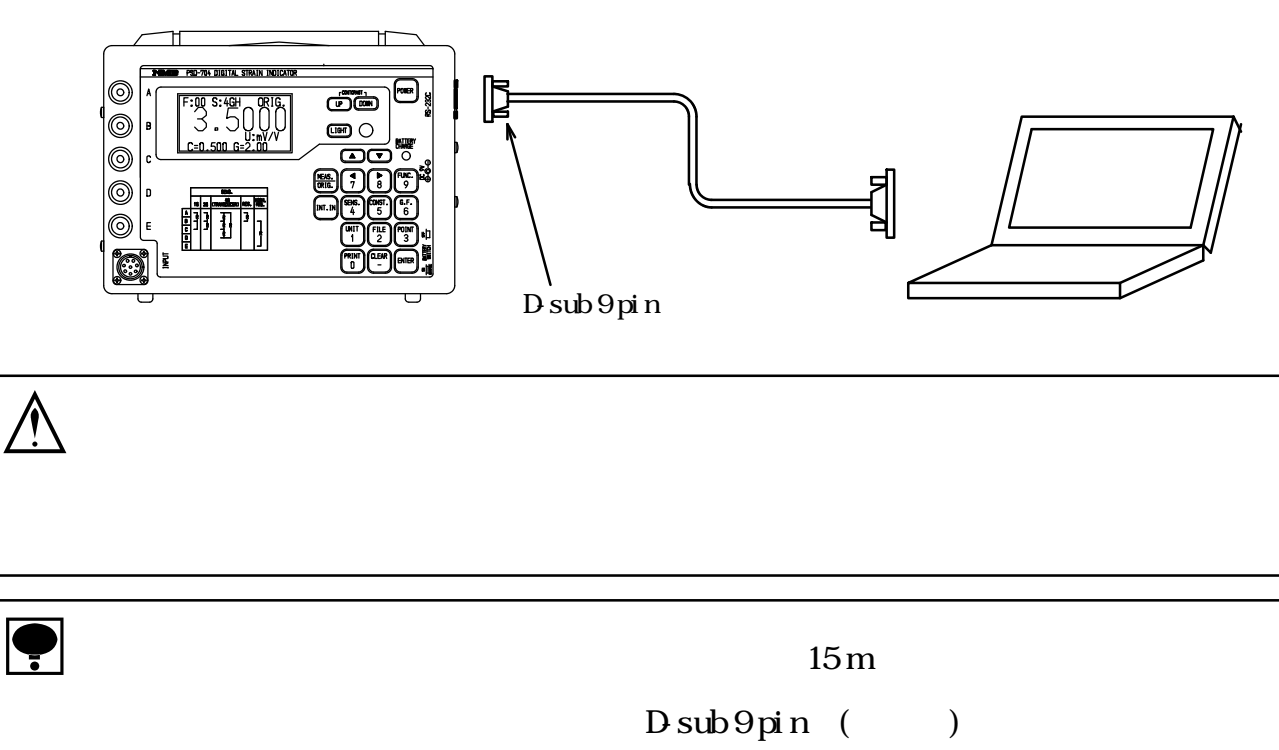

#### 

 $(1)$ 

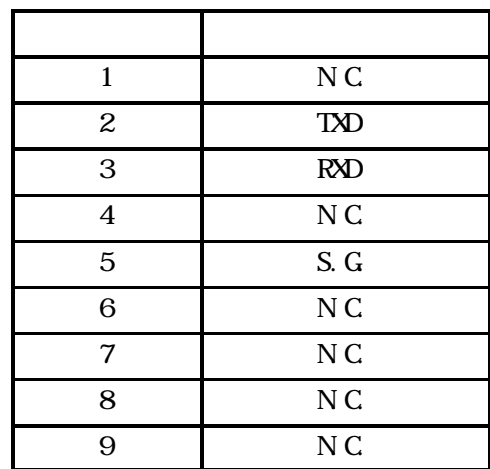

 $DE-9S-NR(JAE)$ 

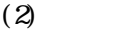

 $\overline{1}$ 

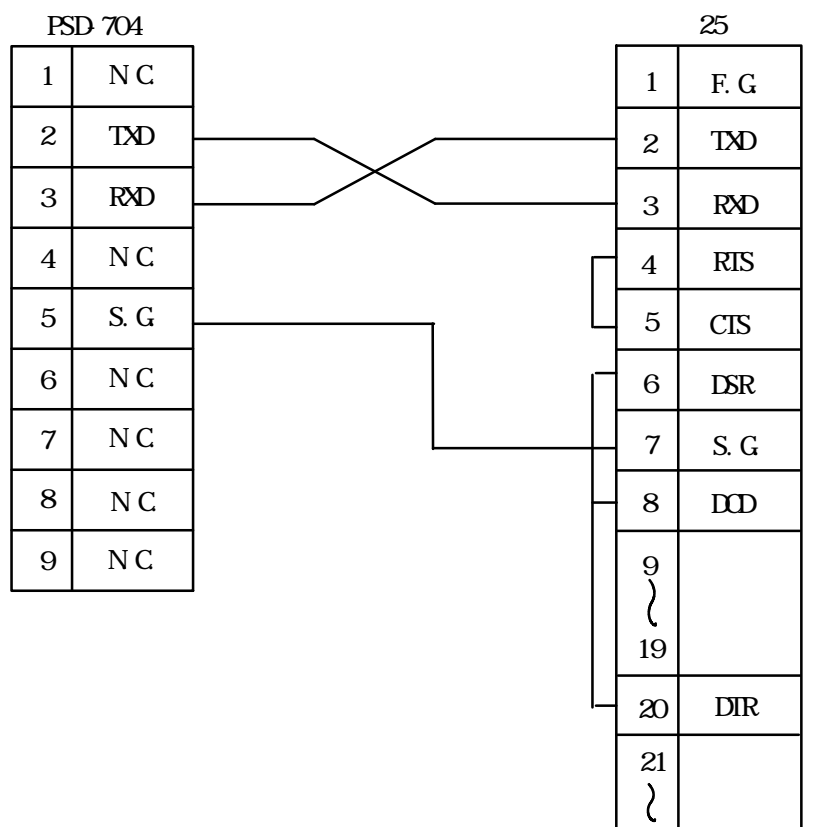

25

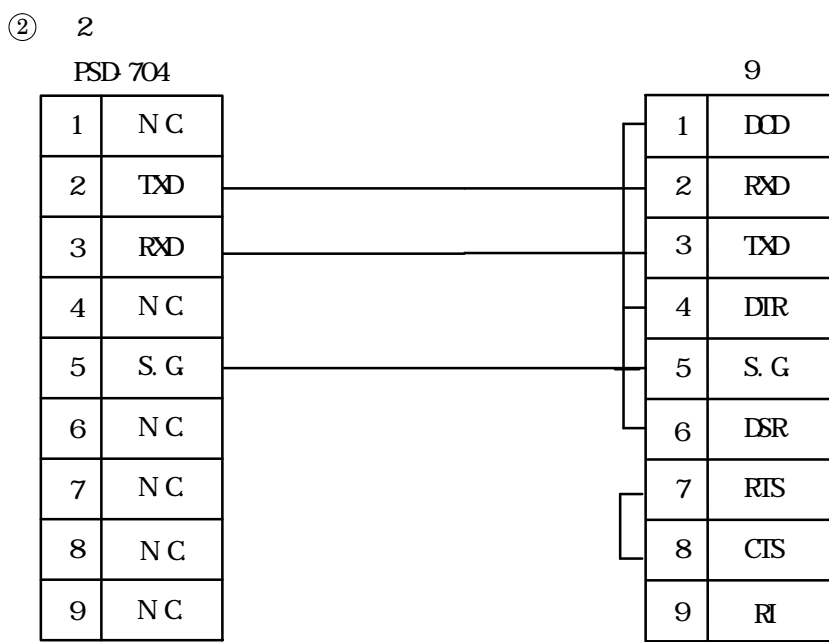

 $\hat{M}$ 

#### $646$

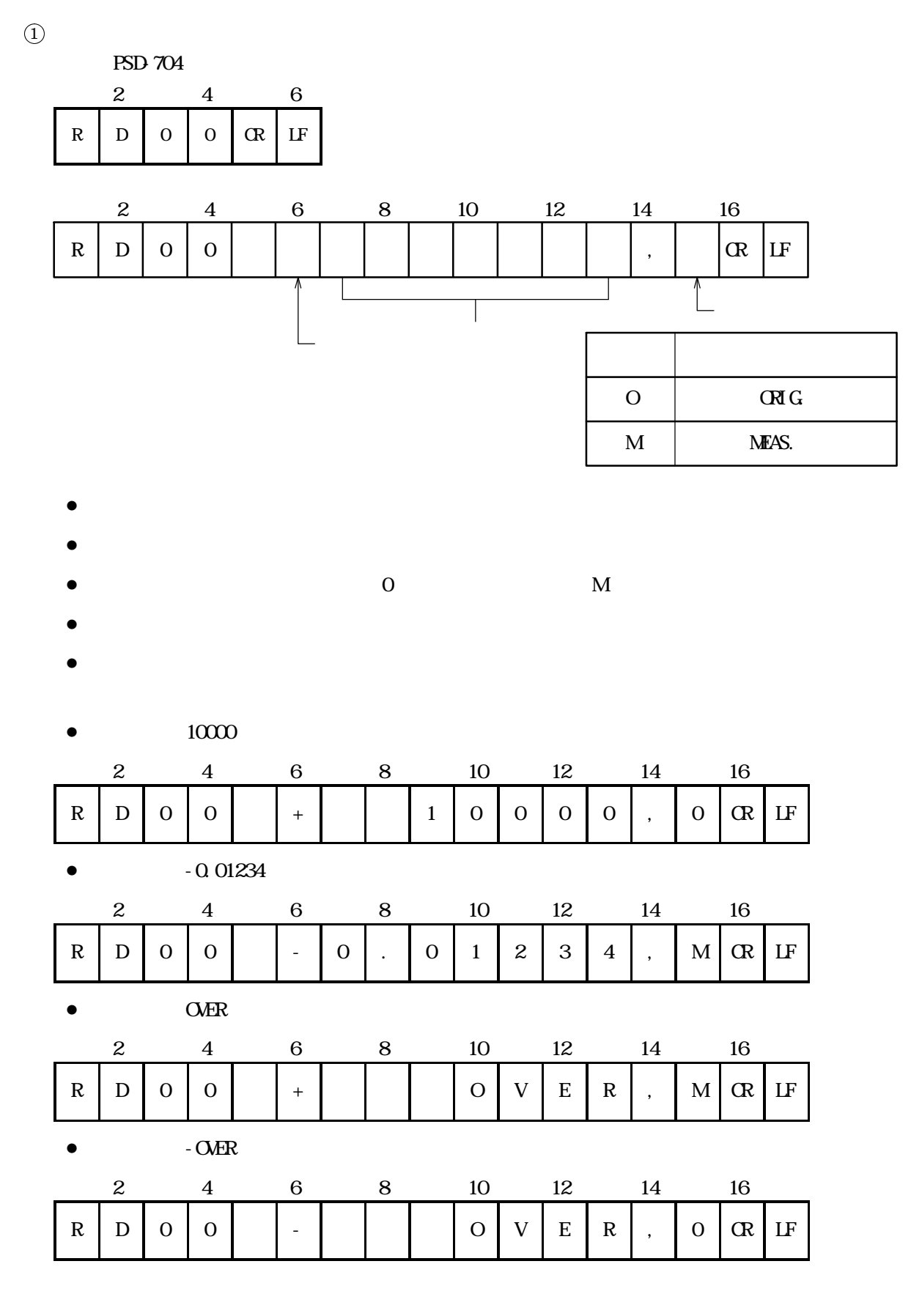

 $\circledS$ 

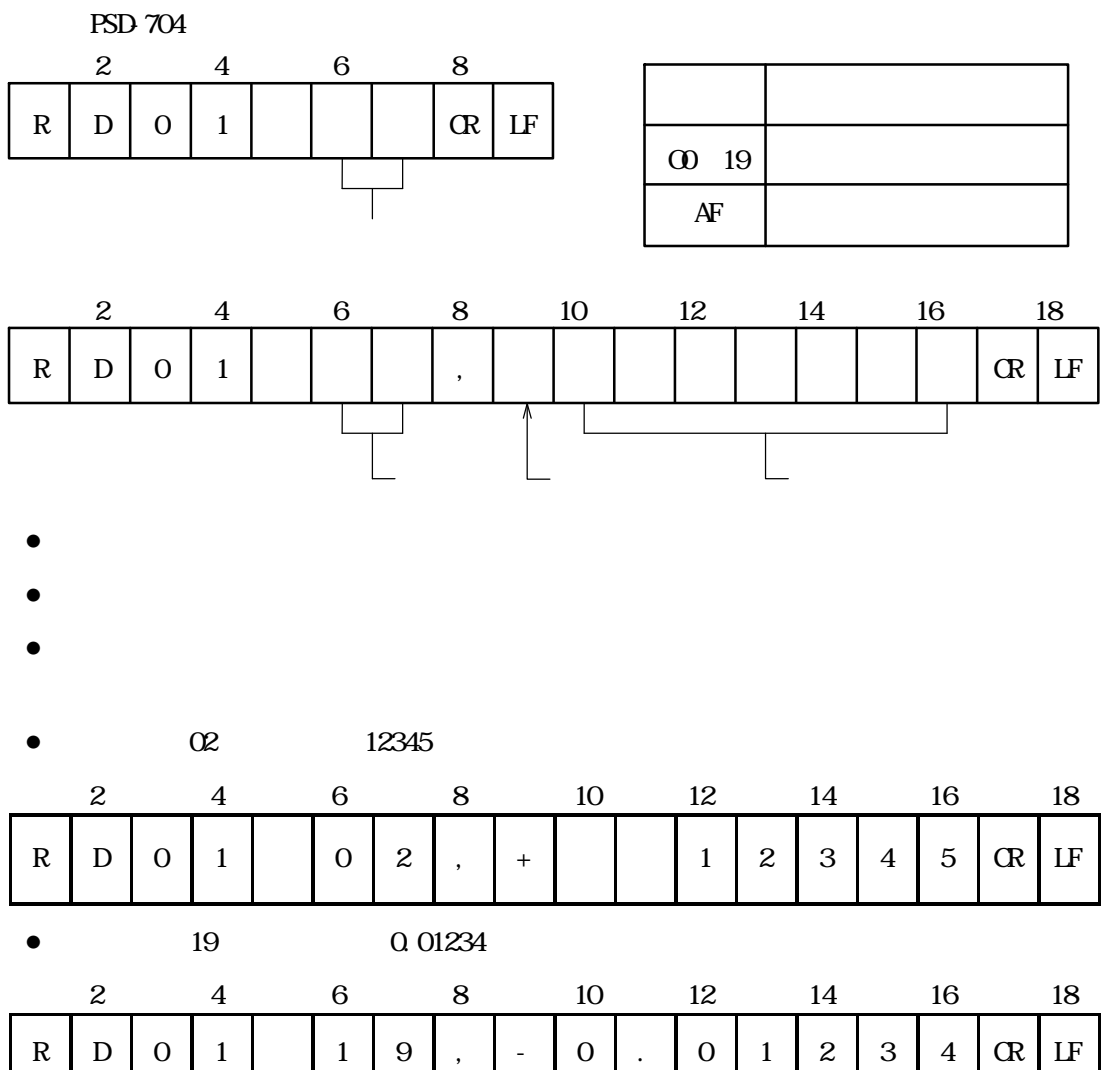

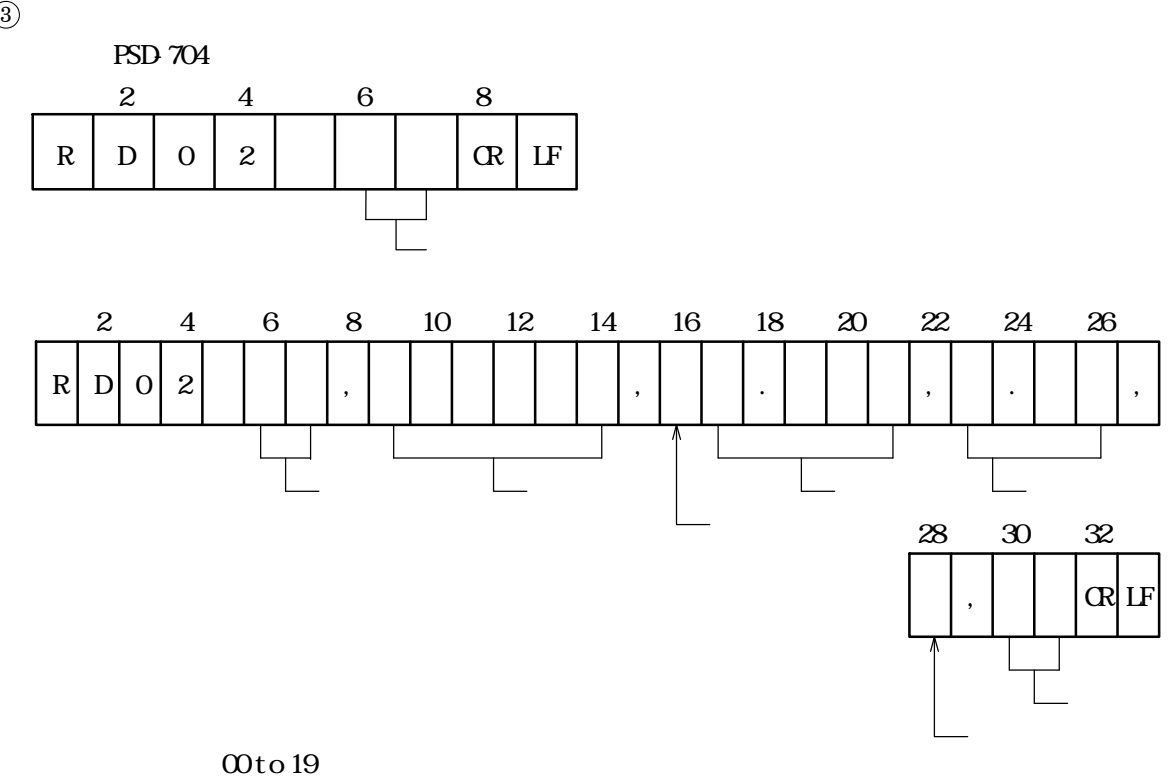

1G120, 1G240, 1G350, 2G, 4G, 4GH, RES L, RES H, HRES  $\pm 0.001$  to  $\pm 9.999$ 

1.50 to 4.00

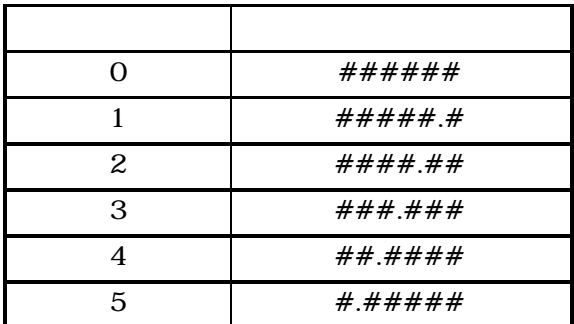

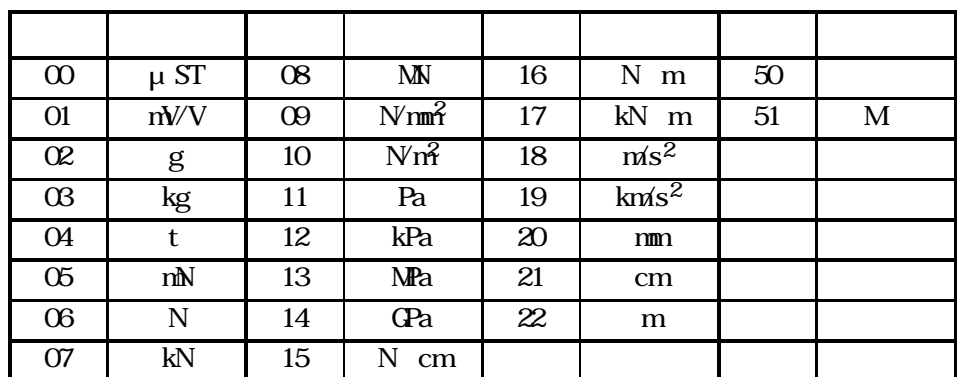

 $\bullet$ 

 $\bullet$ 

RES L RES H HRES

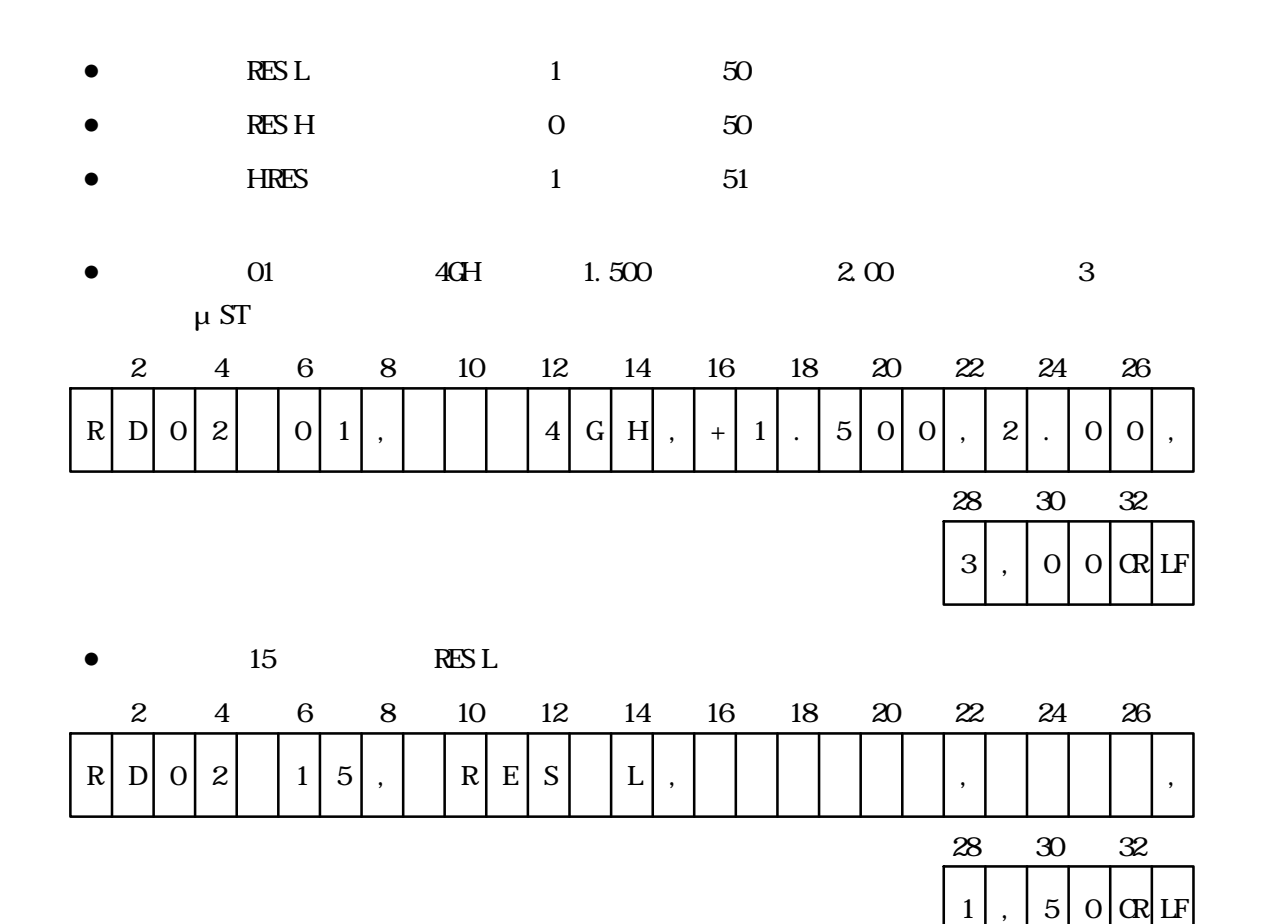

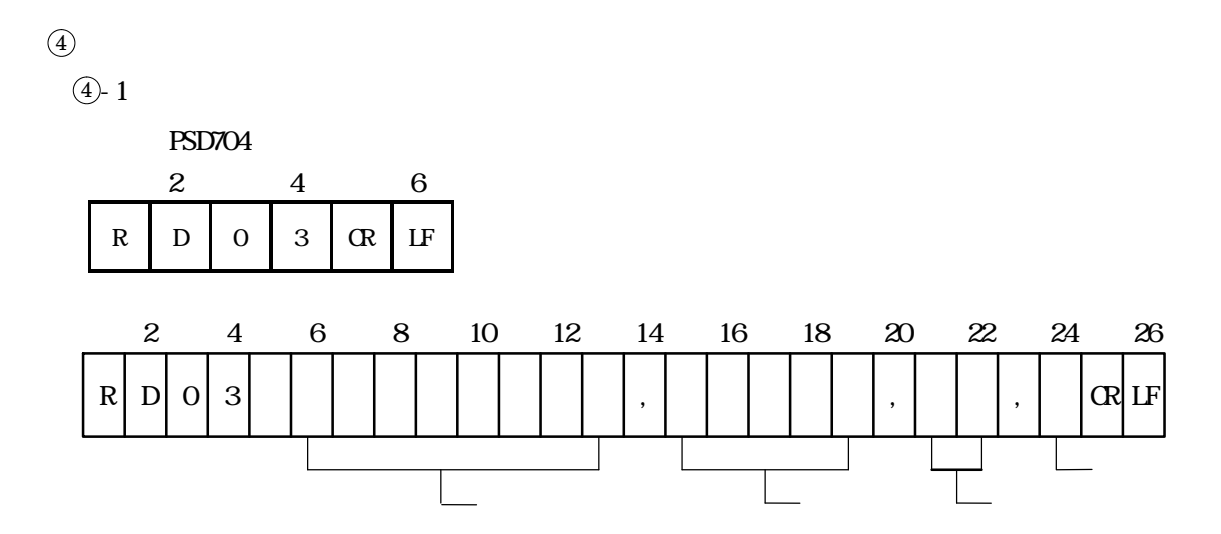

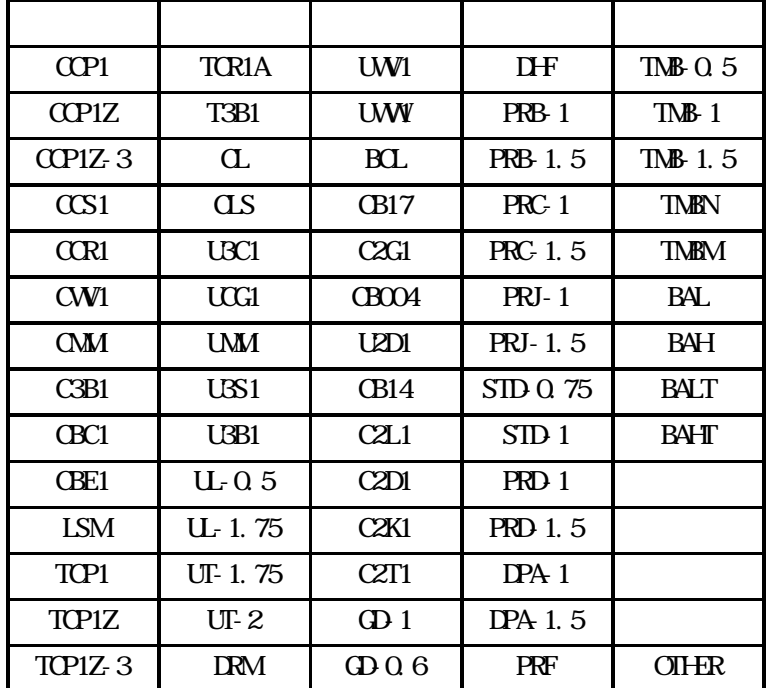

定格容量 :1 to 99 999

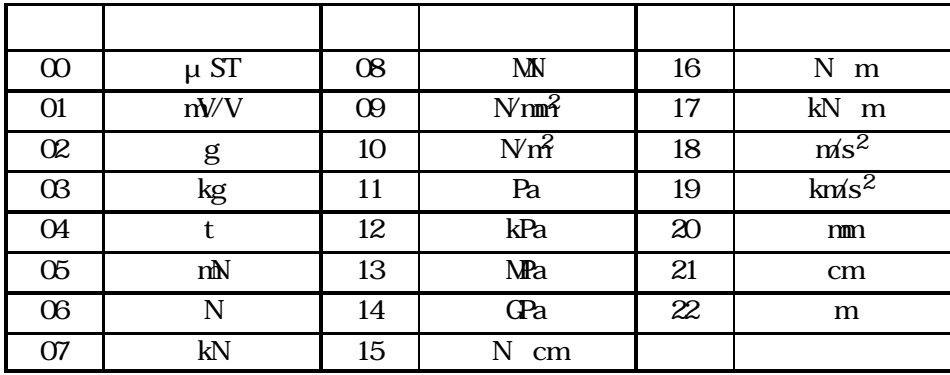

 $1 to 6$ 

 $\bullet$ 

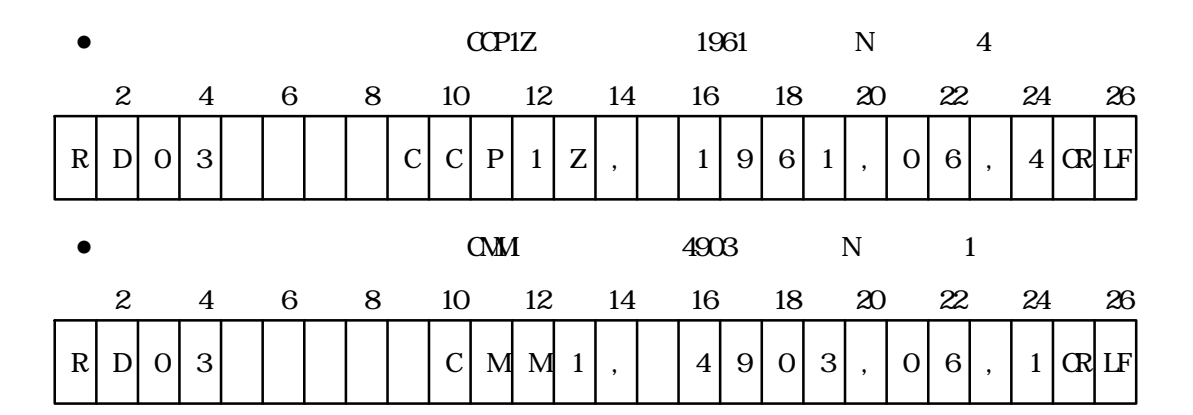
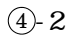

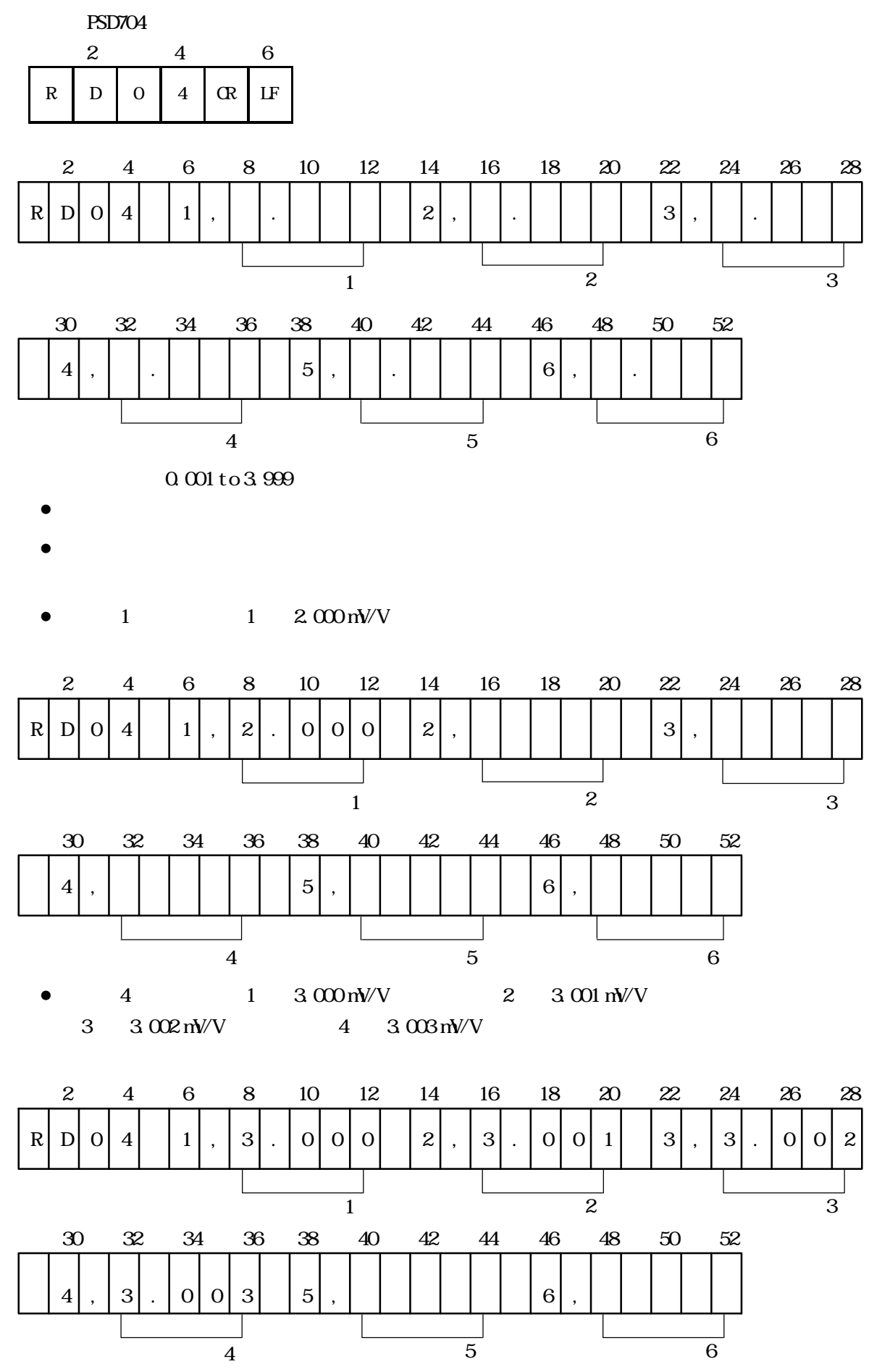

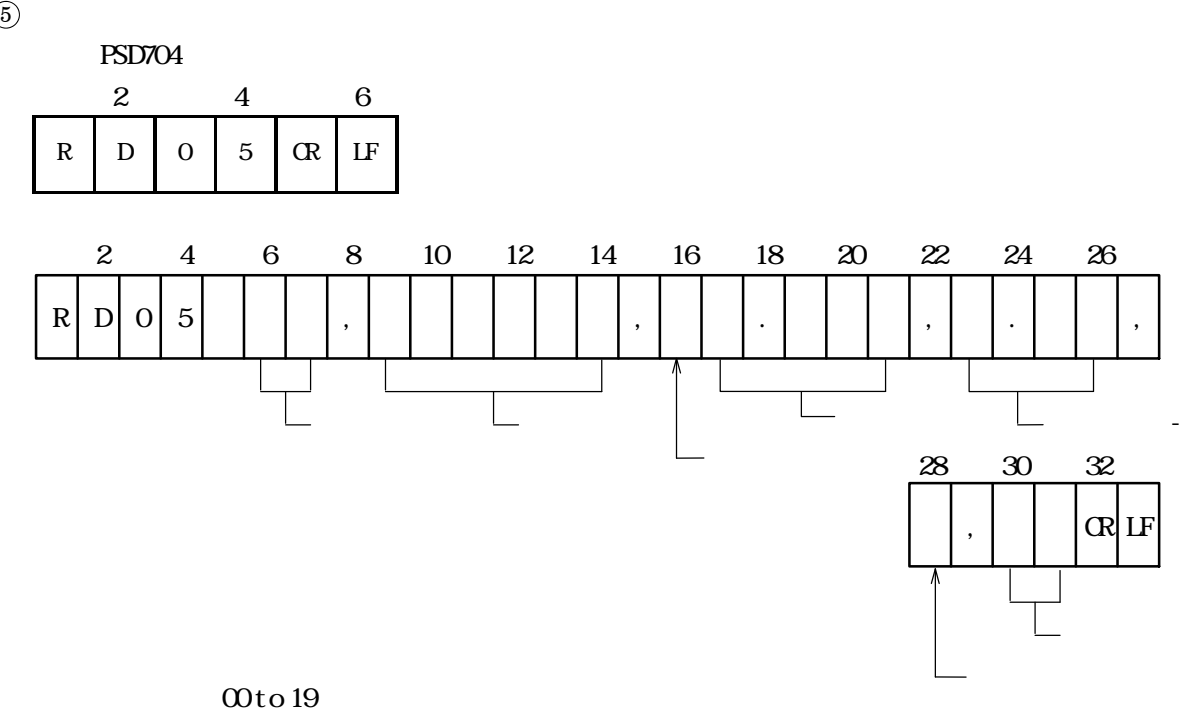

測定種類 :1G120、1G240、1G350、2G、4G、4GH、RES L、RES H、H RES  $\pm$  0.001 to  $\pm$  9.999

1.50 to 4.00

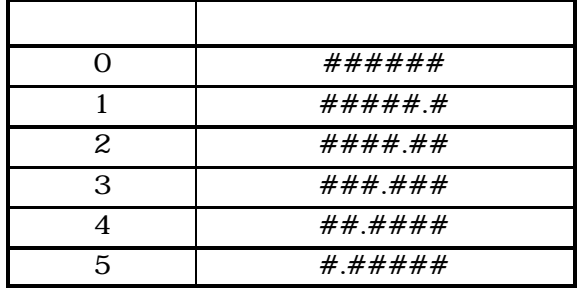

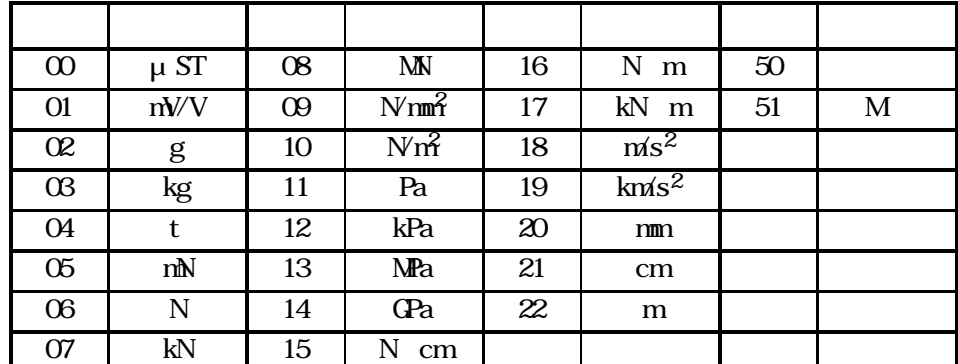

 $\bullet$ 

 $\bullet$ 

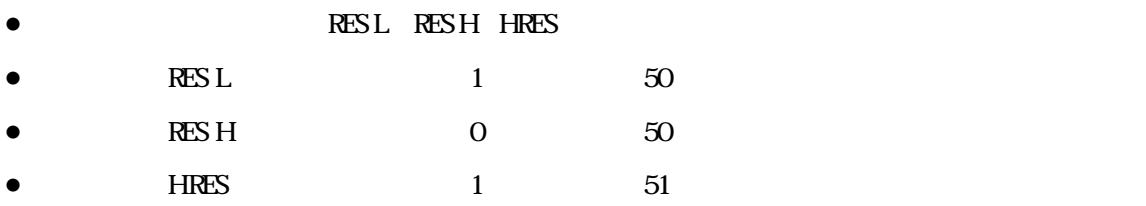

62

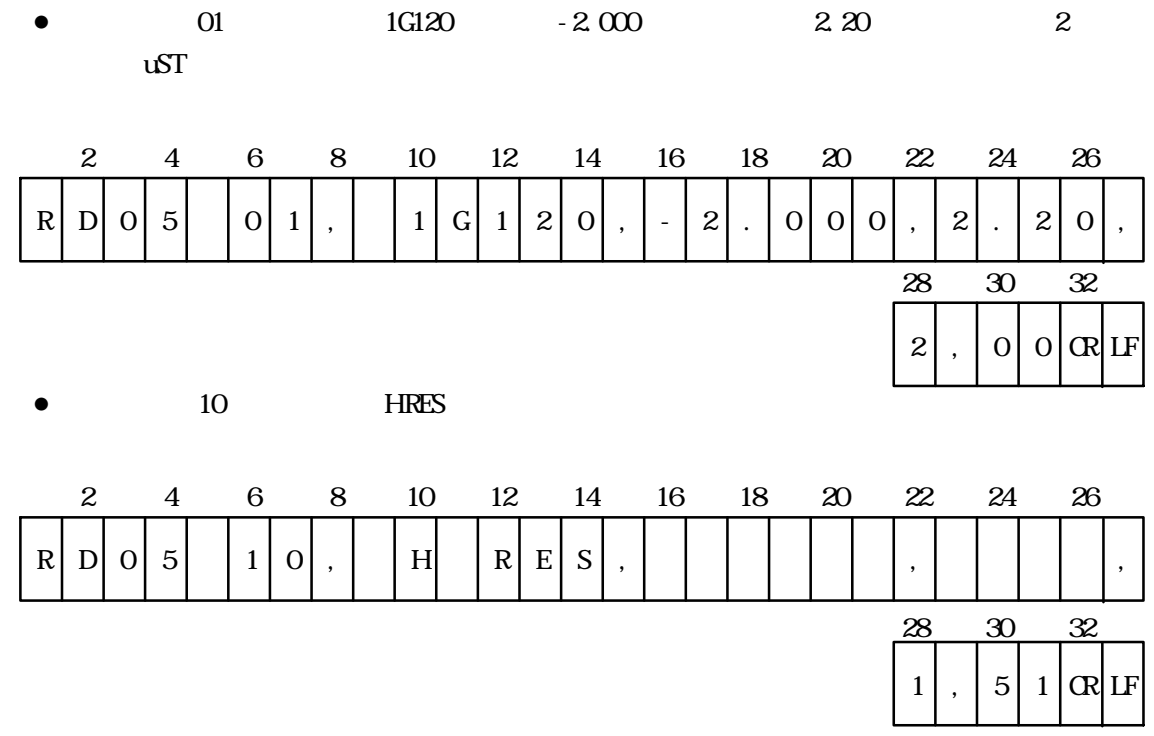

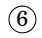

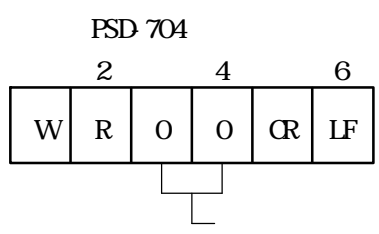

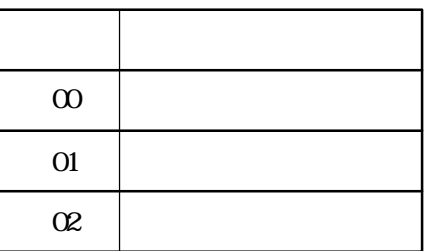

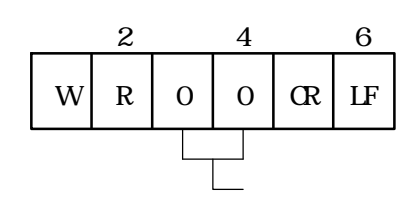

 $\circledcirc$ 

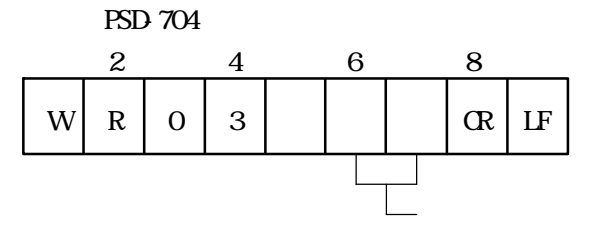

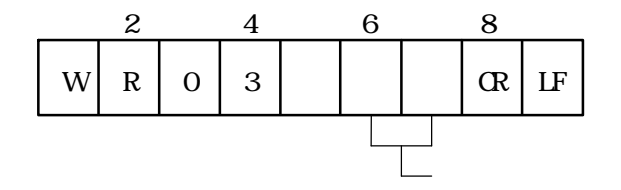

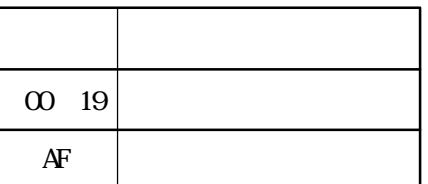

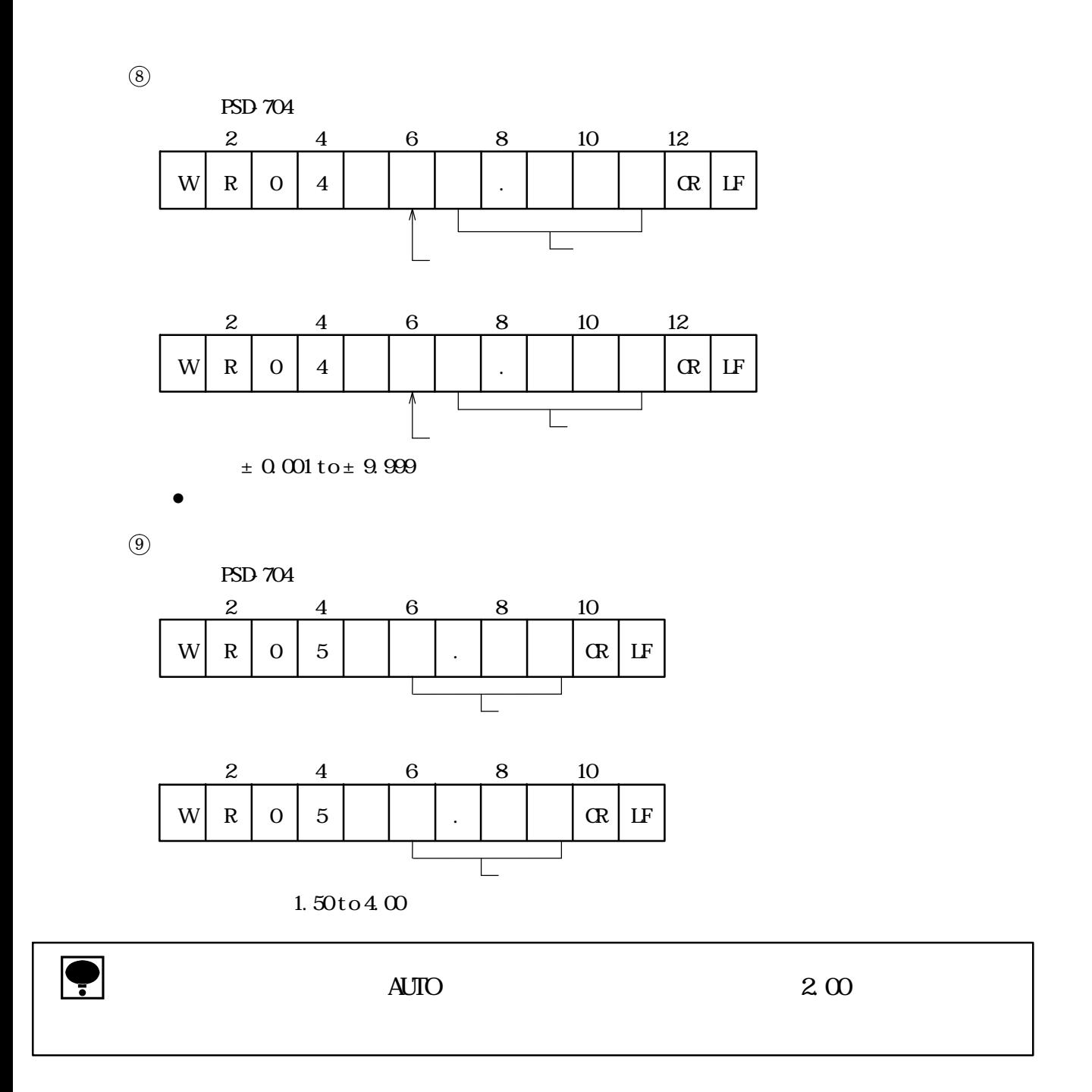

 $@{0}$ 

PSD 704

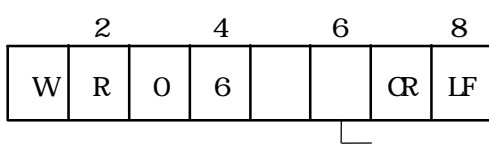

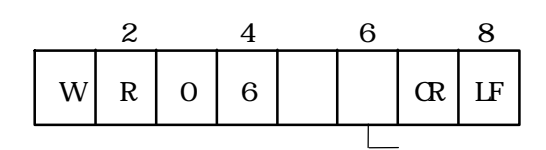

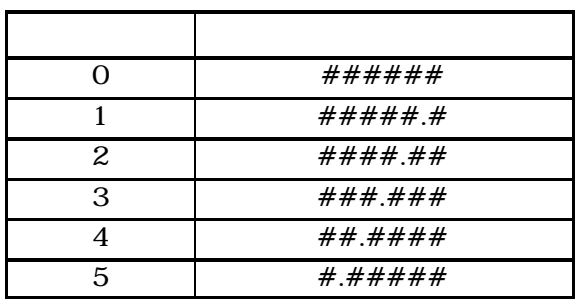

 $\textcircled{1}$ 

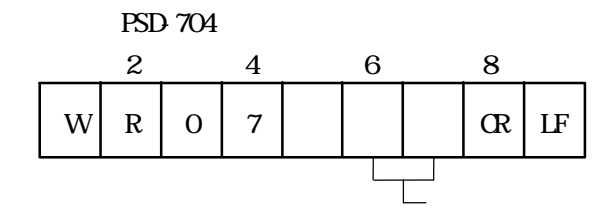

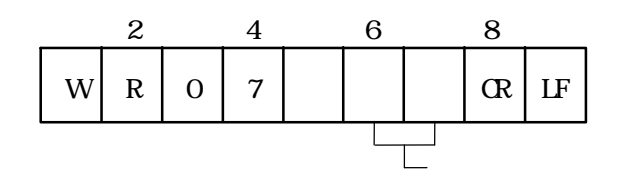

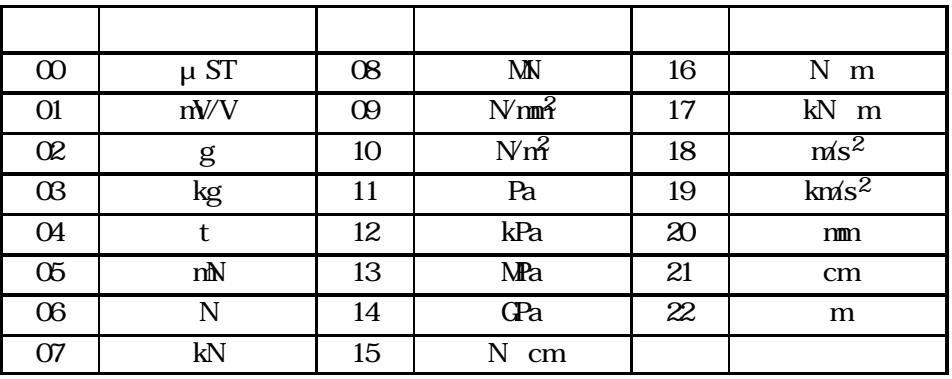

● **P**<br>AUTO

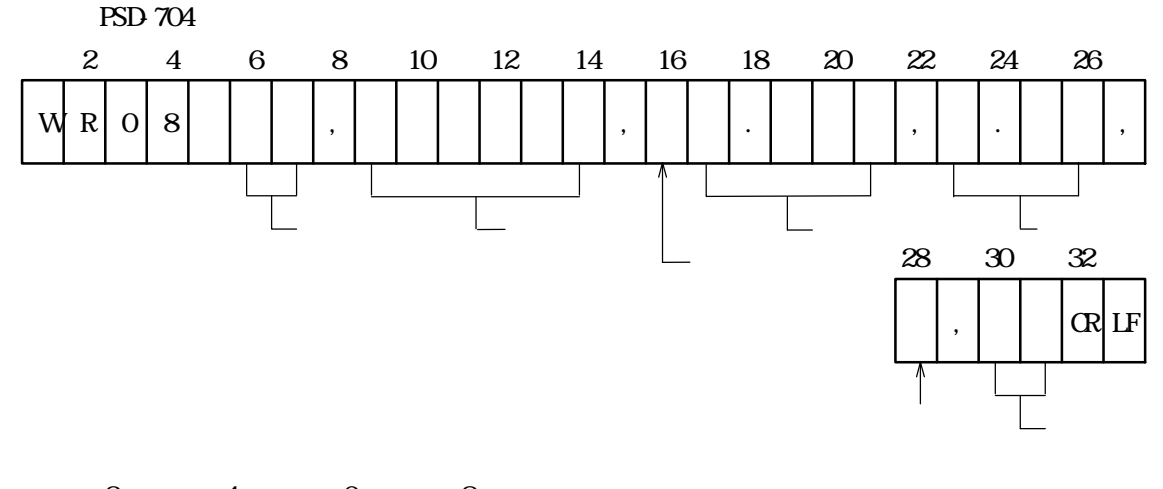

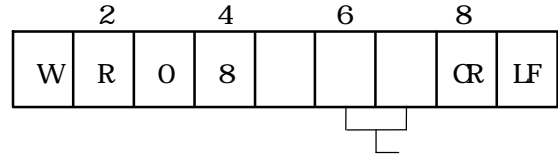

 $\omega$  19 1G120, 1G240, 1G350, 2G, 4G, 4GH, RES L, RES H, HRES  $\pm$  0.001 to  $\pm$  9.999  $1.50$  to  $4.00$ 

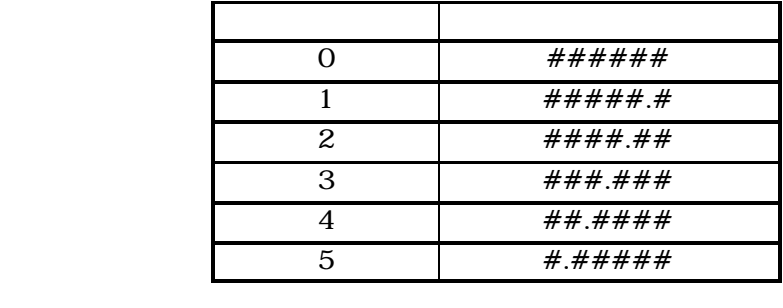

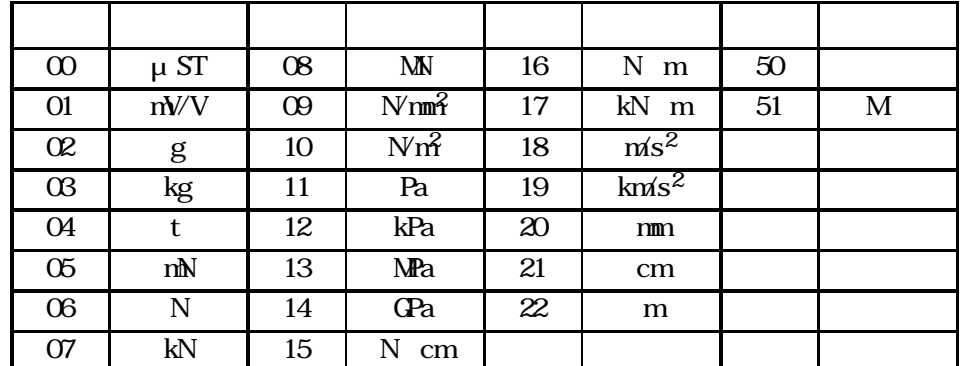

 $\bullet$ 

 $\bullet$ 

RES L RES H HRES

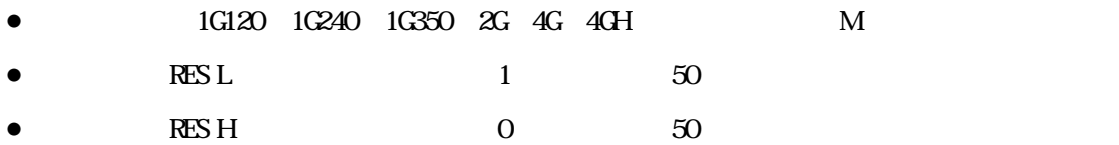

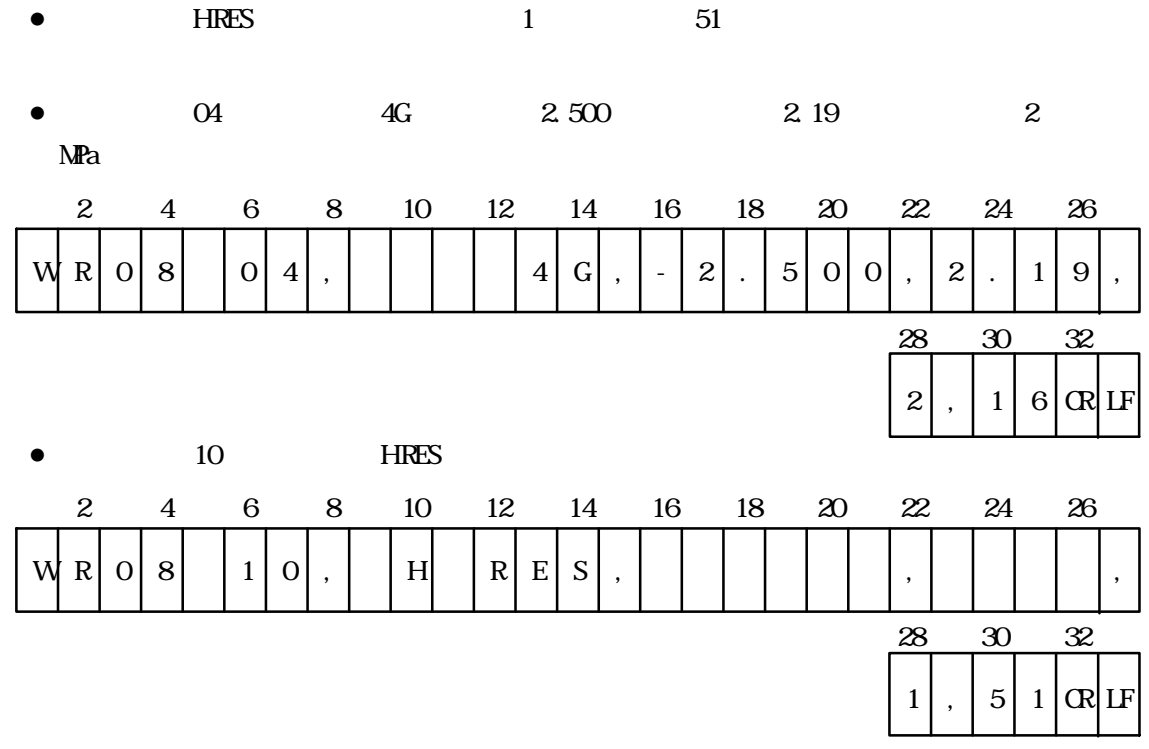

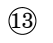

 $13-1$ 

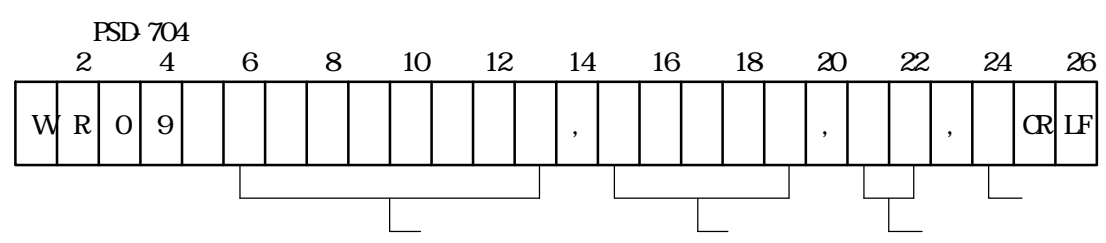

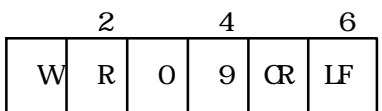

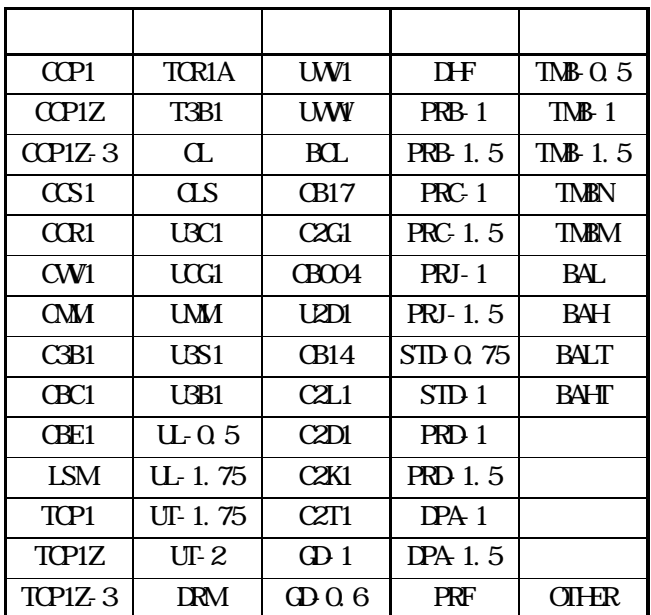

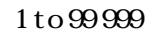

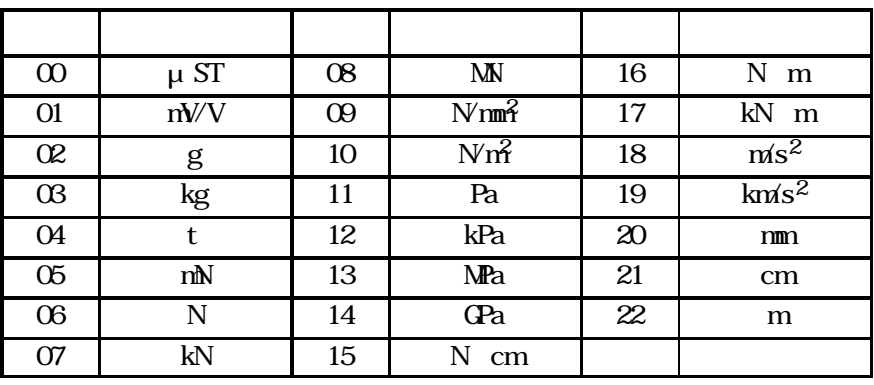

 $1 to 6$ 

 $\bullet$ 

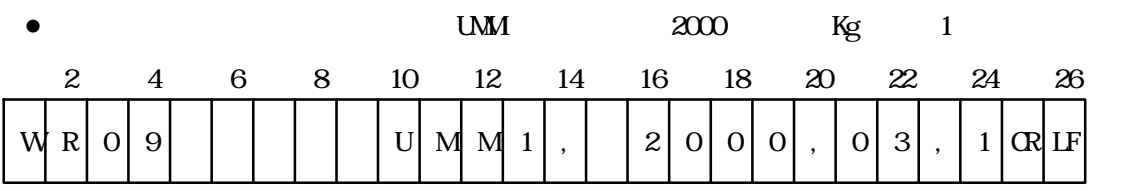

 $(13) - 2$ 

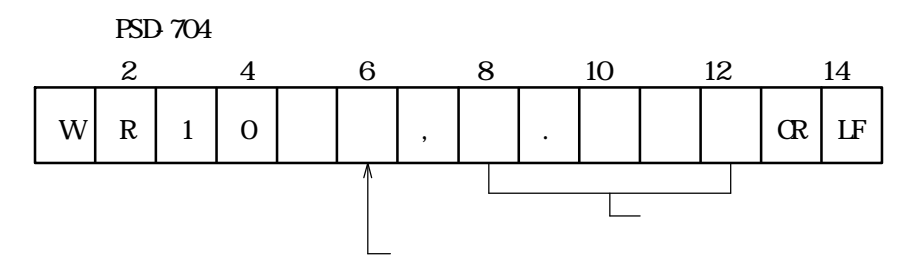

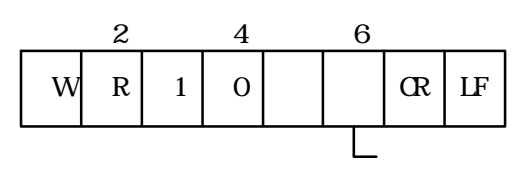

 $1 to 6$ 

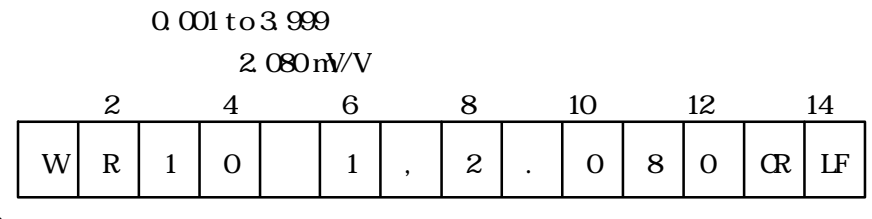

 $\bigcirc$ 

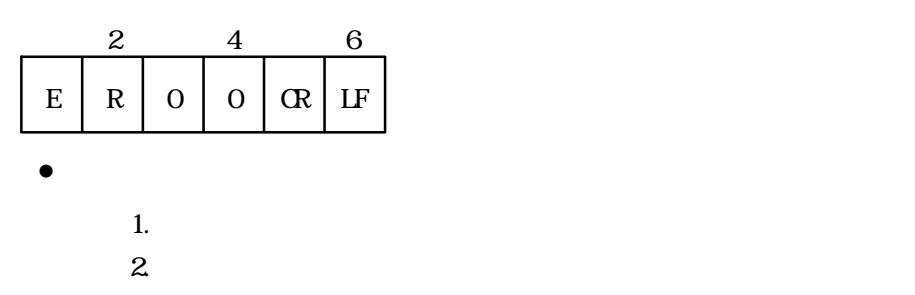

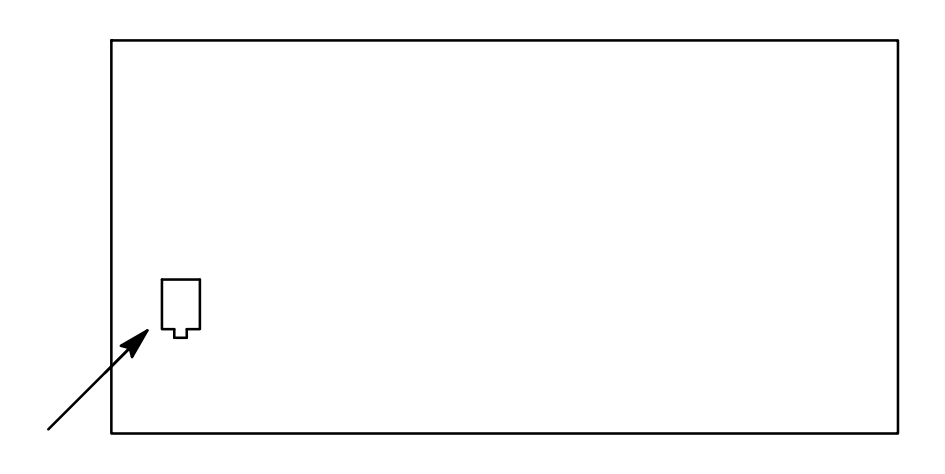

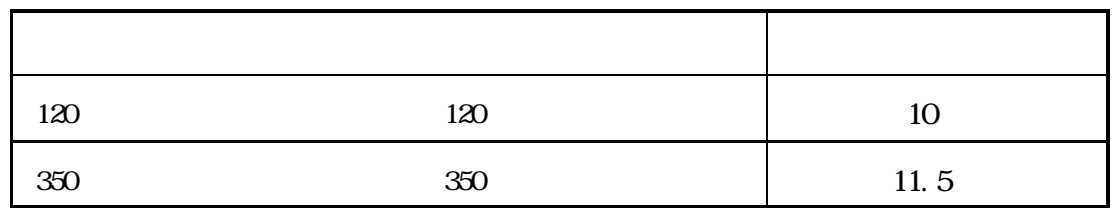

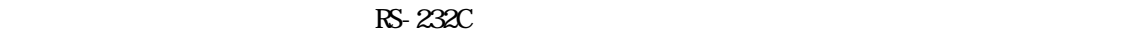

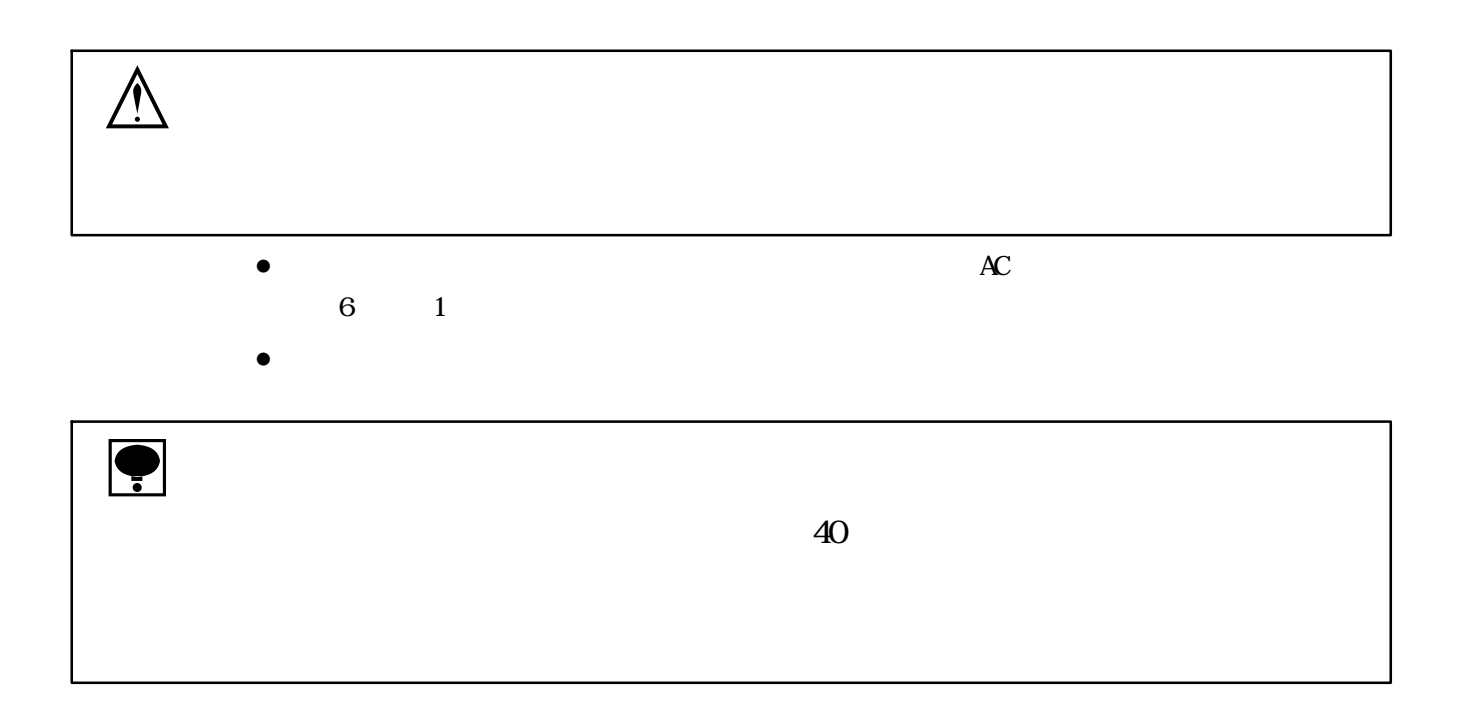

**7**. ファンクションモード

ファンクションモードでは、RS-232Cインタフェースの諸設定、電源自動オフタイマー、バックライト自動オフタイマー、オートプリントタイマー、

 $\mathcal{A}=\mathcal{A}$ 

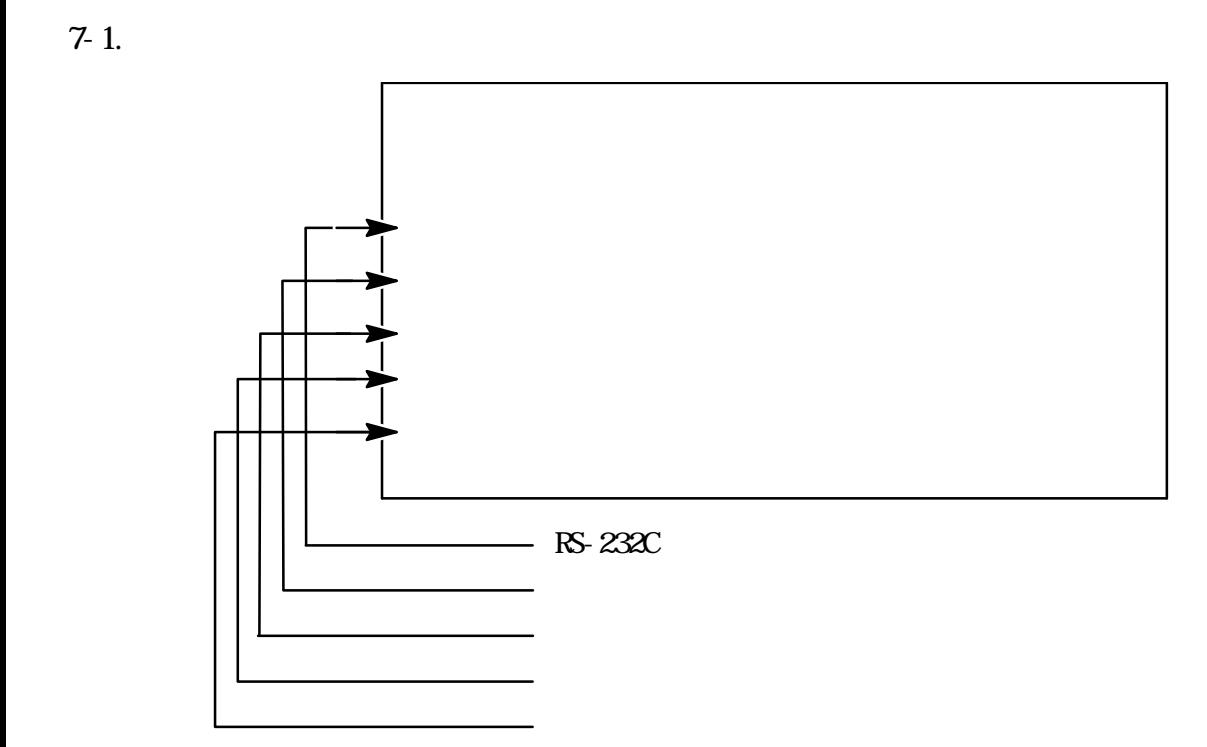

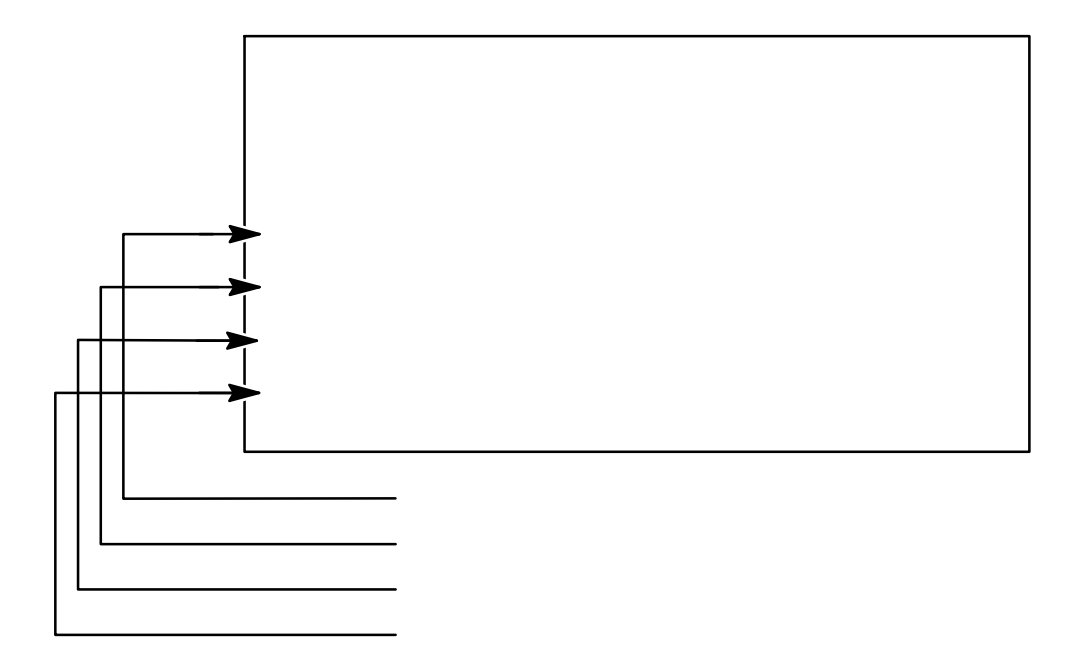

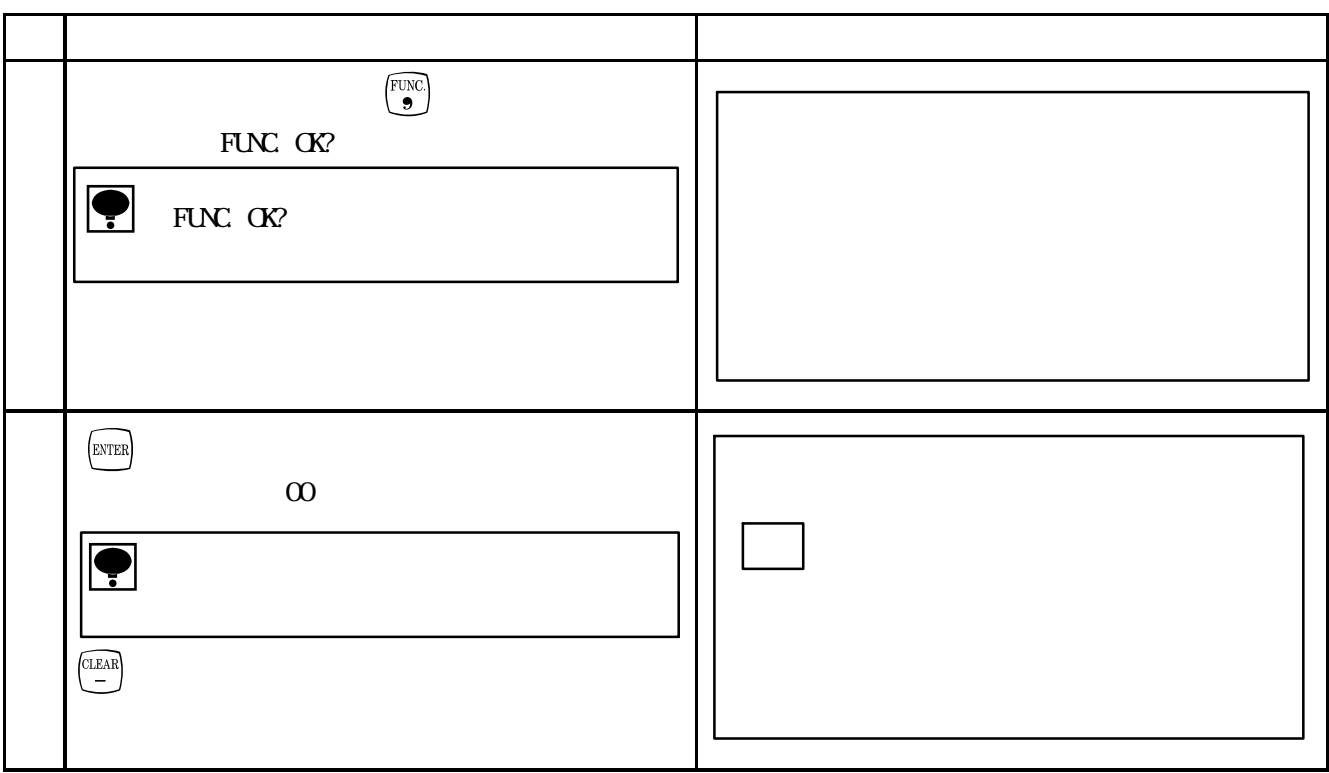

## 7-3. RS-232C

RS-232C

 $(1)$  RS-232C

00 :NONE RS-232C RS-232C PRINTER DPU-201GS (工場出荷時:NONE)

 $(2)$ 

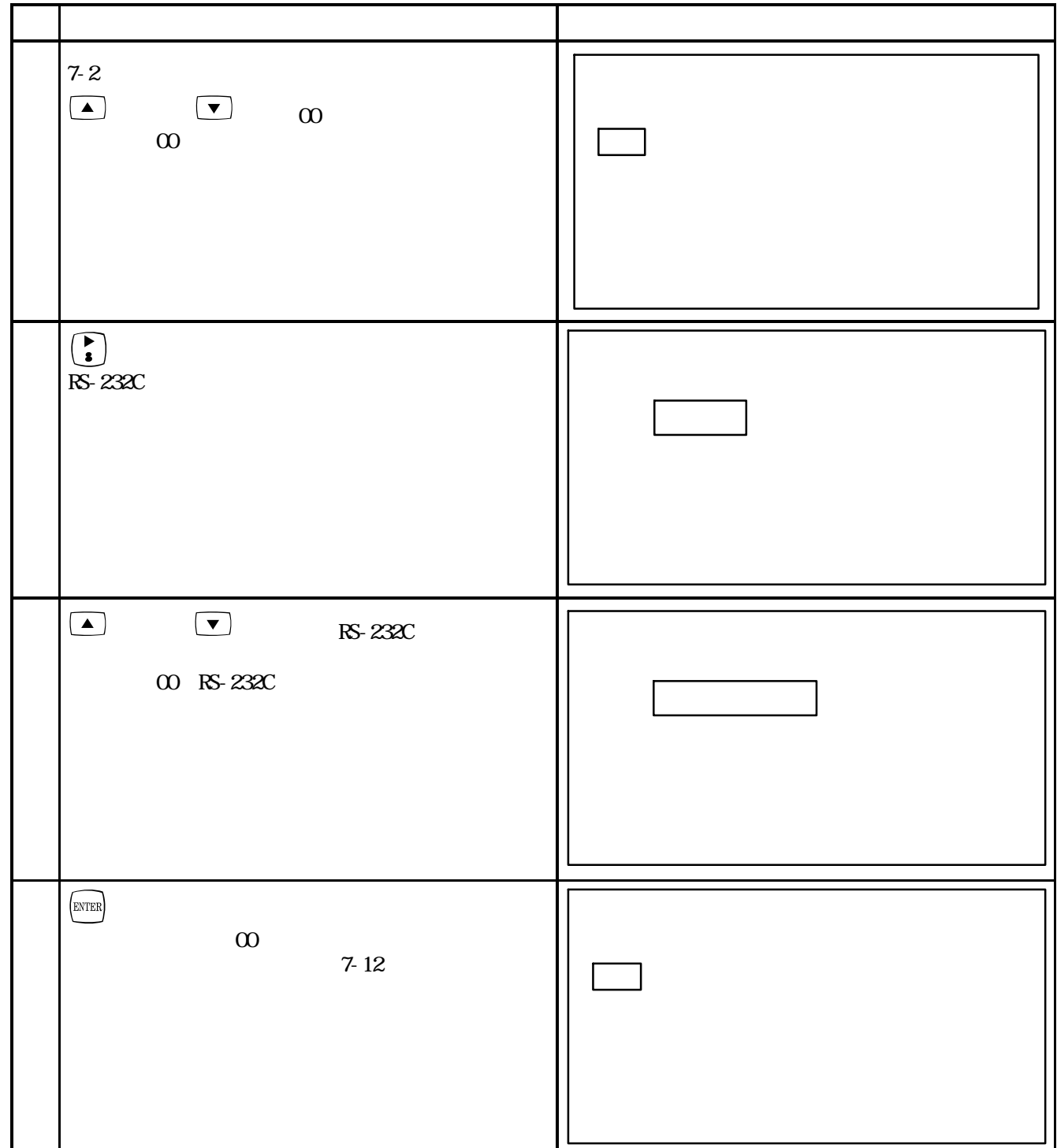

## 7-4. RS-232C

RS-232C

 $(1)$ 

01 :19 200 :9600 :4800 :2400 :1200 (bps) 19 200 bps

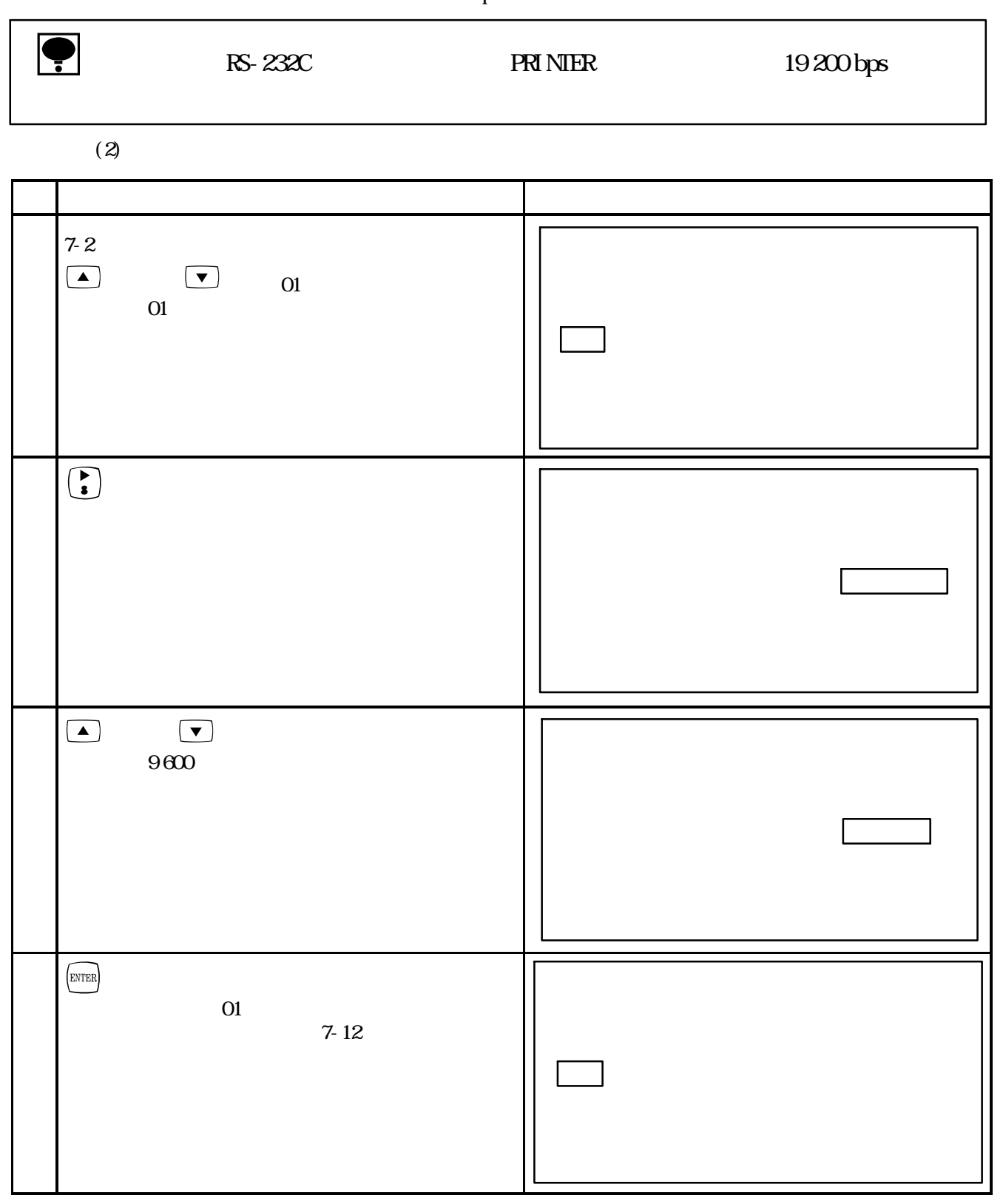

## $7-5$  RS-232C

RS-232C

 $(1)$ 

02 7 bit 8 bit

8 bit

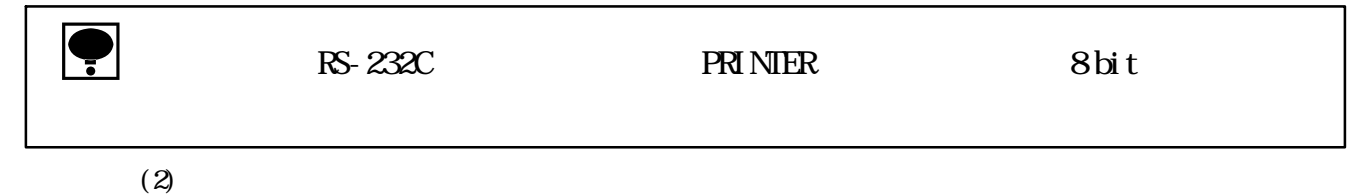

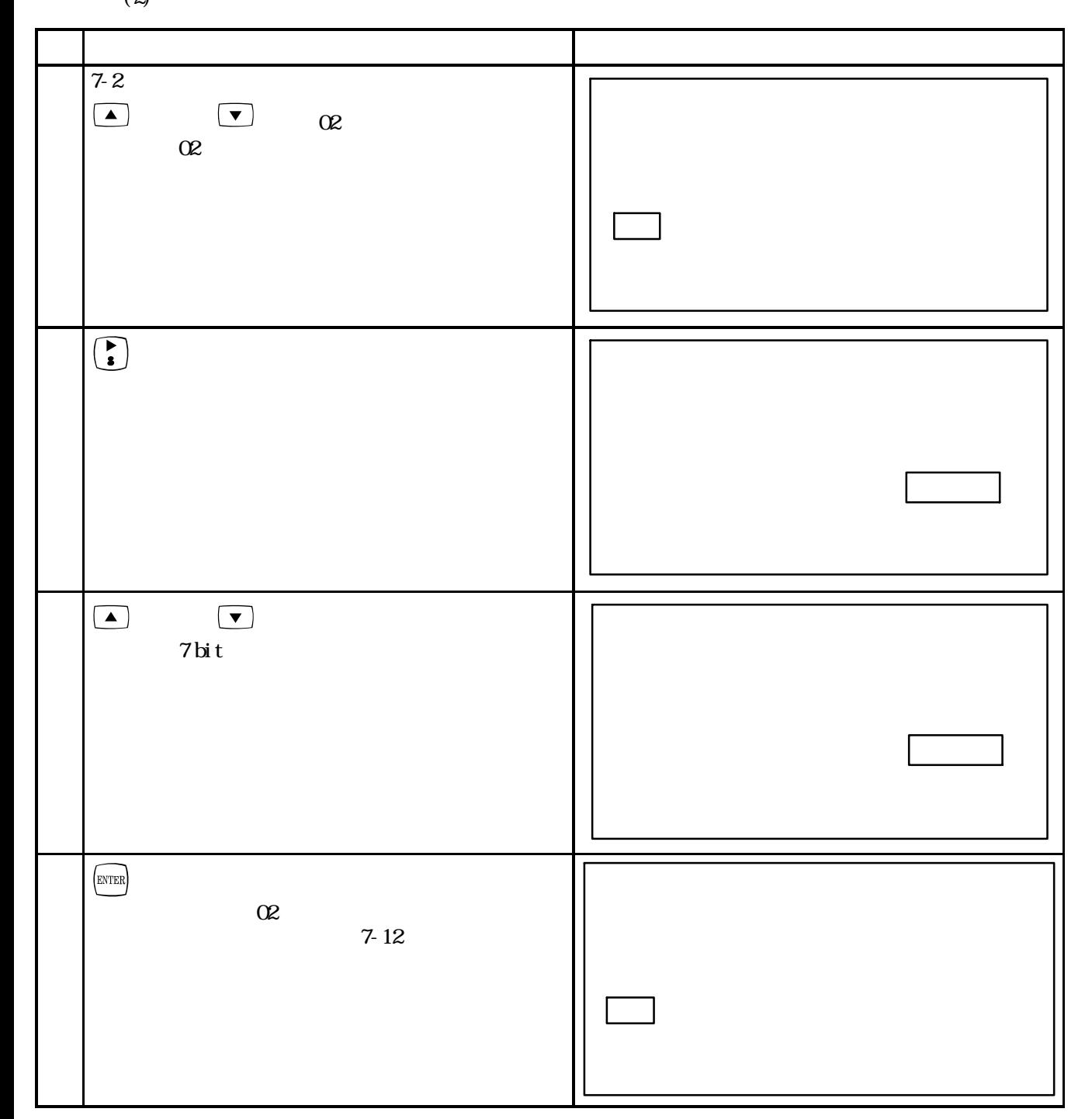

## $7-6$  RS-232C

RS-232C

 $(1)$ 

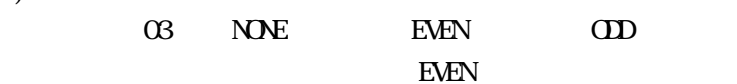

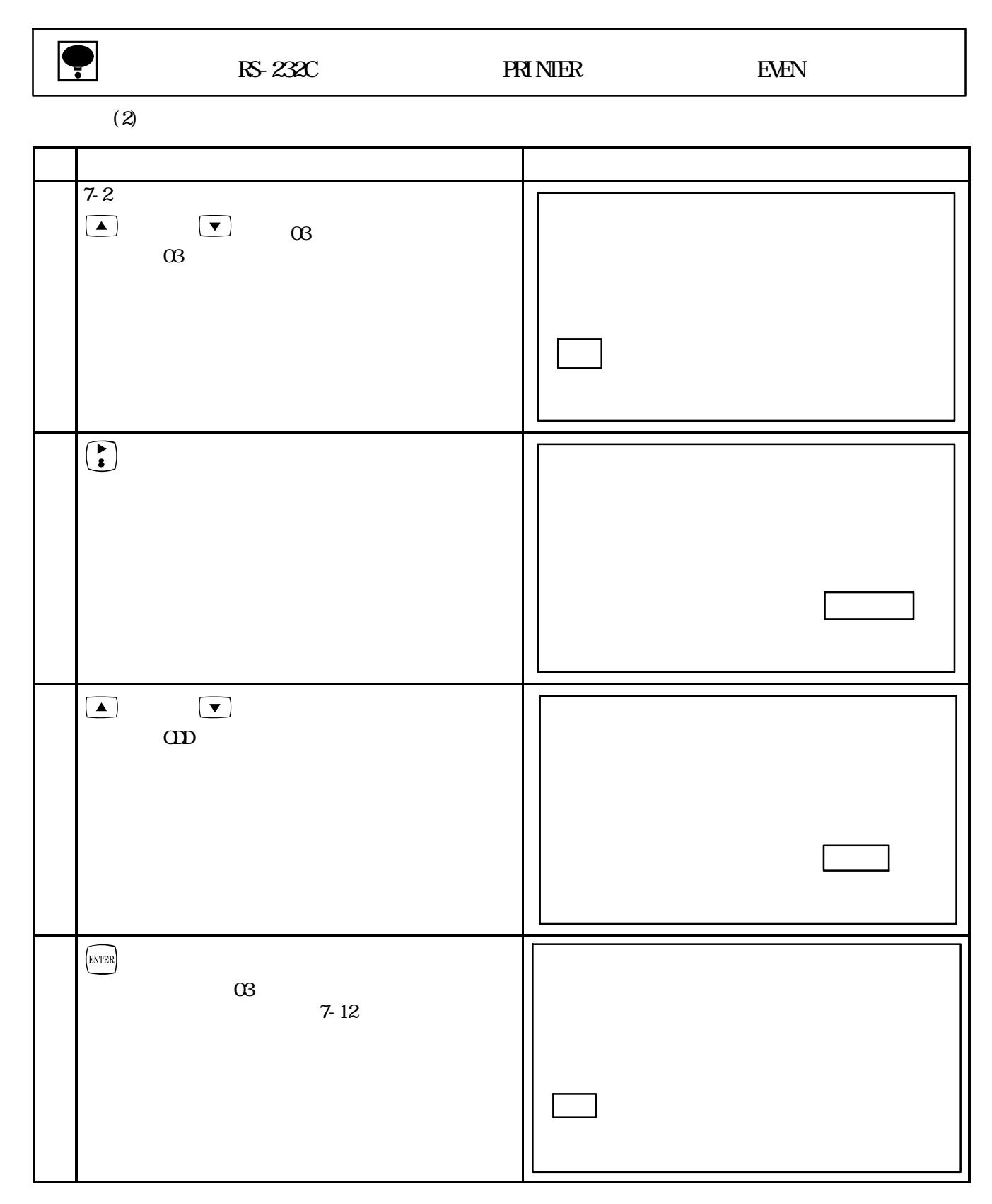

## 7-7. RS-232C

RS-232C

 $(1)$ 

04 1 bit 2 bit

 $1$  bit

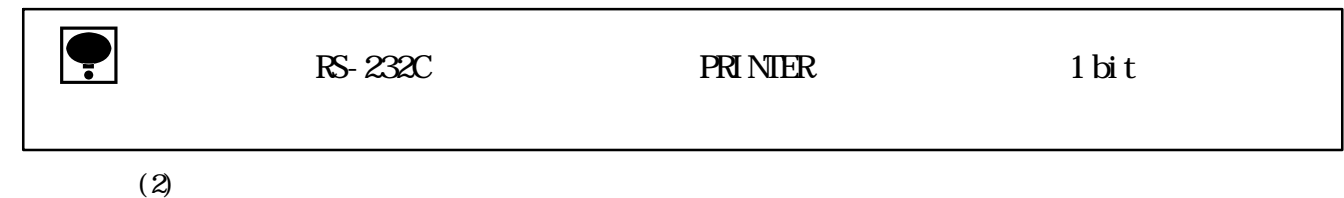

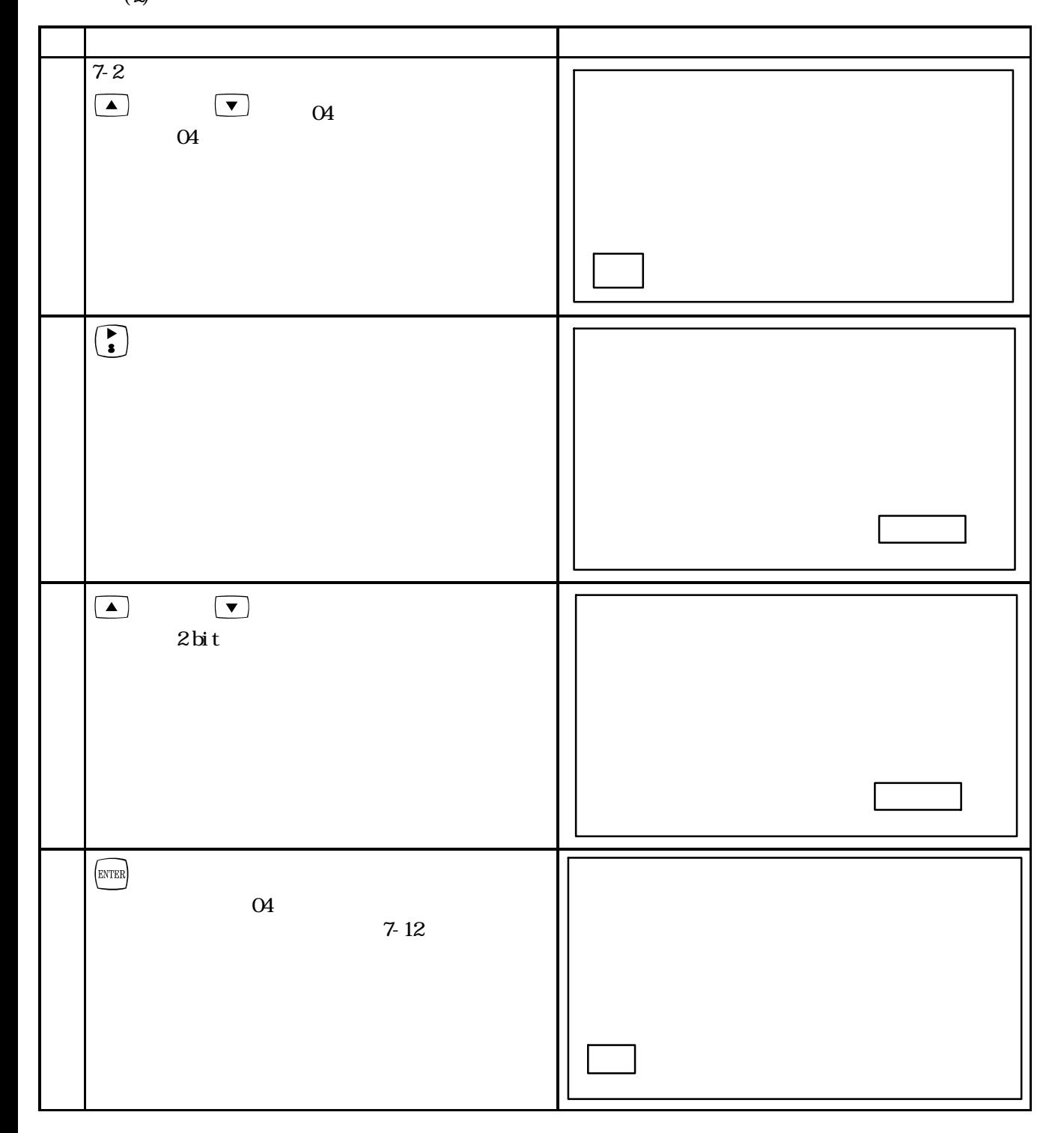

 $(1)$ 

## 05 0 min 5 min 10 min 15 min 30 min  $Omin$

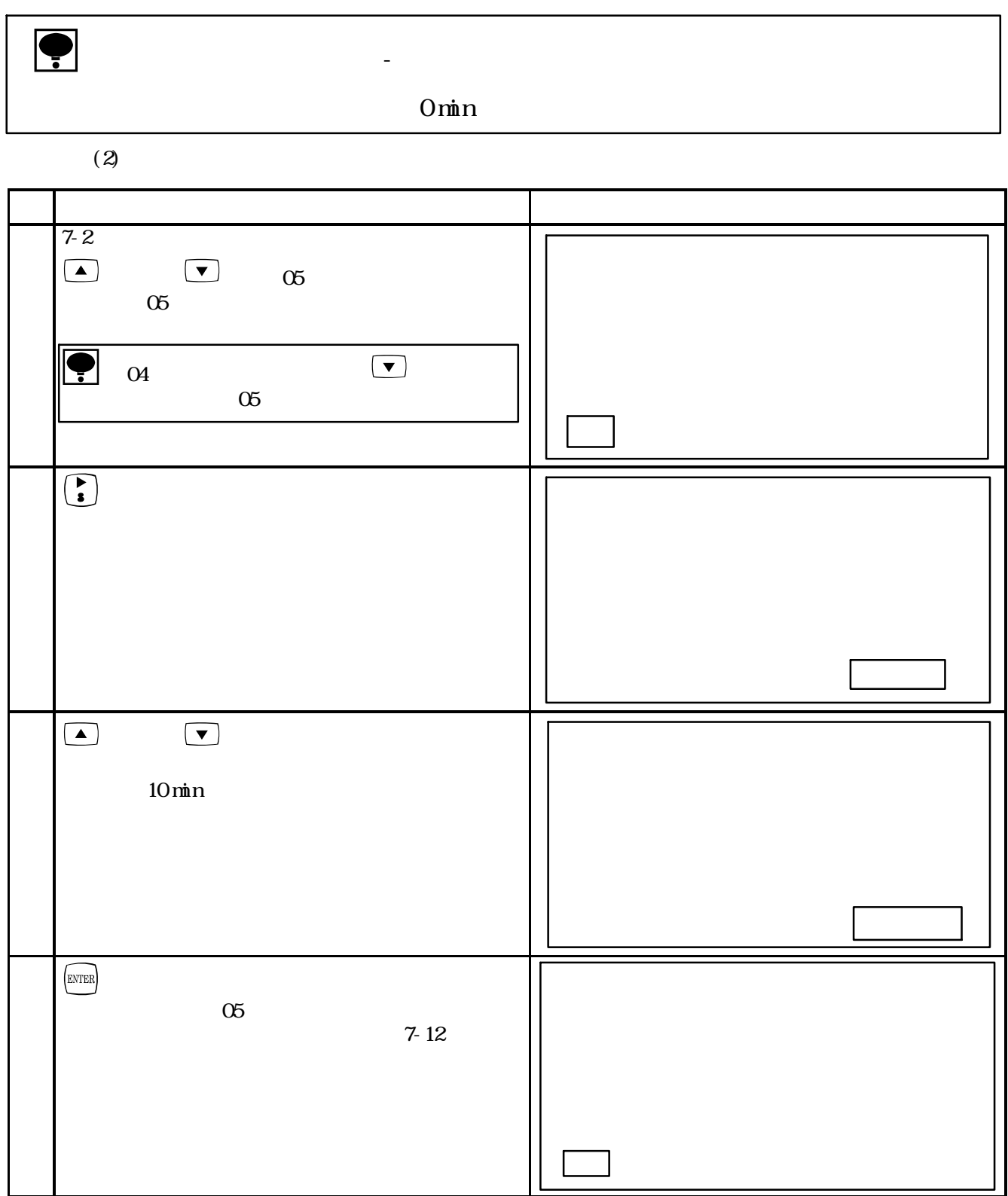

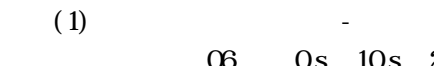

## 06 :0 s 10 s 20 s 30 s 60 s 10 s

 $\bullet$  be a set of  $\circ$ 

 $(2)$ 

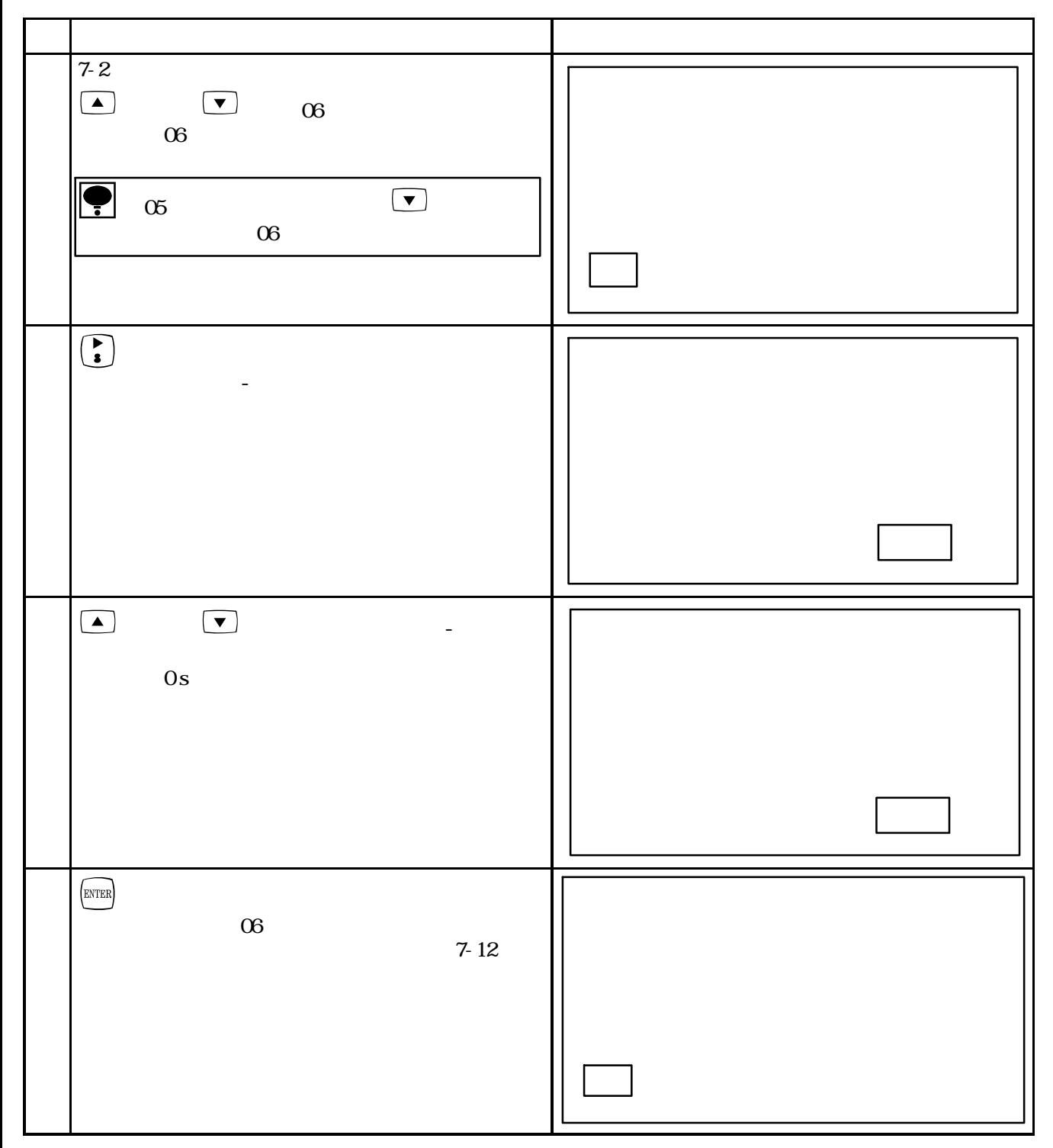

 $(1)$ 

### 07 Omin 1 min 5 min 10 min 30 min 60 min  $Omin$

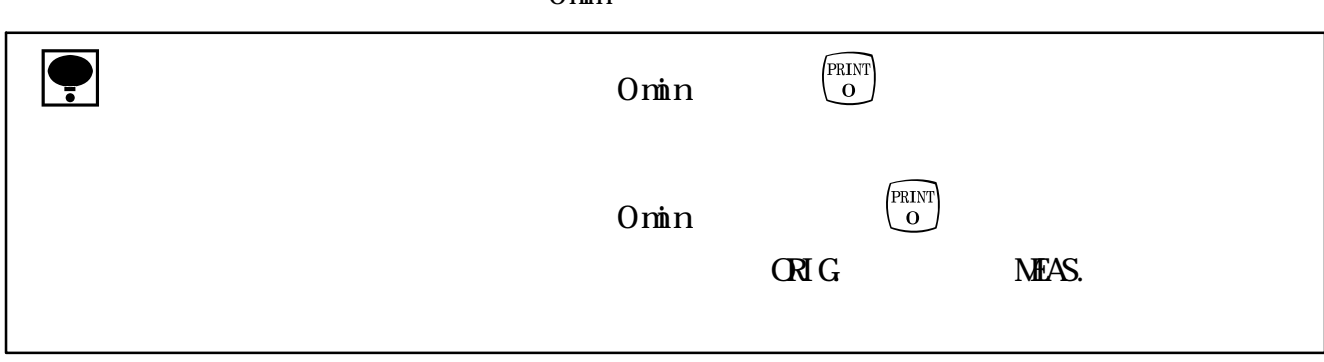

 $(2)$ 

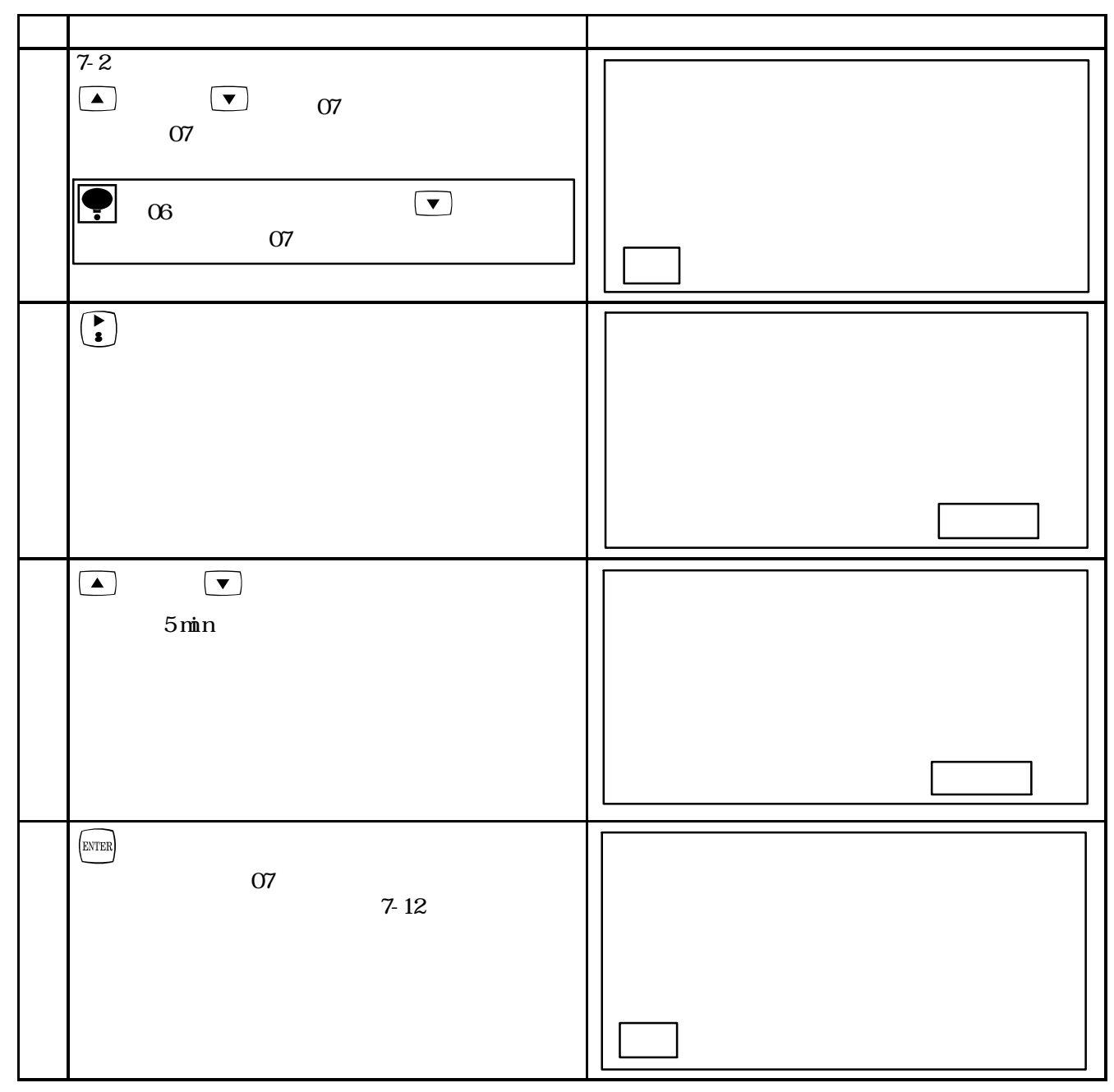

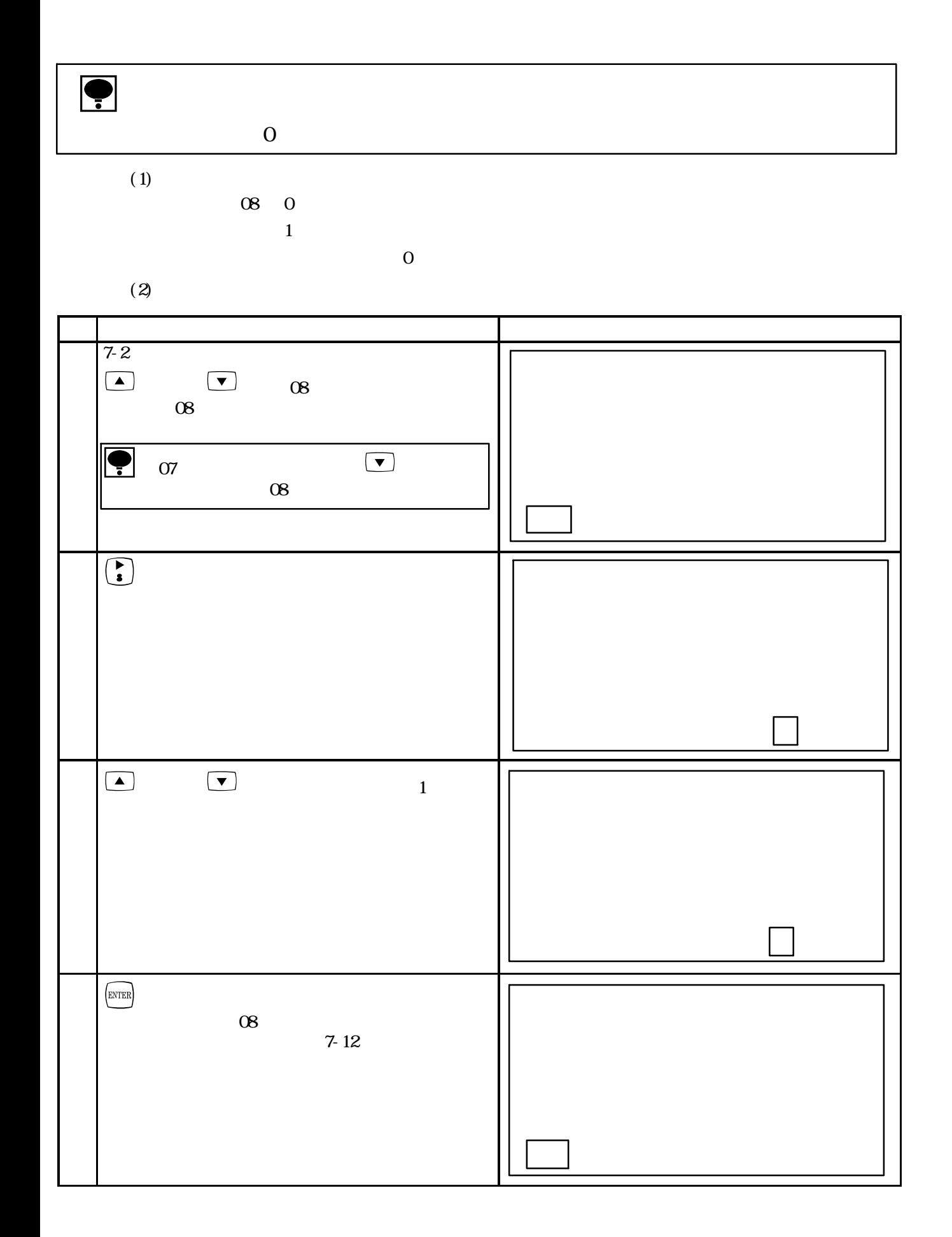

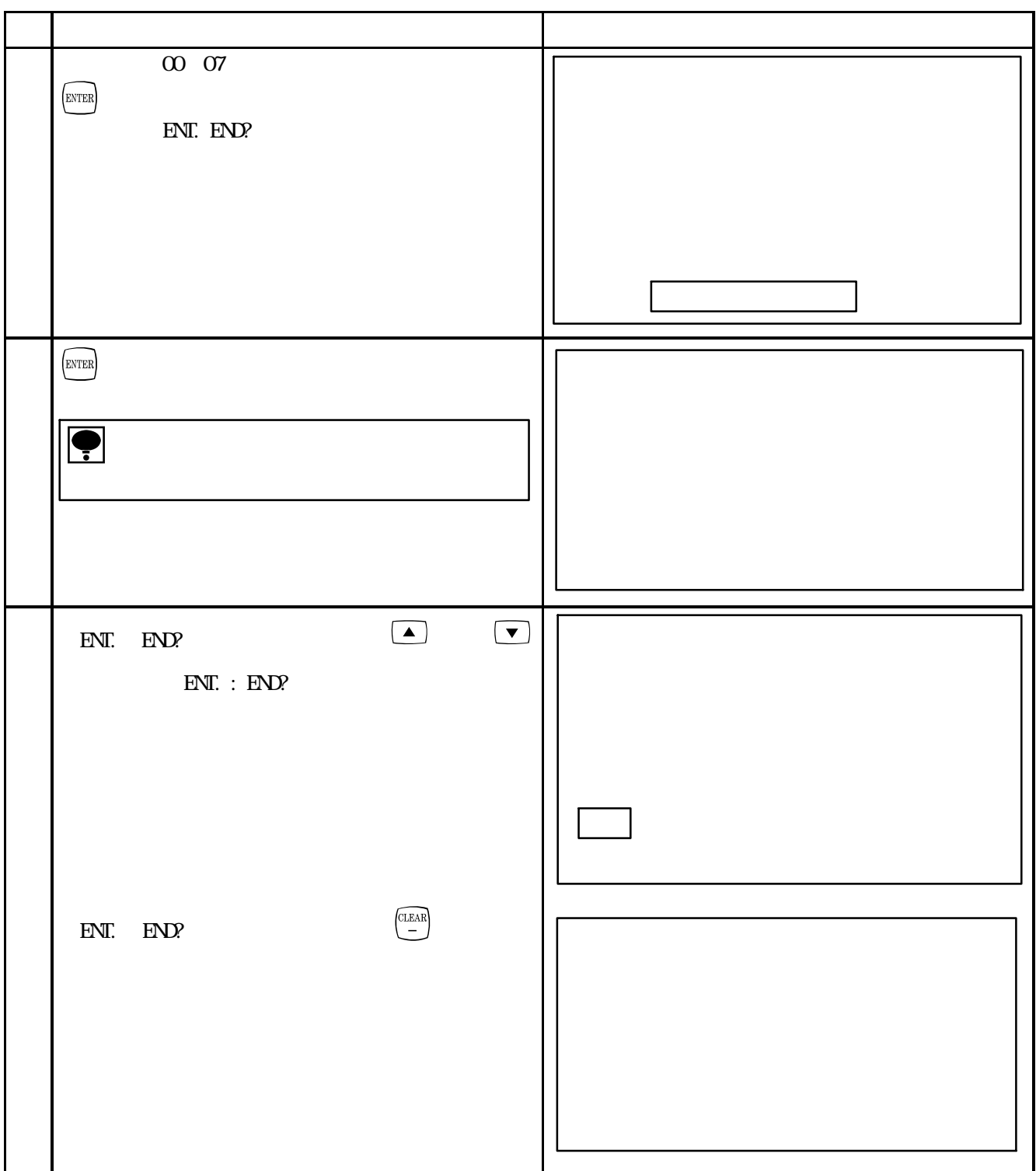

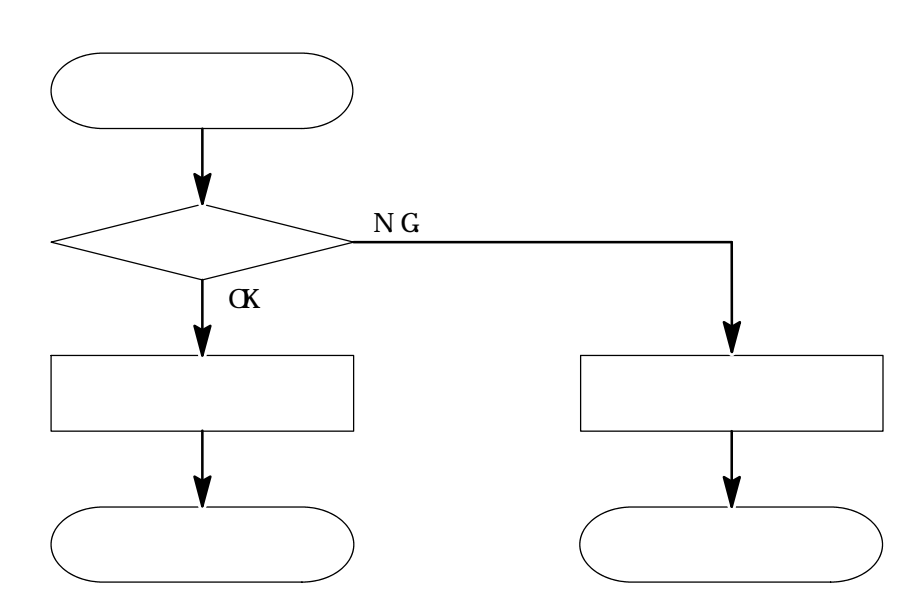

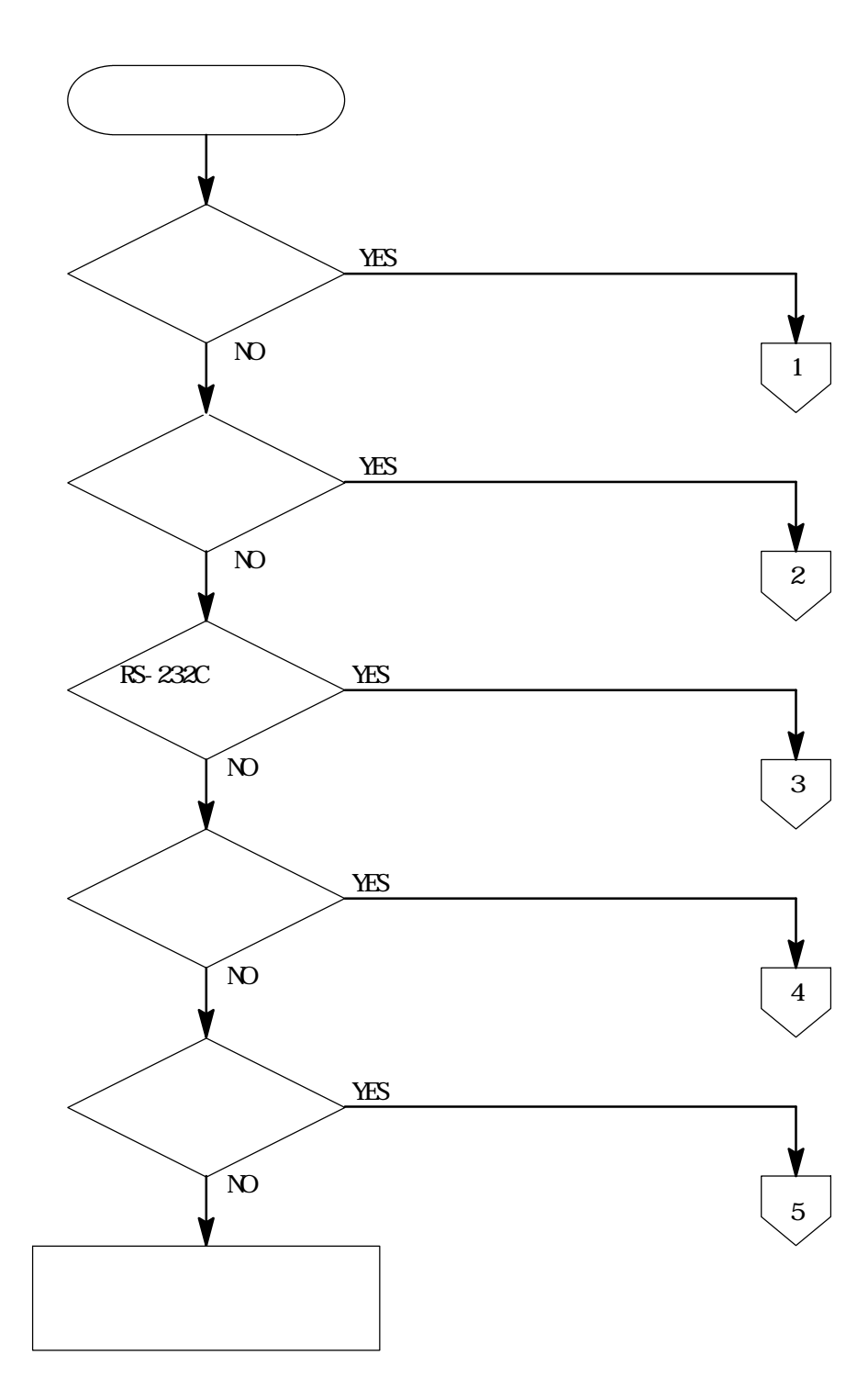

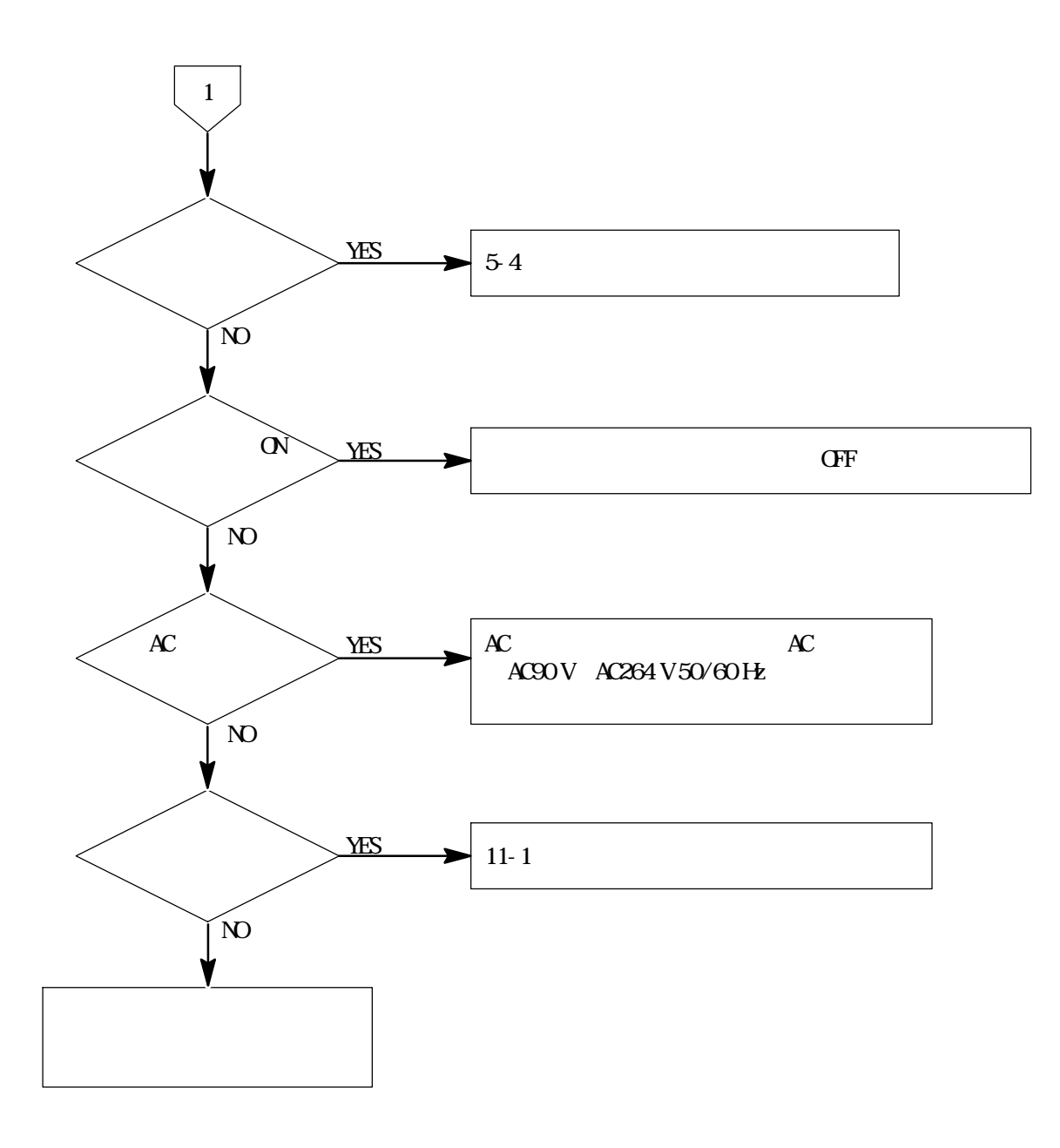

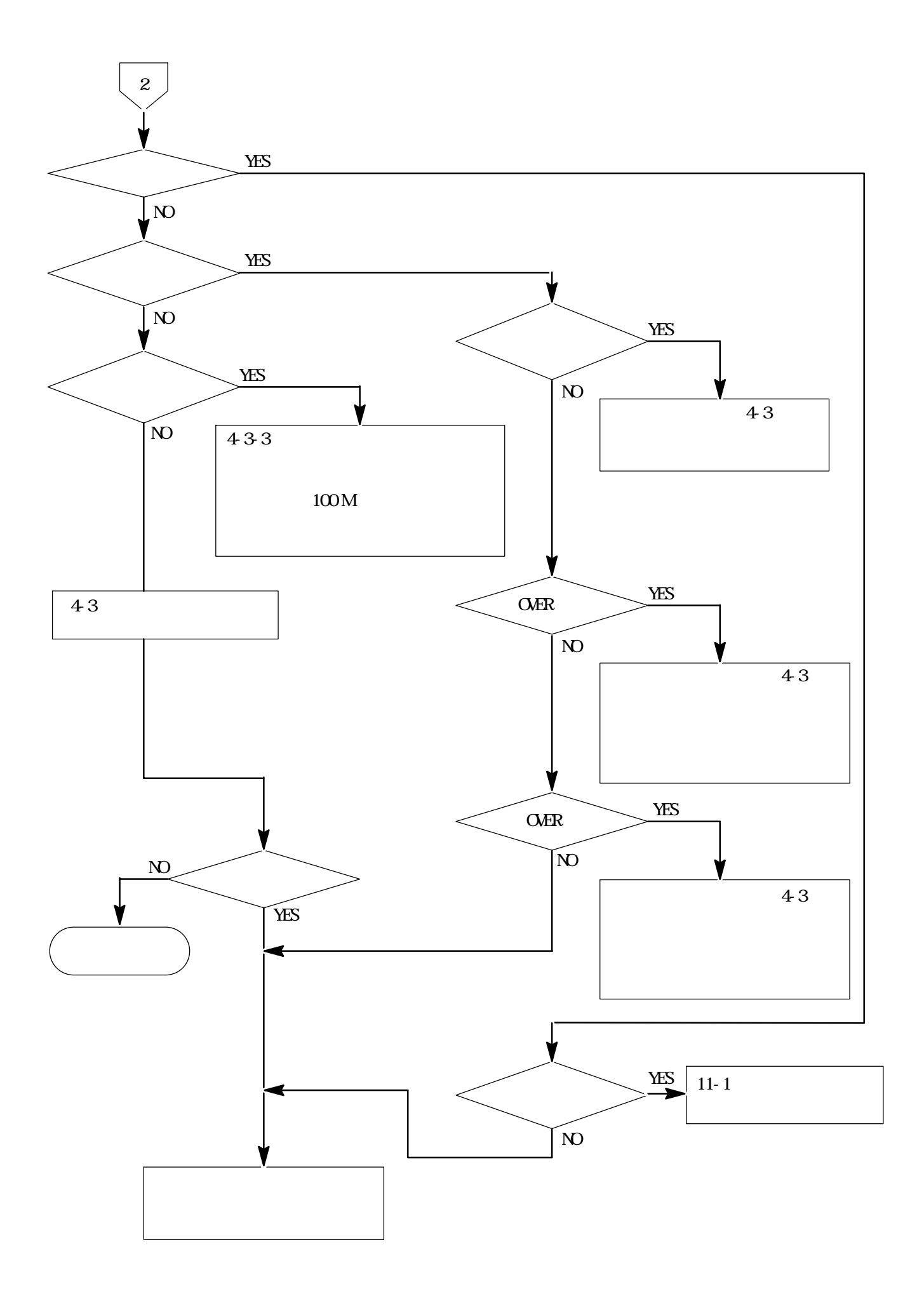

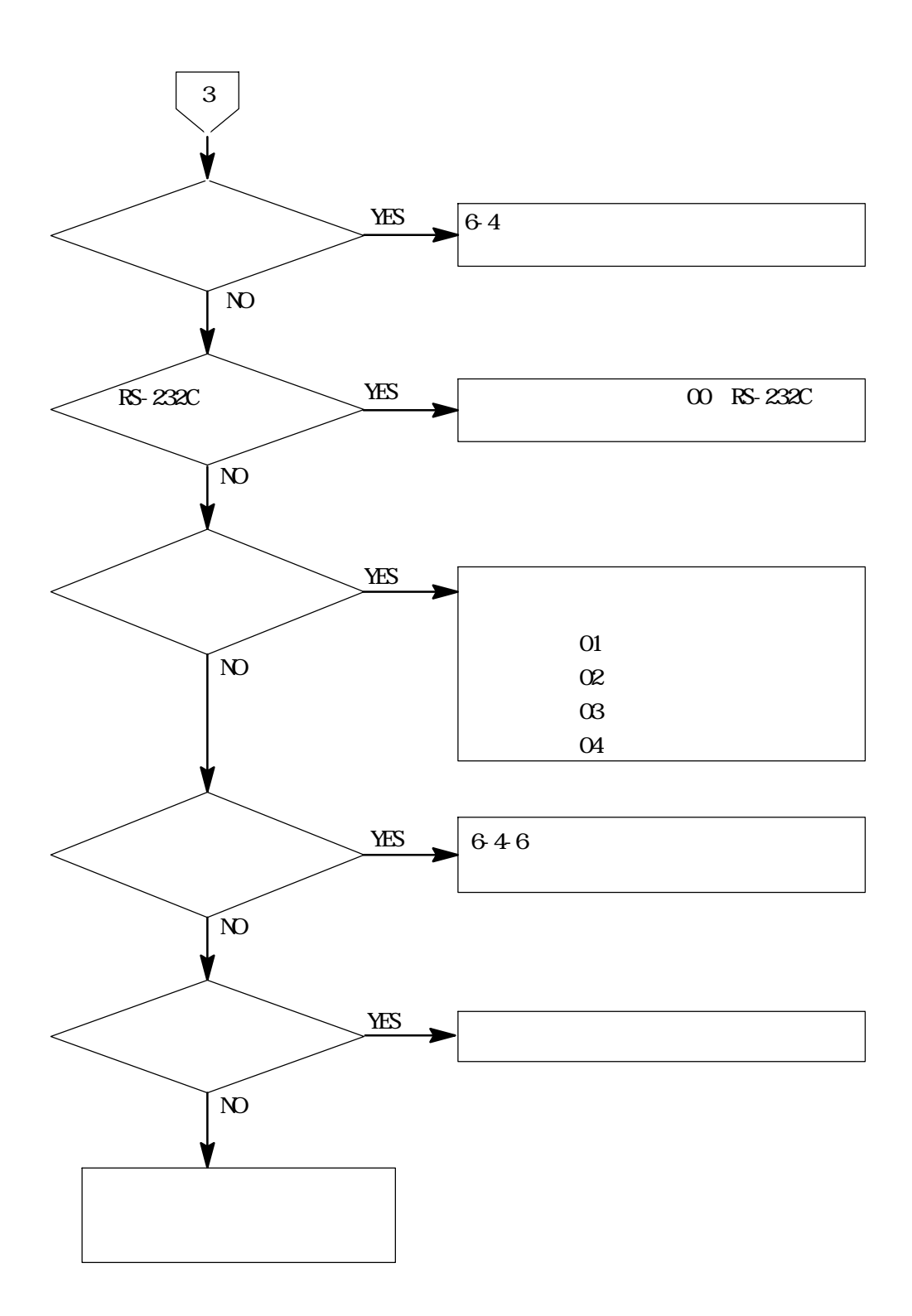

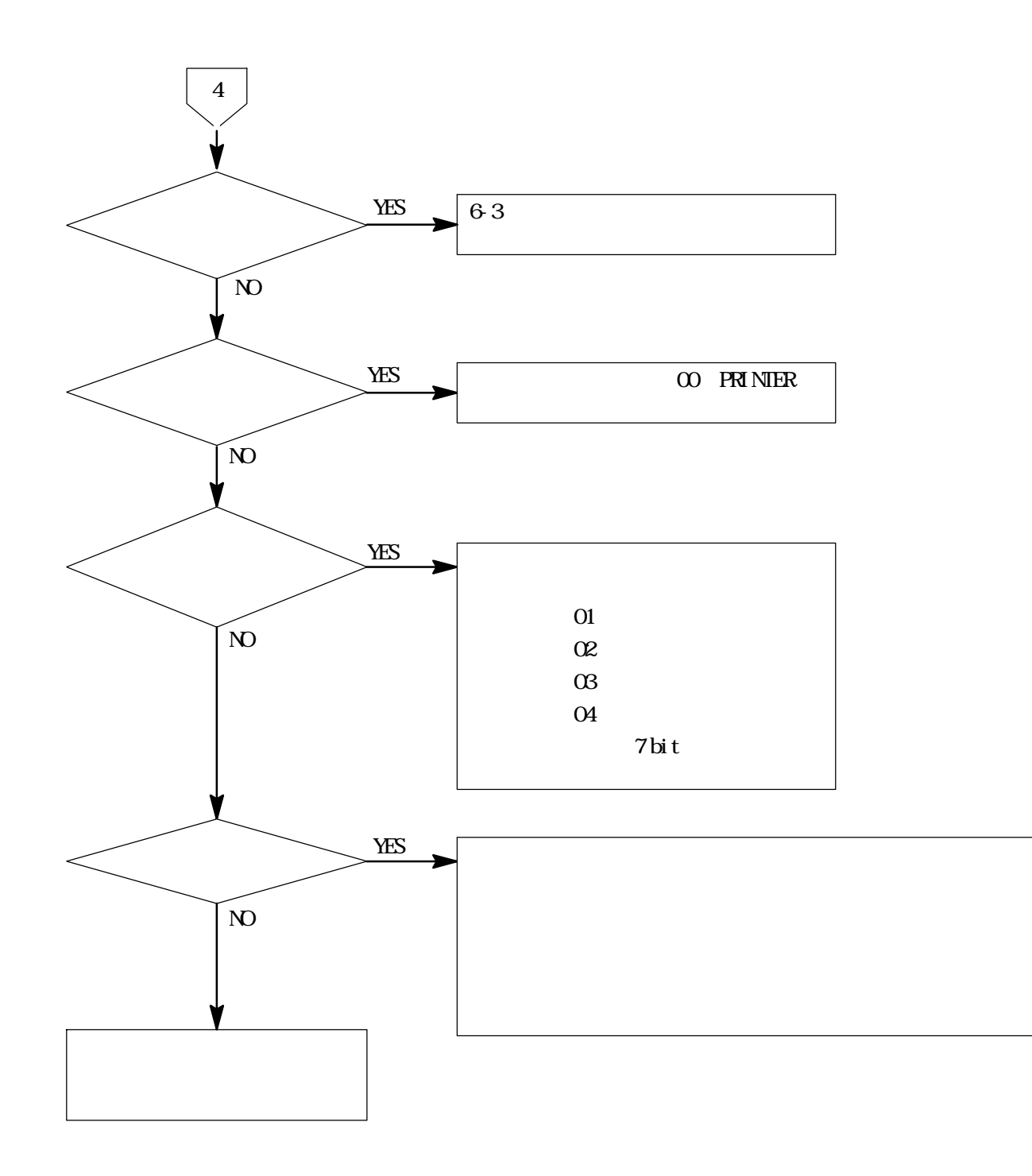

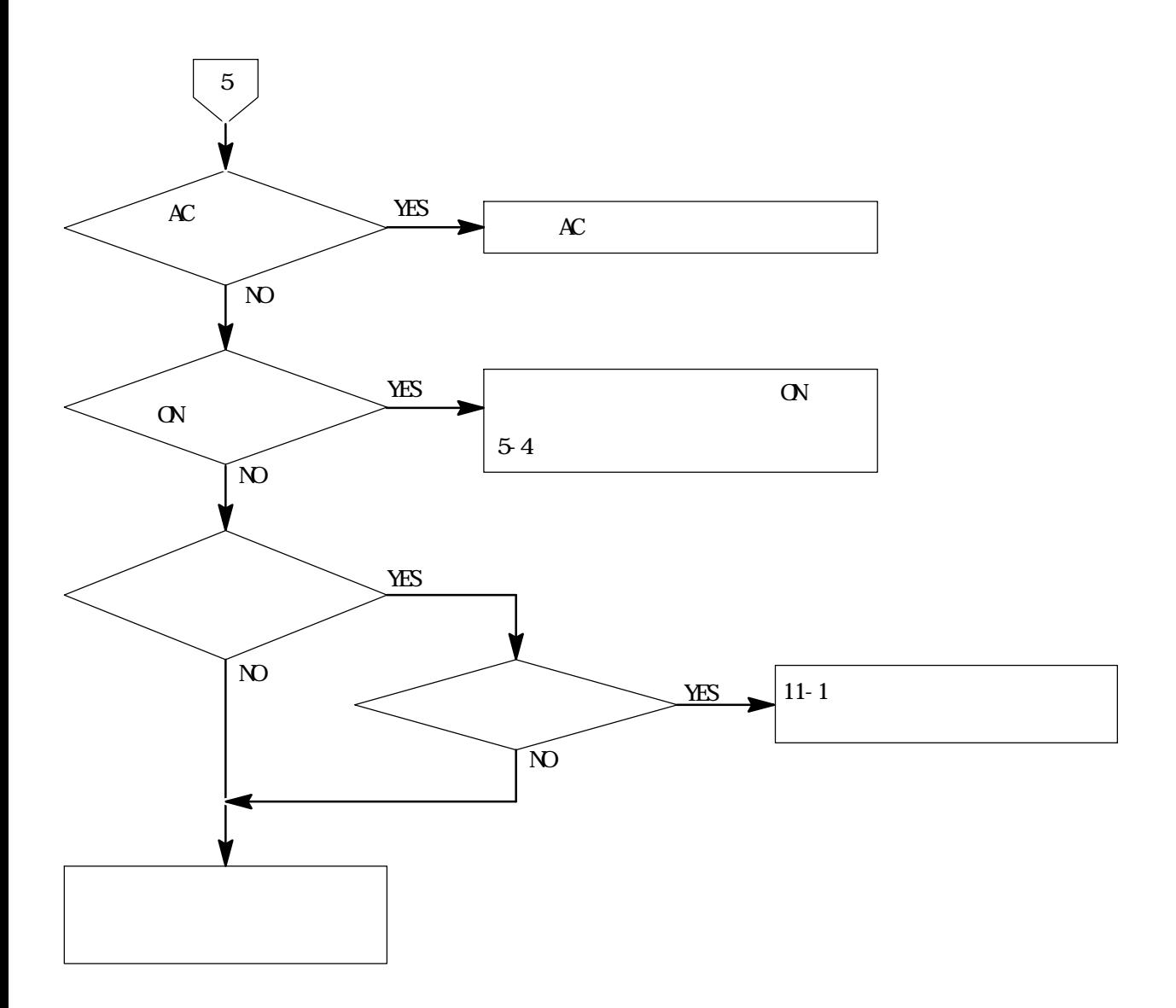

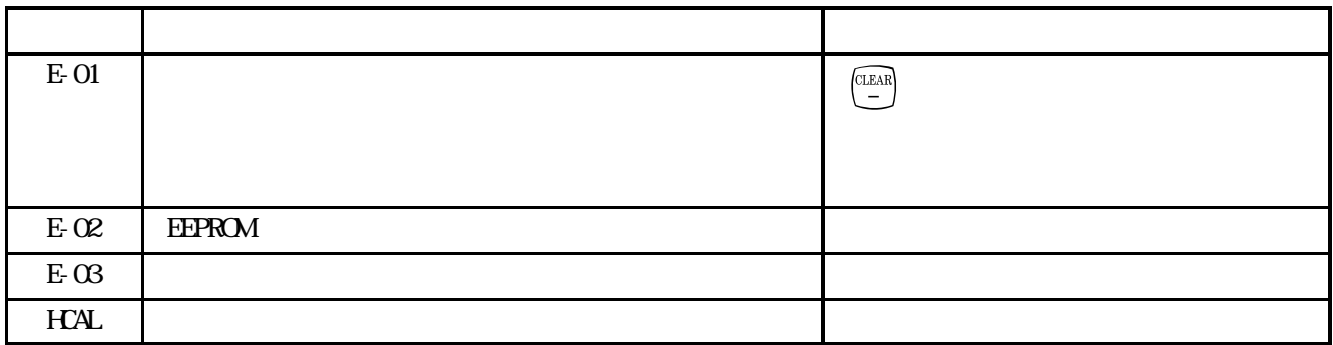

 $E-01$   $E-02$   $E-03$ 

 $(1)$  E-01

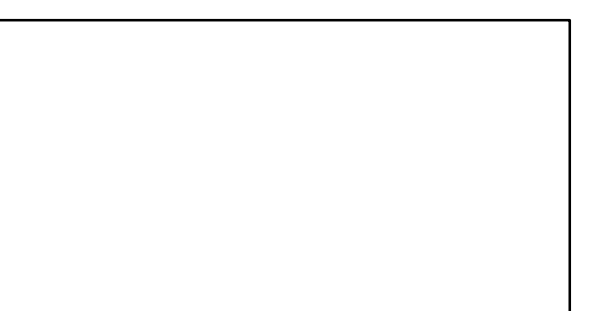

 $(2)$  E-02  $(3)$  E-03

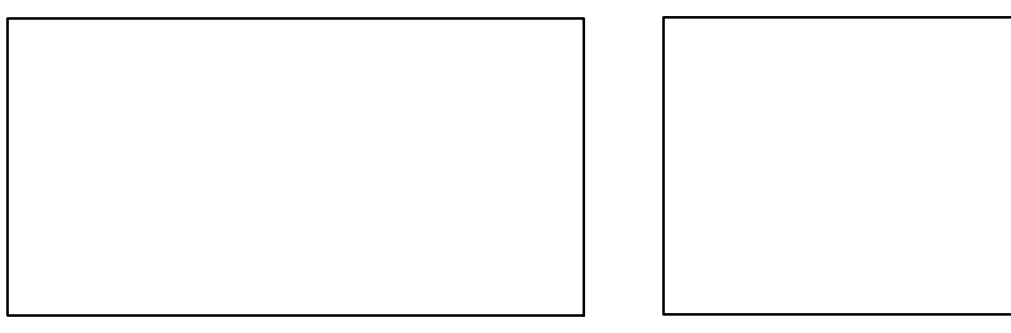

 $HCAL$ 

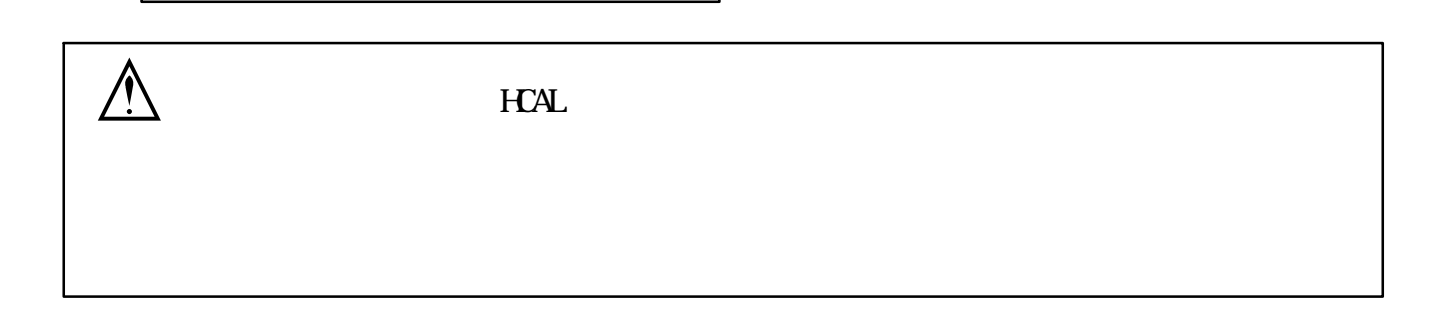

**9**.

```
9-1.
      DC2V±0.02V 35nA\mathcal{N} , the state \mathcal{N} is the state \mathcal{N} , the state \mathcal{N}(\pm 0.2 \times 10^{-6} /
      \pm 0.01 %F.S./
      (\times 1 15 min )
      \pm 0.2 \times 10^{6} /8h
      ± 0.01 %F.S./8 h
      (X \times 1 \times 1)A/D 4 \times9-2.
```
 $(\text{LED} \hspace{2.5cm})$ 

9-3. プログラム設定機能

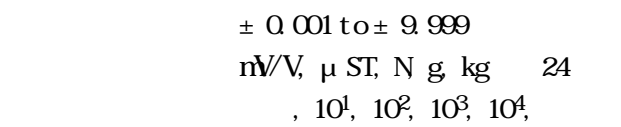

#### 9-4. RS-232C

1 200, 2 400, 4 800, 9 600, 19 200 bps  $7$ bit, 8 bit  $\cdots$  ,  $\cdots$  $1$  bit,  $2$  bits  $\alpha$  IF

ASCII

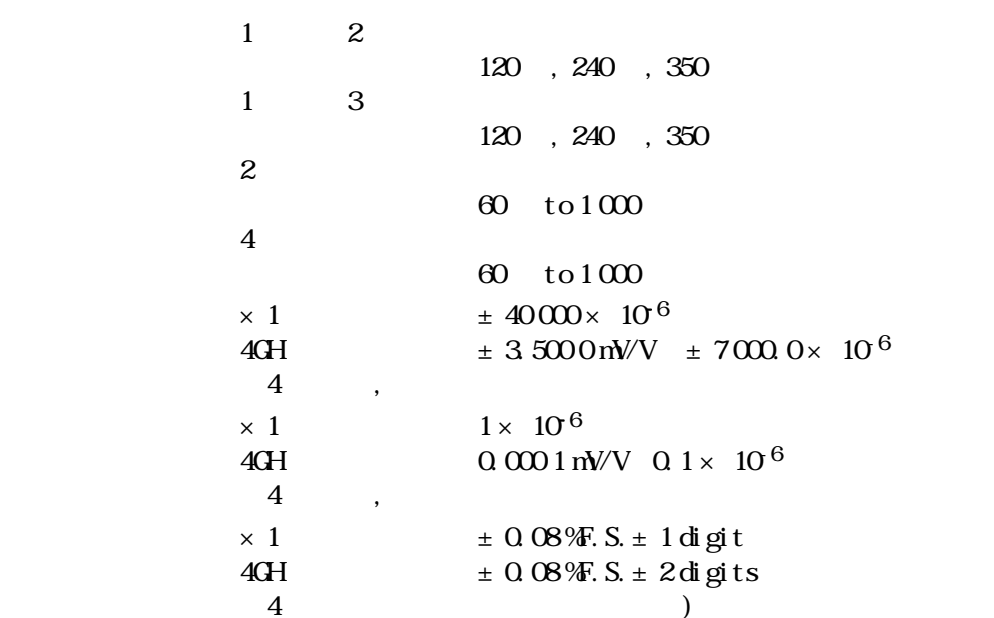

9-6. 抵抗測定仕様

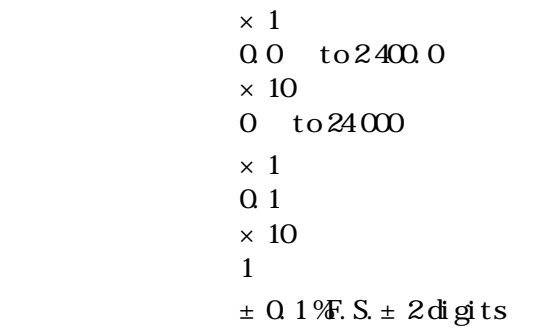

## $9-7.$

0.0 M to 500.0 M 0.1 M  $± 5$   $\frac{1}{2}$  S. (0.0 M to 100.0 M  $\pm$  20 %F.S.  $-100.0 M$  to 500.0 M

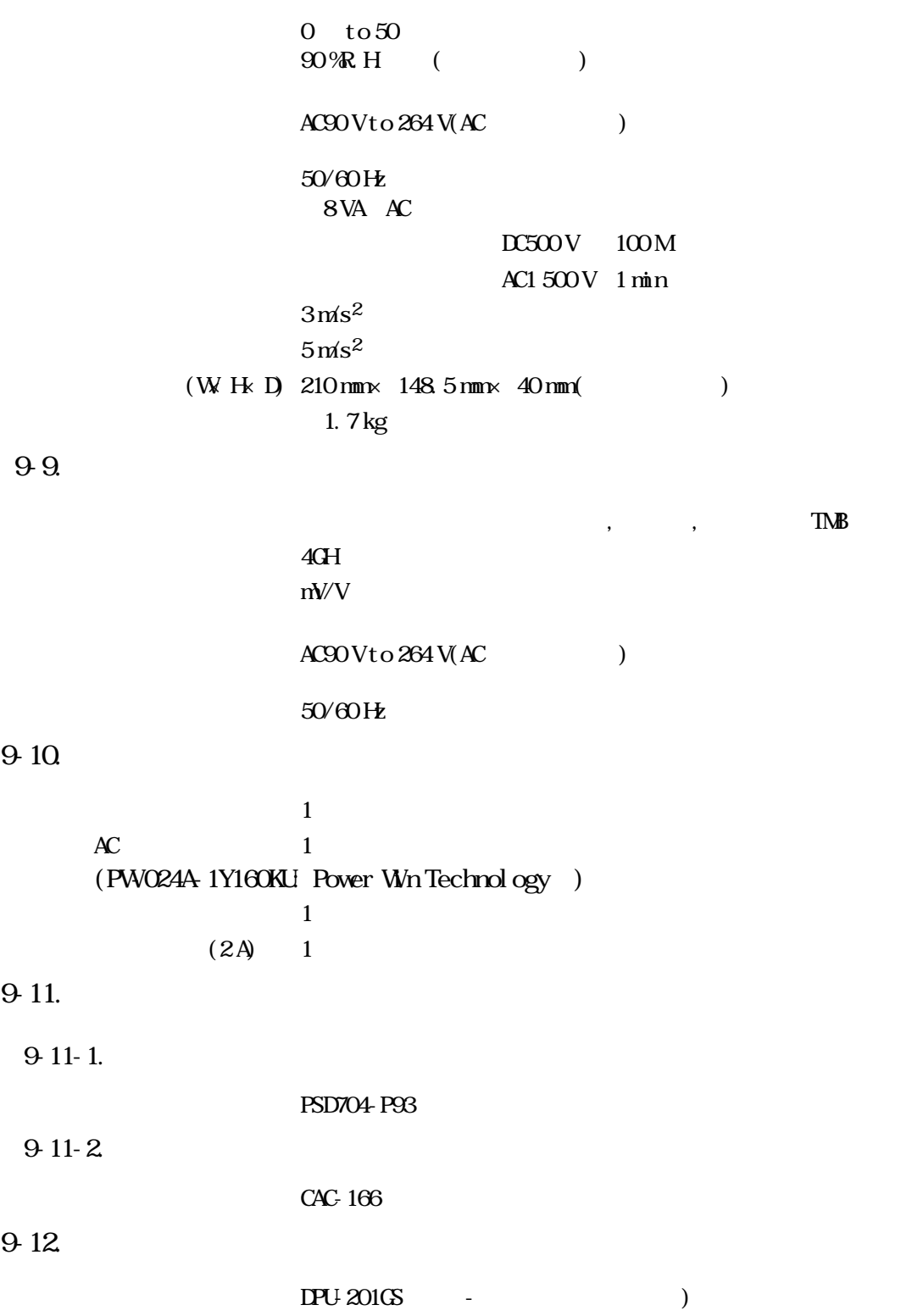

9-13.

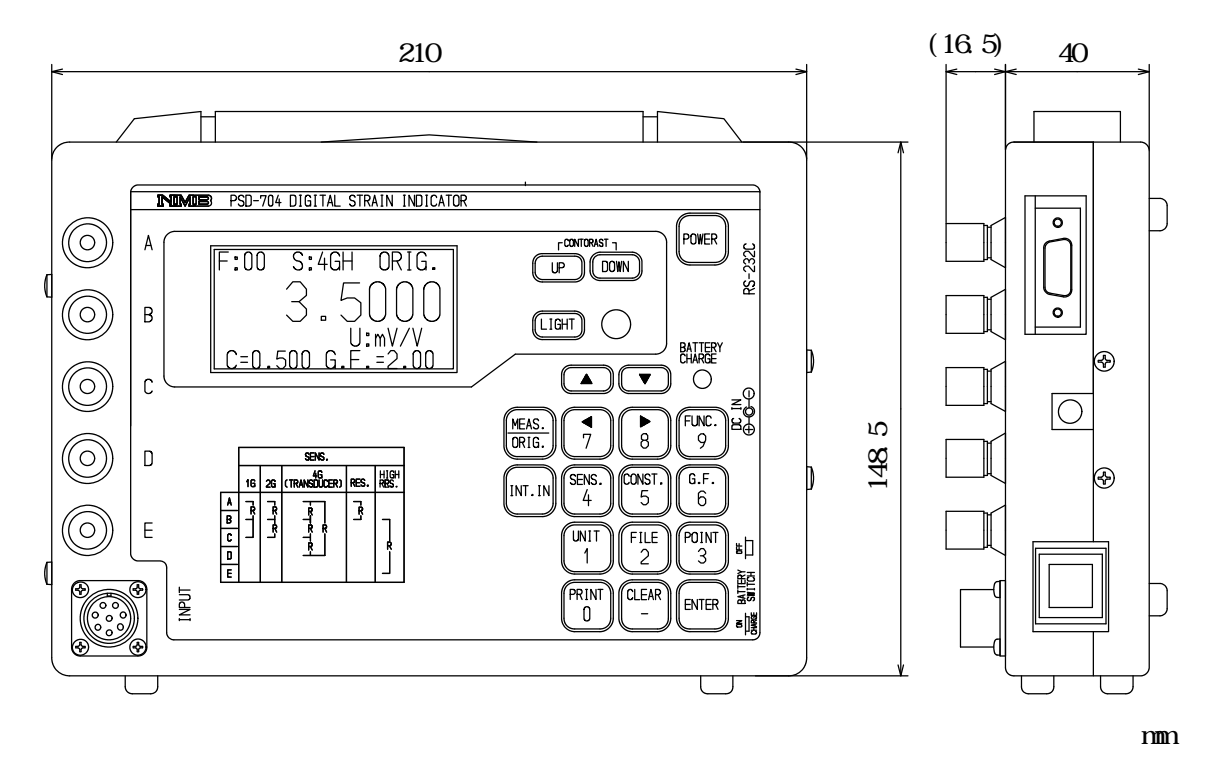

## $10.$

- $10-1.$ 
	- $\bullet$  and  $\bullet$  1
		- $\bullet$
- $10-2.$

 $8<sub>1</sub>$ 

# $11.$

 $11-1.$ 

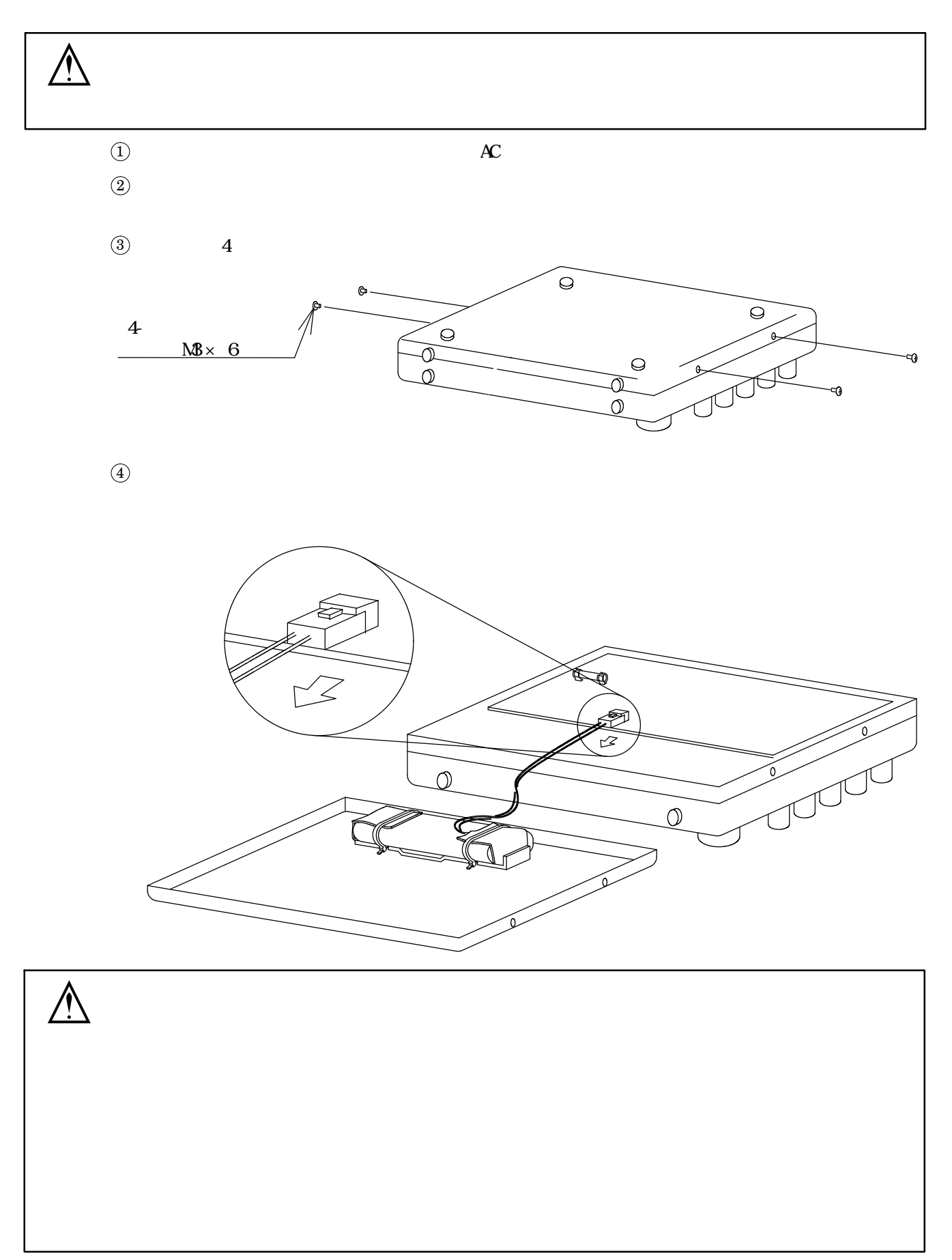

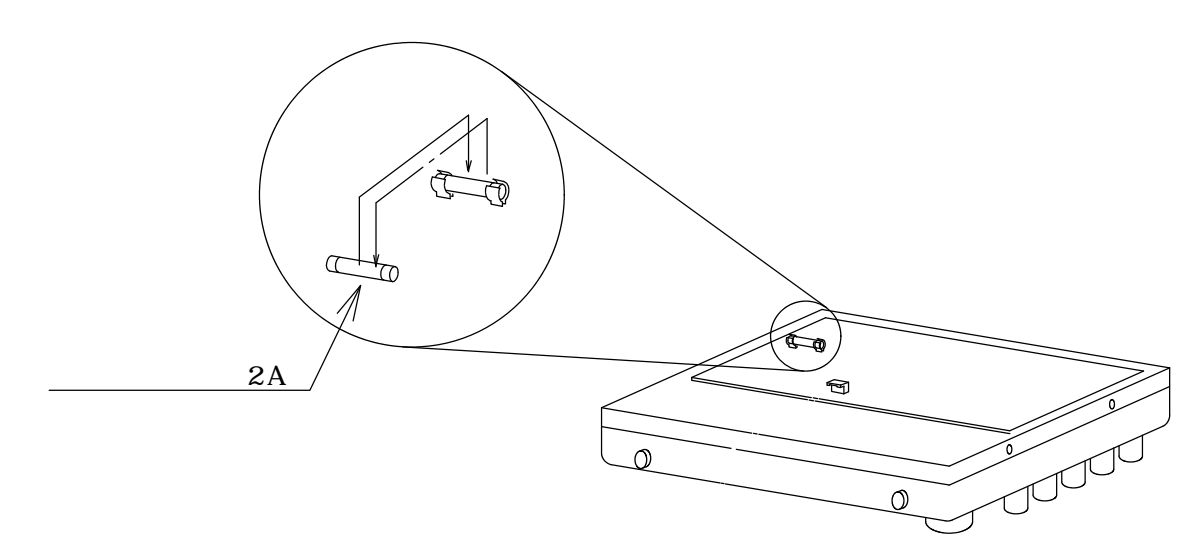

 $\circledS$ 

 $\circledS$ 

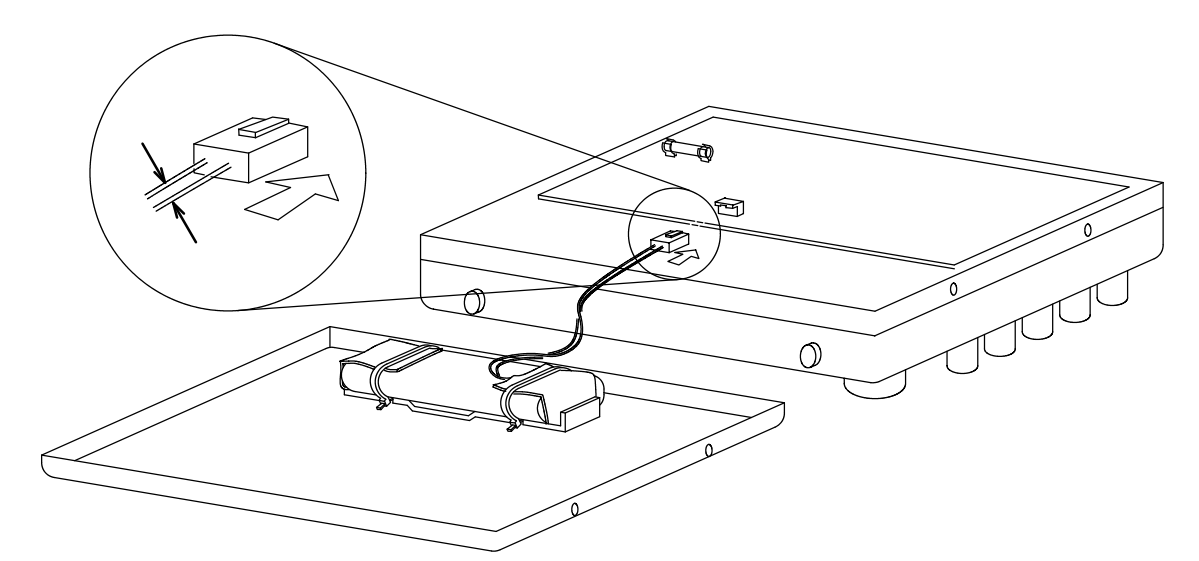

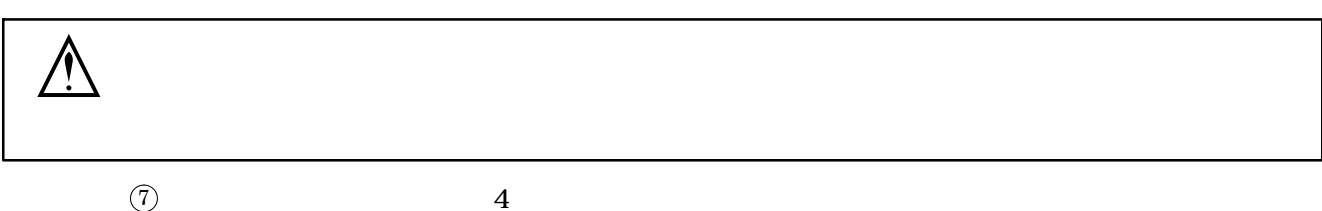

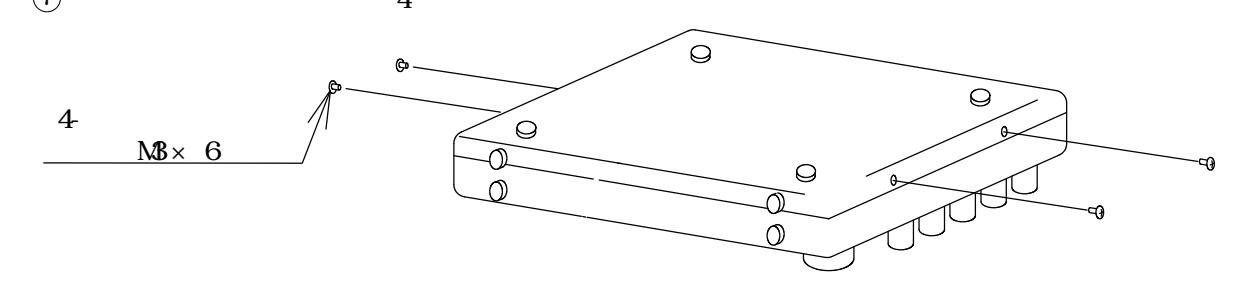

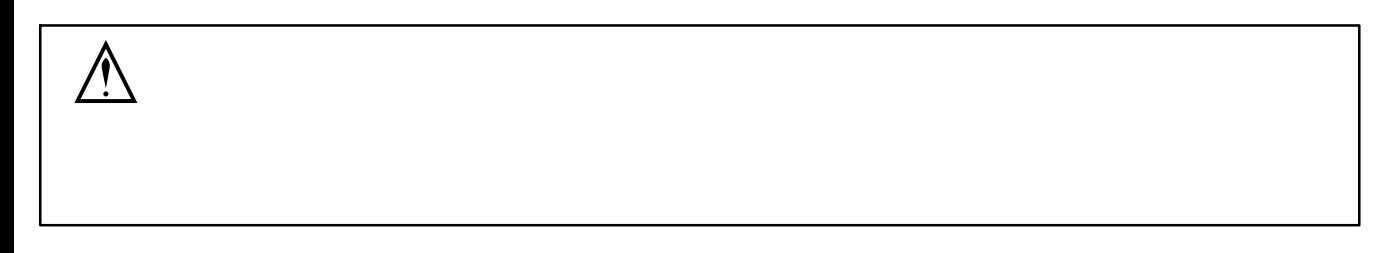
## $11-2$ .

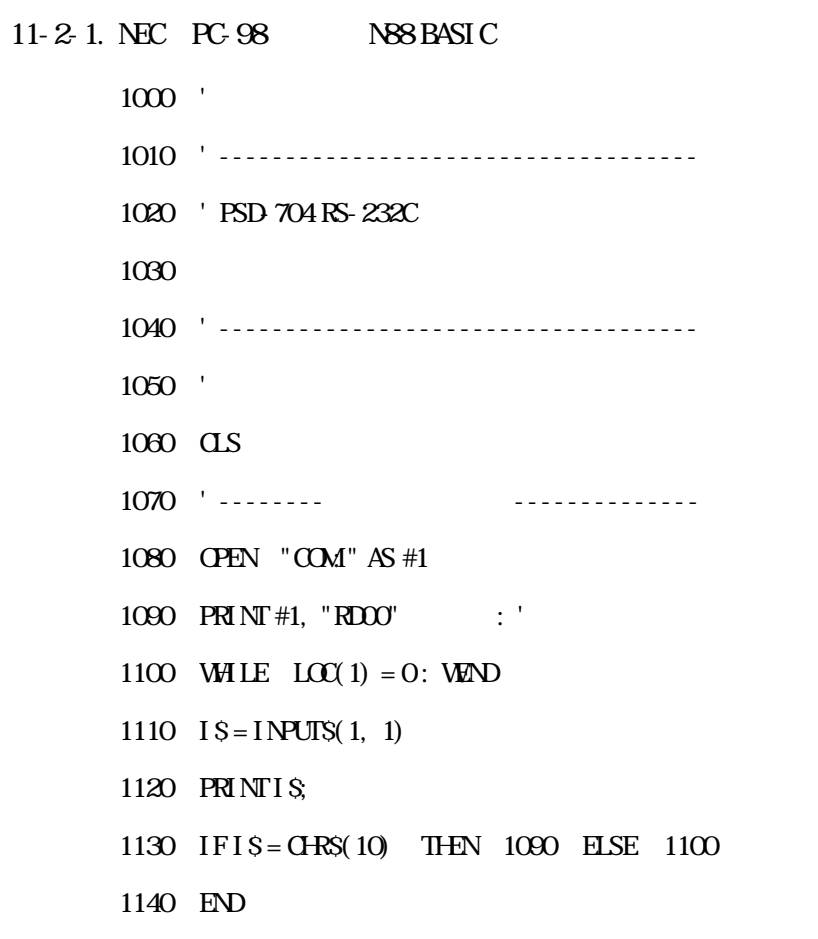

97

## $11-3$

 $11-3-1.$ 

 $(1)$ 

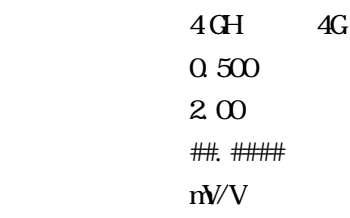

 $\hat{M}$ 

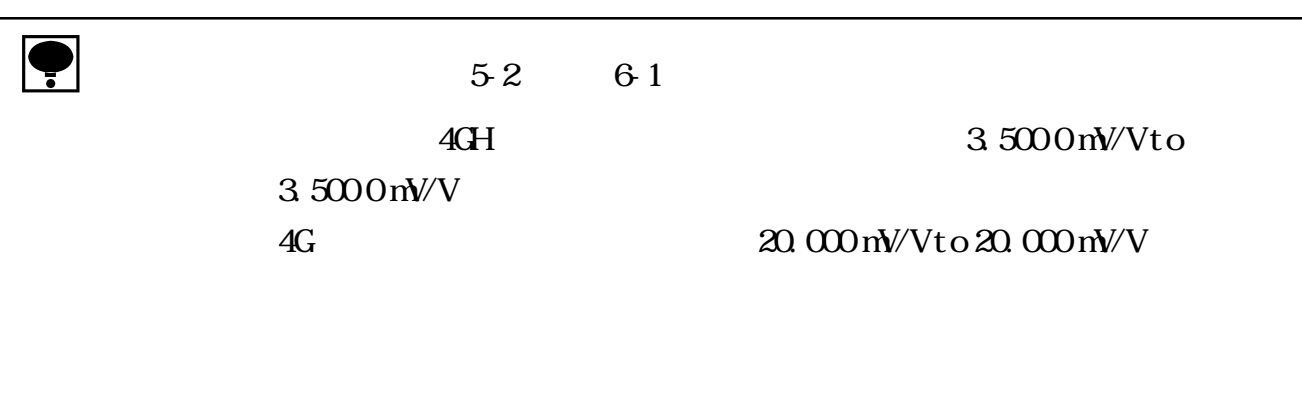

 $(2)$ 

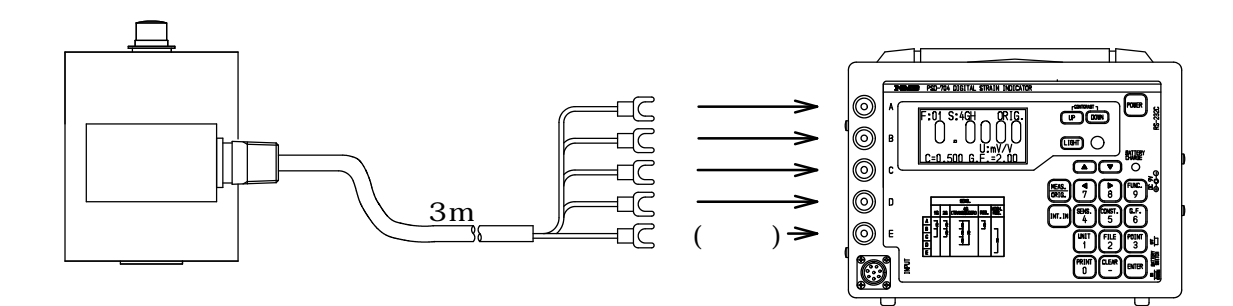

 $(3)$ 

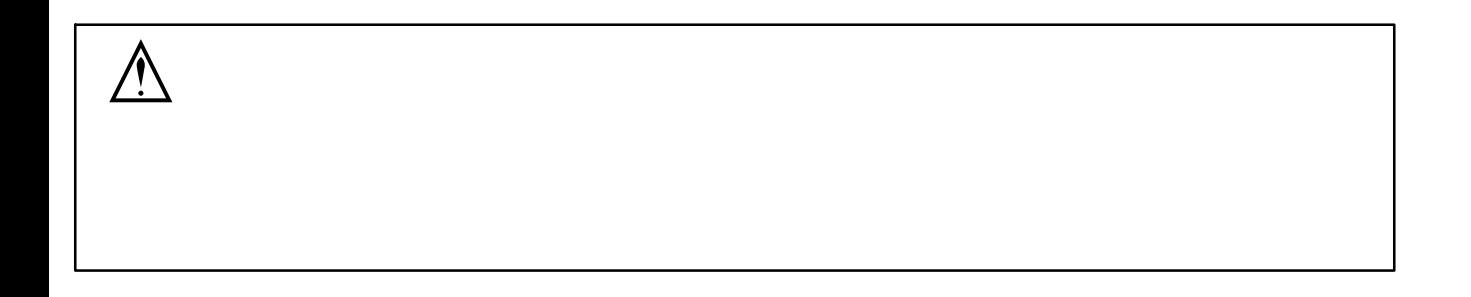

 $\bullet$ 

### $11-32$

 $(1)$ 

測定種類 :RES L

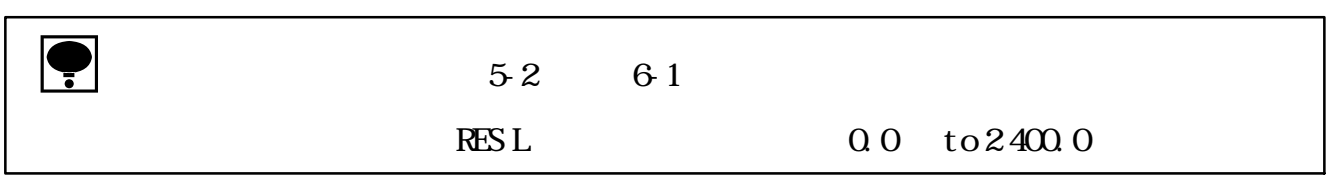

 $(2)$ 

 $\begin{array}{c}\n\textcircled{1} \quad \textcircled{1} \quad \textcircled{$ 

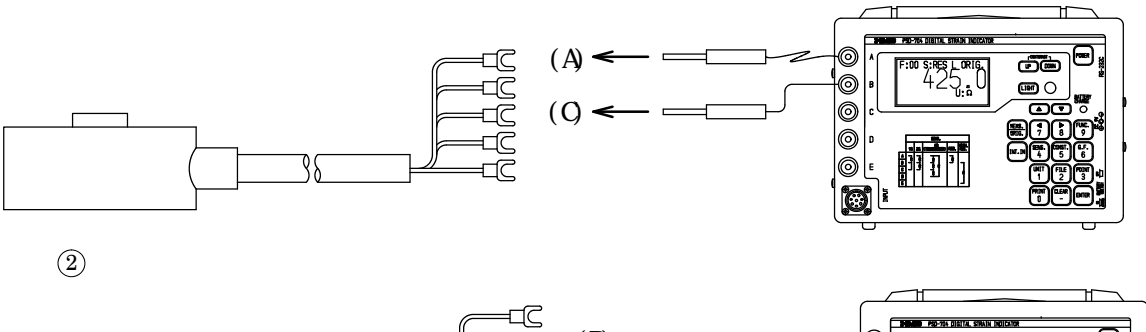

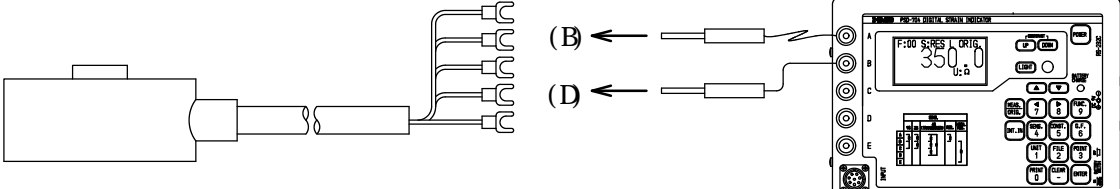

 $(3)$ 

 $\hat{M}$  $\bullet$ 

#### $11-33$

 $(1)$ 

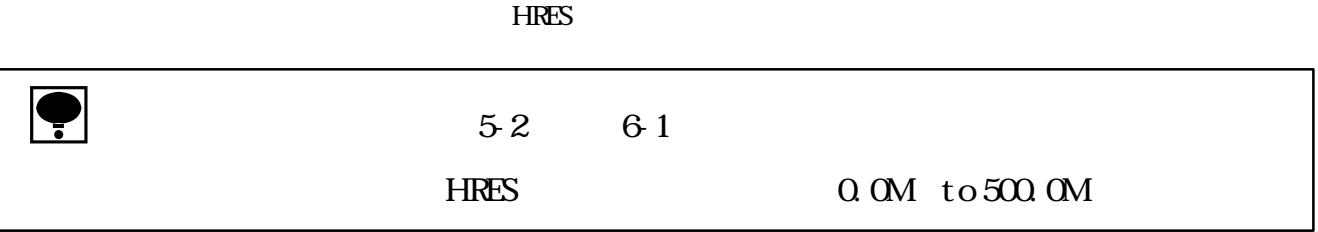

 $(2)$ 

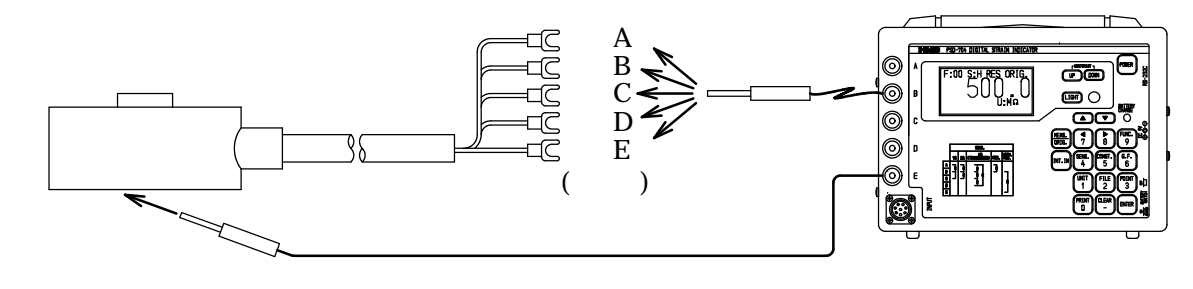

 $(3)$ 

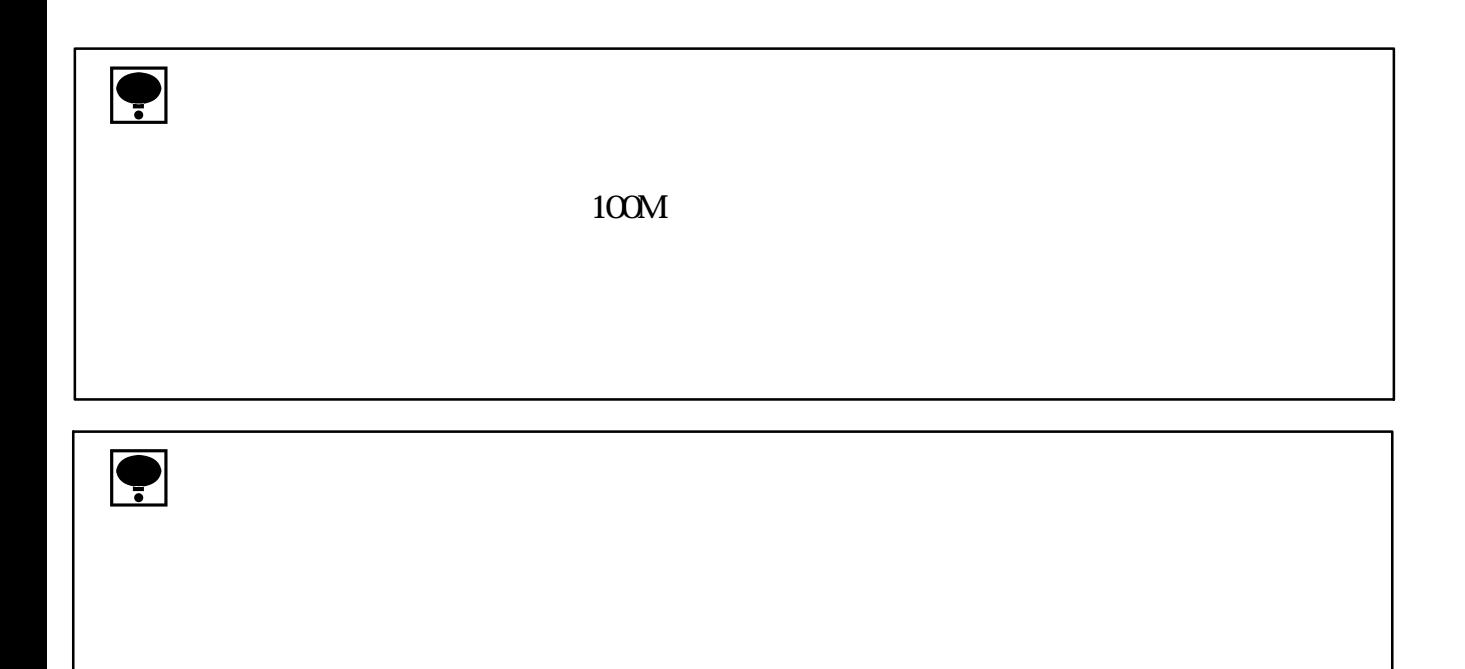

#### $C2DI-600K$  1

 $(1)$ 

ひずみゲージ式変換器 :C2D1  $600$  $\log$ the state of the state of the state of the state of the state of the state of the state of the state of the st 定格出力 :2.000

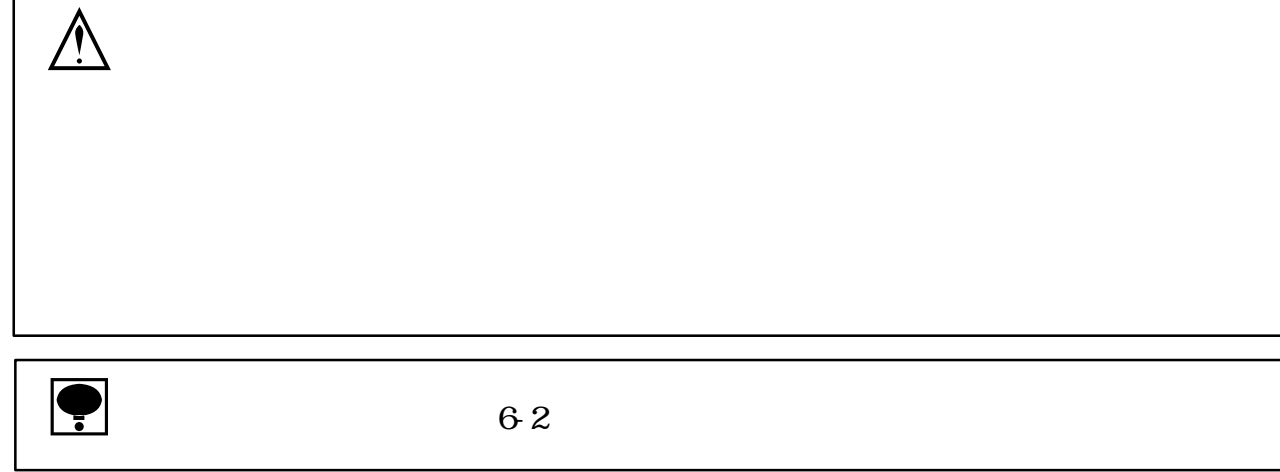

 $(2)$ 

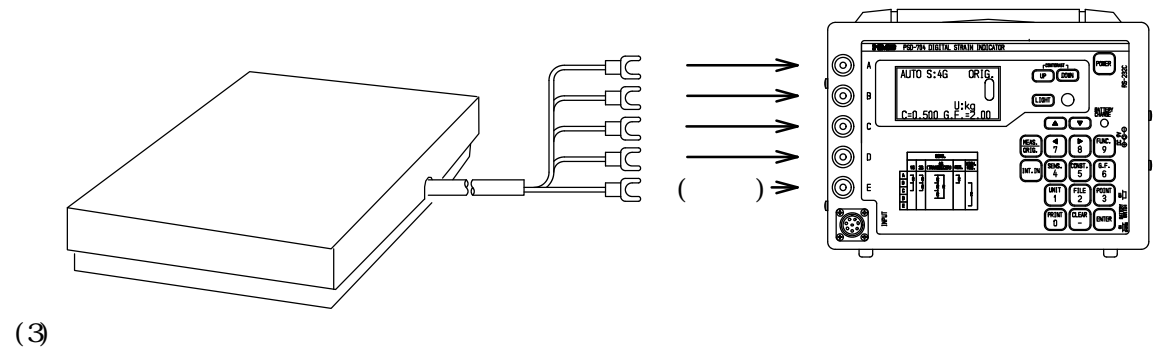

 $\Omega$  kg

 $(1)$  $\begin{array}{c}\n\textcircled{1} \\
\textcircled{2}\n\end{array}$ 

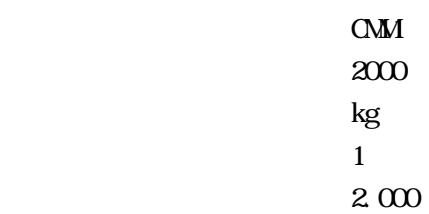

 $\hat{M}$ 

 $\bullet$  8-2

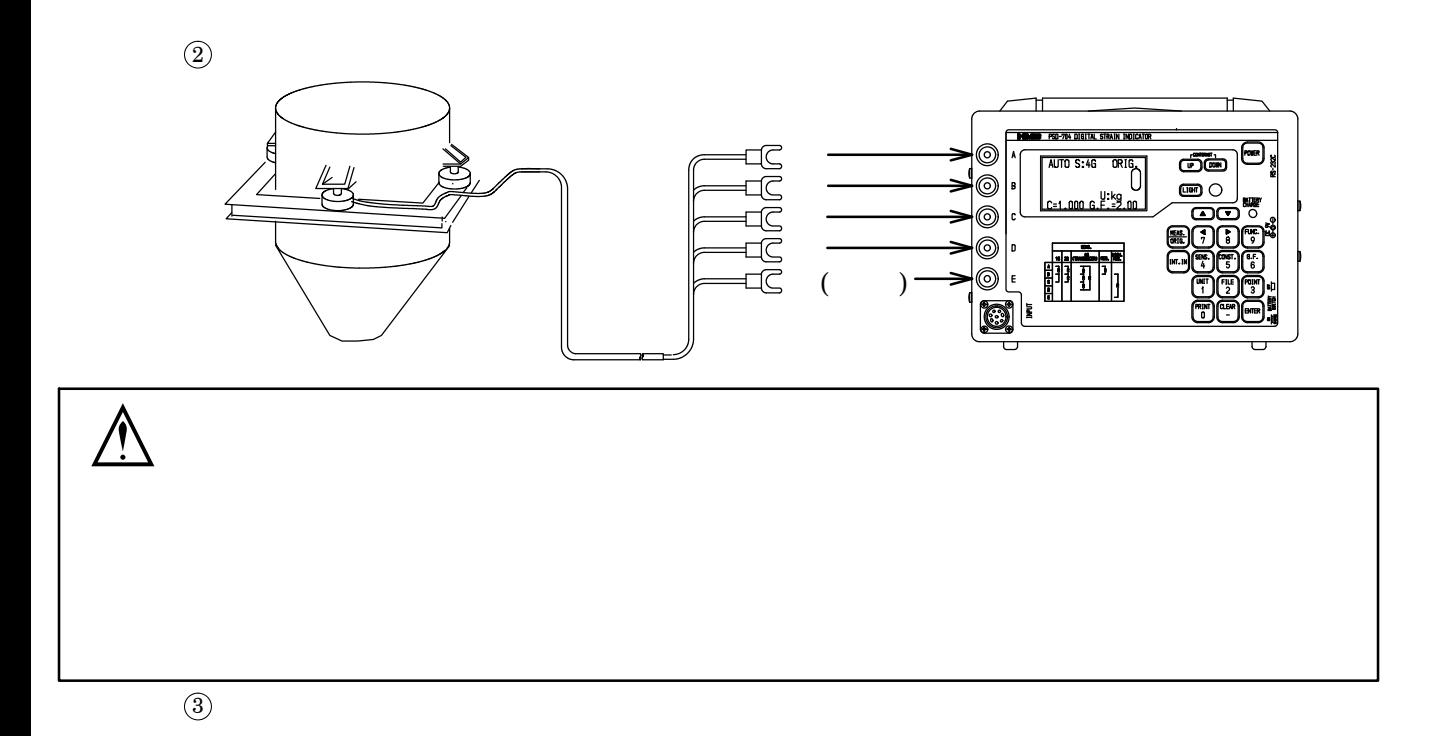

 $4\,$ 

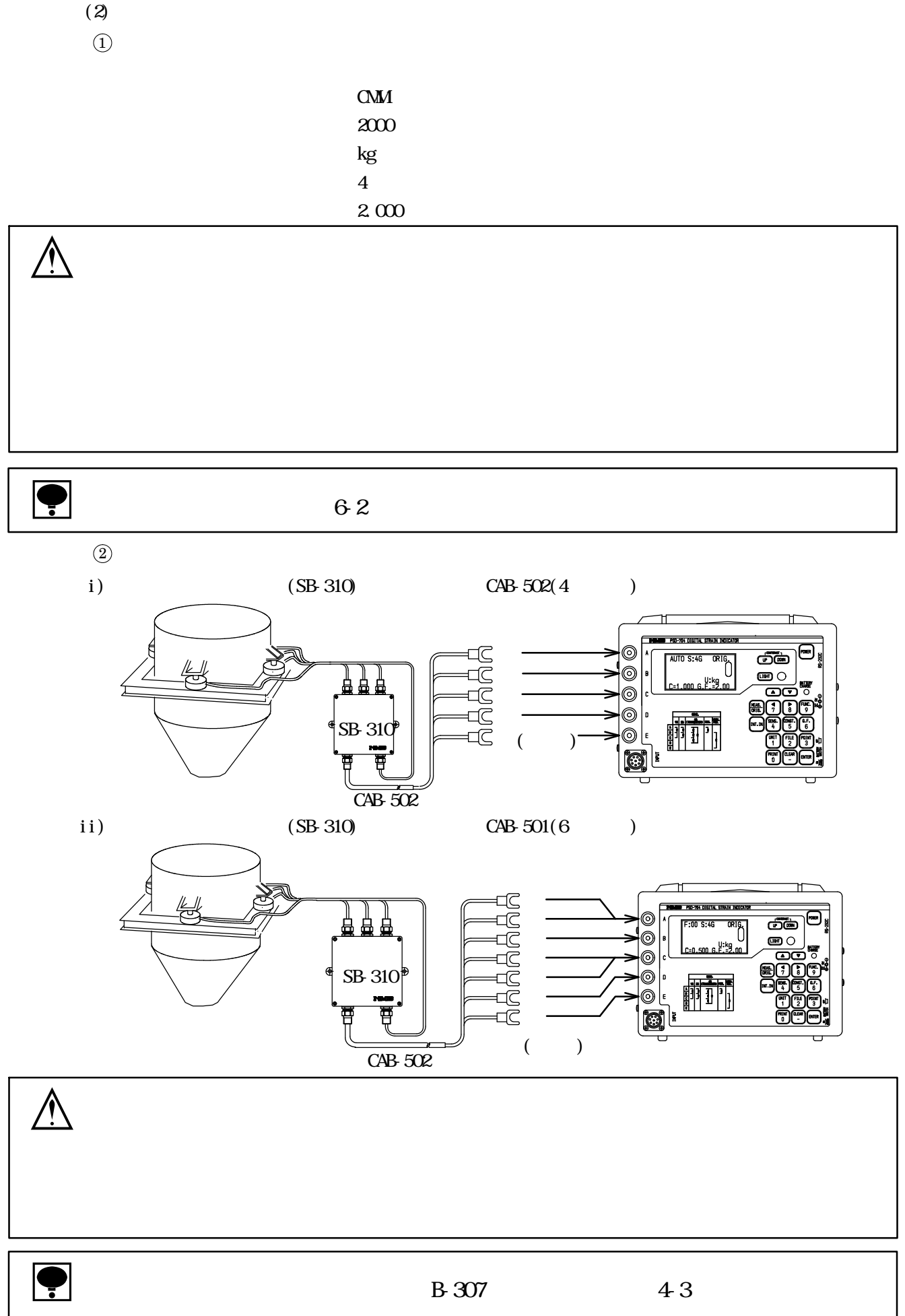

 $11-3-5.$ 

 $5{\rm m}$  $5m$ 

4G 4GH 5m CAB-502 4  $\begin{array}{ccc} & & 350 & \end{array}$ CAB-501 6 CAB-502 4 1 m  $1 \text{ m}$   $\frac{350}{1 \text{ m}} \times 0.018$  $\bigcirc$  350<br>3 350/3 116.7 4 350/4 87.5  $\bullet$  350  $100 \text{ m}$  CAB-502(4) 350  $\frac{350}{350}$  × 0.018 × 100 m 1.8  $100 \text{m}$  and  $1.8$  $C = 1.000$  1.018  $\bullet$  350  $\bullet$  4 movement by 350 m CAB-501  $6\,$ 350  $\frac{350}{350/4}$  × 0.018 × 50 m 3.6  $50 \text{m}$  and  $3.6 \text{m}$  $C = 1.000$  1.036  $CAB-501$  6  $CAB-502$  4  $\overline{23}$ 

 $11-4.$ 

```
11-41. 120 1
      1.972.04 \times 10^5 N/mm<sup>2</sup>
    C 2.04 \times 10^5 \times 1 \times 10^{-6} 0.204
   (1)1G120
                0.204
                1.97
                小数点位置 :######
                Nmm<sup>2</sup>
```
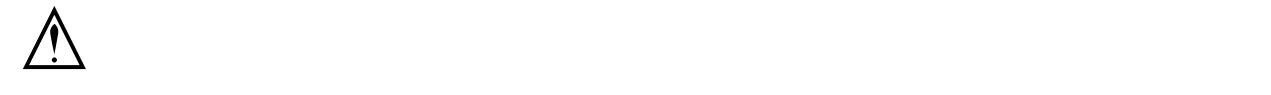

 $\bullet$  6-1

 $(2)$ 

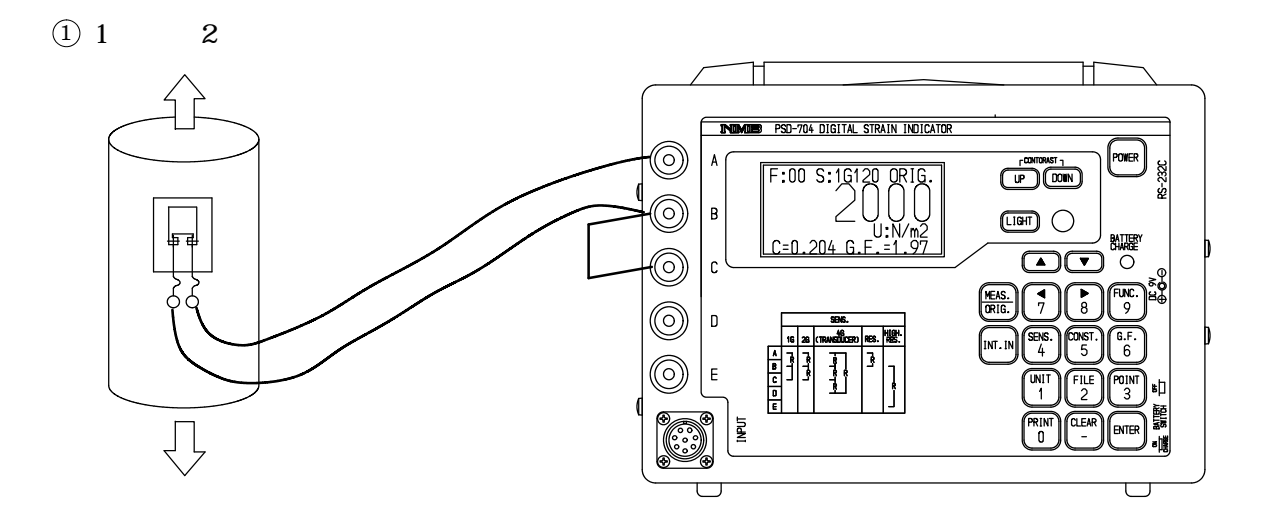

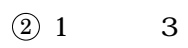

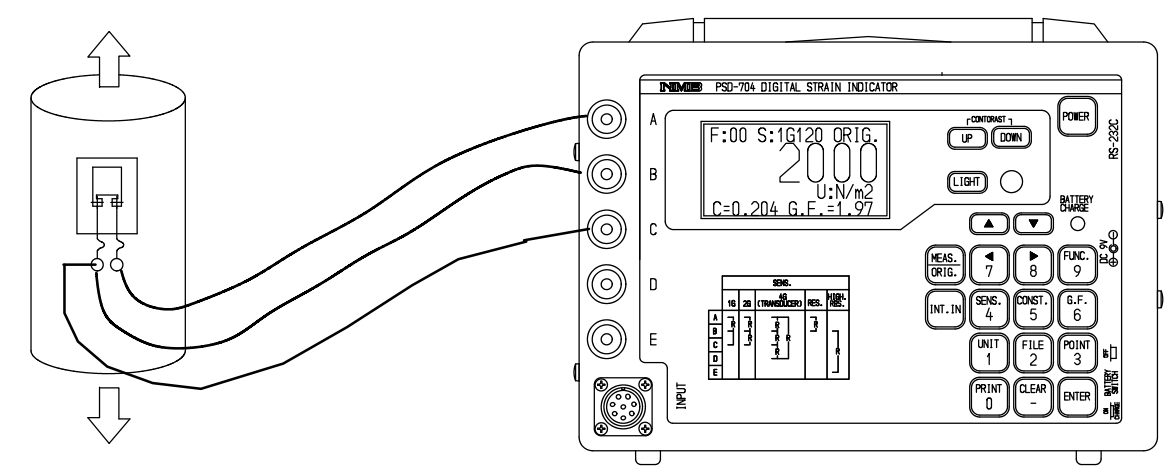

 $(3)$ 

 $0$ N/mm<sup>2</sup>

#### $11-42$

CCP1-5T kg

3.005 mV/V

 $1$  mV/V  $2000 \mu$  ST

5000 kg C  $\frac{500 \text{ kg}}{3.005 \text{ mV/V} \times 2000 \mu \text{ ST}}$  0.831 9 0.832

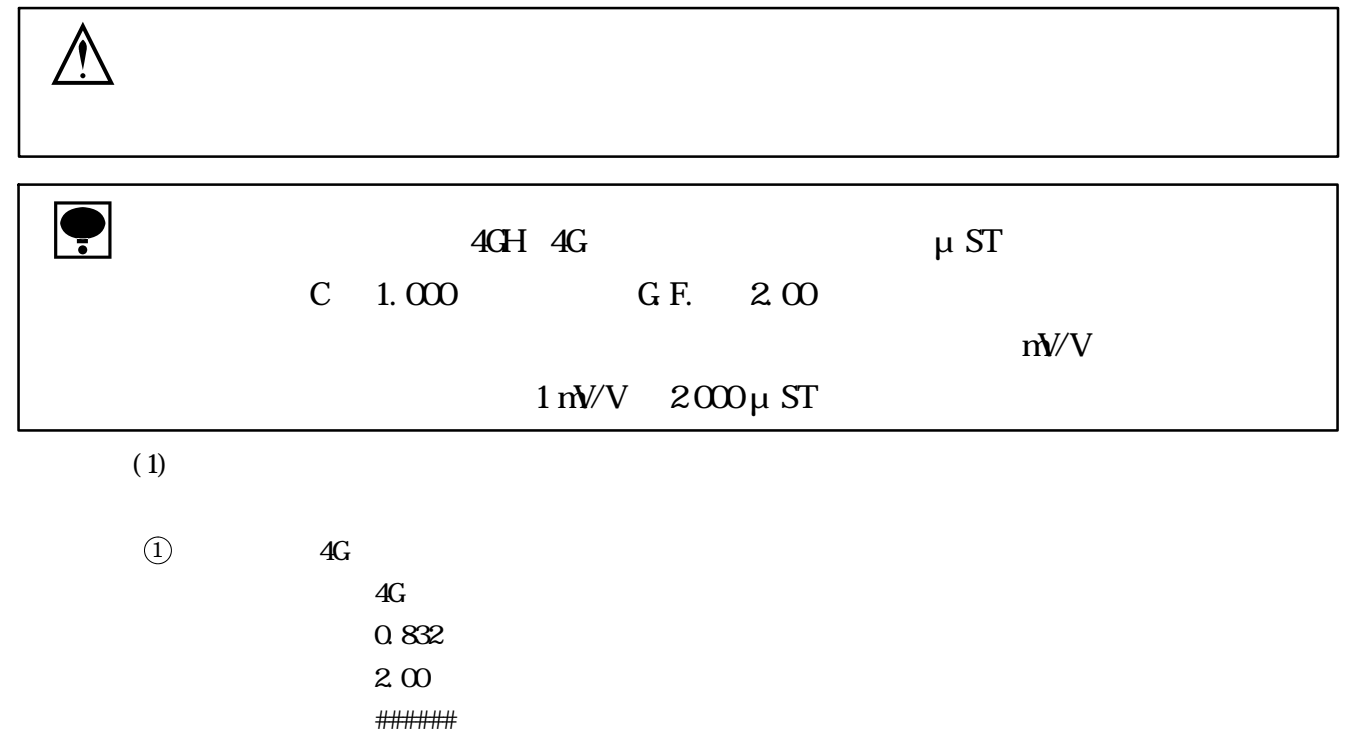

kg

 $(2)$  4GH 測定種類 :4GH 0.832  $2\,00$ 小数点位置 :#####.# kg

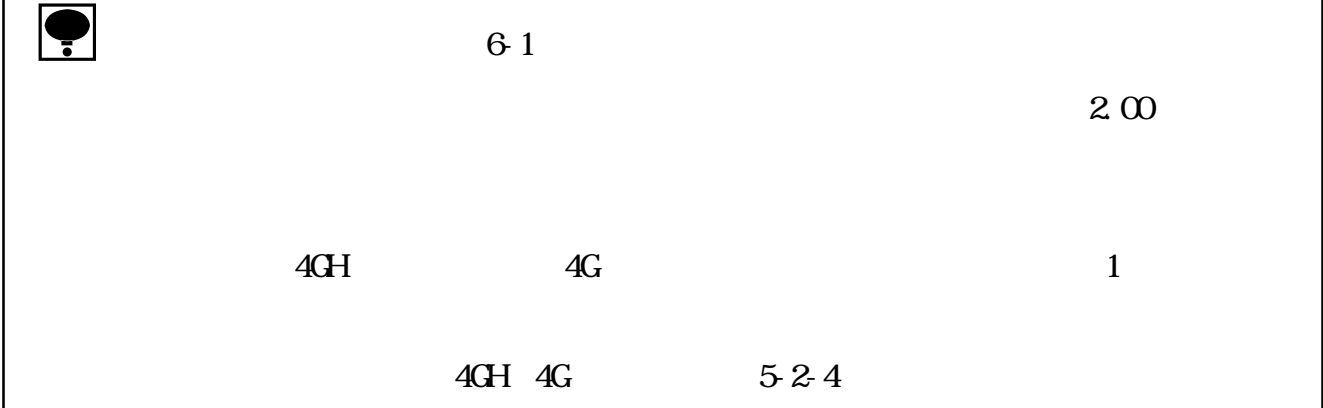

 $(2)$ 

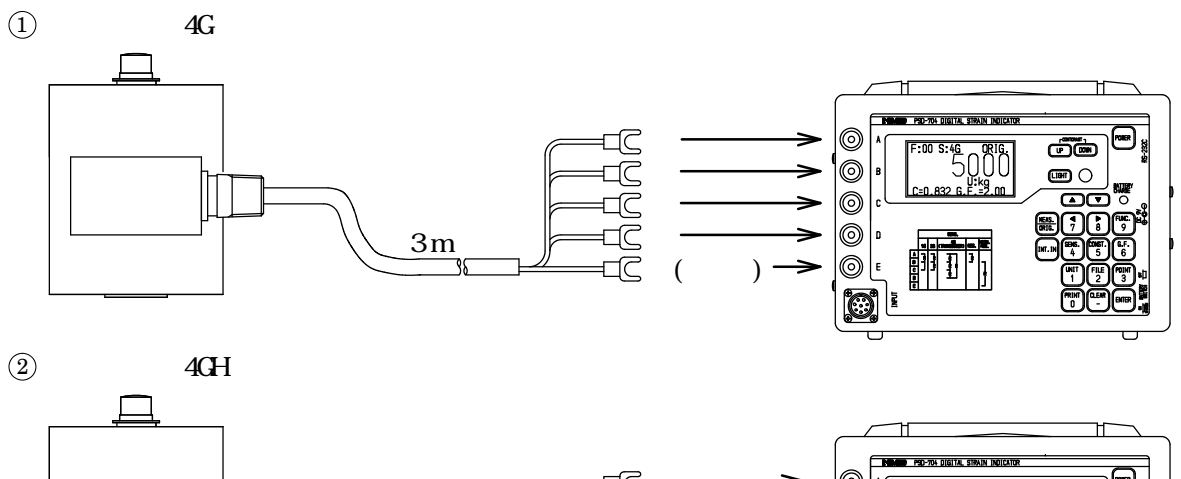

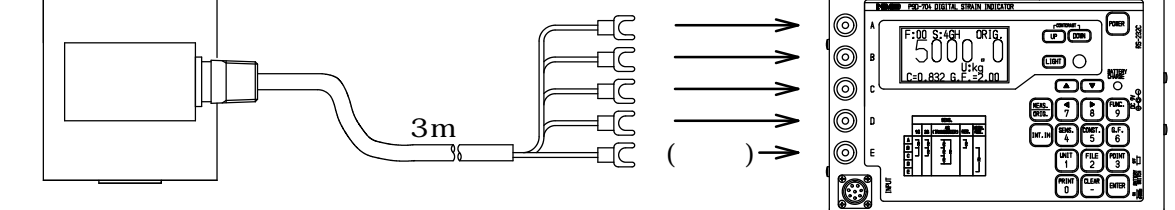

 $(3)$ 

 $\mathcal{L}^{\text{max}}_{\text{max}}$  ,  $\mathcal{L}^{\text{max}}_{\text{max}}$ 

※記載されている内容は、改良のため予告なく変更することがあります。

# ミネベアミツミ株式会

本社 〒389-0293 長野県北佐久郡御代田町大字御代田 4106-73 ☎0267-32-2200 FAX 0267-31-1350

# センシングデバイスセールス

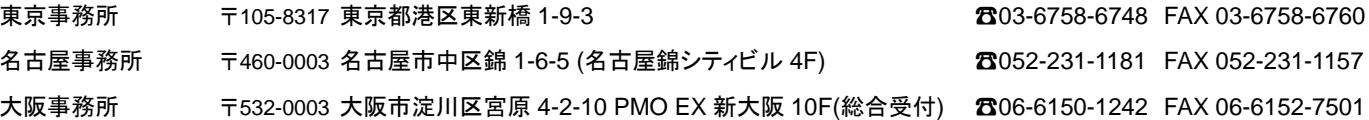

# センシングデバイス事業部

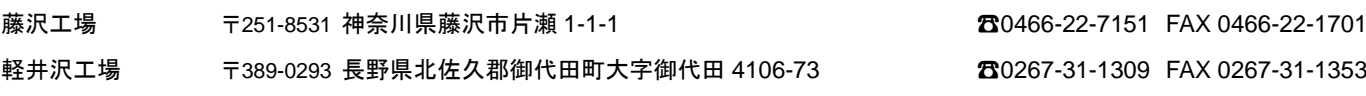

ホームページアドレス **https://product.minebeamitsumi.com/product/category/mcd/**